# *Formal Methods for C*

*Seminar – Summer Semester 2014*

Daniel Dietsch, Sergio Feo Arenis, Marius Greitschus, Bernd Westphal

### *Content*

- •Brief history
- $\bullet$ Comments
- $\bullet$  Declarations and Scopes
	- Variables
	- $\bullet$ Expressions and Statements
	- $\bullet$ Functions
	- Scopes
- •**Pointers**
- •Dynamic Storage & Storage Duration
- $\bullet$ Storage Class Specifiers
- $\bullet$ Strings and I/O
- Tools & Modules  $\bullet$
- France 2015<br>
Provide 2016<br>
Provide 7/125<br>
Provided 2014<br>
Provided 7/125<br>
Provided 7/125<br>
Provided 7/125<br>
Provided 7/125 • Formal Methods for <sup>C</sup>
	- $\bullet$ Common Errors

#### *Function Pointers*

## *Functions in the System's Memory*

1 $\begin{array}{cccc} \texttt{1} & \texttt{void} & \textsf{f} \texttt{()} & \{ & \texttt{return} \texttt{;} \end{array}$ 

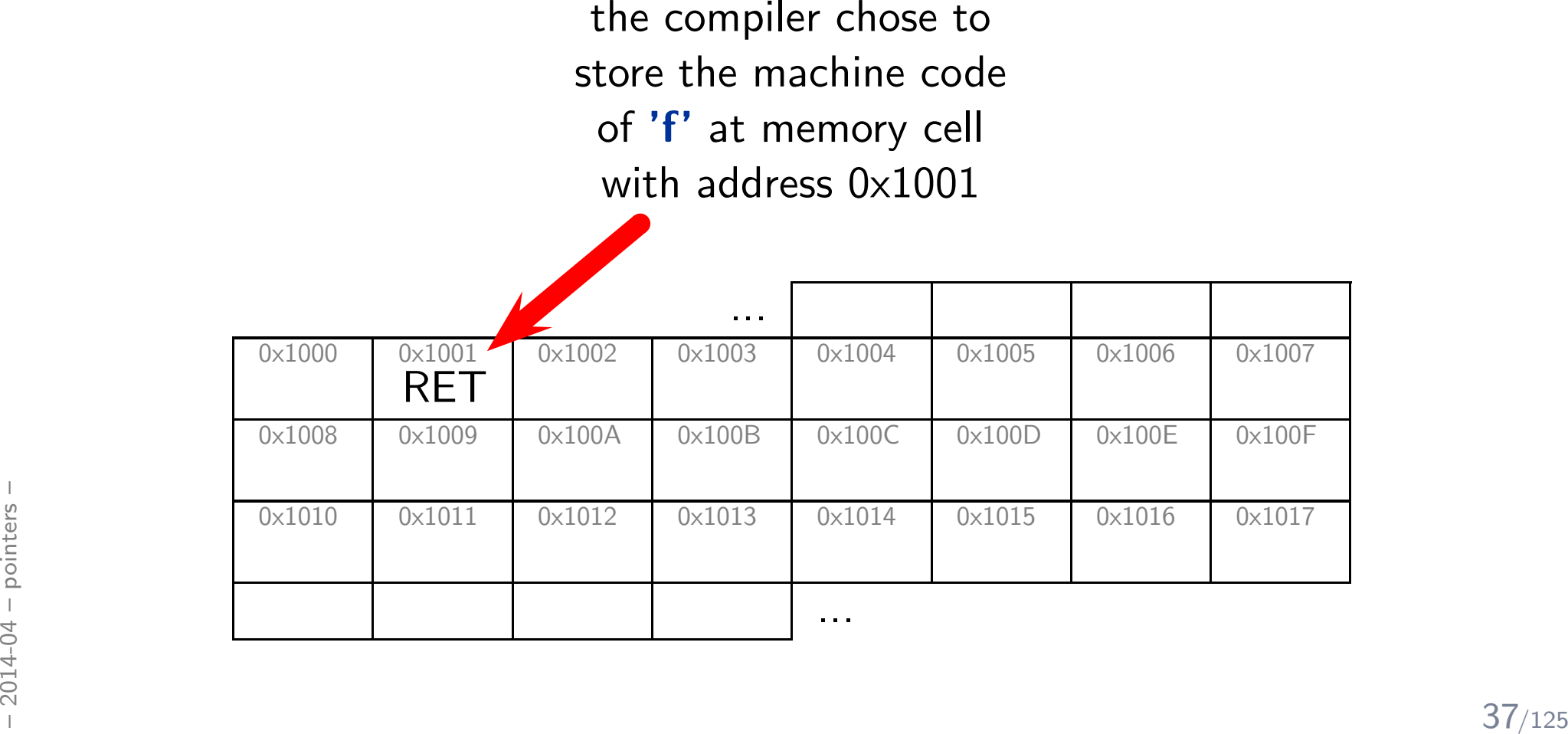

## *Calling Functions*

$$
\begin{array}{c}\n 1 \quad \, void \quad f\,(\,)\quad \{\quad return\;;\quad\} \\
 2 \quad f\,(\,)\,;\quad \ \ \end{array}
$$

## *Calling Functions*

$$
\begin{array}{c}\n 1 \quad void \quad f() \quad \{ \quad return \; ; \quad \} \\
 2 \quad f() \; ; \end{array}
$$

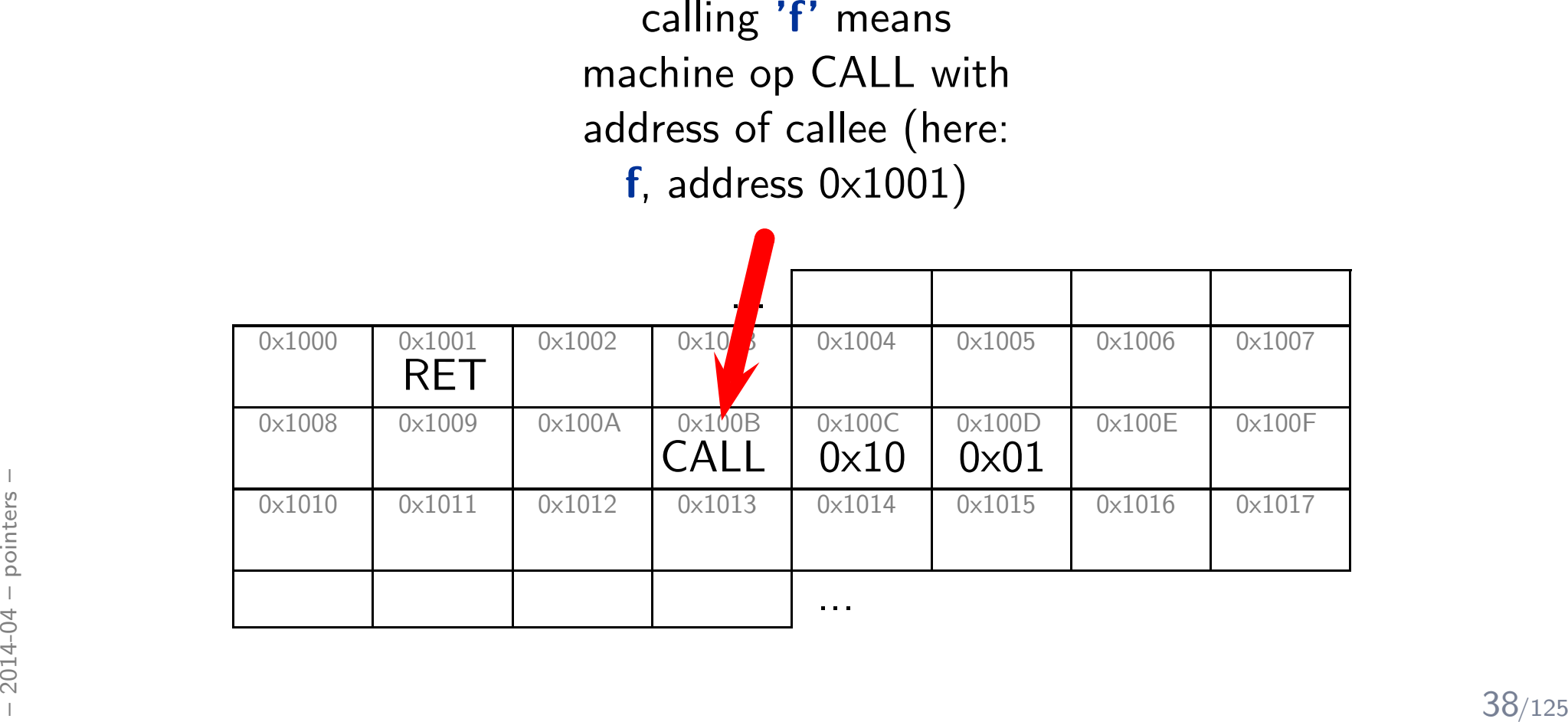

## *A Pointer to '*f*' (16-bit Architecture)*

$$
\begin{array}{ll}\n 1 & \text{void} \quad \mathsf{f}\left( \right) \quad \{ \quad \text{return} \; ; \quad \} \\
 2 & \mathsf{f}\left( \right) ; \\
 3 & \text{void} \quad (\ast \mathsf{p}) \quad () = \& \mathsf{f} \; ; \n \end{array}
$$

## *A Pointer to '*f*' (16-bit Architecture)*

$$
\begin{array}{ll}\n 1 & \text{void} \quad \mathsf{f}\left( \right) \quad \{ \quad \text{return} \; ; \quad \} \\
 2 & \mathsf{f}\left( \right) ; \\
 3 & \text{void} \quad (\ast \mathsf{p}) \quad () = \& \mathsf{f} \; ; \n \end{array}
$$

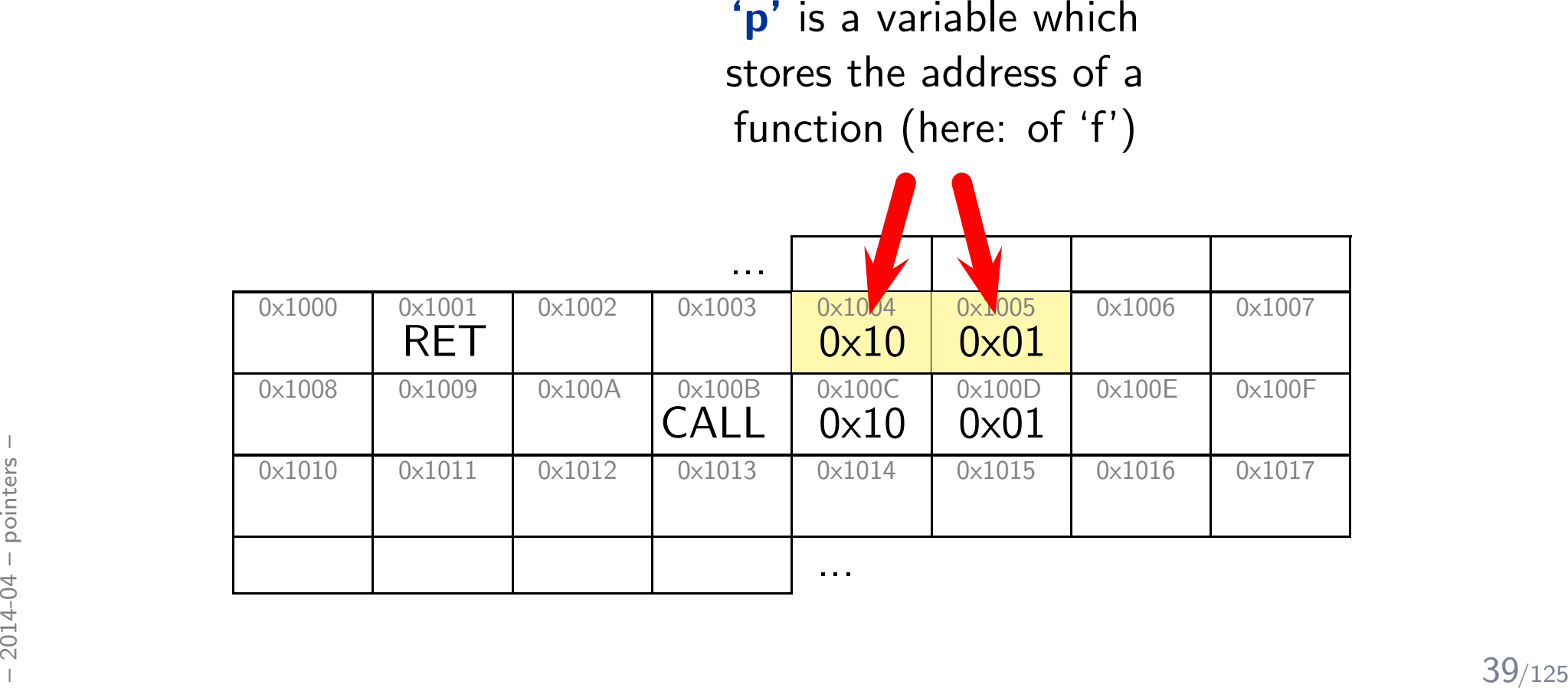

## *Dereference Function Pointers*

$$
\begin{array}{ll}\n1 & \text{void} & f() & \{ \text{ return}; \} \\
2 & f(); \\
3 & \text{void } (*p) & () = & \&f \\
4 & (*p)(); & \\
\end{array}
$$

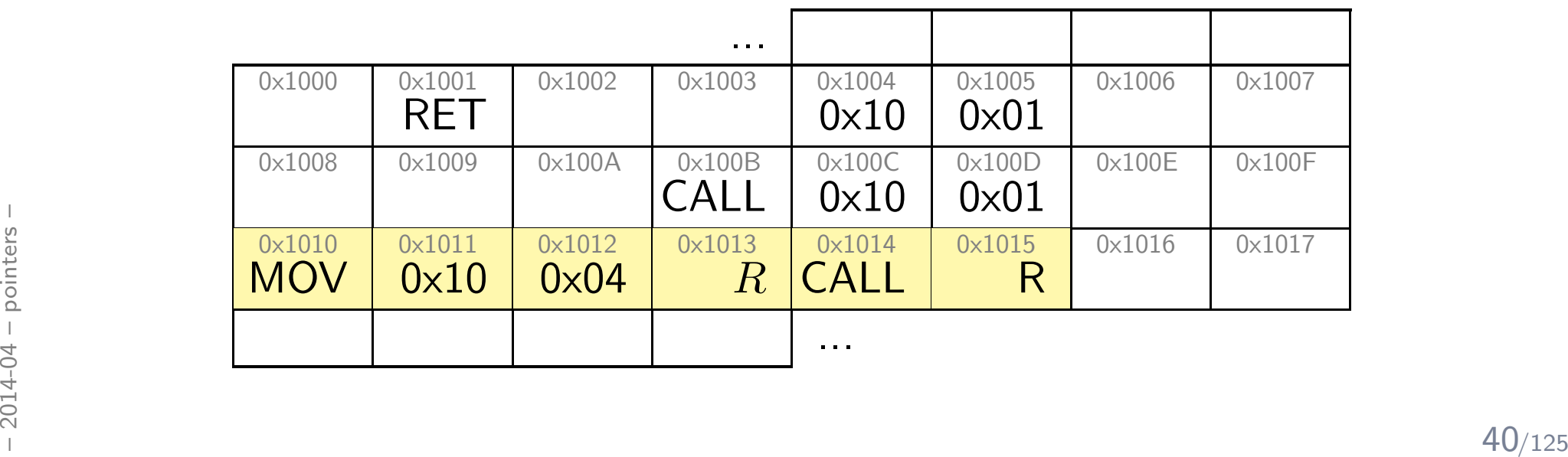

## *Dereference Function Pointers*

```
1\begin{array}{cccc} 1 & void & \textsf{f} \ (\textsf{)} & \{ & return\ ;\ \} \end{array}2 f();
3 \mathit{void} (*p) () = \&f;4 (∗ p ) ( ) ;
```

```
\bm{\mathsf{p}} (here: 0\!\!\times\!\!1001)into register R_{\cdots}
```
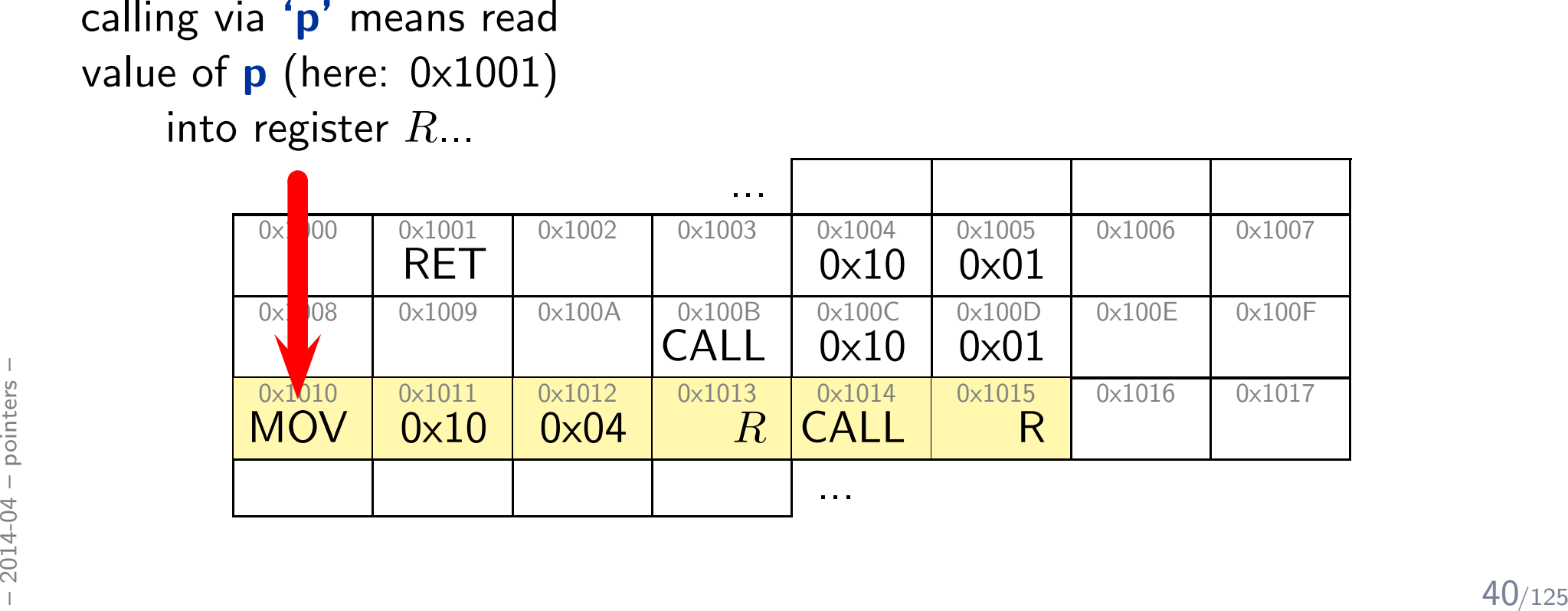

## *Dereference Function Pointers*

$$
\begin{array}{ll}\n1 & \text{void} \quad f() & \{ \quad \text{return} \; ; \quad \} \\
2 & f() \; ; \\
3 & \text{void} \quad (*p) \quad () = \&f \; ; \\
4 & (*p)() \; ; \\
\end{array}
$$

 $\bm{\mathsf{p}}$  (here:  $0\!\!\times\!\!1001)$ into register  $R_{\cdots}$ 

 $\text{calling via 'p' means read} \qquad \text{CALL with } R \text{, calls}$ 

CALL with  $R$ , calls address stored in  $R$ 

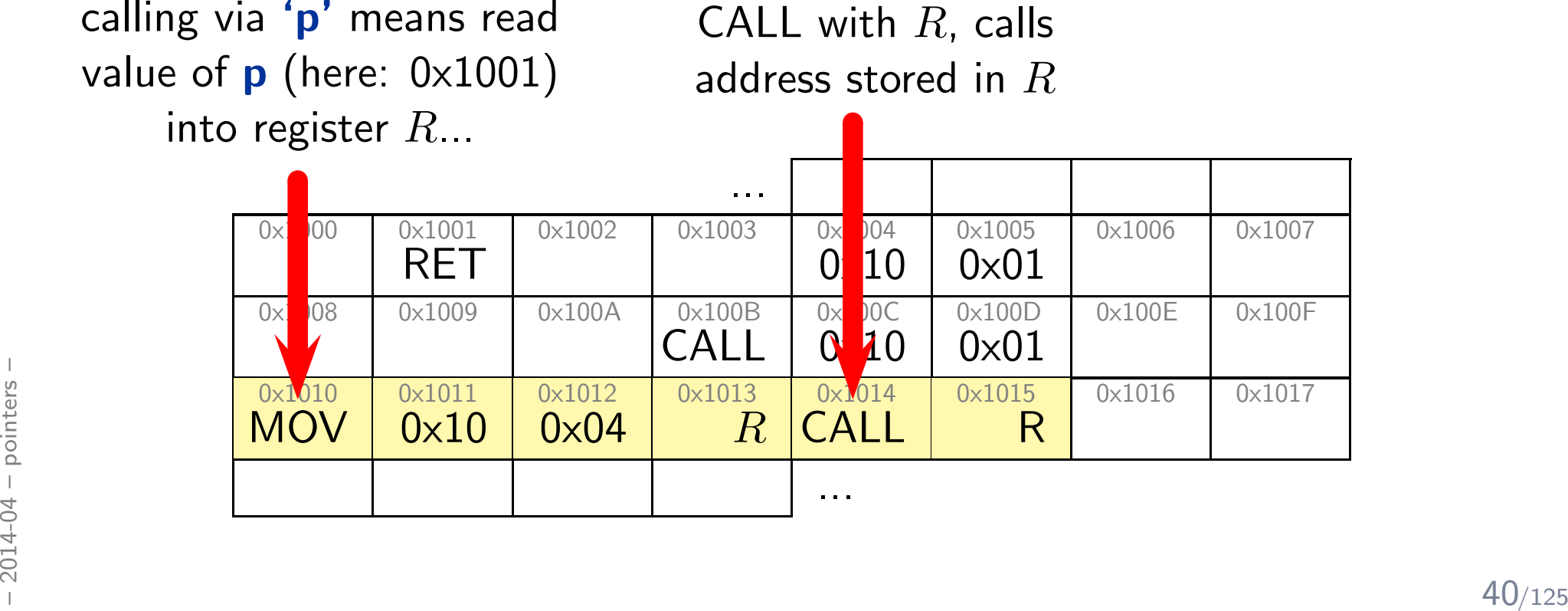

#### *Pointers vs. Arrays*

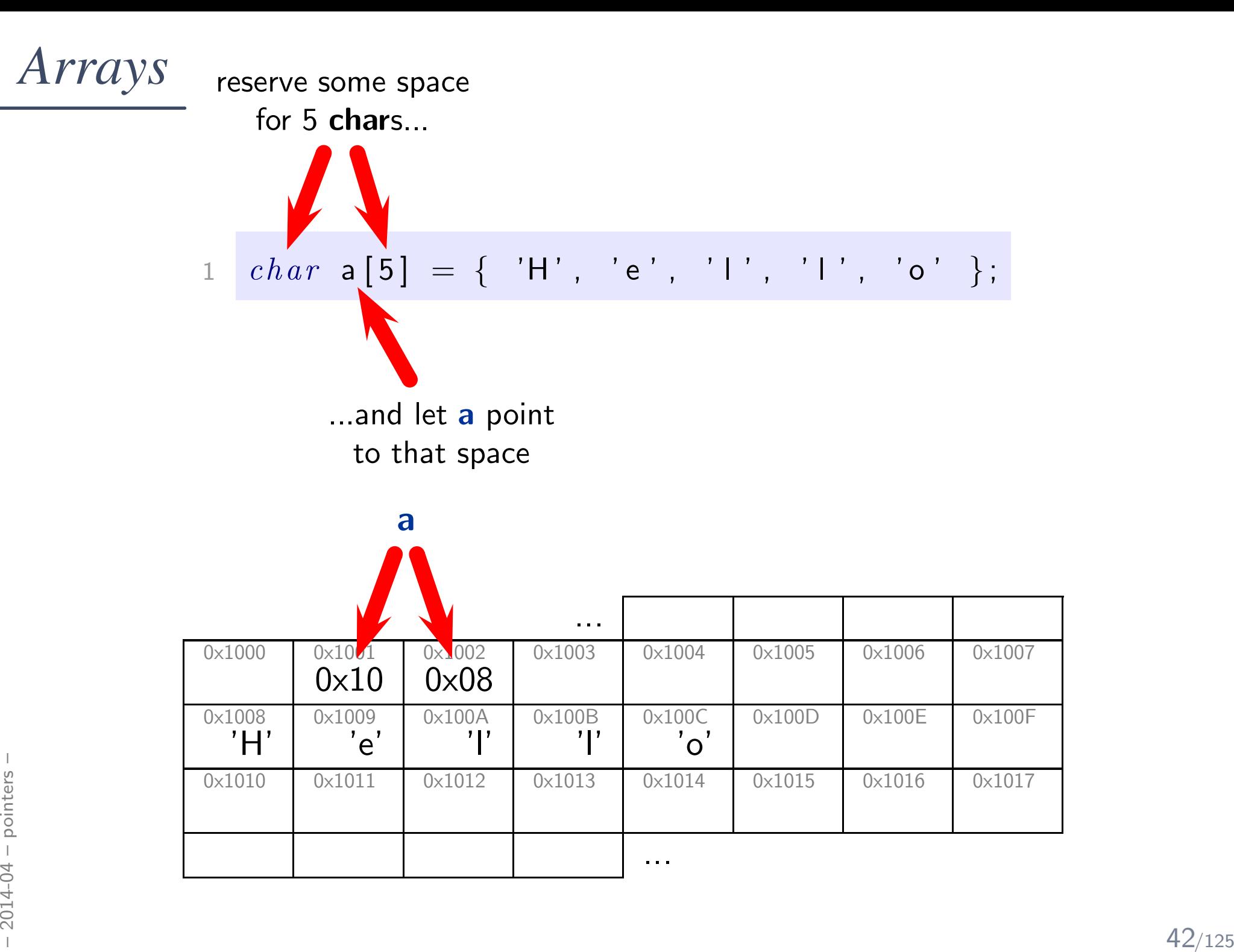

$$
\begin{array}{c} 1 \quad char \quad a [5] \; = \; \{ \quad 'H', \quad 'e', \quad 'I', \quad 'I', \quad 'o' \quad \}; \\ \hline \hline \end{array}
$$
\n
$$
\begin{array}{c} 2 \quad int \quad i \; ; \\ for \quad (i = 0; \quad i < 5; \; ++i \; ) \\ 4 \quad a [i] \; = \; 'x' \; ; \end{array}
$$

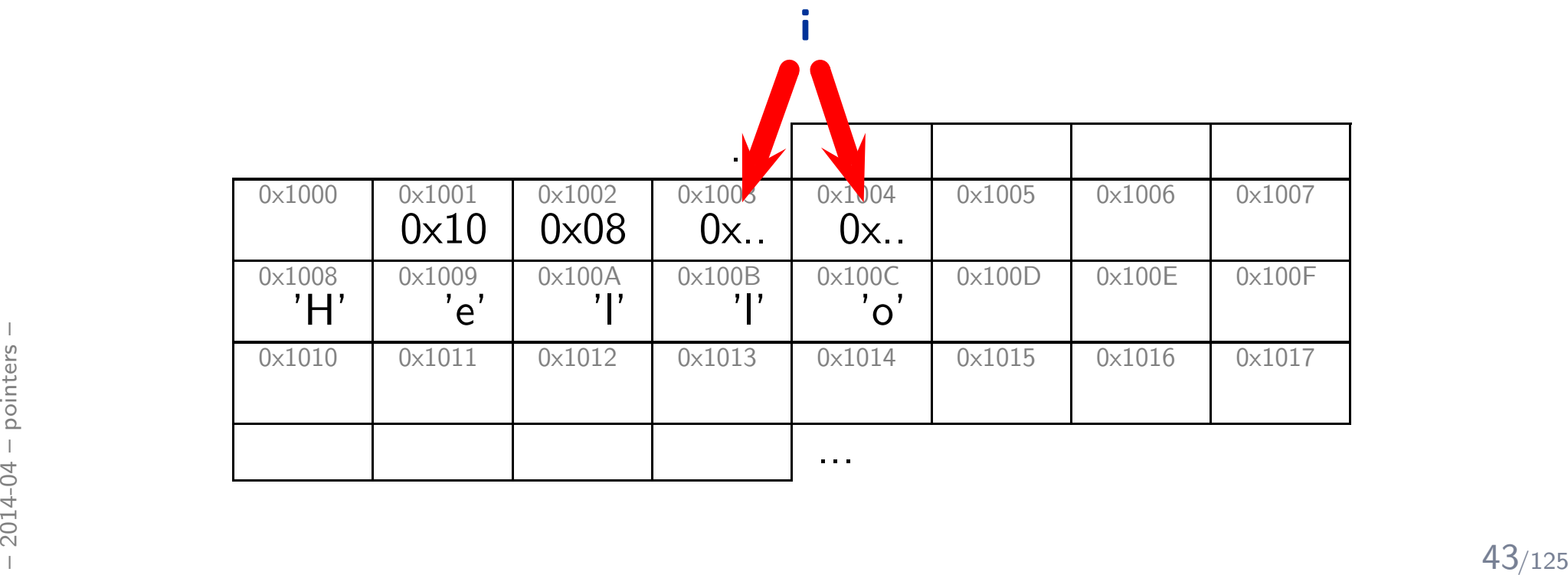

$$
\begin{array}{c} \n 1 \quad char \quad \text{a} \left[ 5 \right] \quad = \quad \{ \quad 'H', \quad 'e', \quad ' \mid \', \quad ' \mid \', \quad 'o' \quad \}; \\ \n 2 \quad int \quad i \; ; \\ \n 3 \quad for \quad (i = 0; \quad i < 5; \; +\!i \,) \\ \n 4 \quad \quad a \left[ i \right] \quad = \quad 'x' \; ; \n \end{array}
$$

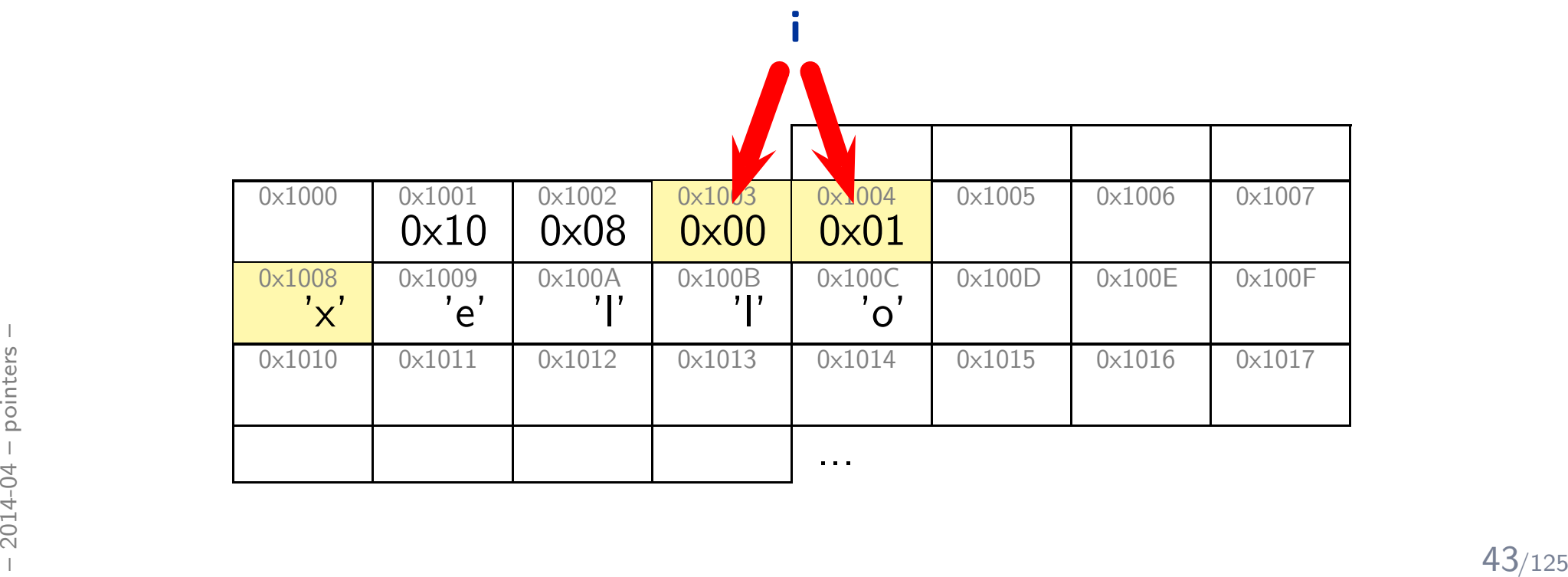

$$
\begin{array}{ll}\n1 & char \text{ a [5]} = \{ \begin{array}{ll} H', & 'e', & 'l', & 'l', & 'o' \end{array} \}; \\
2 & int \quad i \; ; \\
3 & for \quad (i = 0; \quad i < 5; \quad \text{++i)} \\
4 & a[i] = 'x';\n\end{array}
$$

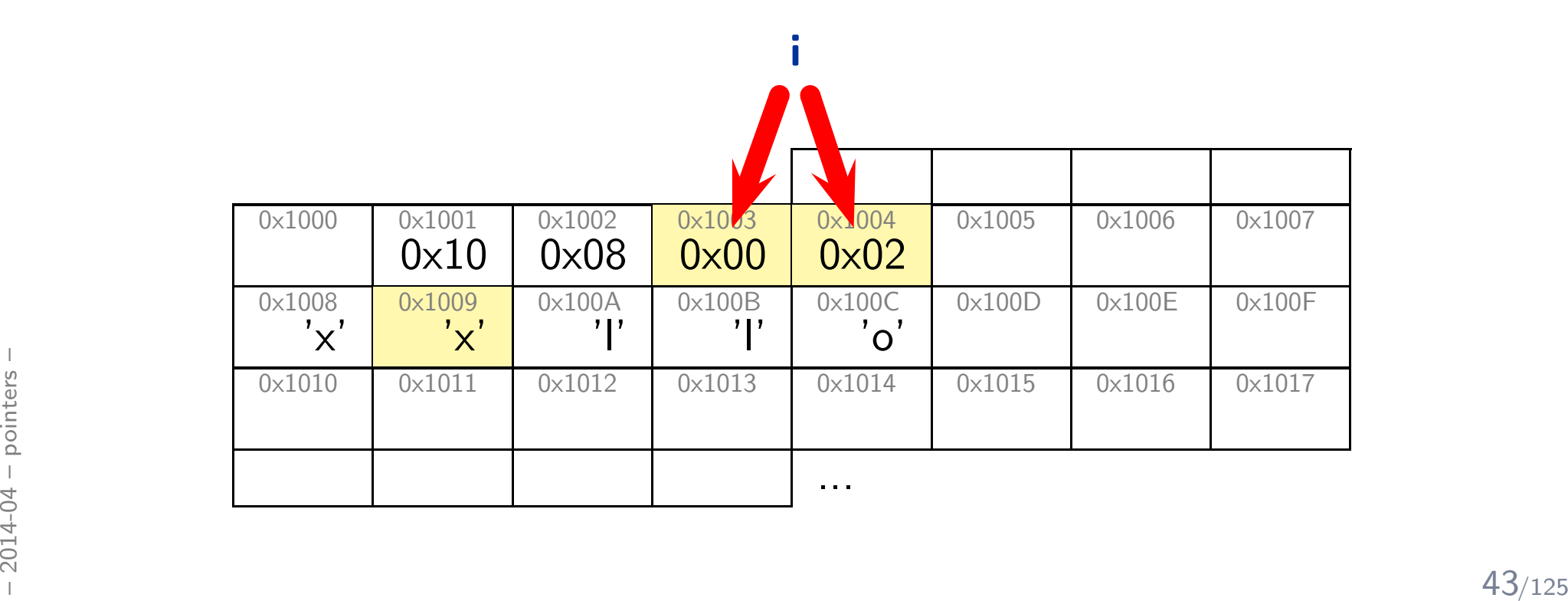

$$
\begin{array}{ll}\n1 & char \text{ a [5]} = \{ \begin{array}{ll} H', & 'e', & 'l', & 'l', & 'o' \end{array} \}; \\
2 & int \quad i \; ; \\
3 & for \quad (i = 0; \quad i < 5; \quad \text{++i)} \\
4 & a[i] = 'x';\n\end{array}
$$

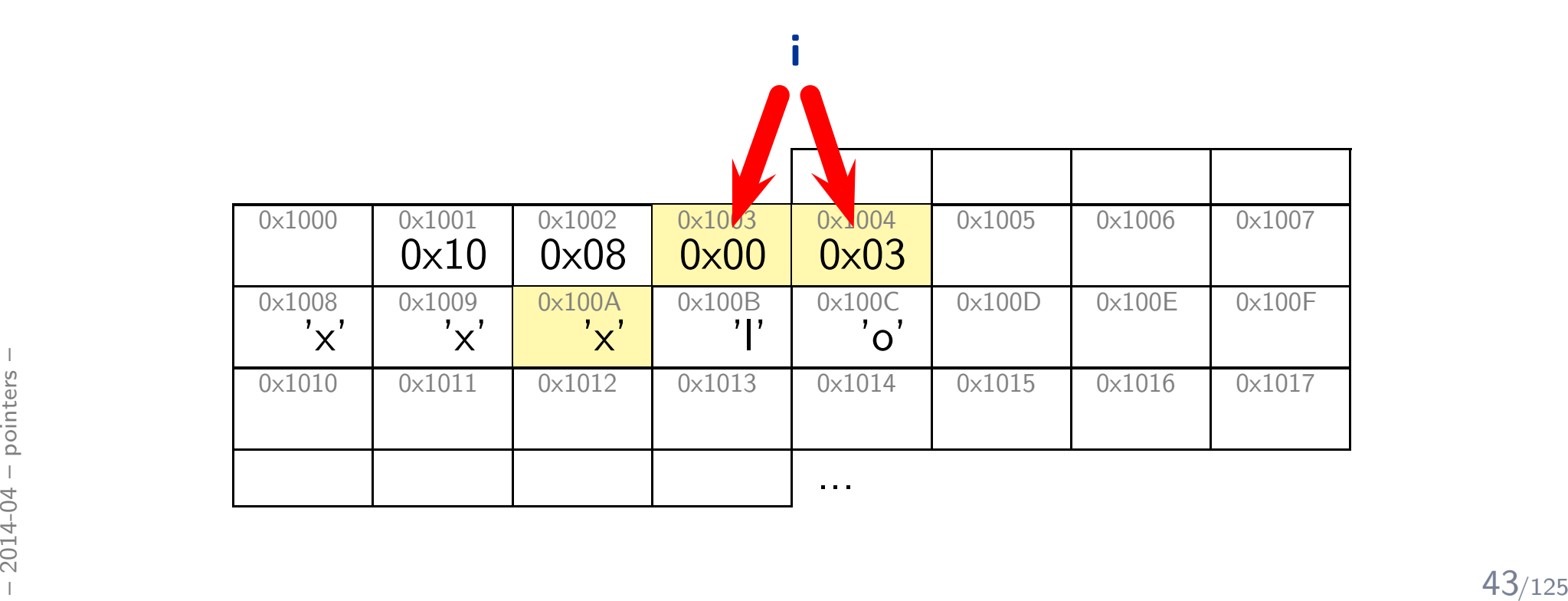

$$
\begin{array}{ll}\n1 & char \text{ a [5]} = \{ \begin{array}{ll} H', & 'e', & 'l', & 'l', & 'o' \end{array} \}; \\
2 & int \quad i \; ; \\
3 & for \quad (i = 0; \quad i < 5; \quad \text{++i)} \\
4 & a[i] = 'x';\n\end{array}
$$

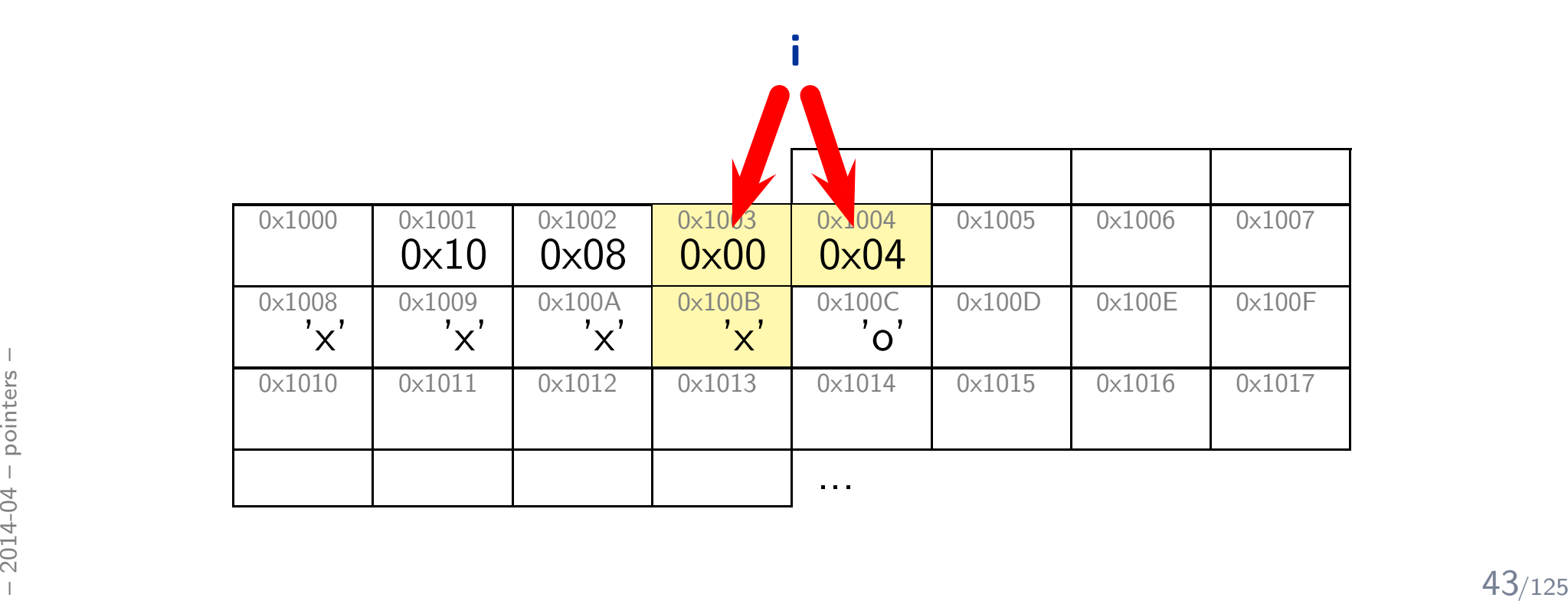

$$
\begin{array}{ll}\n1 & char \text{ a [5]} = \{ \begin{array}{ll} H', & 'e', & 'l', & 'l', & 'o' \end{array} \}; \\
2 & int \quad i \; ; \\
3 & for \quad (i = 0; \quad i < 5; \quad \text{++i)} \\
4 & a[i] = 'x';\n\end{array}
$$

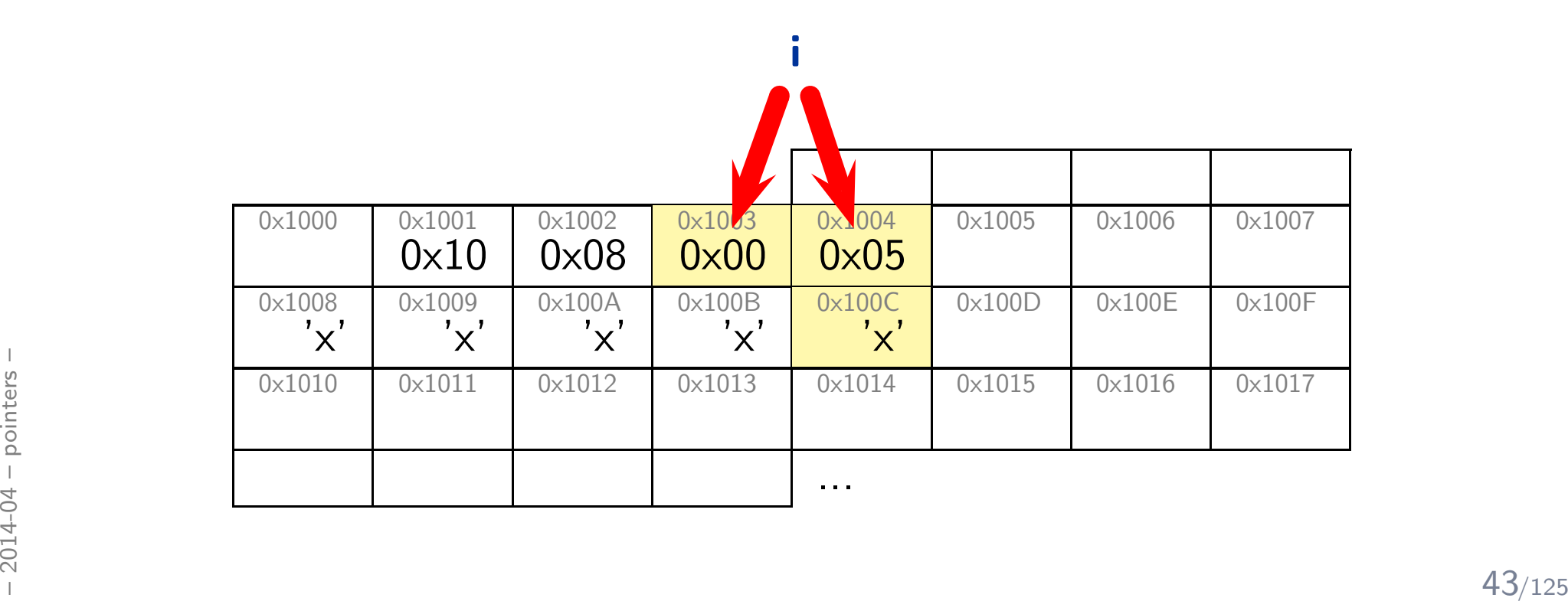

 $\begin{array}{cccc} 1 & char & \textsf{a [5]} & = \{ & ' \textsf{H}', & ' \textsf{e}', & ' \textsf{I}', & ' \textsf{I}', & ' \textsf{o}' \end{array} \};$  $2 \text{ char} * \text{ p} = \text{ a } ; \text{ // not } \& \text{ a } !$ 3 for  $(int \, \text{ } i = 0; \, \text{ } i < 5; \, \text{ } ++i , \, \text{ } +tp)$ 4  $*{\sf p} = '{\sf o}';$ 

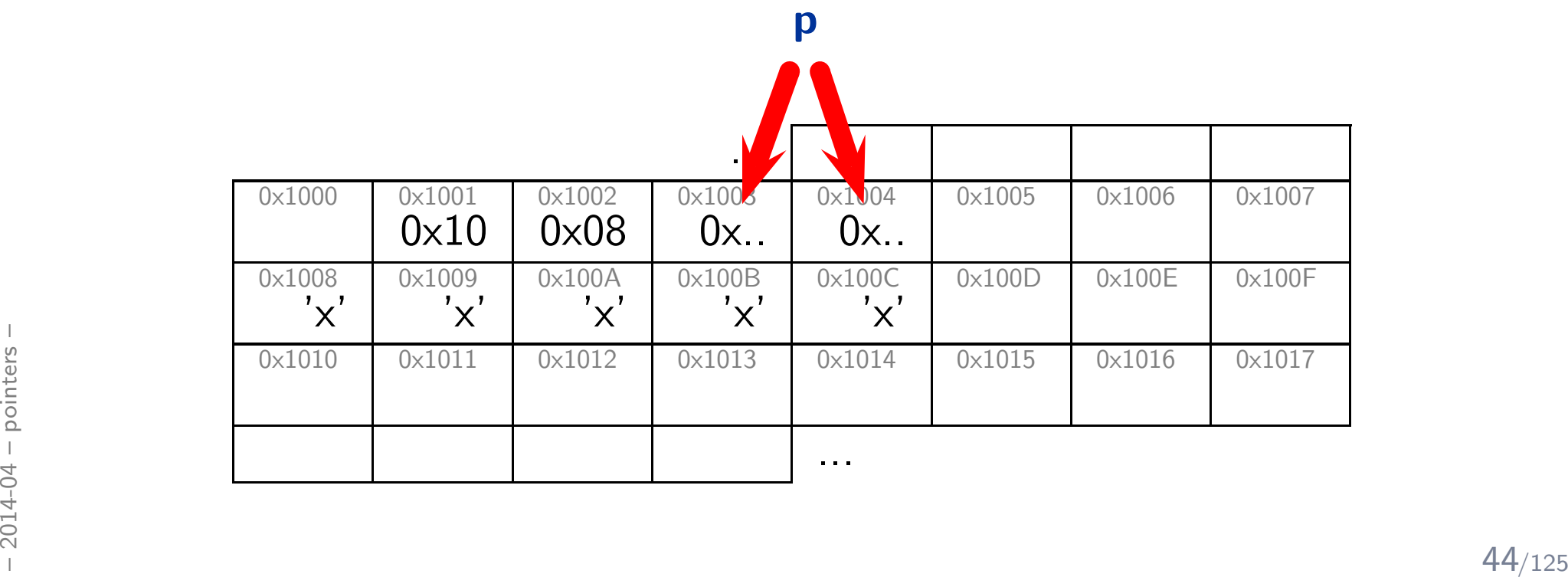

1 ${\rm cl} \quad char \; \; {\rm a} \; {\rm [5]} \; = \; \{ \;\; {\rm 'H'} \; , \ \ \, {\rm 'e'} \; , \ \ \, {\rm 'I'} \; , \ \ \, {\rm 'I'} \; , \ \ \, {\rm 'o'} \; \; \} \, ;$  $2 \text{ char} * \text{ p} = \text{ a } ; \text{ // not } \& \text{ a } !$ 3 for  $(int \, \text{ } i = 0; \, \text{ } i < 5; \, \text{ } ++i \, , \, \text{ } ++p)$ 4  $*{\sf p} = '{\sf o}';$ 

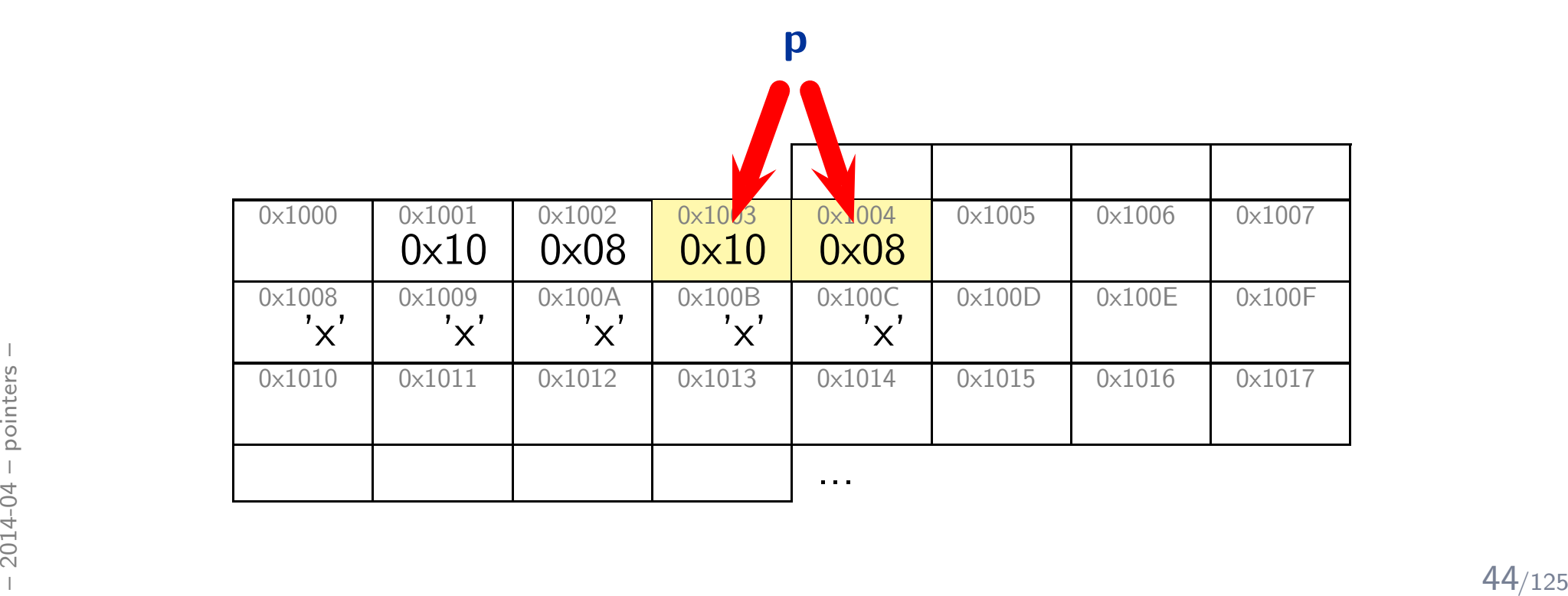

1 ${\rm cl} \;\;{\it char}\;\;{\sf a}\;{\sf [5]} \;=\; \{\;\; {\sf 'H'}\;,\ \ \, {\sf 'e'}\;,\ \ \, {\sf 'l'}\;,\ \ \, {\sf 'l'}\;,\ \ \, {\sf 'o'}\; \;\};$  $2 \text{ } char* \text{ } p = \text{a}$ ; // not &a ! 3 for  $(\,in\, t\,$  i  $=$  0; i  $<$  5;  $+\!\!+\!\!$ i,  $+\!\!+\!\!$ p)  $4 * p = 'o';$ 

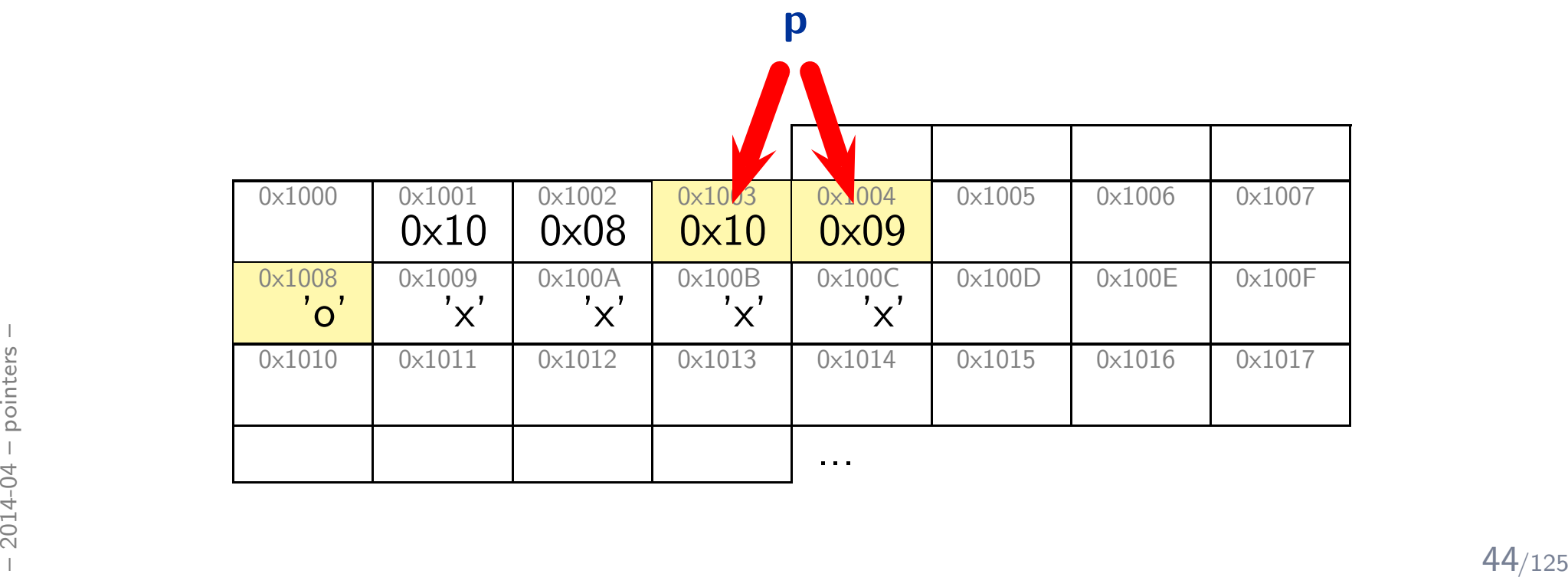

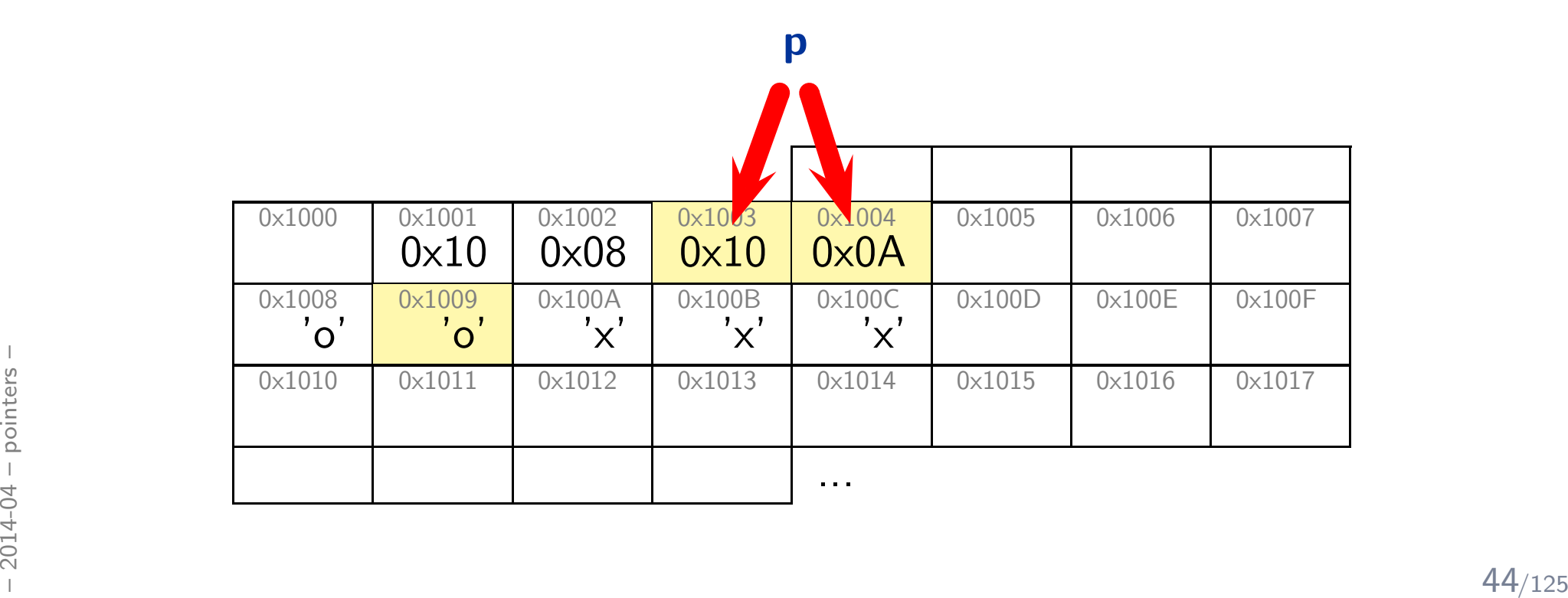

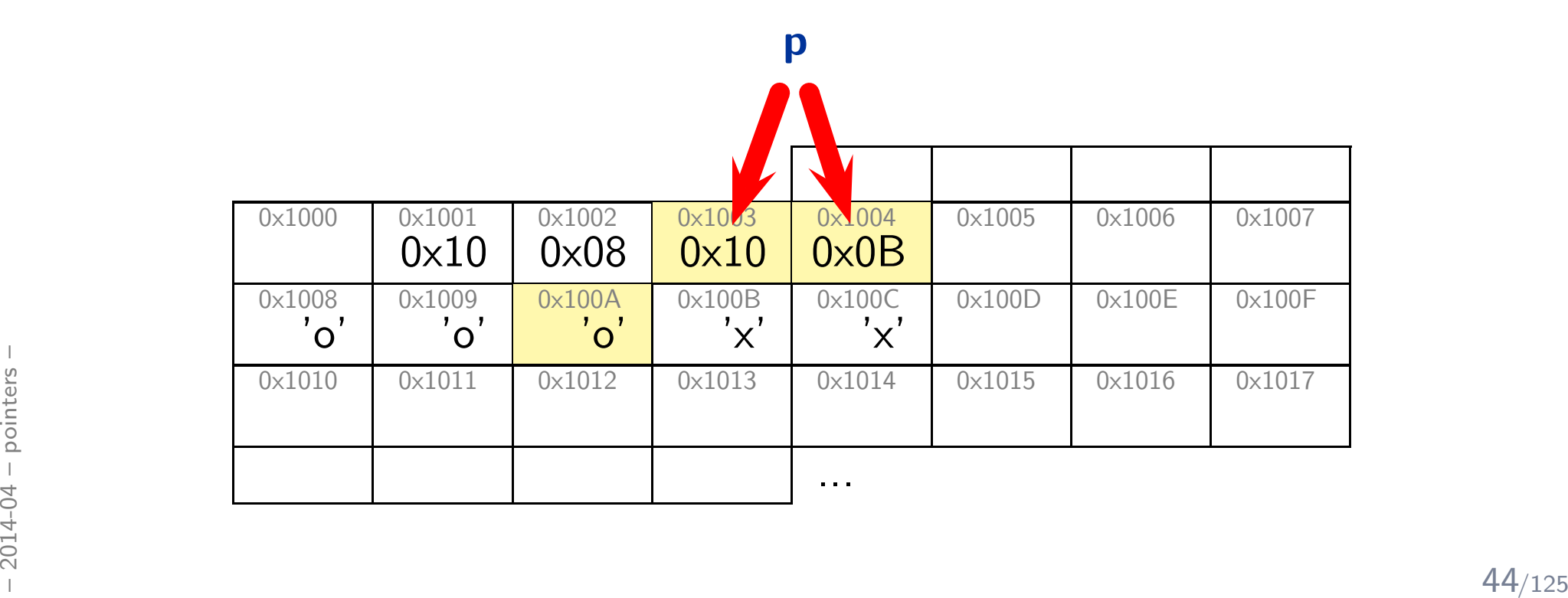

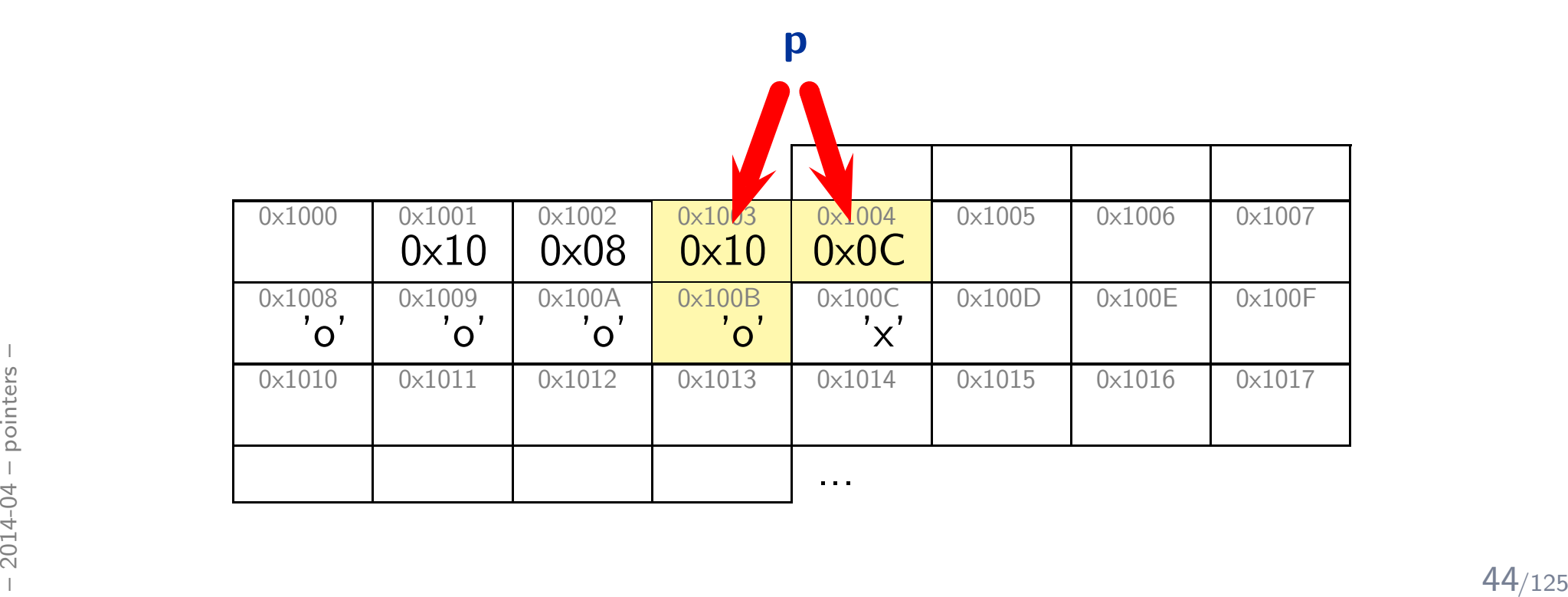

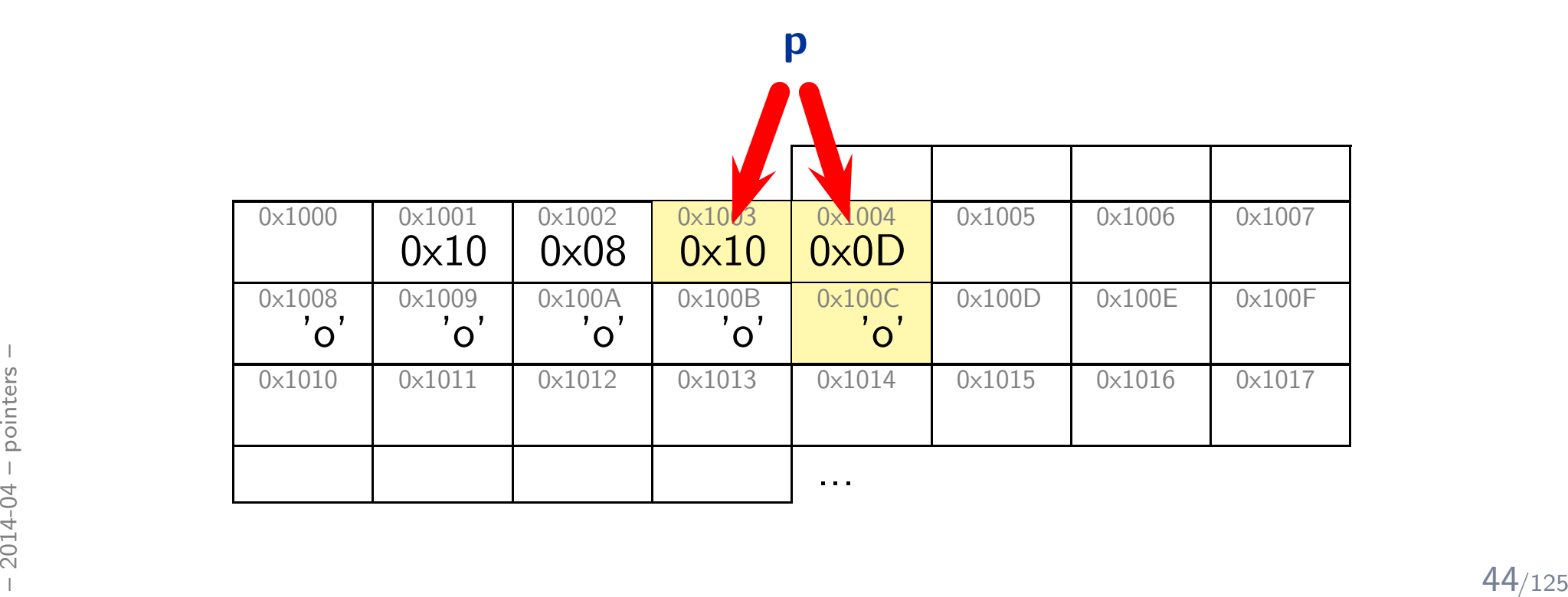

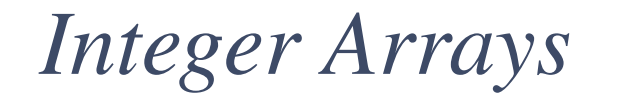

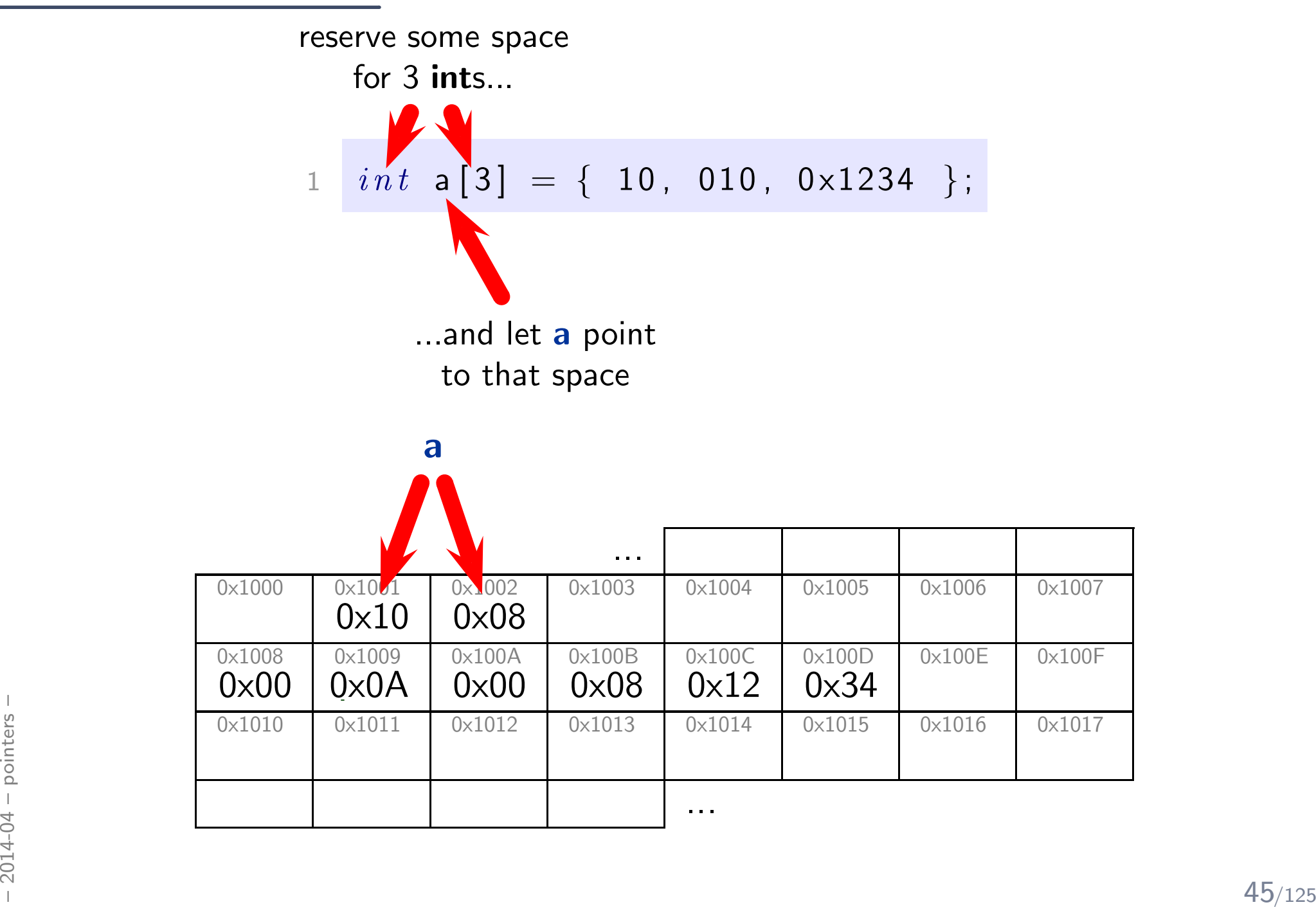

$$
\begin{array}{c}\n1 & \text{int } \mathsf{a[3]} = \{ \ 10, \ 010, \ 0 \times 1234 \ \}; \\
\hline\n\begin{array}{c}\n2 & \text{int } \mathsf{i} \; ; \\
\hline\n3 & \text{for } \mathsf{i = 0}; \ \mathsf{i < 3; \ +\mathsf{i} \end{array}\n\}.\n\end{array}
$$

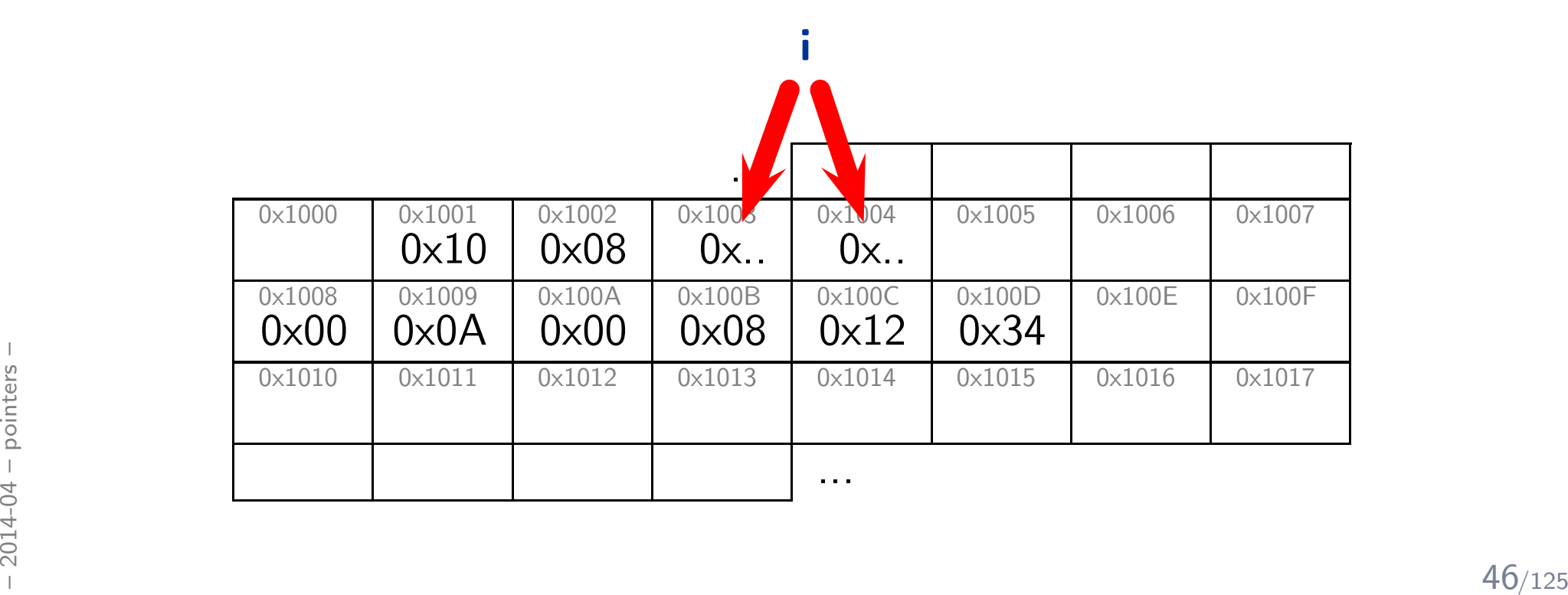

$$
\begin{array}{c} 1 \quad int \quad \text{a [3]} = \{ \ 10, \ 010, \ 0 \times 1234 \} ; \\ 2 \quad int \quad i \; ; \\ 3 \quad for \quad (i = 0; \quad i < 3; \; ++i \, ) \\ 4 \quad \quad \text{a [i]} = 0 \times 27 \; ; \end{array}
$$

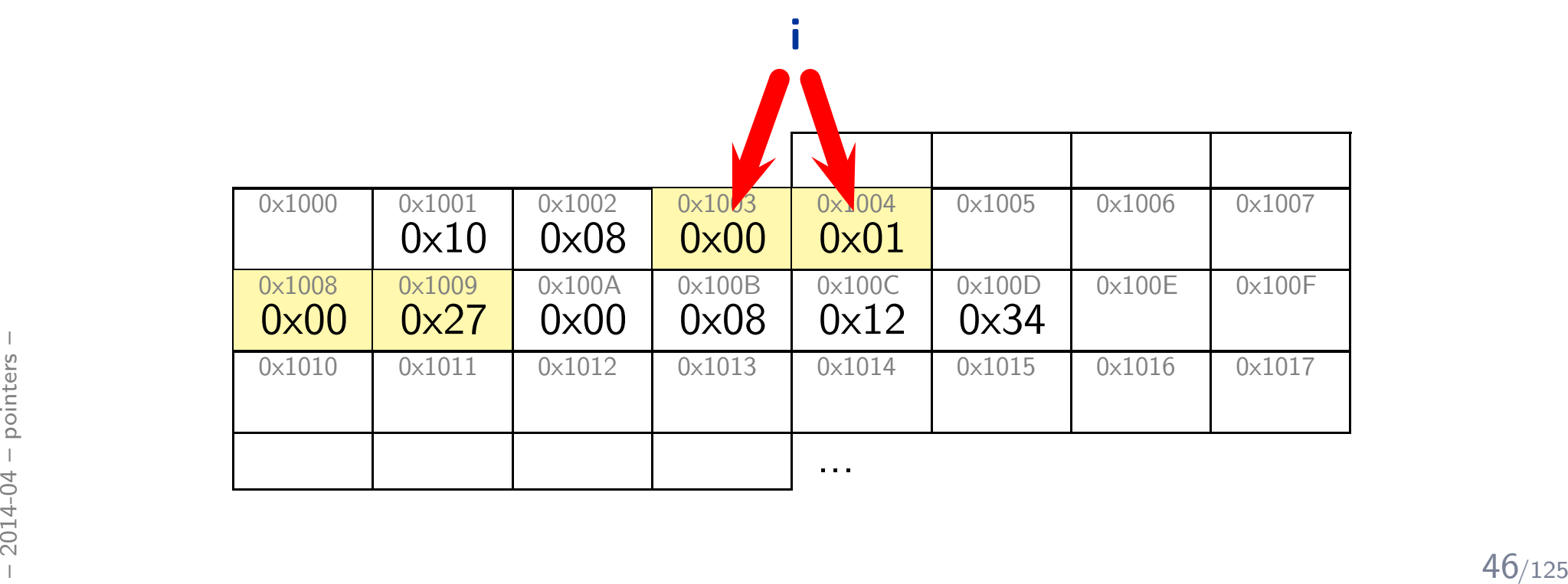

$$
\begin{array}{ll}\n1 & \text{int } \mathsf{a[3]} = \{ \ 10, \ 010, \ 0 \times 1234 \} \text{;} \\
2 & \text{int } \mathsf{i} \text{;} \\
3 & \text{for } \mathsf{(i = 0; \ i < 3; \ +\mathsf{i})} \\
4 & \mathsf{a[i]} = 0 \times 27 \text{;}\n\end{array}
$$

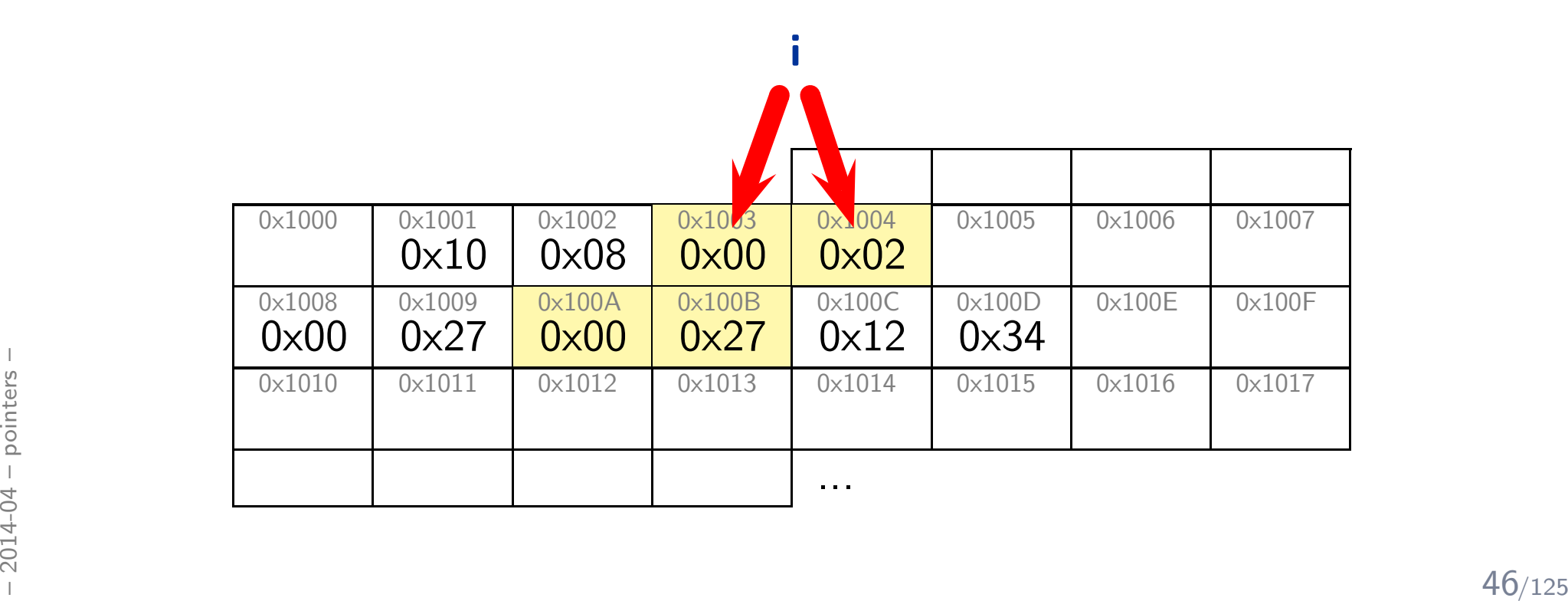

$$
\begin{array}{ll}\n1 & \text{int } \mathsf{a[3]} = \{ \ 10, \ 010, \ 0 \times 1234 \} \text{;} \\
2 & \text{int } \mathsf{i} \text{;} \\
3 & \text{for } \mathsf{(i = 0; \ i < 3; \ +\mathsf{i})} \\
4 & \mathsf{a[i]} = 0 \times 27 \text{;}\n\end{array}
$$

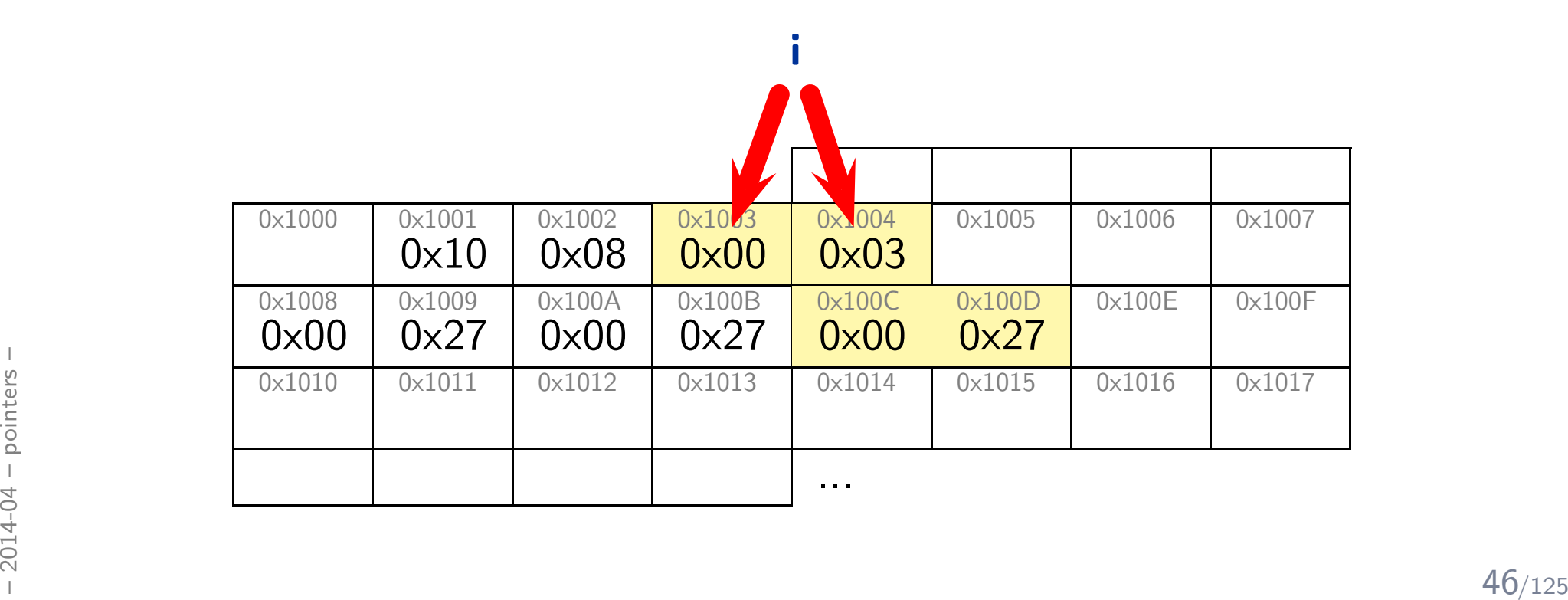

$$
\begin{array}{c}\n1 & \text{int } a[3] = \{ 10, 010, 0 \times 1234 \} ; \\
\hline\n2 & \text{int} * p = a; \\
3 & \text{for } (\text{int } i = 0; i < 3; +\text{tp}) \\
4 & * p = 0 \times 3421; \\
\end{array}
$$

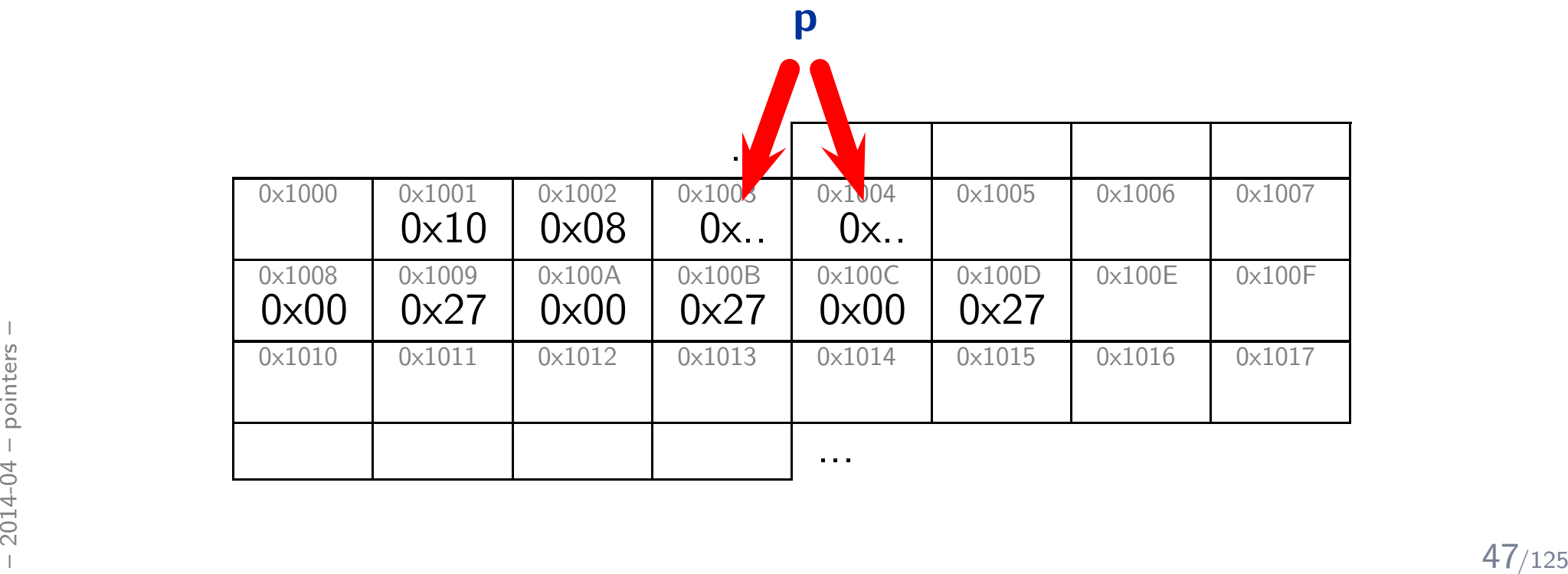

 $\epsilon$ 

1 <sup>i</sup> <sup>n</sup> <sup>t</sup> <sup>a</sup> [ <sup>3</sup> ] <sup>=</sup>{ <sup>1</sup> <sup>0</sup> , <sup>0</sup> <sup>1</sup> <sup>0</sup> , <sup>0</sup> x1234 } ; 2 <sup>i</sup> <sup>n</sup> <sup>t</sup> ∗ <sup>p</sup> <sup>=</sup> <sup>a</sup> ; 3 f <sup>o</sup> <sup>r</sup> ( <sup>i</sup> <sup>n</sup> <sup>t</sup> <sup>i</sup> <sup>=</sup> <sup>0</sup> ; <sup>i</sup> < <sup>3</sup> ; ++p ) 4<sup>∗</sup><sup>p</sup> <sup>=</sup> <sup>0</sup> x3421 ;

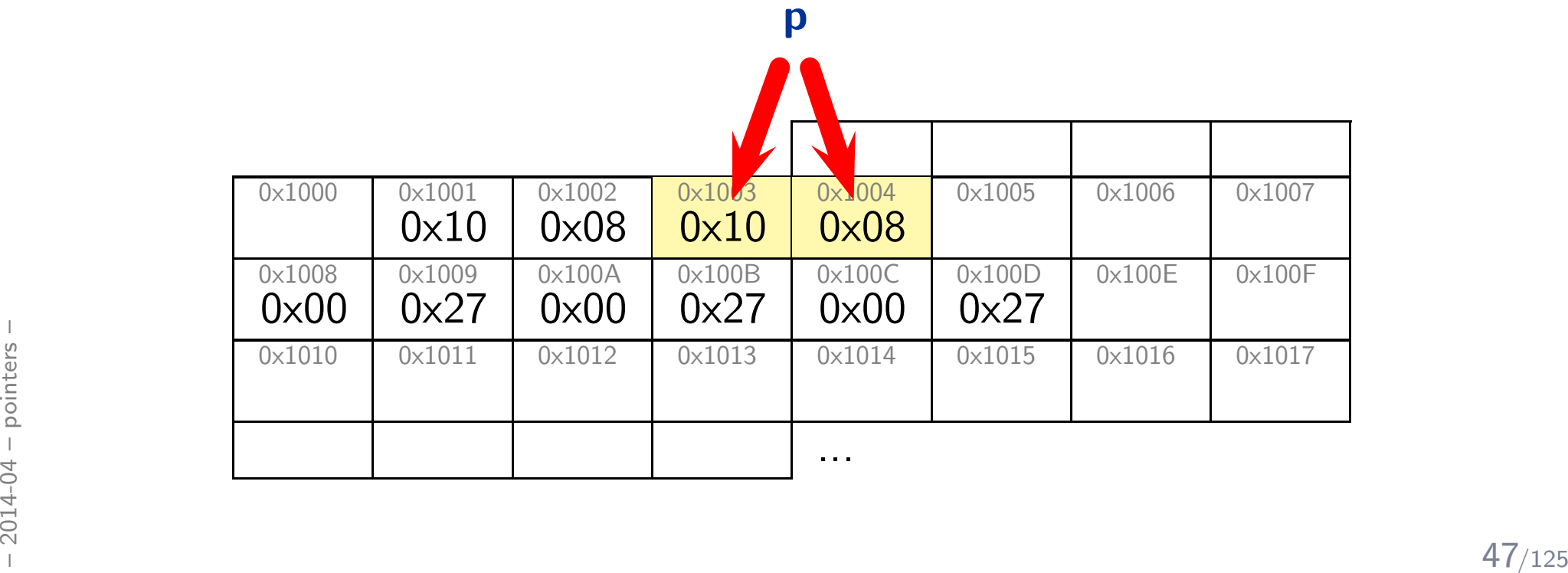

$$
\begin{array}{ll}\n1 & int & a[3] = \{ 10, 010, 0 \times 1234 \} ; \\
2 & int * & p = a; \\
3 & for & (int & i = 0; i < 3; +tp) \\
4 & *p = 0 \times 3421 ;\n\end{array}
$$

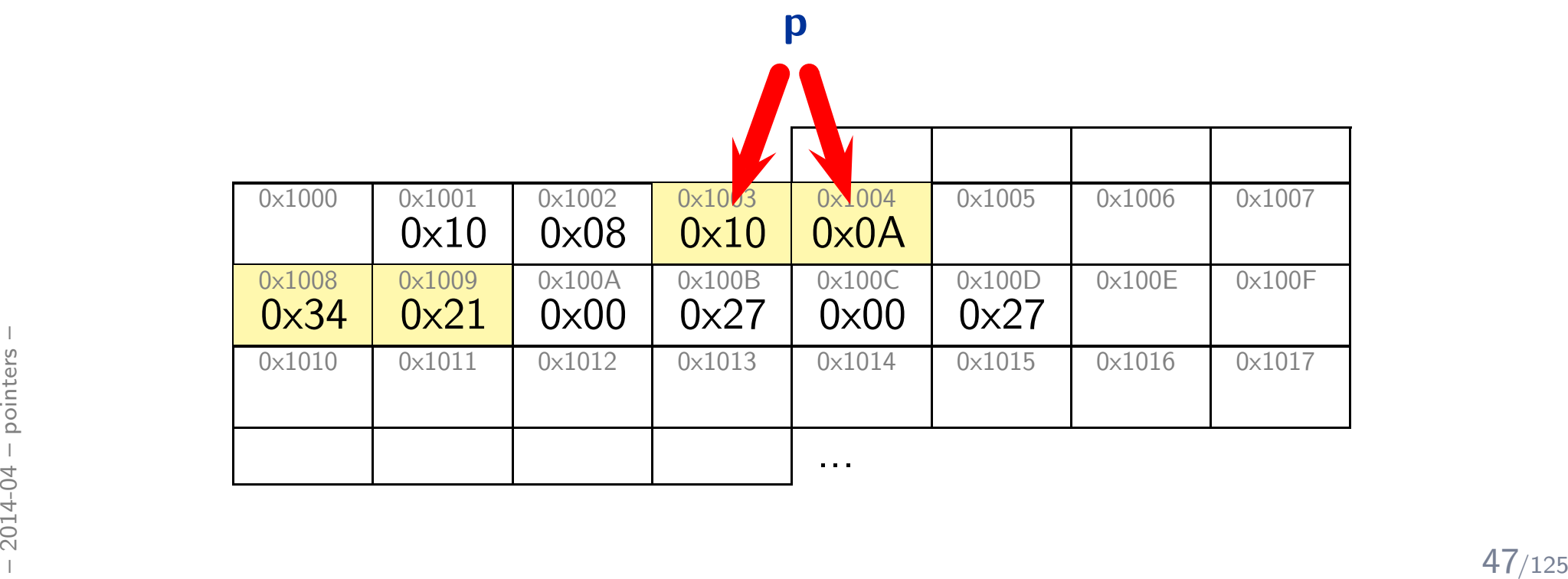

$$
\begin{array}{ll}\n1 & \int \; \ln t \; \mathsf{a} \, [3] \; = \; \{ \; 10 \, , \; 010 \, , \; 0 \times 1234 \; \; \}; \\
2 & \int \; \ln t \, * \; \mathsf{p} \; = \; \mathsf{a} \, ; \\
3 & \int \; \mathsf{p} \, r \; \left( \; \ln t \; \; \mathsf{i} \; = \; 0 \, ; \; \; \mathsf{i} \; < \; 3 \, ; \; +\mathsf{p} \right) \\
4 & \quad * \mathsf{p} \; = \; 0 \times 3421 \, ;\n\end{array}
$$

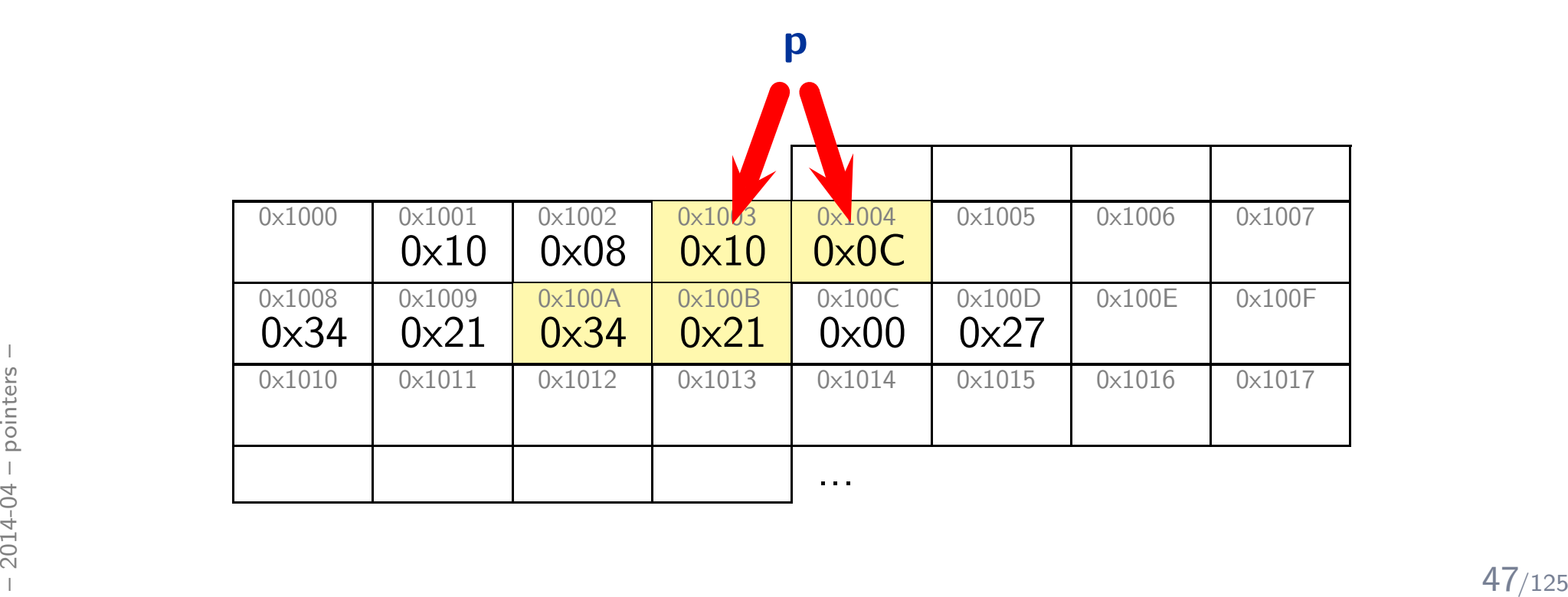

$$
\begin{array}{ll}\n1 & \int \; \ln t \; \mathsf{a} \, [3] \; = \; \{ \; 10 \, , \; 010 \, , \; 0 \times 1234 \; \; \}; \\
2 & \int \; \ln t \, * \; \mathsf{p} \; = \; \mathsf{a} \, ; \\
3 & \int \; \mathsf{p} \, r \; \left( \; \ln t \; \; \mathsf{i} \; = \; 0 \, ; \; \; \mathsf{i} \; < \; 3 \, ; \; +\mathsf{p} \right) \\
4 & \quad * \mathsf{p} \; = \; 0 \times 3421 \, ;\n\end{array}
$$

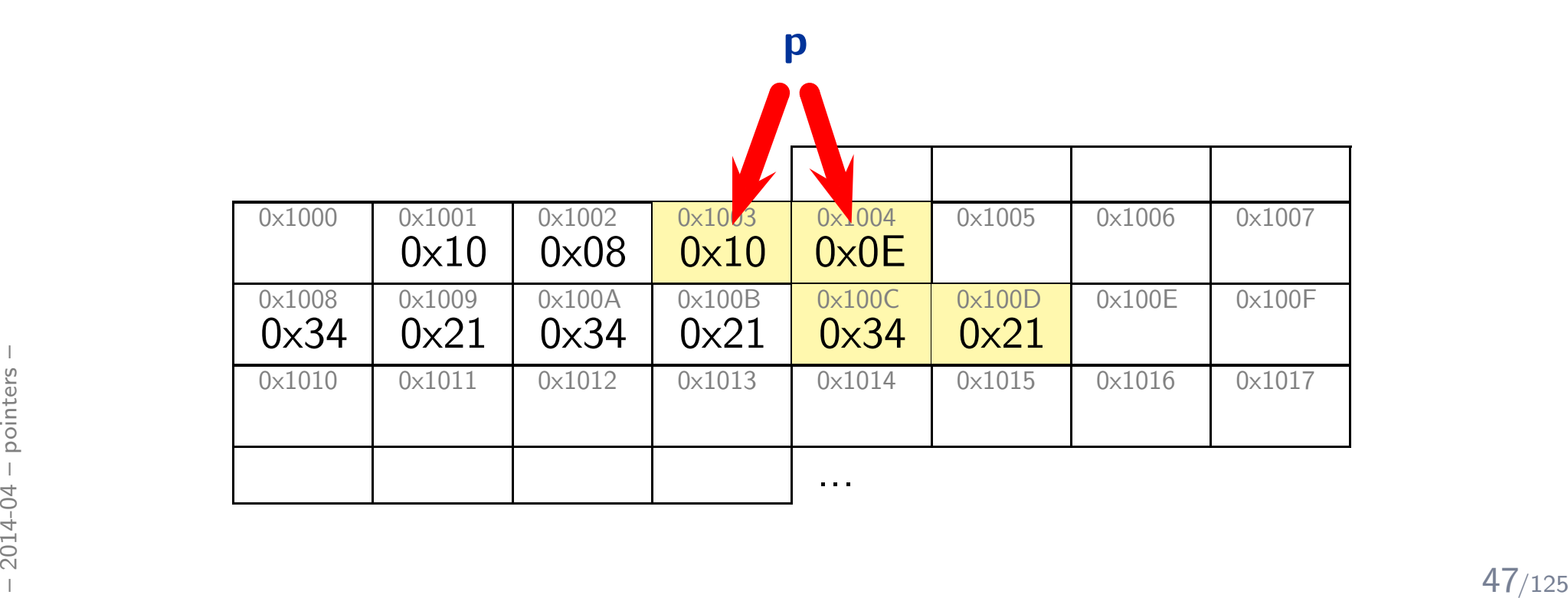
#### *Pointers to 'void', Pointer Arithmetic*

$$
\begin{array}{c} 1 \quad int [3] \quad a = \{ \ 10, \ 010, \ 0 \times 1234 \} ; \\ \n2 \quad int * \quad p = a \, ; \\ \n3 \quad void * \quad q = a \, ; \\ \n4 \quad for \ (int \ i = 0; \ i < 3; \ ++i \, ) \, \{ \\ \n5 \quad p++; \\ \n6 \quad q++; \\ \n7 \quad \} \end{array}
$$

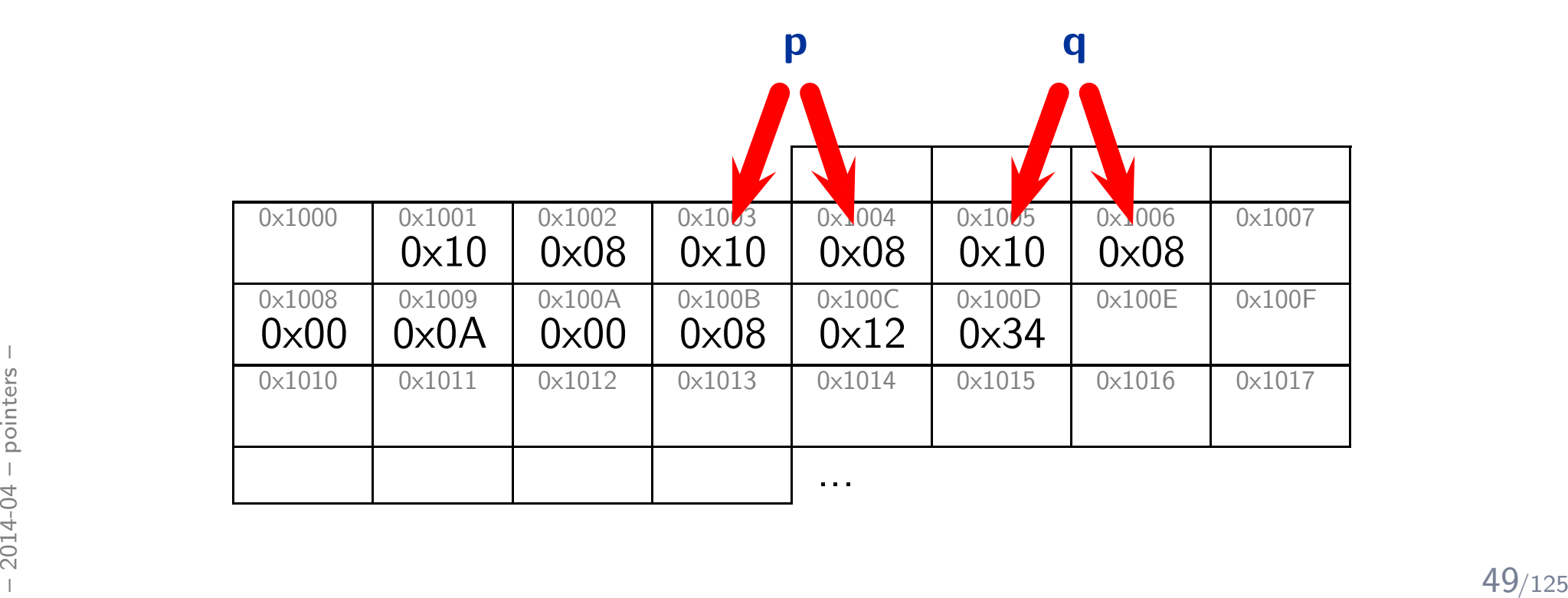

$$
\begin{array}{c} \n 1 \quad \text{int [3] } a = \{ 10, \ 010, \ 0 \times 1234 \} ; \\
 2 \quad \text{int* } p = a ; \\
 3 \quad \text{void* } q = a ; \\
 4 \quad \text{for (int i = 0; i < 3; ++i) } \\
 5 \quad \text{p++}; \\
 6 \quad \text{q++}; \\
 7 \quad \} \n\end{array}
$$

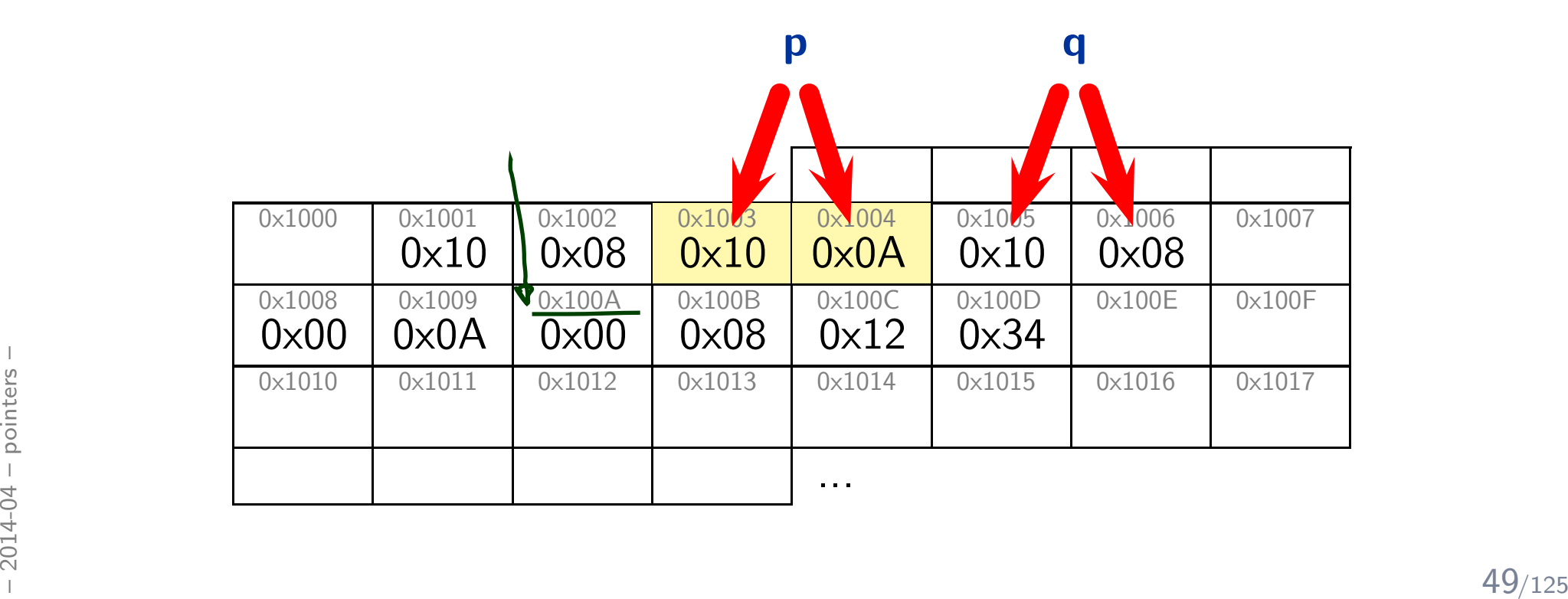

1 $\left.\begin{array}{rcl} 1 & int \ [3] & a = \{ \phantom{-}10 \,, \phantom{-}010 \,, \phantom{-}0 \times\!1234 \end{array}\right\};$ 2  $int*$  p = a;  $3$   $void * q = a;$  $4~~for~~(~int~~i~=~0;~~i~<~3;~++)~)~\{$ 5 $p++;$ 6 $q++;$ 7}

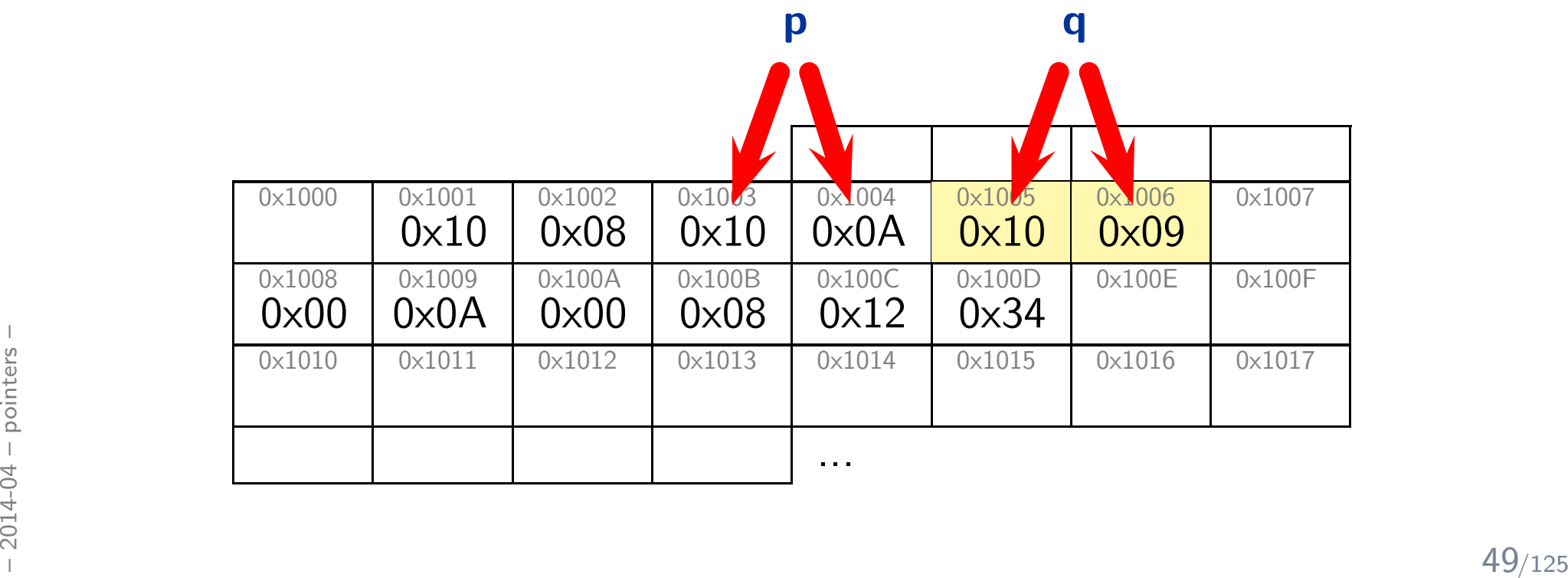

$$
\begin{array}{c} \n 1 \quad \text{int [3] a = { 10, 010, 0x1234 } }; \\ \n 2 \quad \text{int* p = a;} \\ \n 3 \quad \text{void* q = a;} \\ \n 4 \quad \text{for (int i = 0; i < 3; ++i) { } \\ \n 5 \quad \text{p++;} \\ \n 6 \quad \text{q++;} \\ \n 7 \quad \end{array}
$$

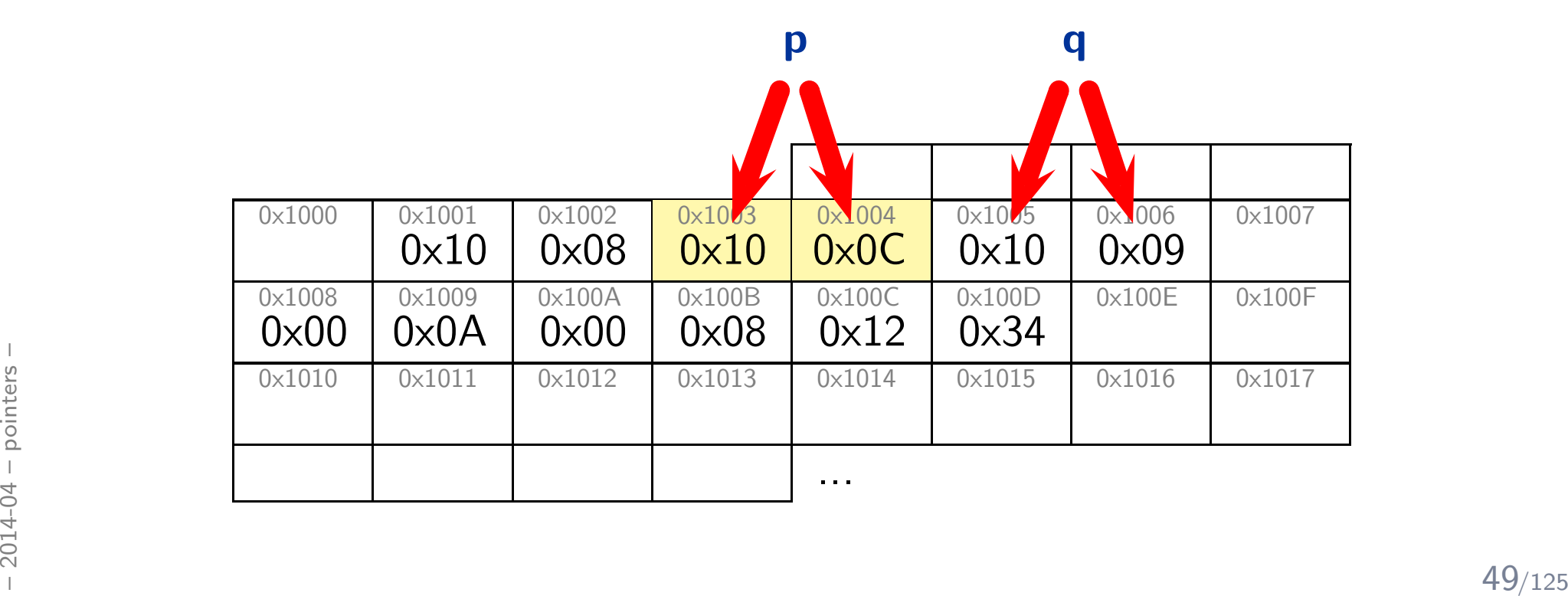

1 $\left.\begin{array}{rcl} 1 & int \ [3] & a = \{ \phantom{-}10 \,, \phantom{-}010 \,, \phantom{-}0 \times\!1234 \end{array}\right\};$ 2  $int*$  p = a;  $3$   $void * q = a;$  $4~~for~~(~int~~i~=~0;~~i~<~3;~++)~)~\{$ 5 $p++;$ 6 $q++;$ 7}

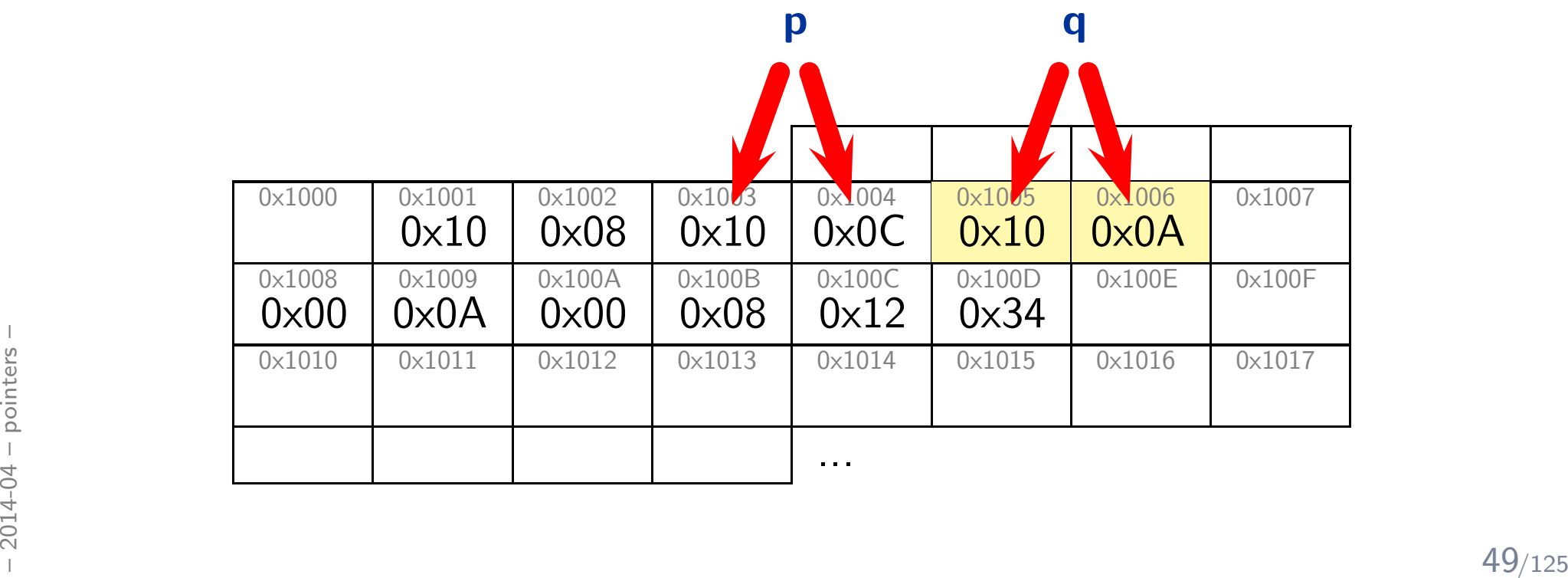

$$
\begin{array}{c} \n 1 \quad \text{int [3] a = { 10, 010, 0x1234 } }; \\ \n 2 \quad \text{int* p = a;} \\ \n 3 \quad \text{void* q = a;} \\ \n 4 \quad \text{for (int i = 0; i < 3; ++i) { } \\ \n 5 \quad \text{p++;} \\ \n 6 \quad \text{q++;} \\ \n 7 \quad \end{array}
$$

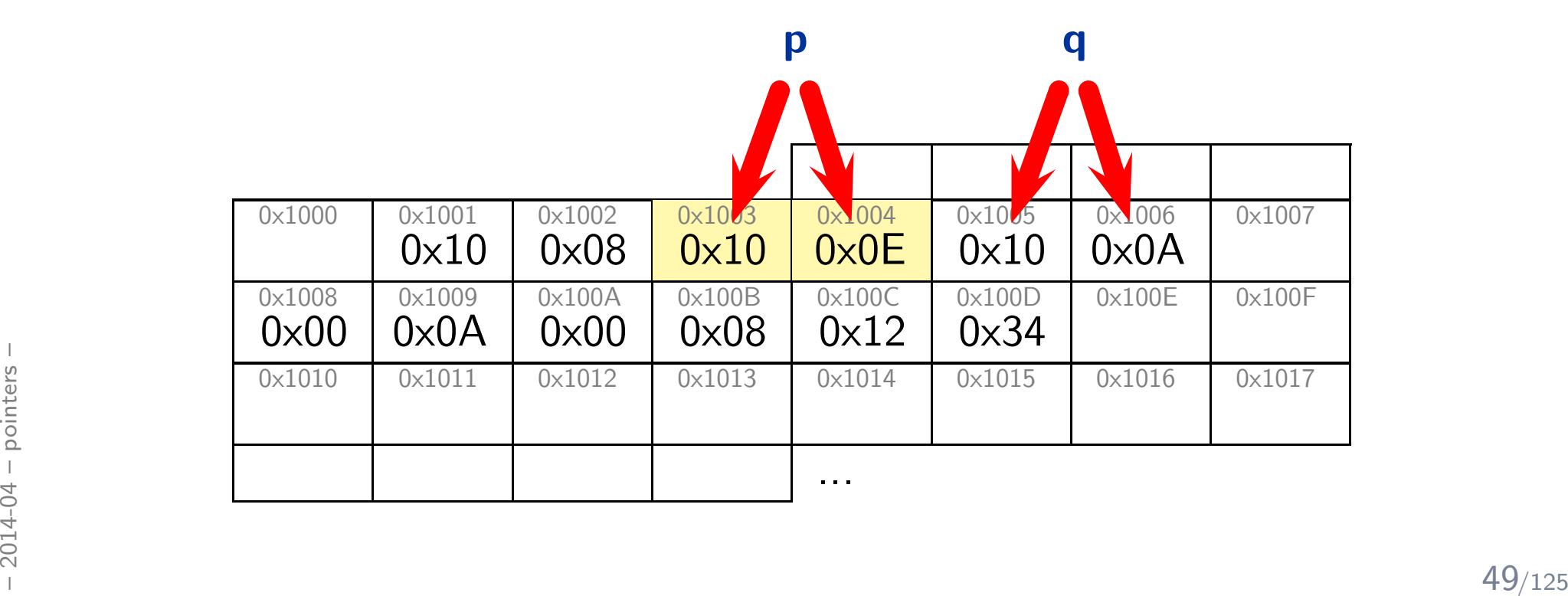

1 $\left.\begin{array}{rcl} 1 & int \ [3] & a = \{ \phantom{-}10 \,, \phantom{-}010 \,, \phantom{-}0 \times\!1234 \end{array}\right\};$ 2  $int*$  p = a;  $3$   $void * q = a;$  $4~~for~~(~int~~i~=~0;~~i~<~3;~++)~)~\{$ 5 $p++;$ 6 $q++;$ 7}

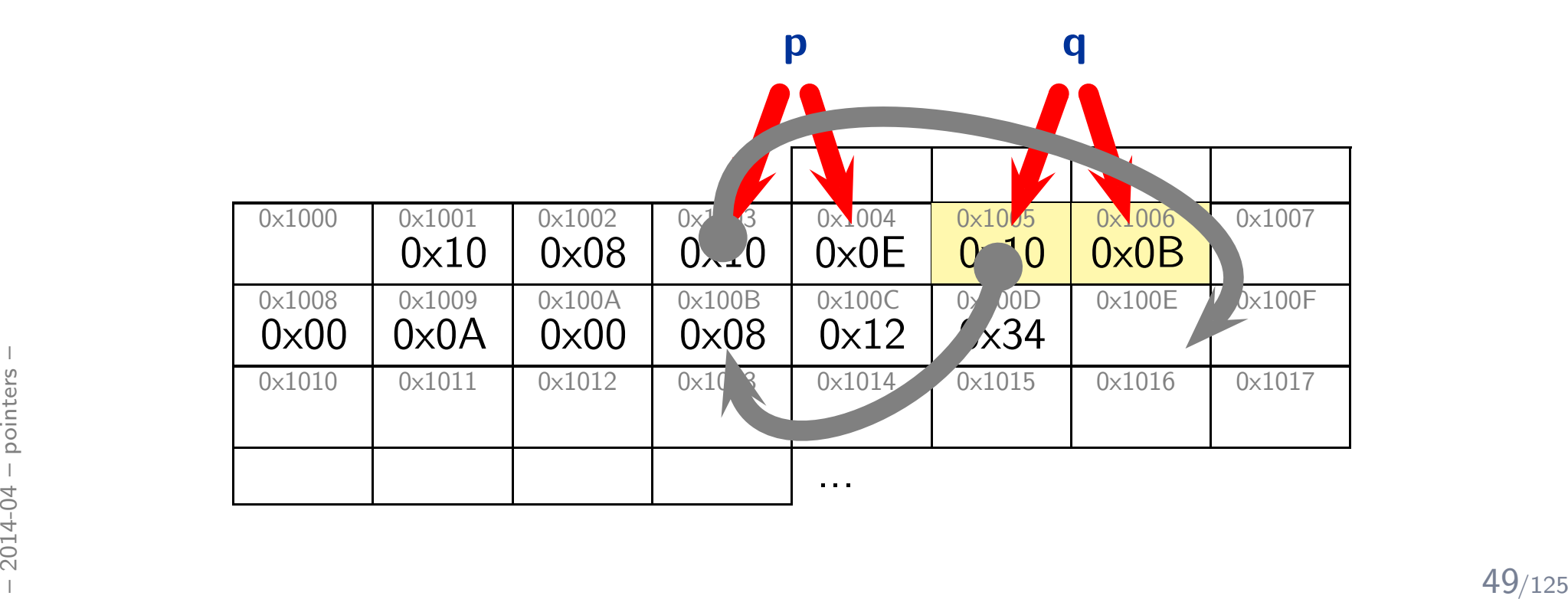

#### *Pointers: Observation*

- A variable of pointer type just stores an address.
- So do variables of **array type**.
- •Pointers can point to a certain type, or to void.
- • "A pointer to void shall have the same representation and alignment requirements as <sup>a</sup> pointer to <sup>a</sup> character type." (6.2.5.26)
- The effect of "incrementing" <sup>a</sup> pointer depends on the type pointed to.

$$
\begin{array}{c}\n1 & \text{int } \mathbf{a} [2]; \\
2 & \text{int } * \mathbf{p} = \mathbf{a}; \\
3 & \text{H-p}; \text{ // points to } \mathbf{a}[1] \\
4 & \text{void } * \mathbf{q} = \mathbf{a}; \\
5 & \mathbf{q} \text{ += } \text{size of}(\text{int}); \text{ // points to } \mathbf{a}[1] \\
6 & \text{H-q}; \text{ // may point into the middle} \\
\end{array}
$$
\n50/125

#### *Pointer Arithmetic*

$$
int [3] a = \{ 10, 010, 0x1234 \}, i = 0;
$$
\n
$$
int * p = a; // not & l
$$
\n
$$
int * p = a; // not & l
$$
\n
$$
int * p = a; // not & l
$$
\n
$$
int * p = a; // not & l
$$
\n
$$
int * p = a; // not & l
$$
\n
$$
int * p = a; // not & l
$$
\n
$$
int * p = a; // not & l
$$
\n
$$
int * p = a; // not & l
$$
\n
$$
int * p = a; // not & l
$$
\n
$$
int * p = a; // not & l
$$
\n
$$
int * p = a; // not & l
$$
\n
$$
int * p = a; // not & l
$$
\n
$$
int * p = a; // not & l
$$
\n
$$
int * p = a; // not & l
$$
\n
$$
int * p = a; // not & l
$$
\n
$$
int * p = a; // not & l
$$
\n
$$
int * p = a; // not & l
$$
\n
$$
int * p = a; // not & l
$$
\n
$$
int * p = a; // not & l
$$
\n
$$
int * p = a; // not & l
$$
\n
$$
int * p = a; // not & l
$$
\n
$$
int * p = a; // not & l
$$
\n
$$
int * p = a; // not & l
$$
\n
$$
int * p = a; // not & l
$$
\n
$$
int * p = a; // not & l
$$
\n
$$
int * p = a; // not & l
$$
\n
$$
int * p = a; // not & l
$$
\n
$$
int * p = a; // not & l
$$
\n
$$
int * p = a; // not & l
$$
\n
$$
int * p = a; // not & l
$$
\n
$$
int * p = a; // not & l
$$
\n
$$
int * p = a; // not & l
$$
\n
$$
int * p = a; // not & l
$$
\

void as such does not have values, we<br>
need to cast 'q' here... note: void\*<br>
can be casted to everything<br>  $\frac{1}{20}$  51/125 **void** as such does not have values, we need to cast 'q' here... note: void\* can be casted to everything

#### *Pointers for Call By Reference*

$$
\begin{array}{c}\n1 \quad \text{void } f( \text{ int } x, \text{ int } y ) \{ \\
2 \quad \text{ x++, } y++; \\
3 \quad \} \\
4 \quad \text{void } g( \text{ int* } p, \text{ int* } q ) \{ \\
5 \quad \text{ (* } p)++,\text{ (* } q)++; \\
6 \quad \} \\
7 \quad \text{int } a = 2, \text{ b = 5;} \\
8 \quad \text{f( a, b );} \\
9 \quad \text{g( & Aa, & \& b );} \\
\end{array}
$$

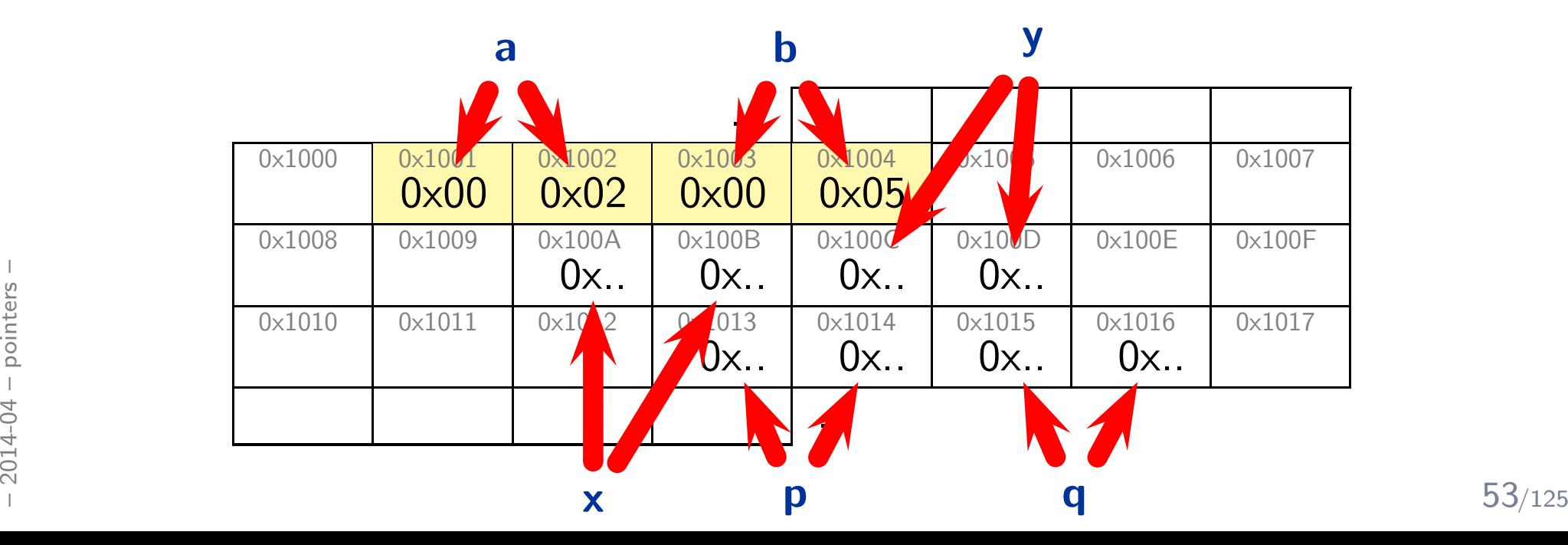

$$
\begin{array}{c}\n\bullet \quad 1 \\
2 \\
2 \\
 \hline\n x++, y++;\n\end{array}\n\quad \begin{array}{c}\n\bullet \quad i \quad n \quad t \quad x, \quad i \quad n \quad t \quad y \quad \right) \quad \left\{ \quad \\
\bullet \quad 1 \\
 \hline\n 2 \\
 \hline\n 3 \\
 \hline\n 4 \\
 \hline\n 5 \\
 \hline\n 6 \\
 \hline\n 7 \\
 \hline\n 8 \\
 \hline\n 7 \\
 \hline\n 8 \\
 \hline\n 9 \\
 \hline\n 1 \\
 \hline\n 1 \\
 \hline\n 2 \\
 \hline\n 4 \\
 \hline\n 1 \\
 \hline\n 0 \\
 \hline\n 1 \\
 \hline\n 0 \\
 \hline\n 1 \\
 \hline\n 0 \\
 \hline\n 1 \\
 \hline\n 0 \\
 \hline\n 1 \\
 \hline\n 0 \\
 \hline\n 1 \\
 \hline\n 0 \\
 \hline\n 1 \\
 \hline\n 0 \\
 \hline\n 1 \\
 \hline\n 0 \\
 \hline\n 1 \\
 \hline\n 0 \\
 \hline\n 0 \\
 \hline\n 1 \\
 \hline\n 0 \\
 \hline\n 0 \\
 \hline\n 1 \\
 \hline\n 0 \\
 \hline\n 0 \\
 \hline\n 1 \\
 \hline\n 0 \\
 \hline\n 0 \\
 \hline\n 0 \\
 \hline\n 0 \\
 \hline\n 0 \\
 \hline\n 0 \\
 \hline\n 0 \\
 \hline\n 0 \\
 \hline\n 0 \\
 \hline\n 0 \\
 \hline\n 0 \\
 \hline\n 0 \\
 \hline\n 0 \\
 \hline\n 0 \\
 \hline\n 0 \\
 \hline\n 0 \\
 \hline\n 0 \\
 \hline\n 0 \\
 \hline\n 0 \\
 \hline\n 0 \\
 \hline\n 0 \\
 \hline\n 0 \\
 \hline\n 0 \\
 \hline\n 0 \\
 \hline\n 0 \\
 \hline\n 0 \\
 \hline\n 0 \\
 \hline\n 0 \\
 \hline\n 0 \\
 \hline\n 0 \\
 \hline\n 0 \\
 \hline\n 0 \\
 \hline\n 0 \\
 \hline\n 0 \\
 \hline\n 0 \\
 \hline\n 0 \\
 \hline\n 0 \\
 \hline\n 0 \\
 \hline\n 0 \\
 \hline\n 0 \\
 \hline\n 0 \\
 \hline\n 0 \\
 \hline\n 0 \\
 \hline\n 0 \\
 \hline\n 0 \\
 \hline\n 0 \\
 \hline\n 0 \\
 \hline\n 0 \\
 \hline\n 0 \\
 \hline\n 0 \\
 \hline\n 0 \\
 \hline\n 0 \\
 \hline\n 0 \\
 \hline\n 0 \\
 \hline\n 0 \\
 \
$$

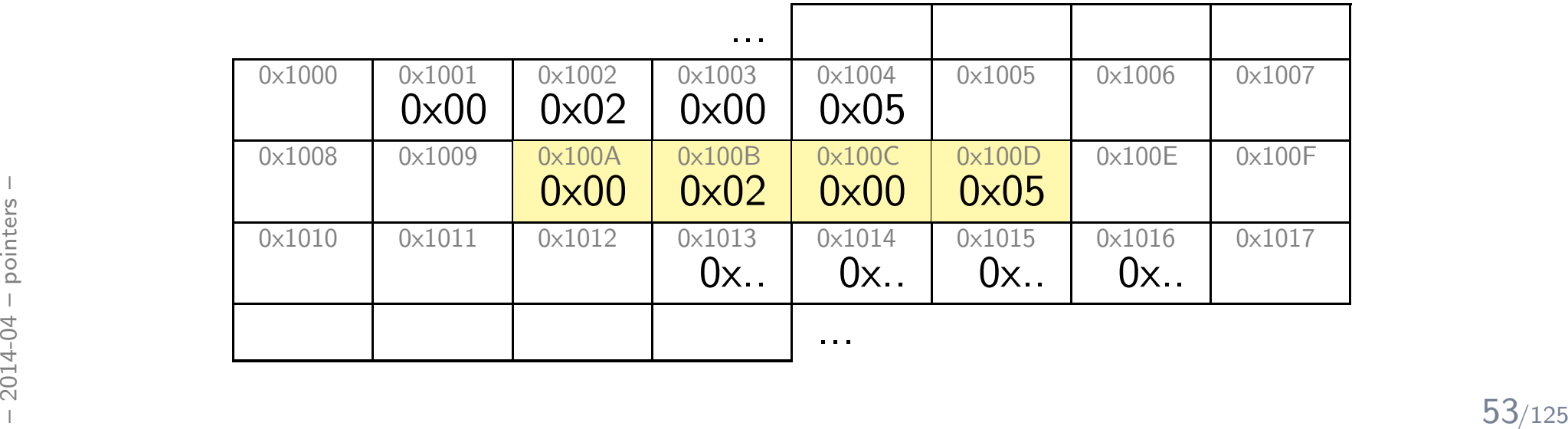

$$
\begin{array}{c}\n1 \quad \text{void } f( \text{ int } x, \text{ int } y ) \n\end{array} \bigg\{\n\begin{array}{c}\n2 \\
 \times + + , \text{ y++}; \\
3\n\end{array}\n\bigg\} \begin{array}{c}\n\begin{array}{c}\n\begin{array}{c}\n\begin{array}{c}\n\begin{array}{c}\n\begin{array}{c}\n\end{array} \\
\end{array} \left(\end{array} \begin{array}{c}\n\end{array} \begin{array}{c}\n\end{array} \left(\end{array} \begin{array}{c}\n\end{array} \begin{array}{c}\n\end{array} \left(\end{array} \begin{array}{c}\n\end{array} \begin{array}{c}\n\end{array} \left(\end{array} \begin{array}{c}\n\end{array} \left(\end{array} \begin{array}{c}\n\end{array} \left(\end{array} \begin{array} \left(\end{array} \begin{array} \left(\end{array} \right) + + \right), \\
\end{array} \begin{array} \left(\end{array} \begin{array} \left(\end{array} \begin{array} \left(\end{array} \left(\end{array} \begin{array} \left(\end{array} \right) + + \right), \\
\end{array} \begin{array} \left(\end{array} \begin{array} \left(\end{array} \begin{array} \left(\end{array} \left(\end{array} \begin{array} \left(\end{array} \right) + + \right), \\
\end{array} \begin{array} \left(\end{array} \begin{array} \left(\end{array} \begin{array} \left(\end{array} \left(\end{array} \begin{array} \left(\end{array} \right) + + \right), \\
\end{array} \begin{array} \left(\end{array} \begin{array} \left(\end{array} \begin{array} \left(\end{array} \left(\end{array} \begin{array} \left(\end{array} \right) + \right), \\
\end{array} \begin{array} \left(\end{array} \begin{array} \left(\end{array} \begin{array} \left(\end{array} \left(\end{array} \begin{array} \left(\end{array} \right) + \right), \\
\end{array} \begin{array} \left(\end{array} \begin{array} \left(\end{array} \begin{array} \left(\end{array} \left(\end{array} \begin{array} \left(\end{array} \left(\end{array} \left(\end{array} \begin{array} \left(\end{array} \right) + \right), \\
\end{array}
$$

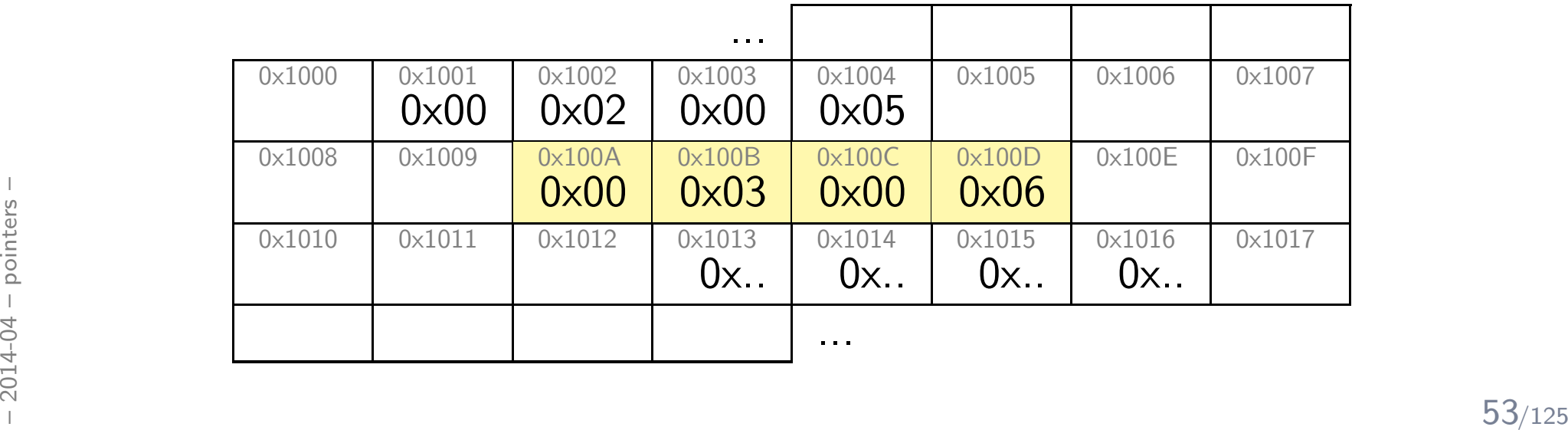

$$
\begin{array}{c}\n1 \quad \text{void } f( \text{ int } x, \text{ int } y ) \{ \\
2 \quad \text{ x++, } y++; \\
3 \quad \} \\
4 \quad \text{void } g( \text{ int} * p, \text{ int} * q ) \{ \\
5 \quad \text{ (*p)++}, \text{ (*q)++}; \\
6 \quad \} \\
7 \quad \text{int } a = 2, \text{ b = 5}; \\
8 \quad \text{f( a, b )}; \\
9 \quad \text{g( & a, & b )};\n\end{array}
$$

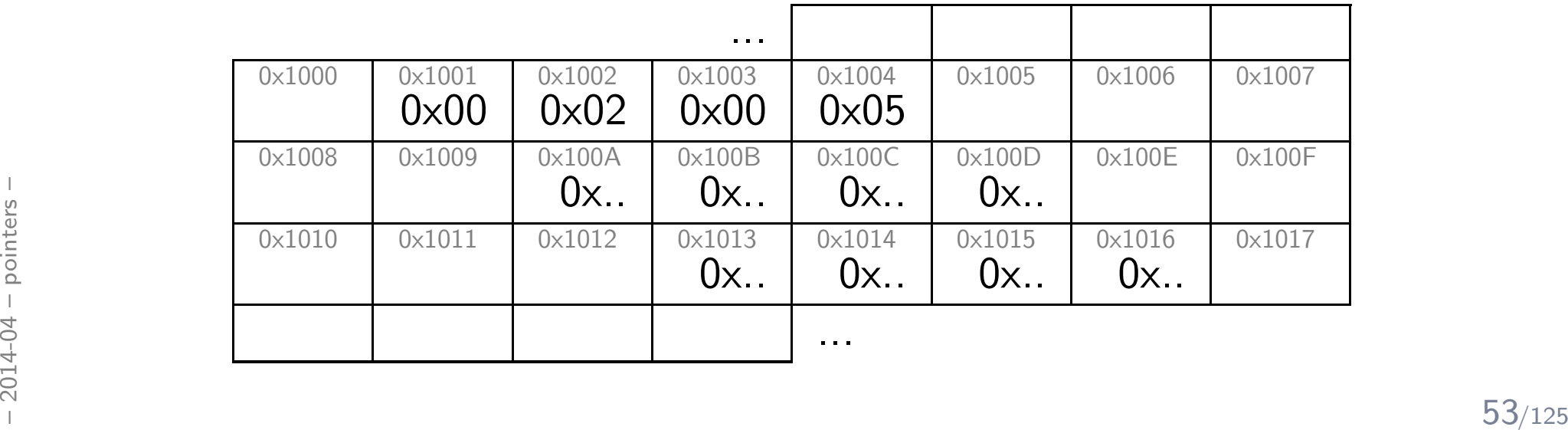

$$
\begin{array}{c}\n1 \quad \text{void } f( \text{ int } x, \text{ int } y ) \{ \\
2 \quad \text{ x++, } y++; \\
3 \quad \} \\
4 \quad \text{void } g( \text{ int} * p, \text{ int} * q ) \{ \\
5 \quad \text{ (*p)++}, \text{ (*q)++}; \\
6 \quad \} \\
7 \quad \text{int } a = 2, \text{ b = 5}; \\
8 \quad \text{f( a, b )}; \\
9 \quad \text{g( & a, & b )};\n\end{array}
$$

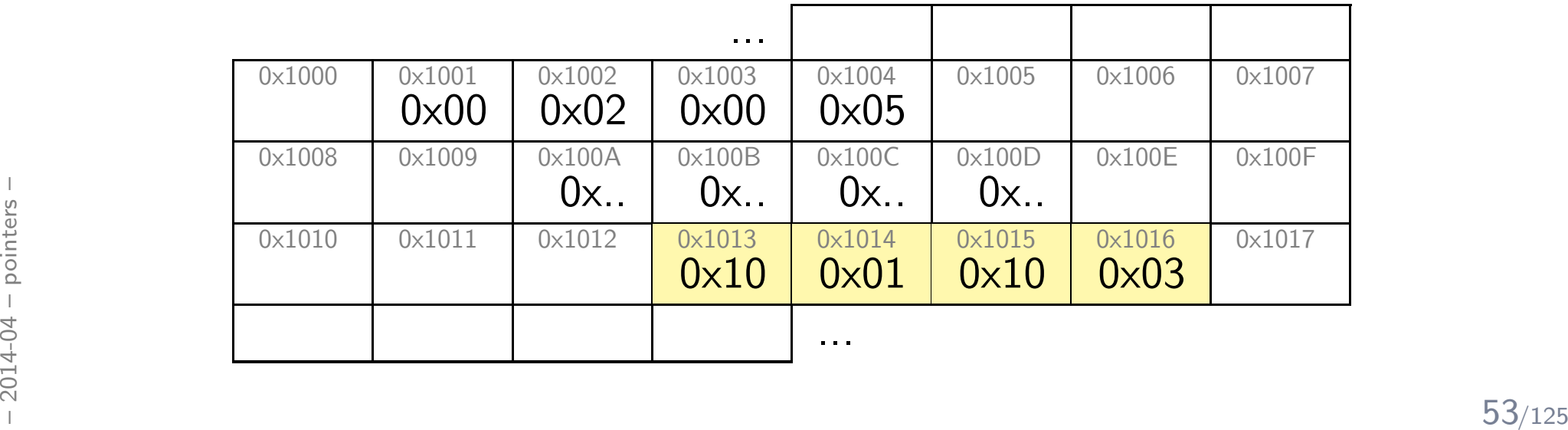

$$
\begin{array}{c}\n1 \quad \text{void } f( \text{ int } x, \text{ int } y ) \{ \\
2 \quad \text{ x++, } y++; \\
3 \quad \} \\
4 \quad \text{void } g( \text{ int} * p, \text{ int} * q ) \{ \\
5 \quad \text{ (*p)++}, \text{ (*q)++}; \\
6 \quad \} \\
7 \quad \text{int } a = 2, \text{ b = 5}; \\
8 \quad f( \text{ a, b } ); \\
9 \quad g( \text{ & a, & \text{kb } );\n\end{array}
$$

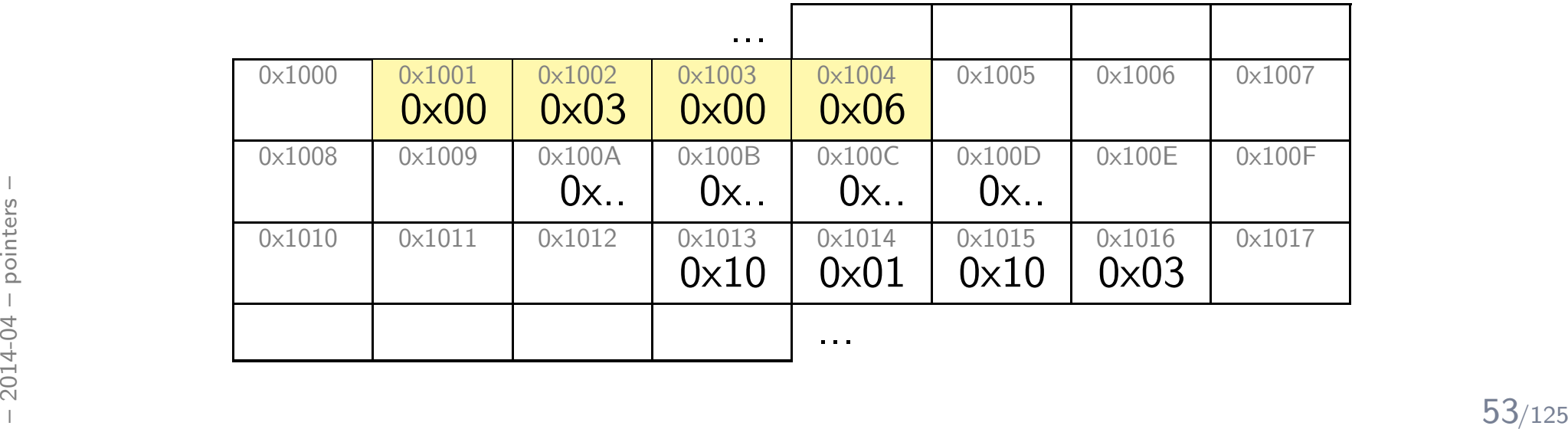

1 <sup>v</sup> <sup>o</sup> <sup>i</sup> <sup>d</sup> <sup>f</sup> ( <sup>i</sup> <sup>n</sup> <sup>t</sup> <sup>x</sup> , <sup>i</sup> <sup>n</sup> <sup>t</sup> <sup>y</sup> ) {2 x++, y++; 3}4 <sup>v</sup> <sup>o</sup> <sup>i</sup> <sup>d</sup> <sup>g</sup> ( <sup>i</sup> <sup>n</sup> <sup>t</sup> ∗ <sup>p</sup> , <sup>i</sup> <sup>n</sup> <sup>t</sup> ∗ <sup>q</sup> ) {5(∗ p)++, ( ∗ q)++; 6}7 <sup>i</sup> <sup>n</sup> <sup>t</sup> <sup>a</sup> <sup>=</sup> <sup>2</sup> , <sup>b</sup> <sup>=</sup> <sup>5</sup> ; 8 <sup>f</sup> ( <sup>a</sup> , <sup>b</sup> ) ; 9<sup>g</sup> ( &a , &b ) ;

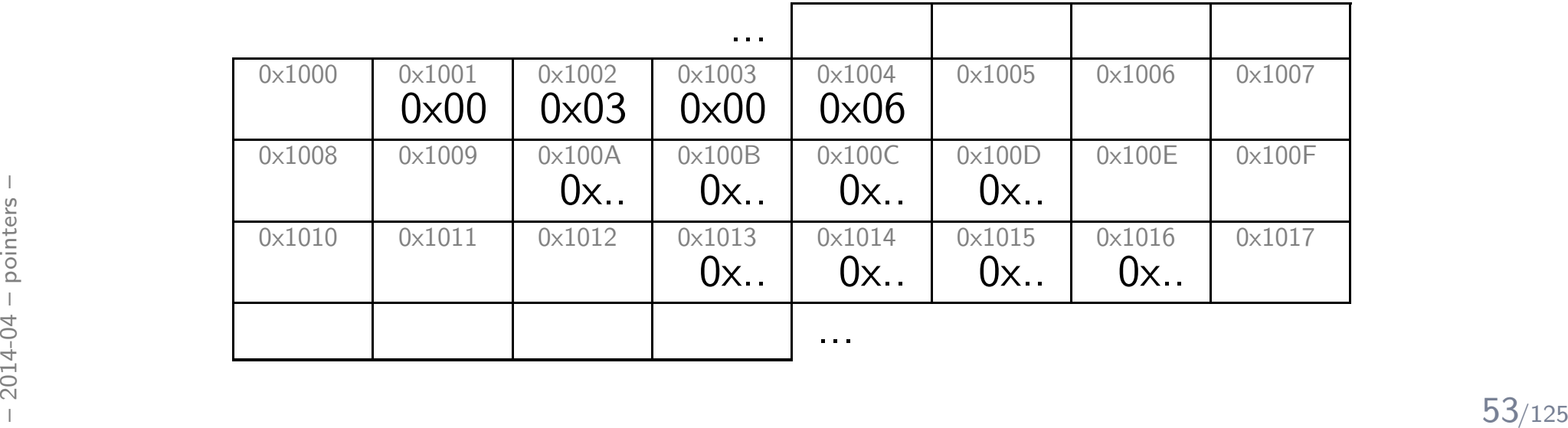

# *Dynamic Storage & Storage Duration*

#### *A Linked List*

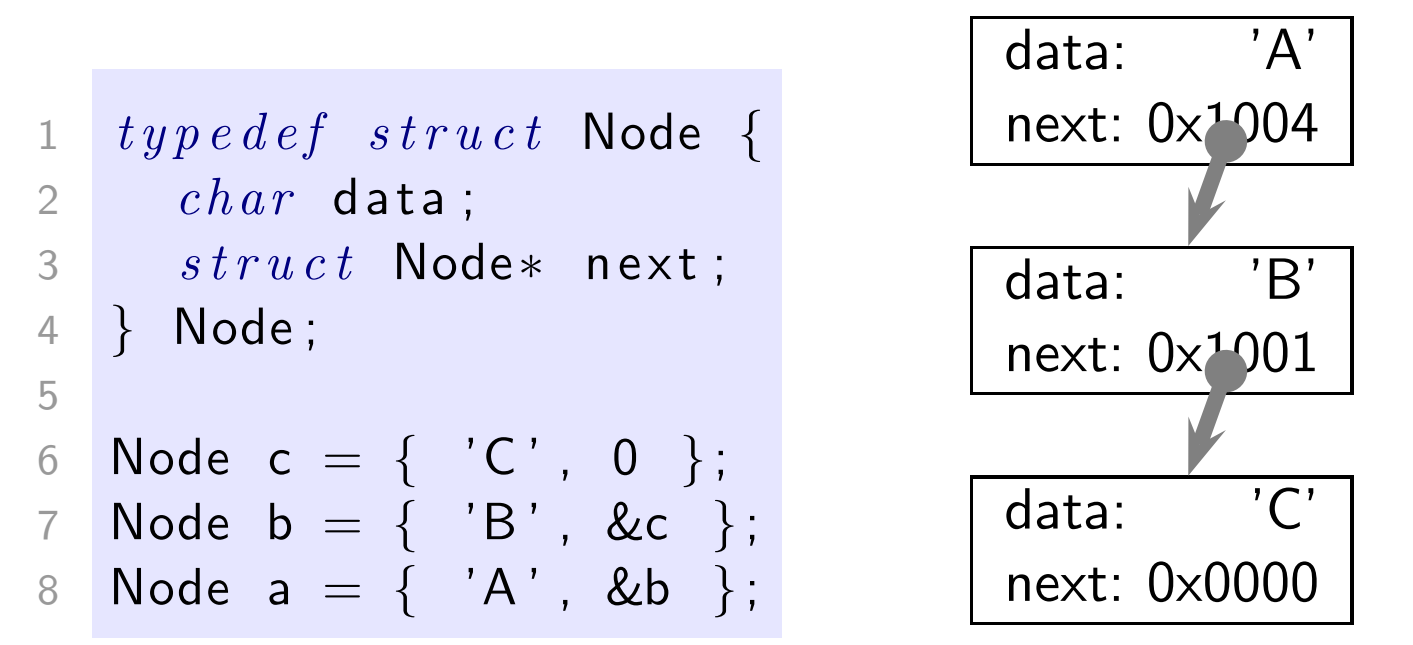

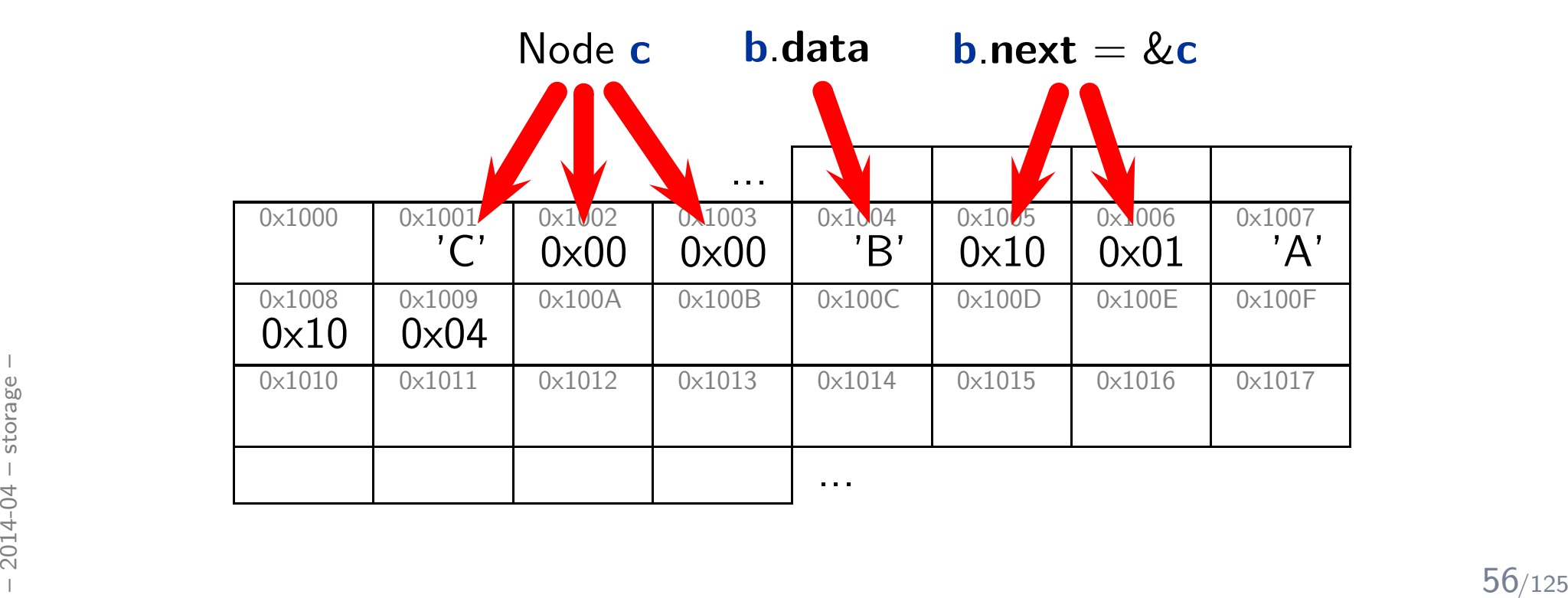

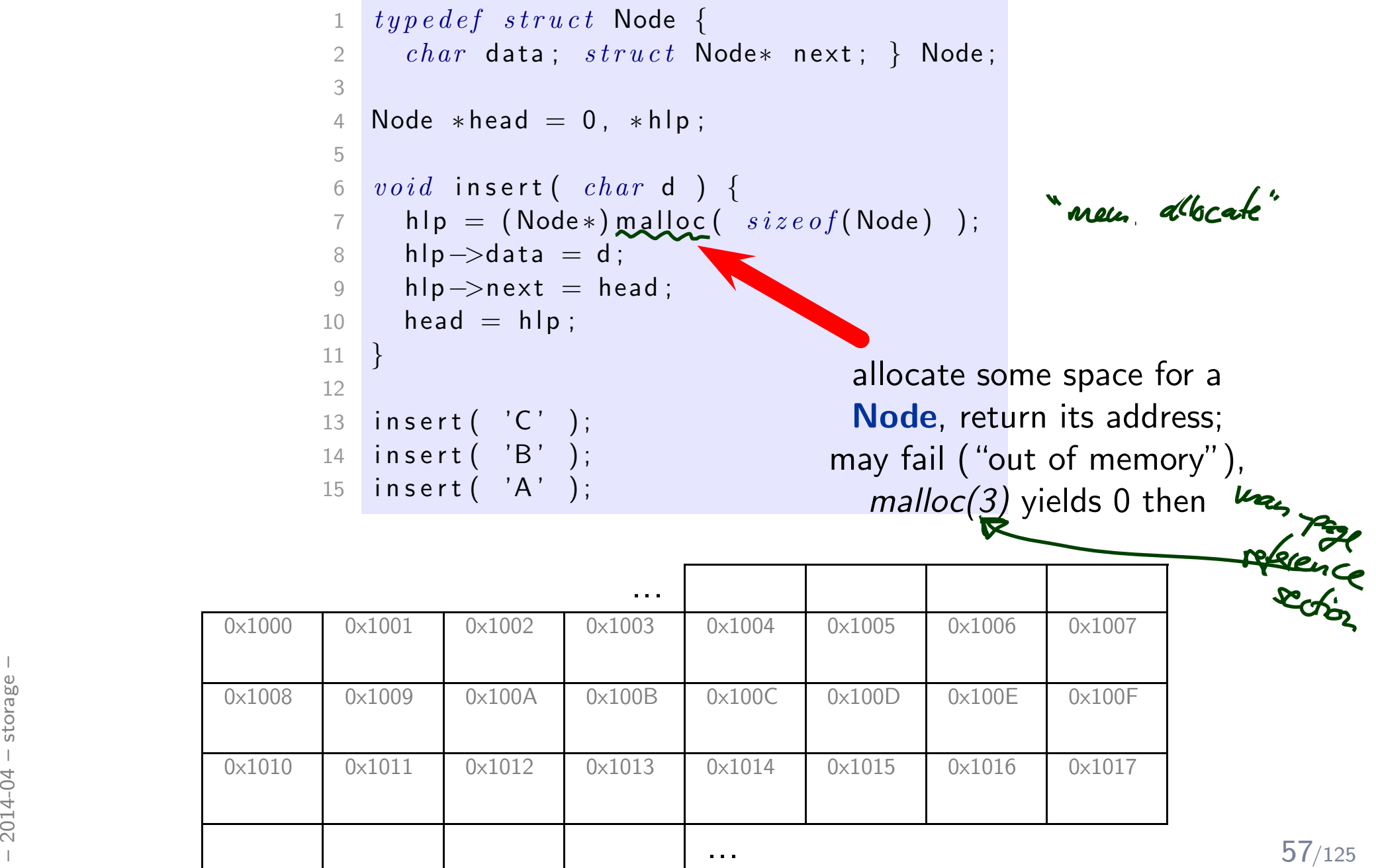

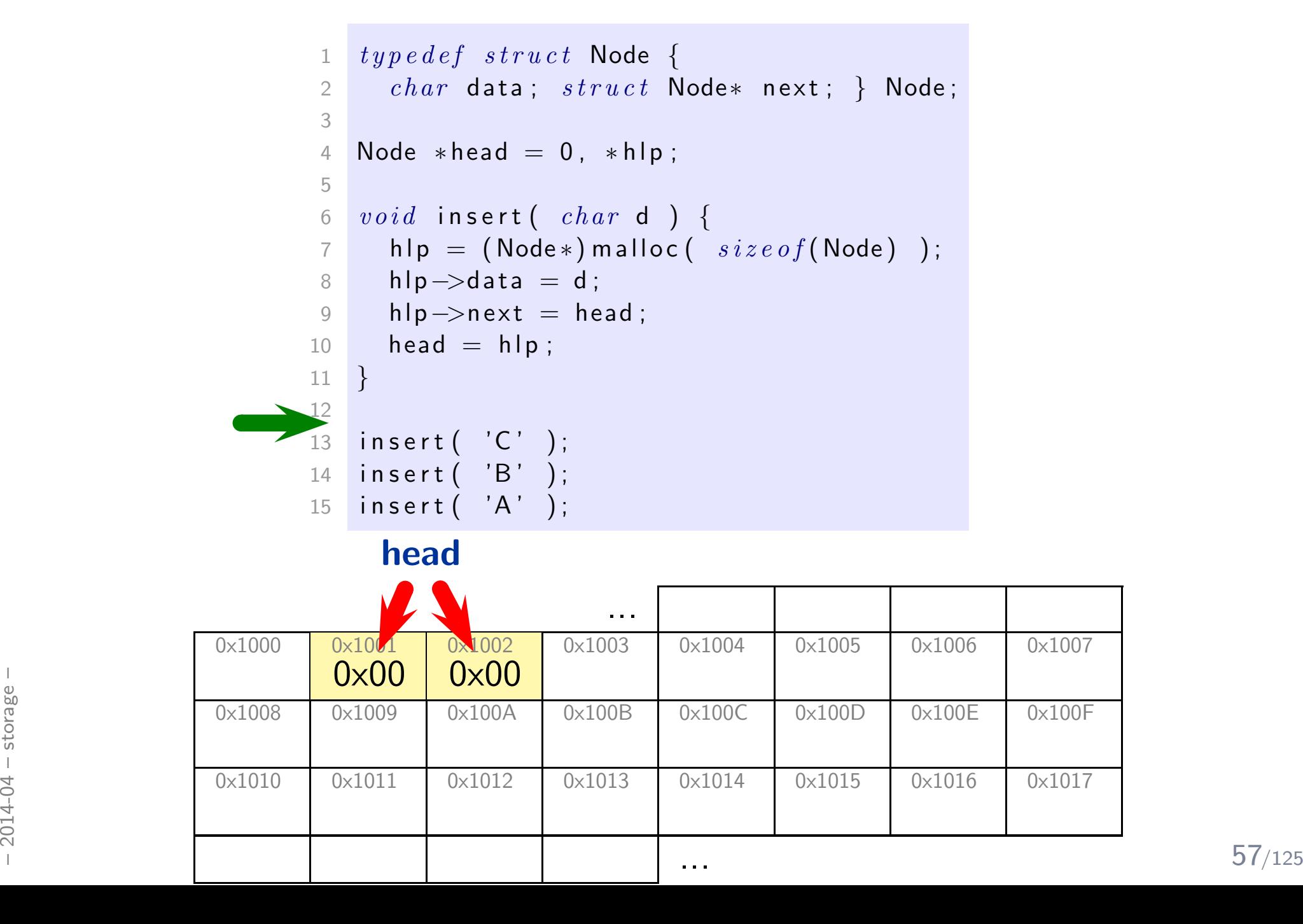

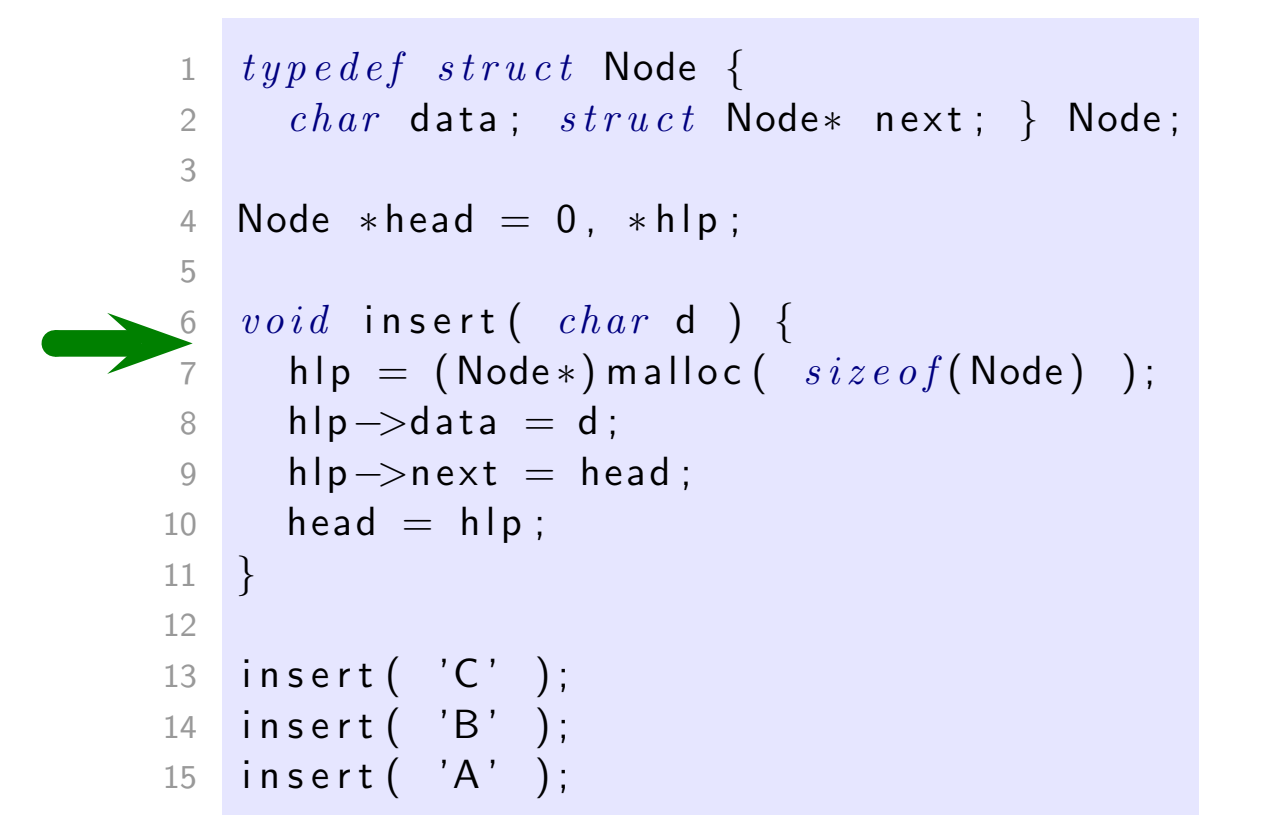

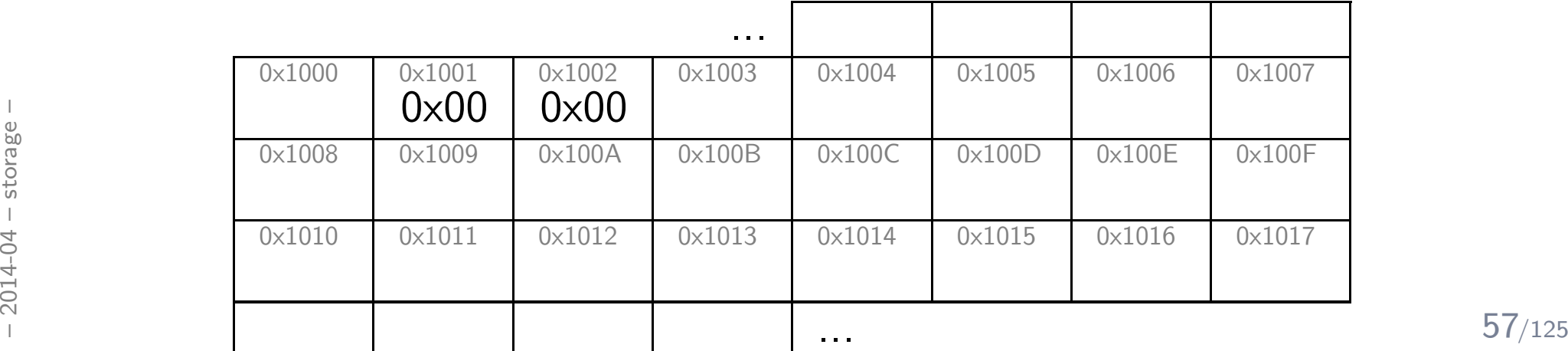

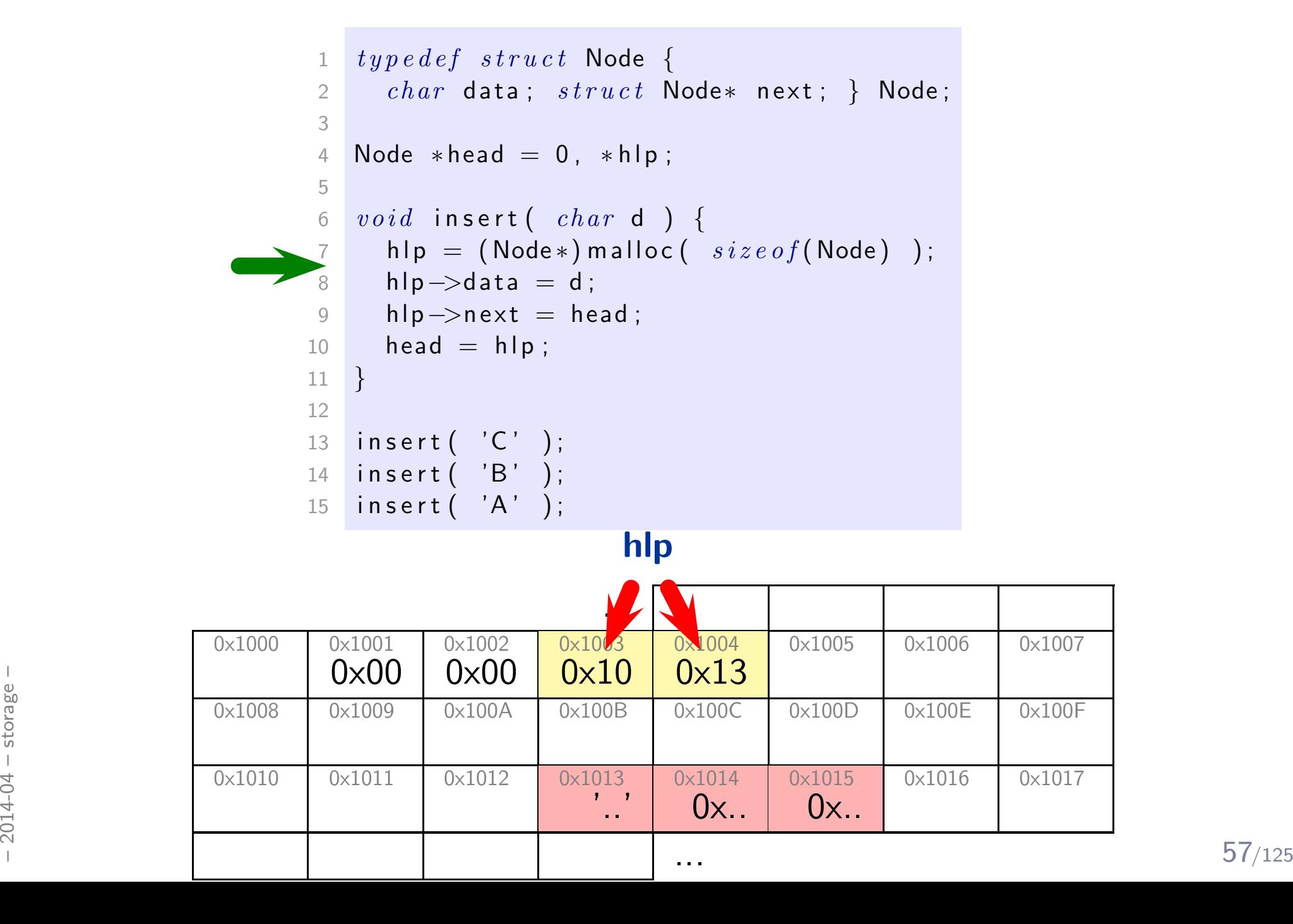

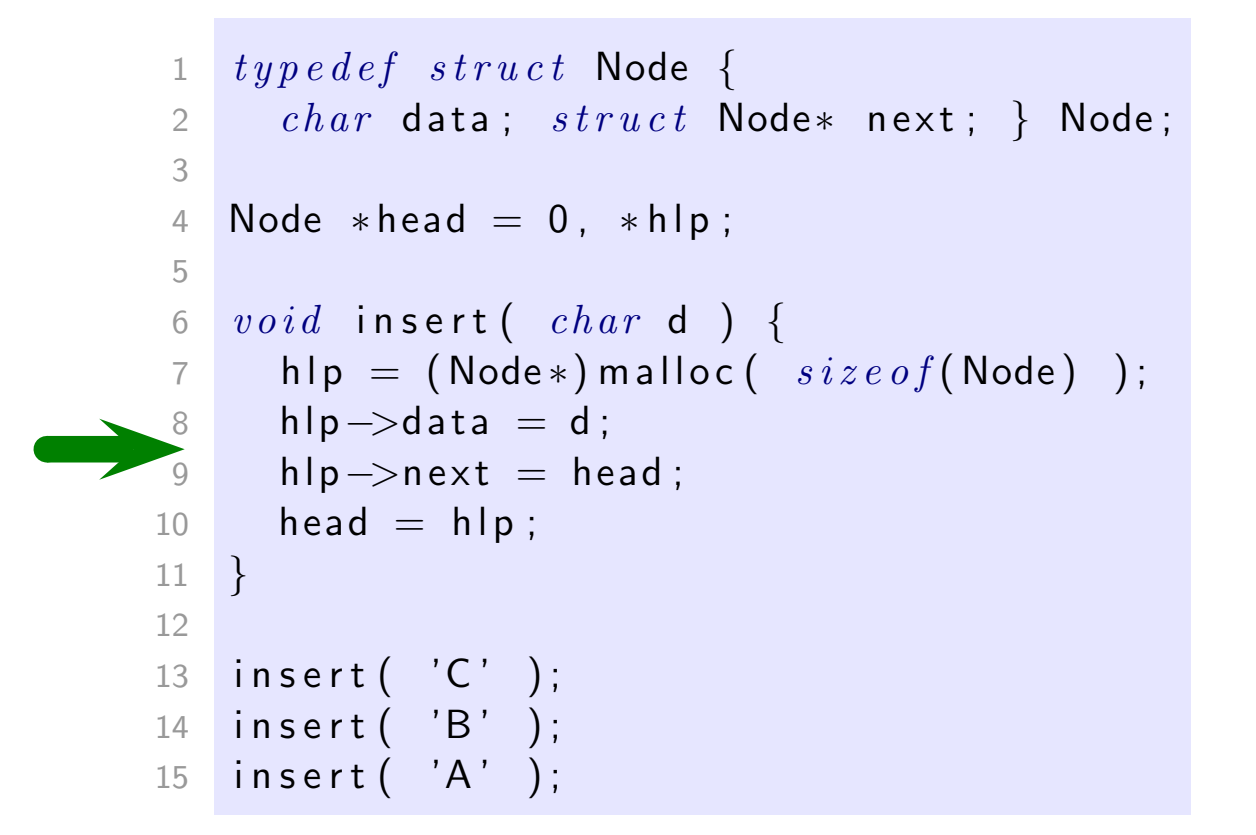

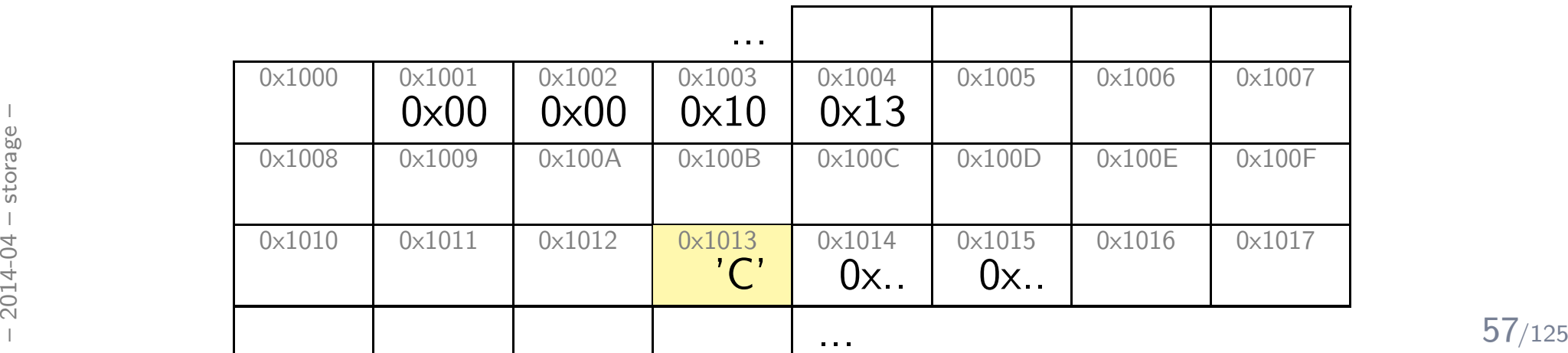

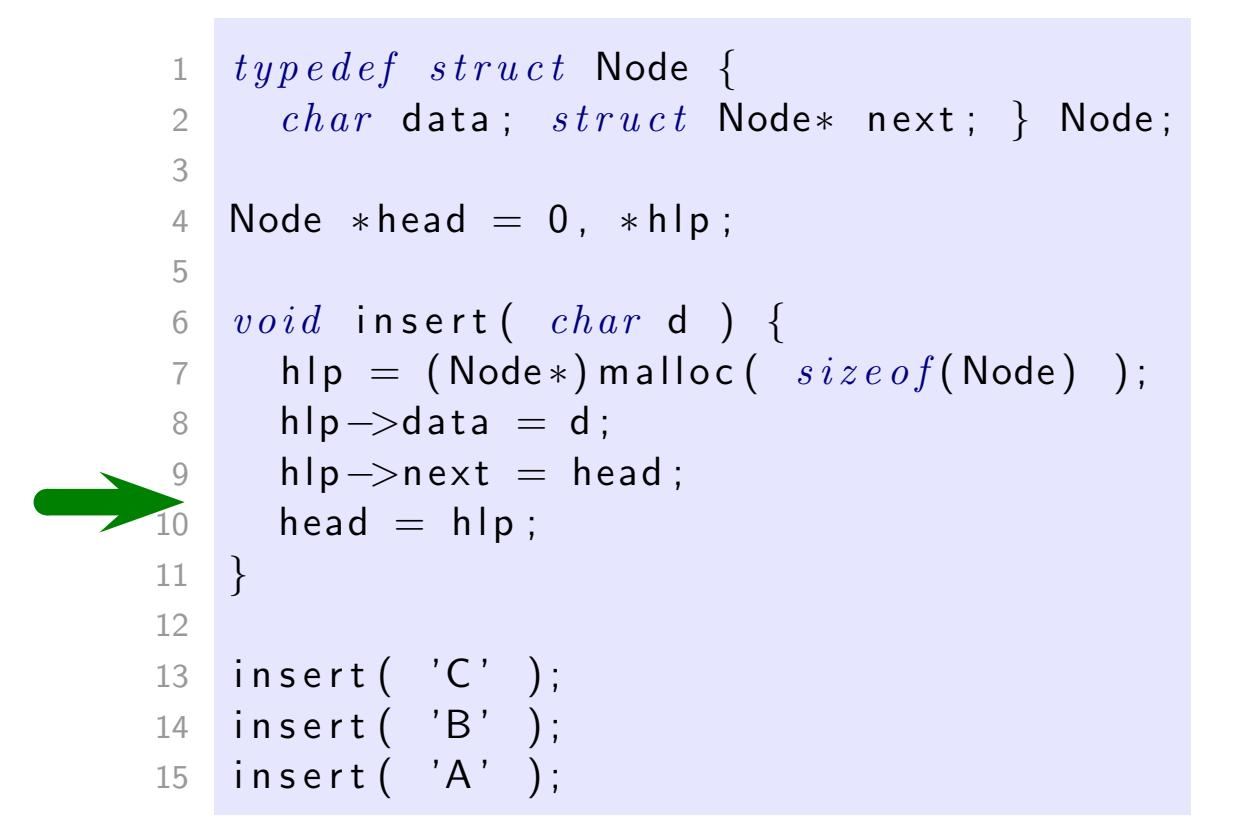

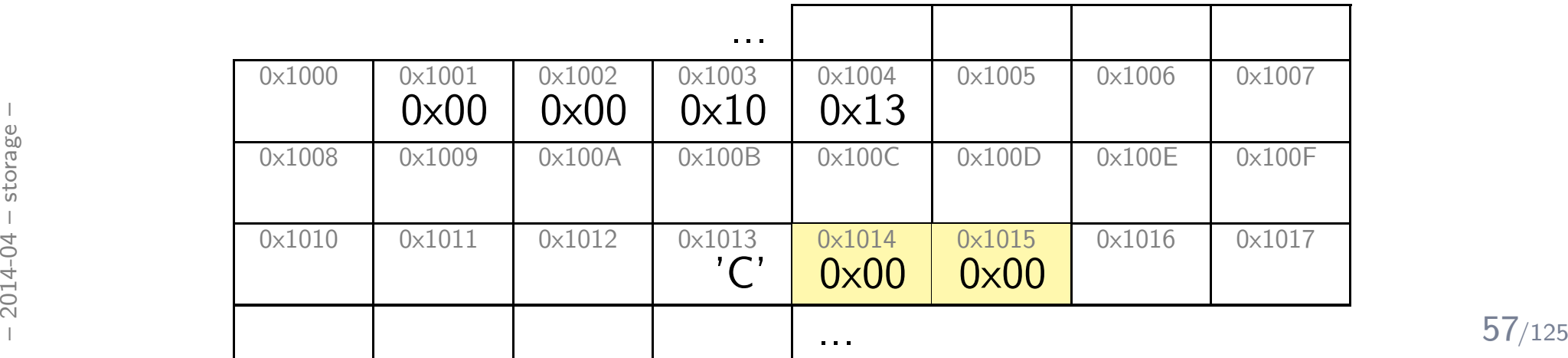

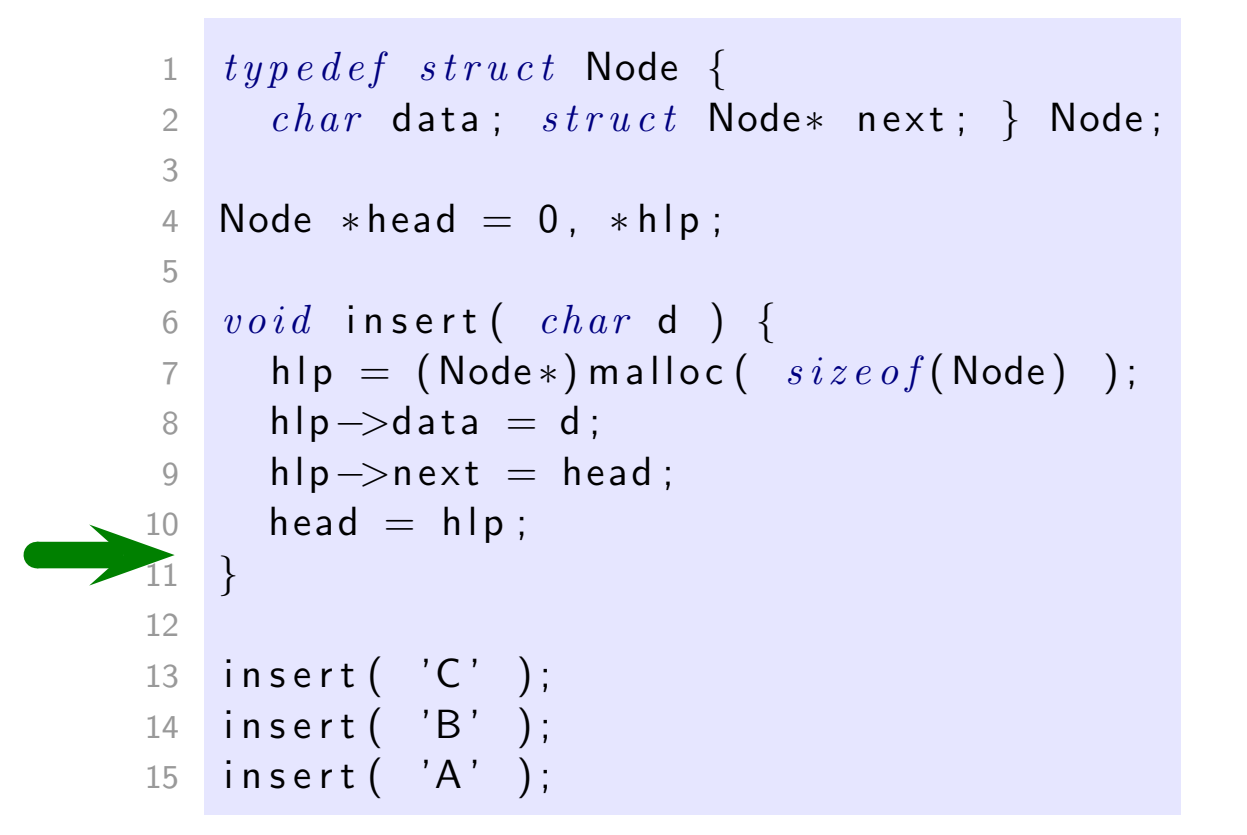

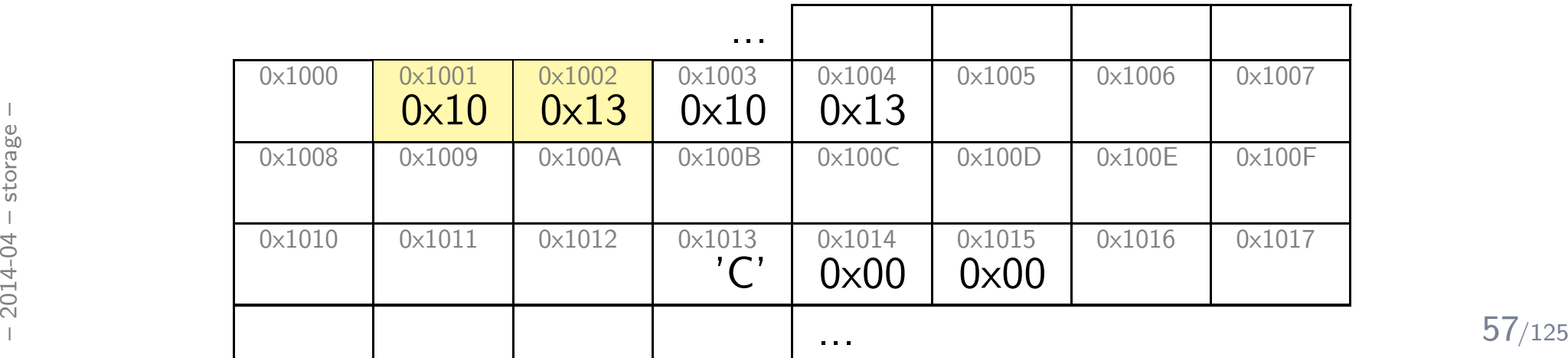

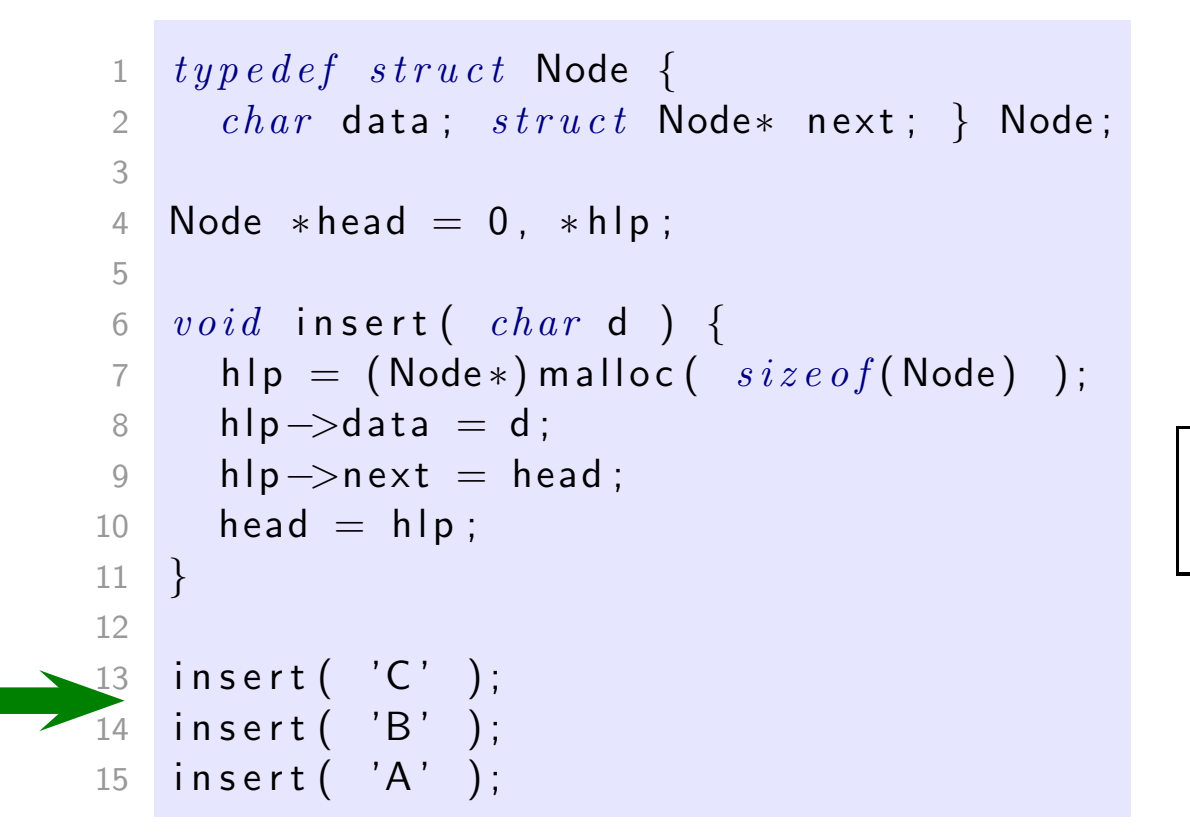

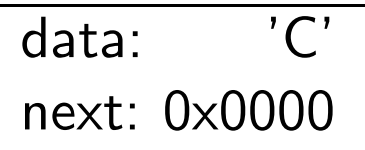

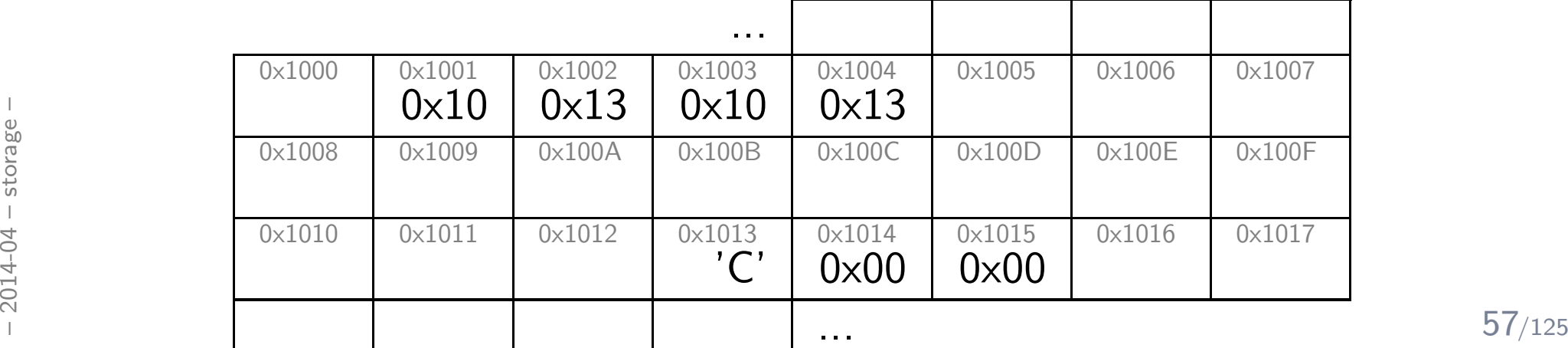

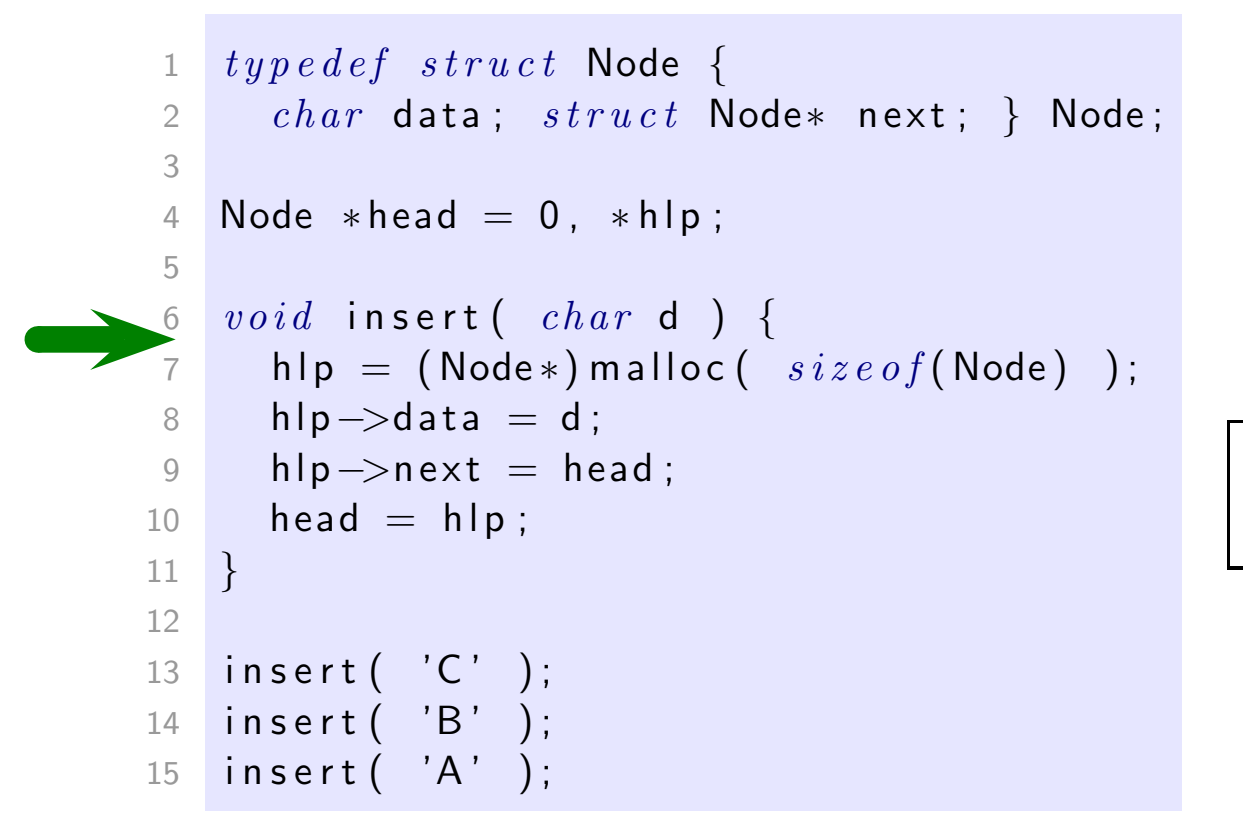

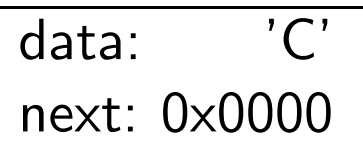

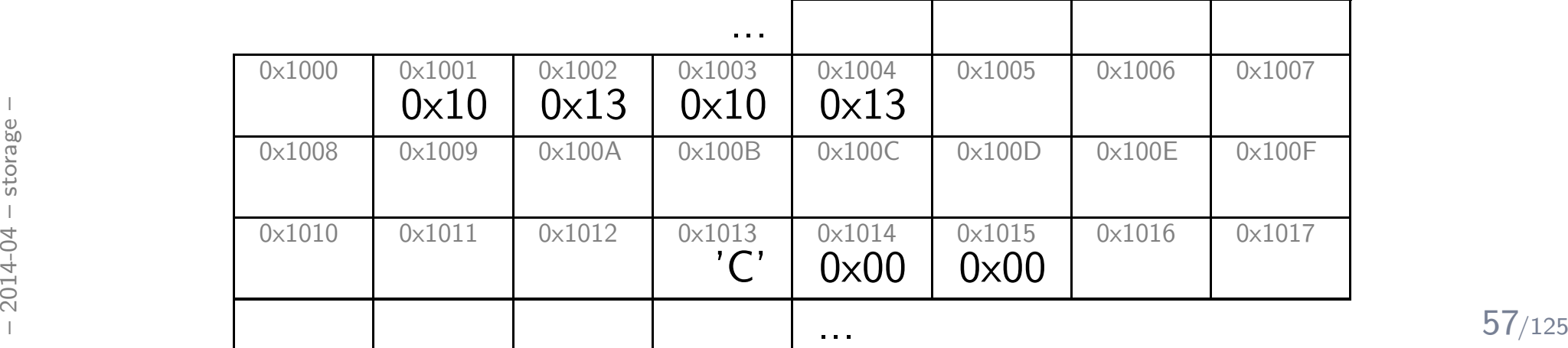

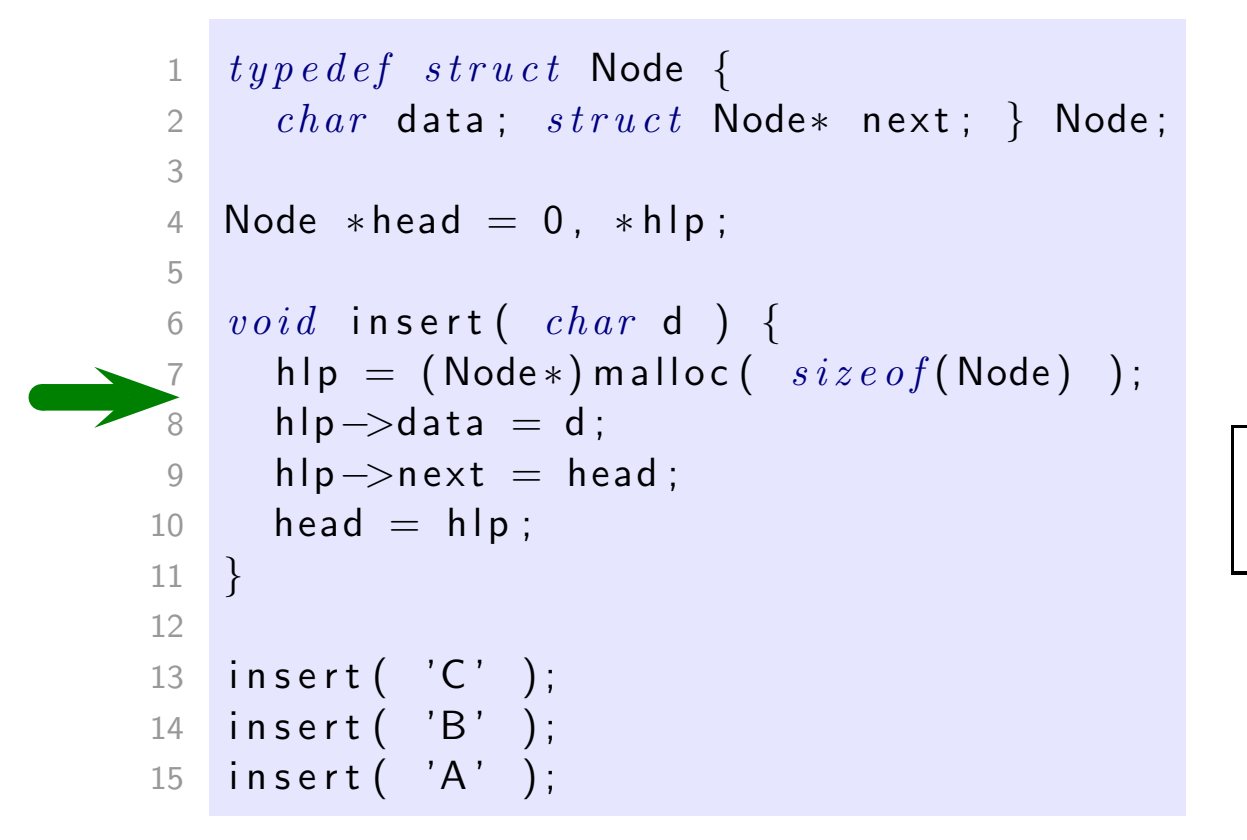

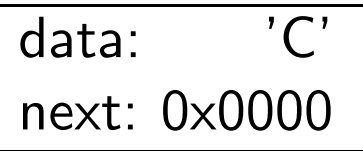

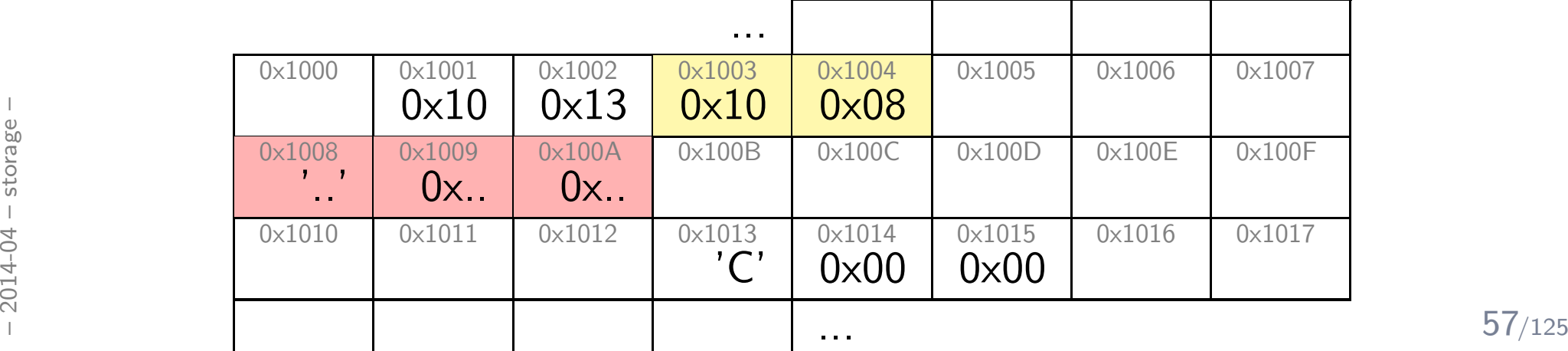

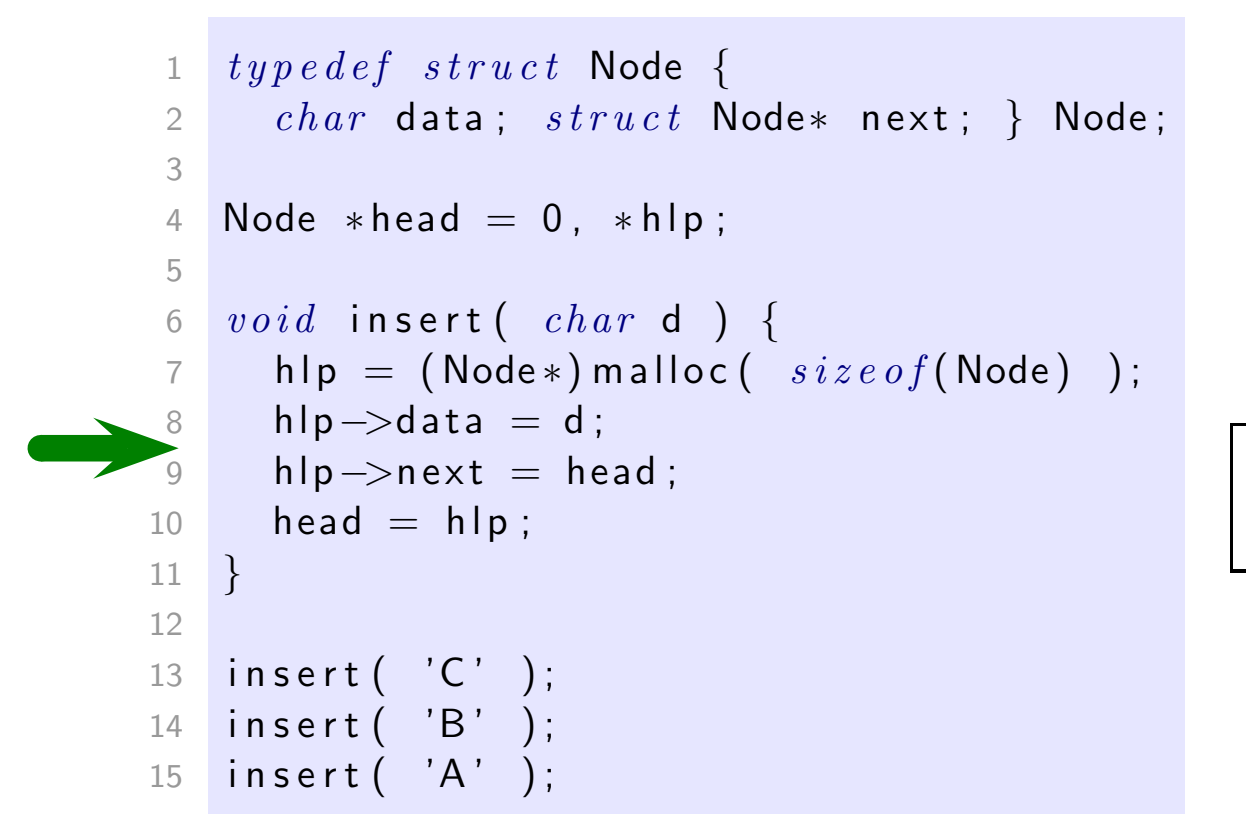

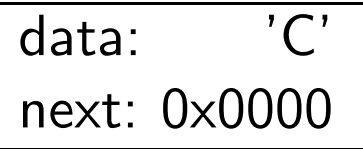

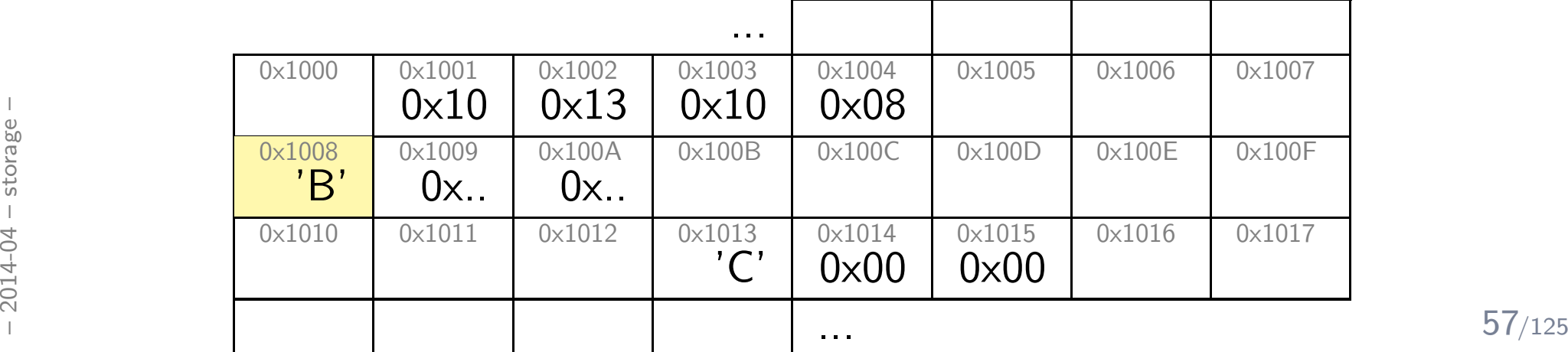

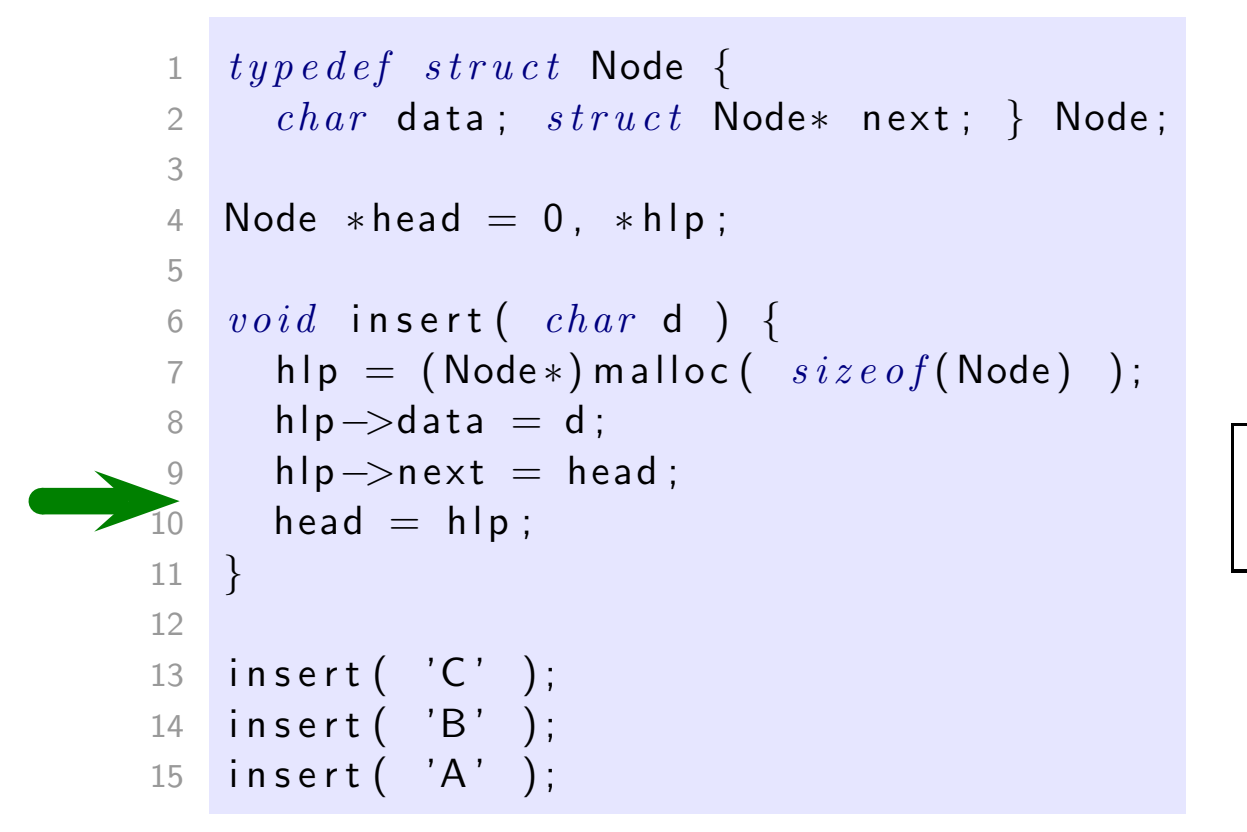

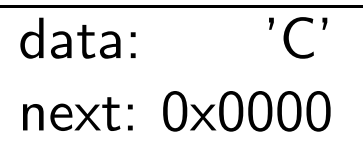

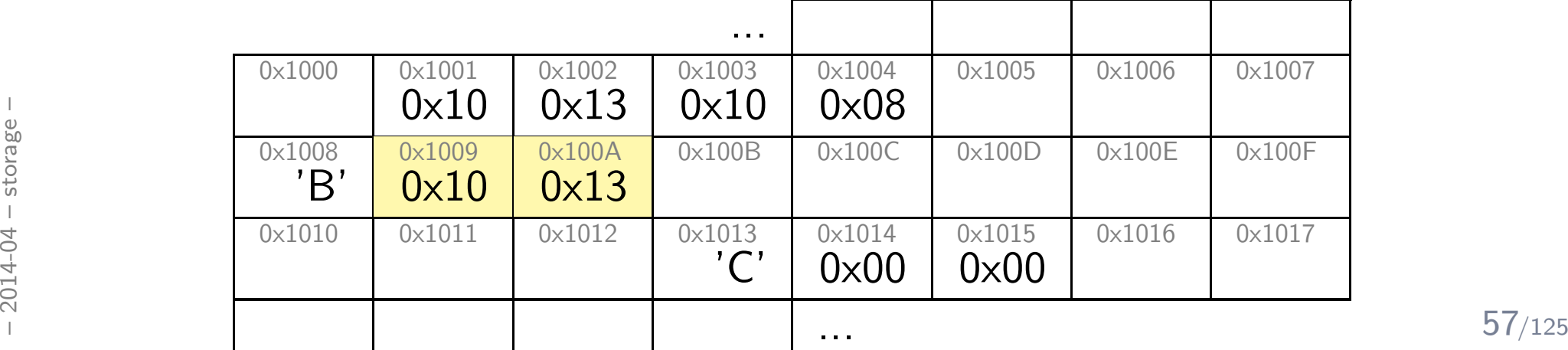

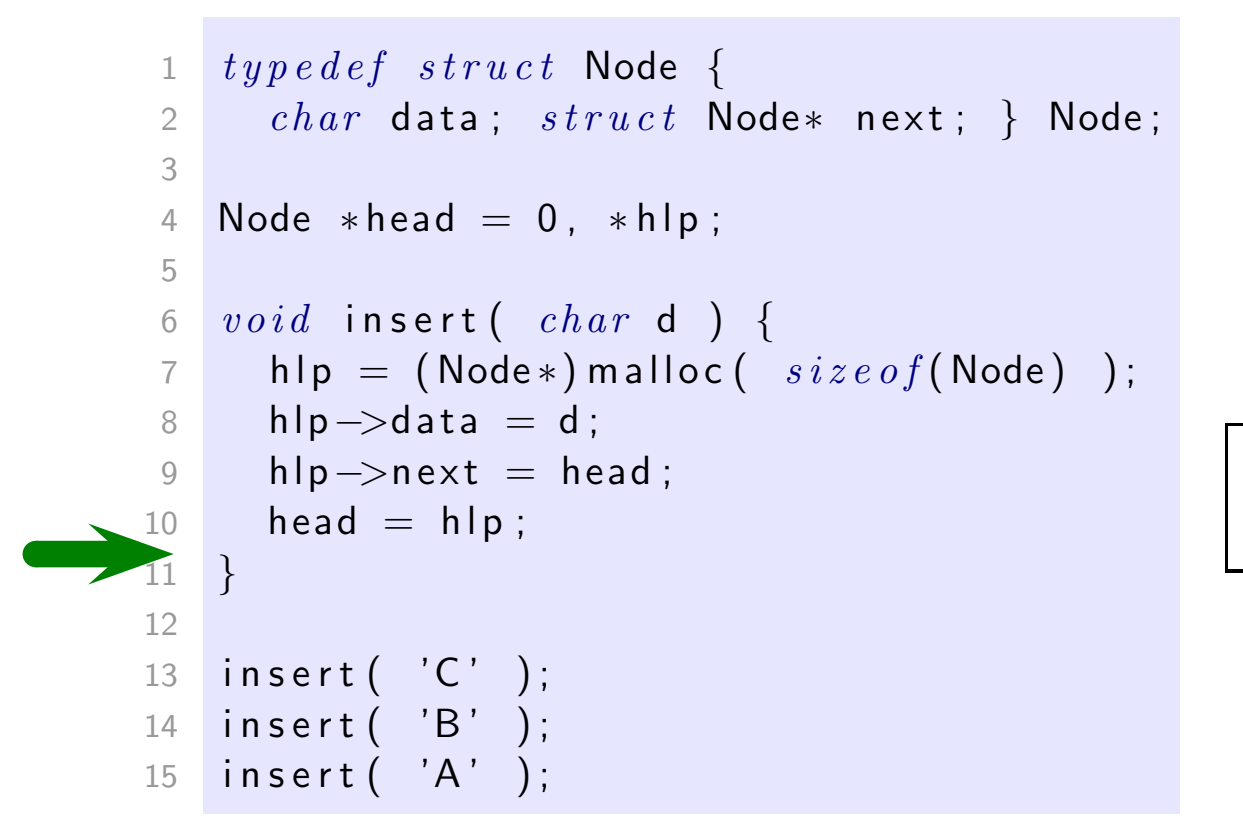

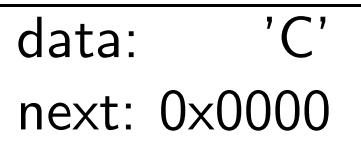

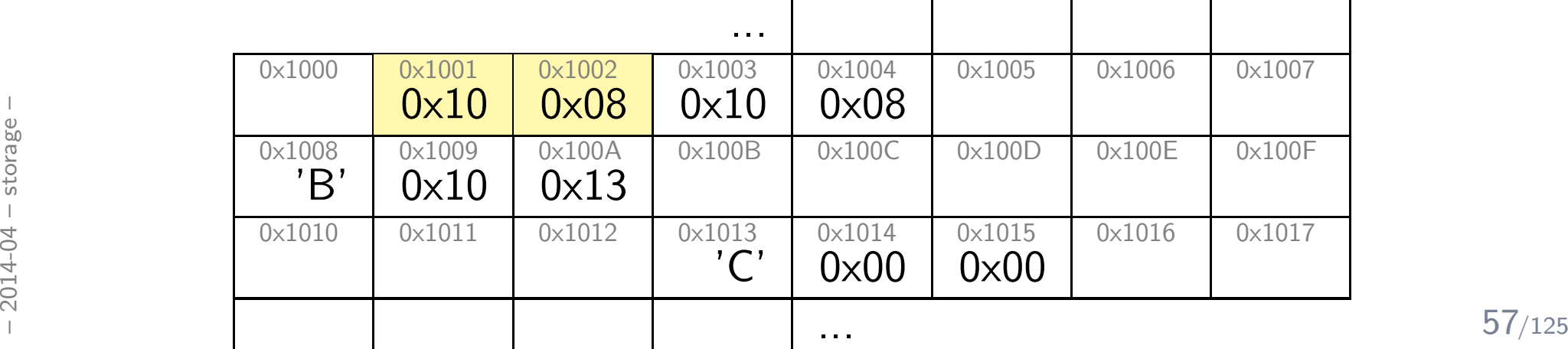

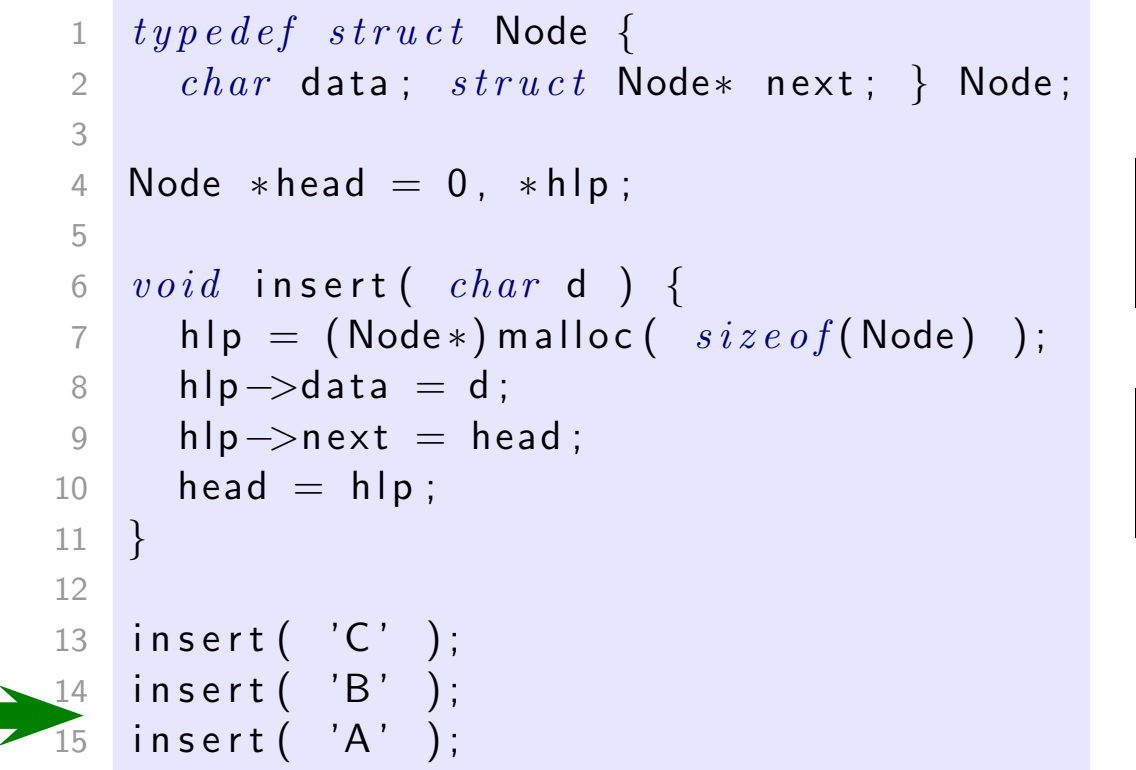

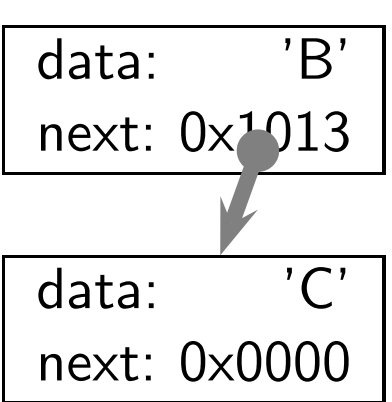

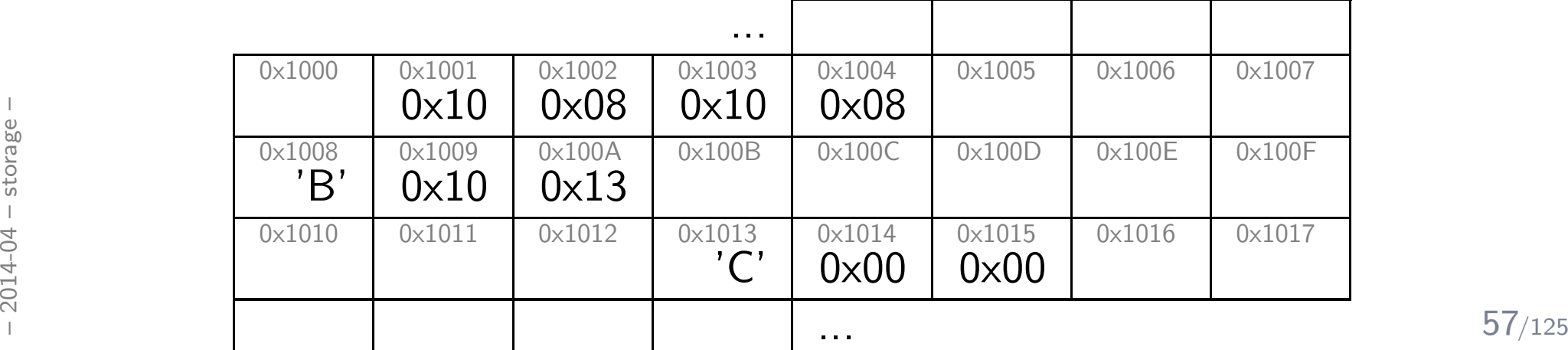

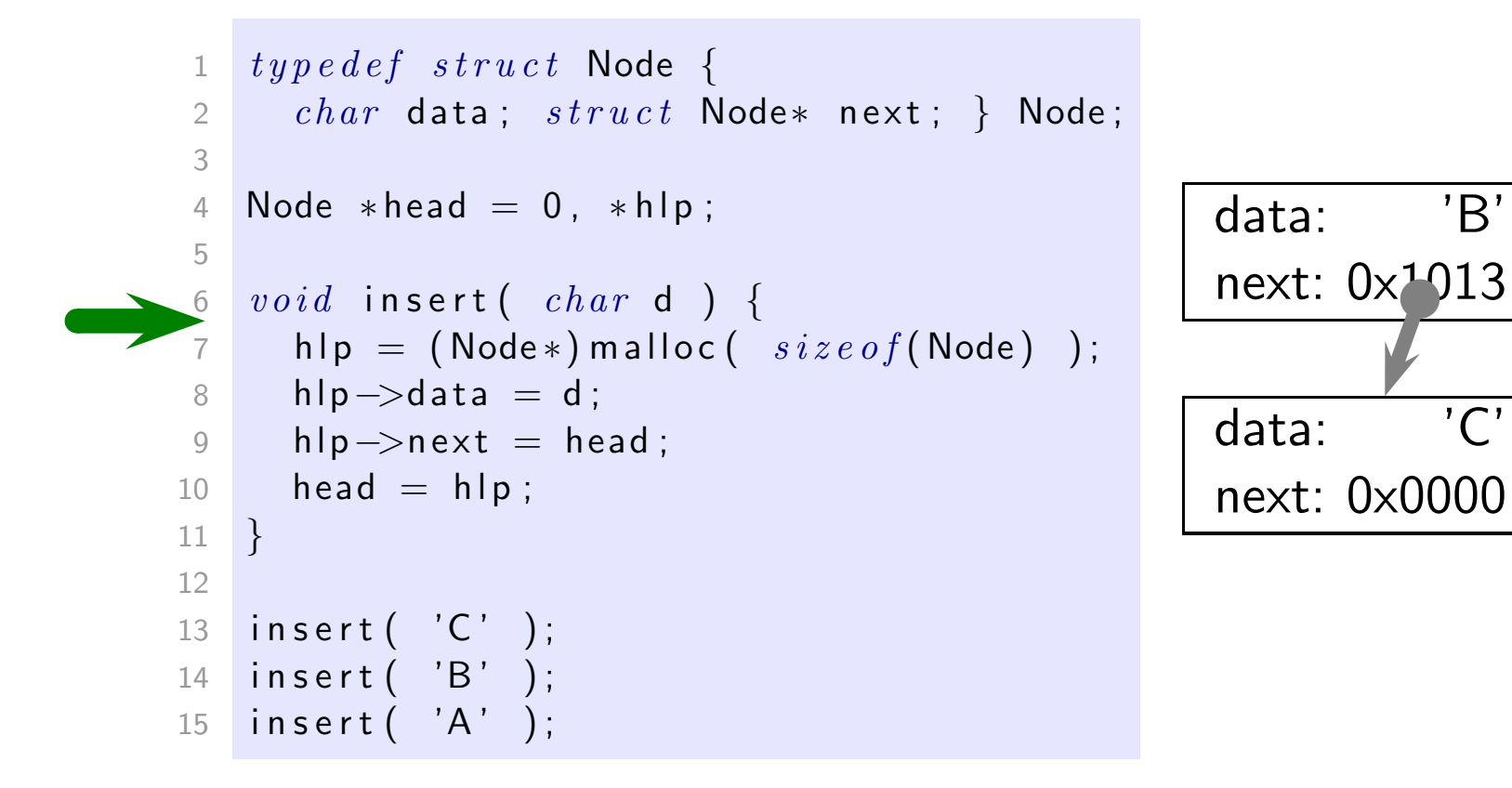

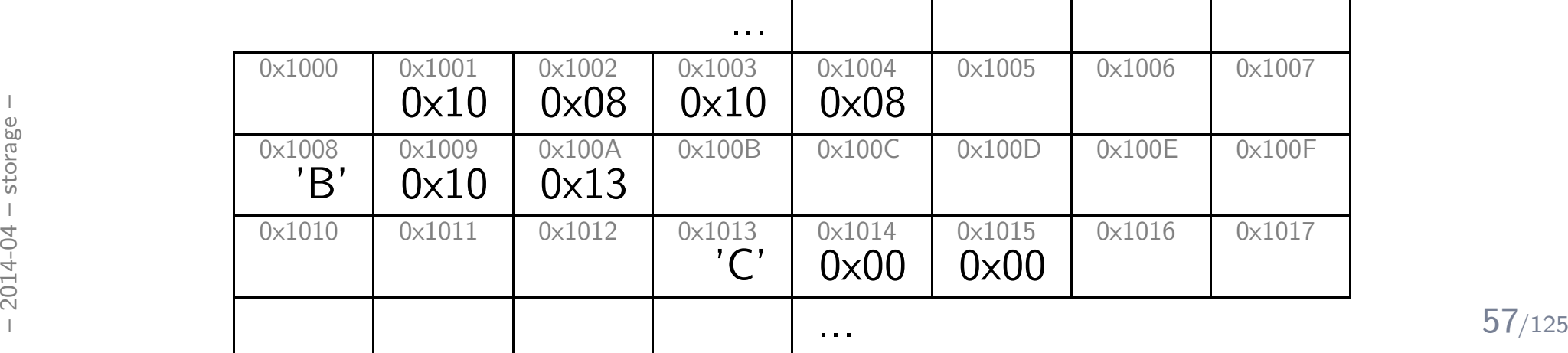
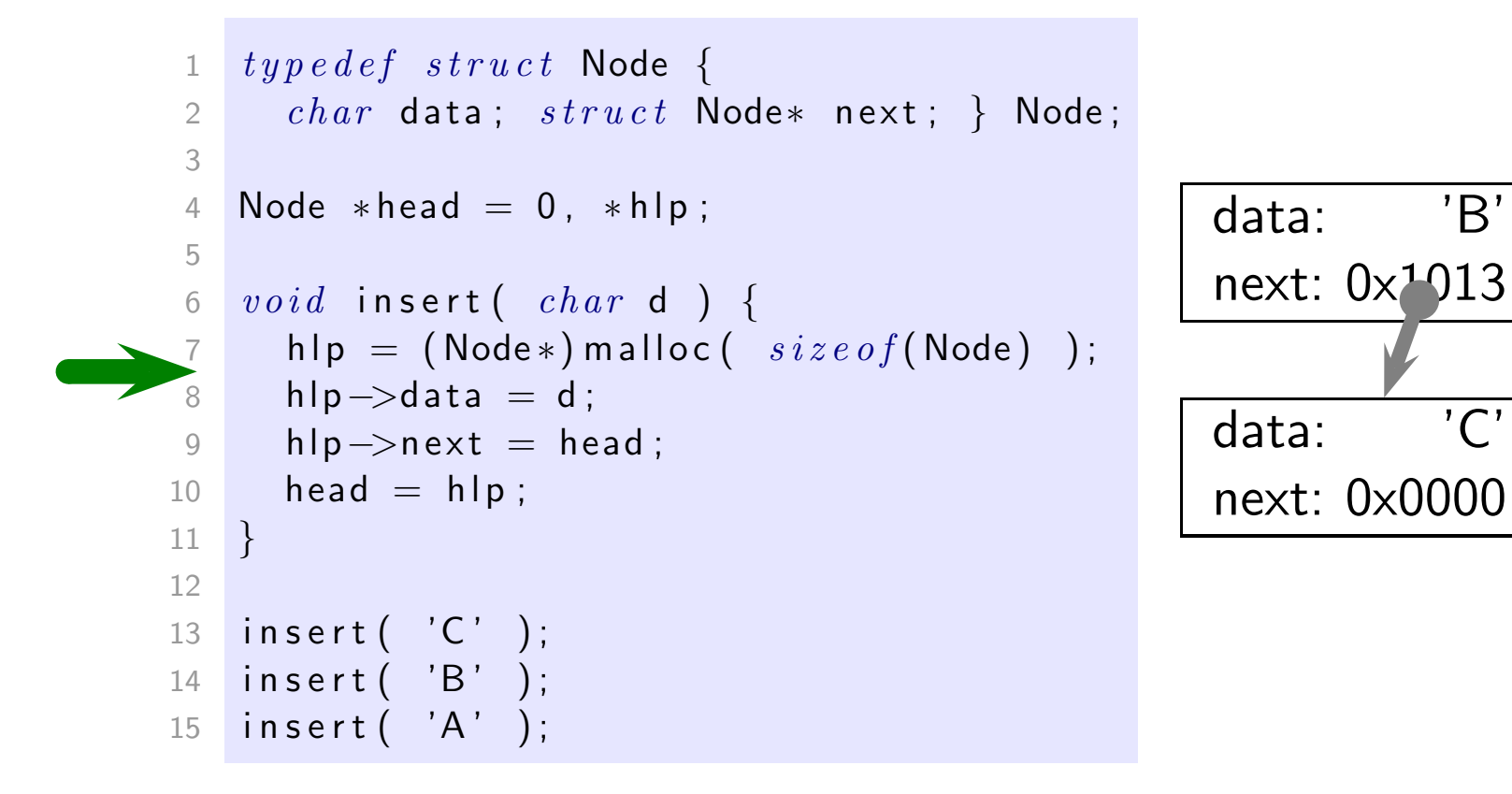

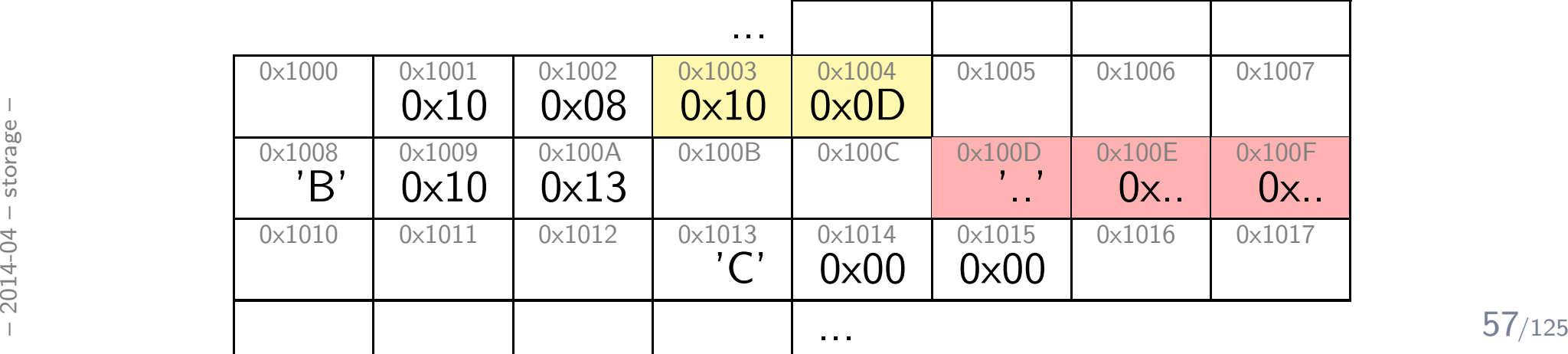

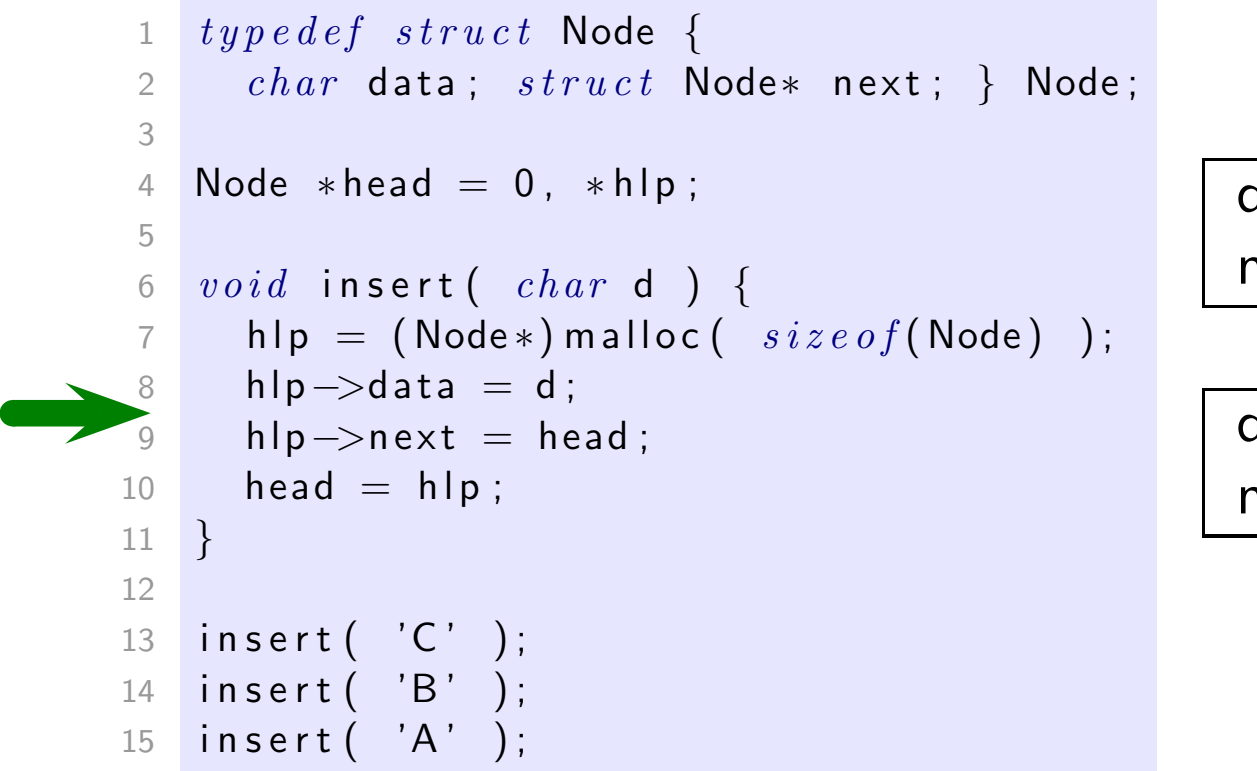

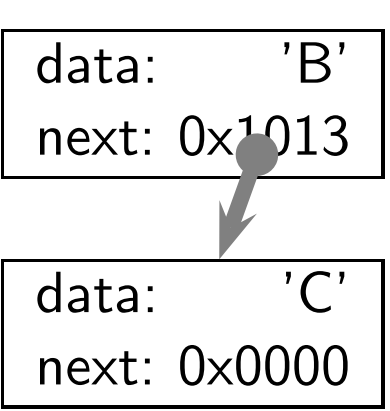

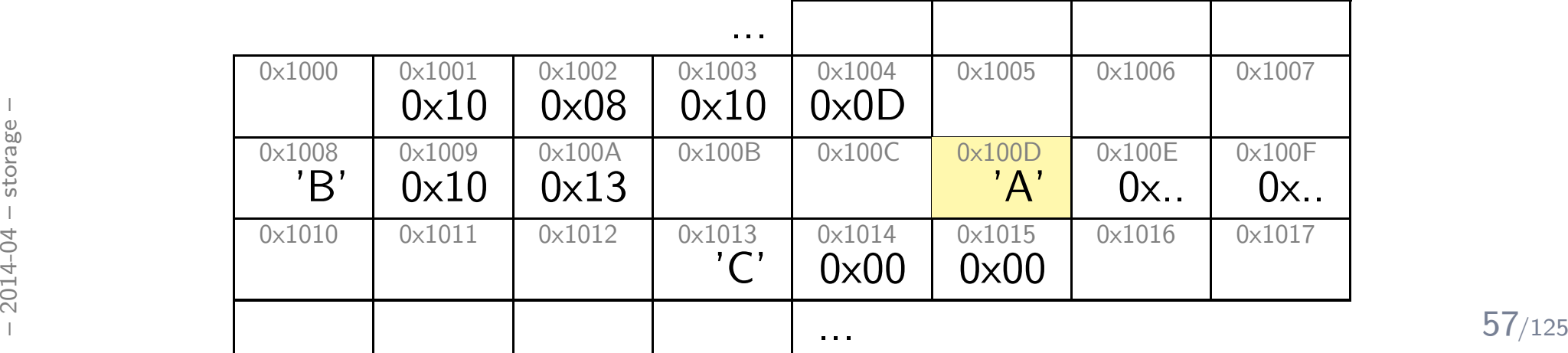

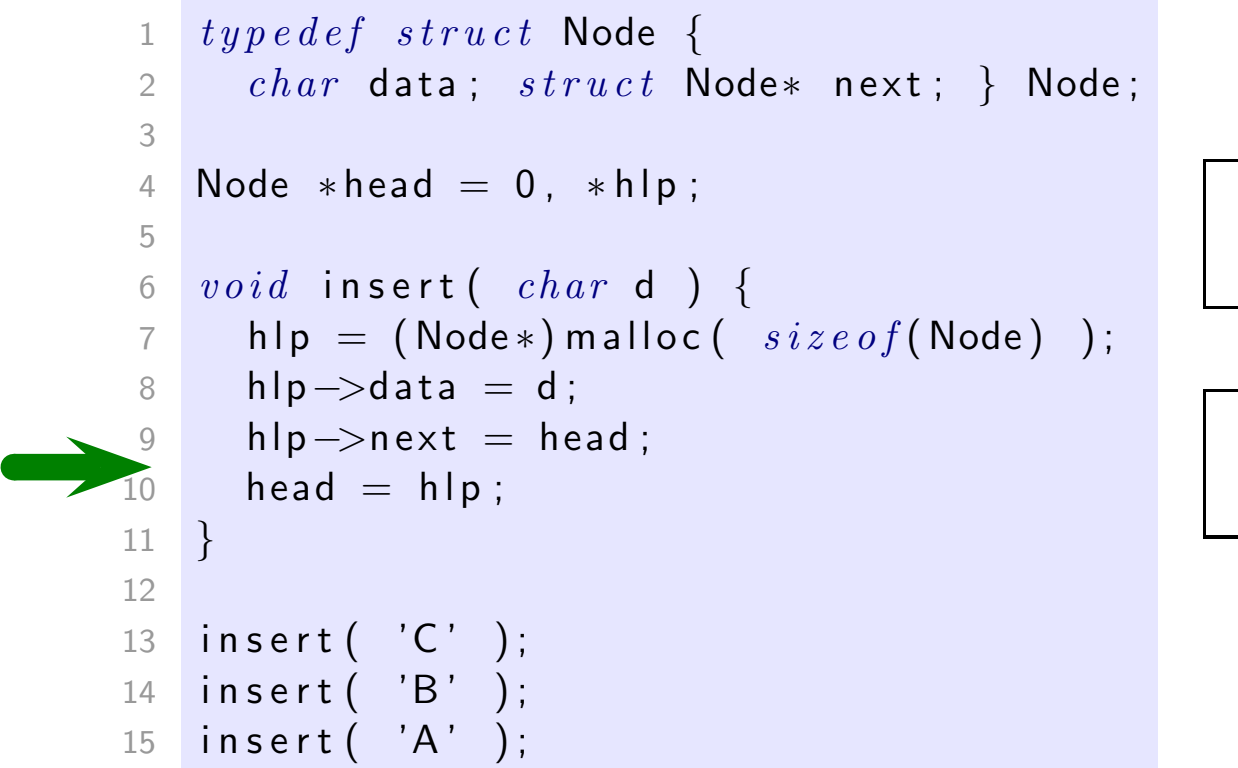

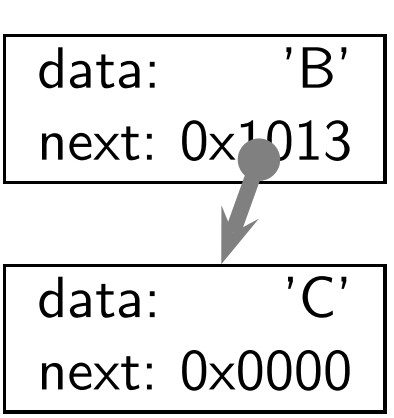

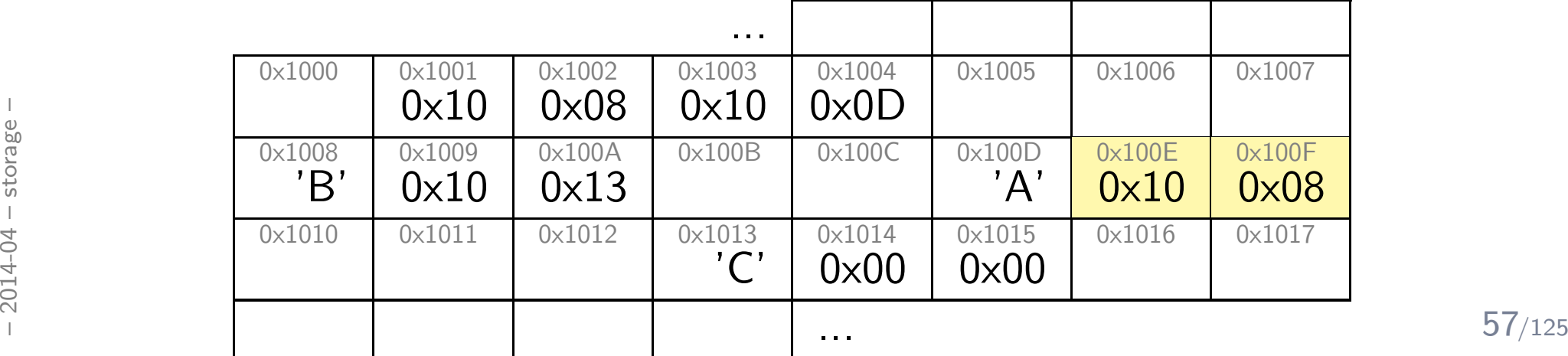

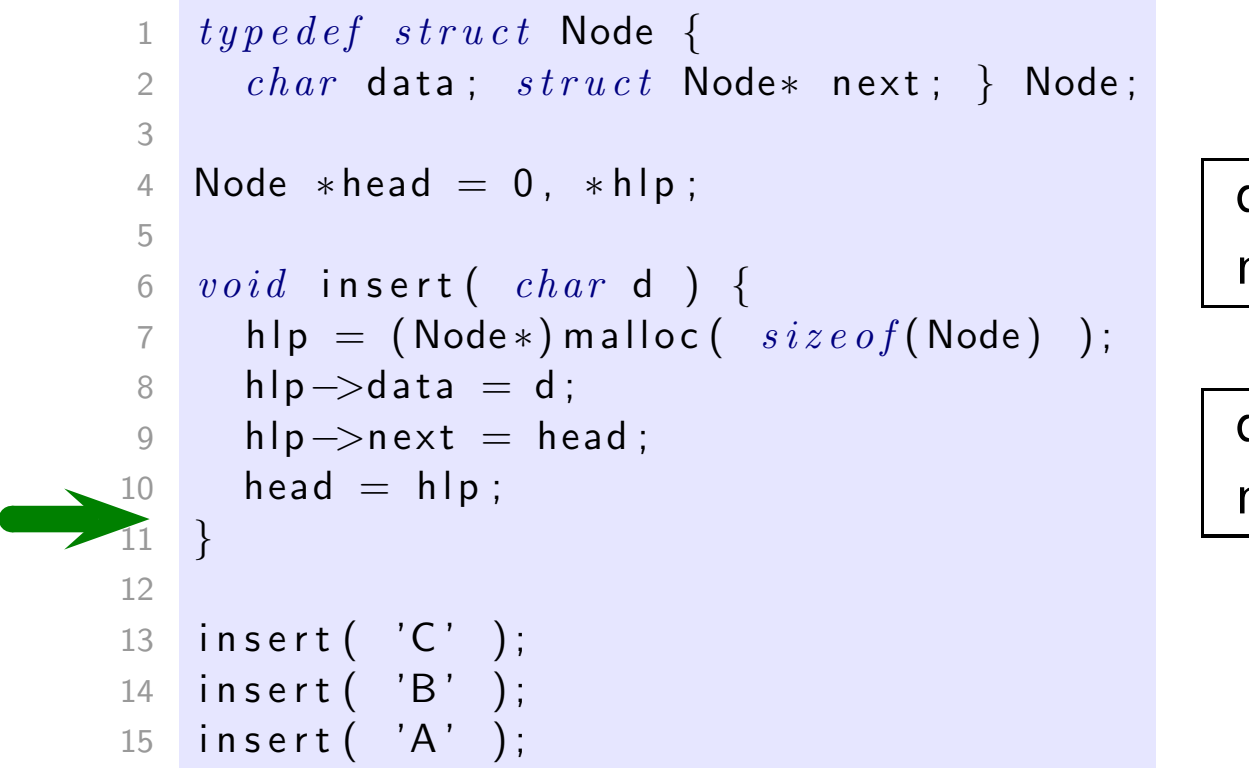

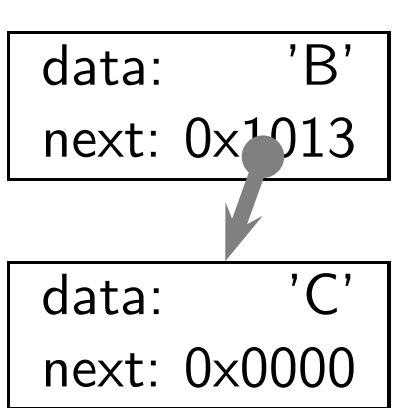

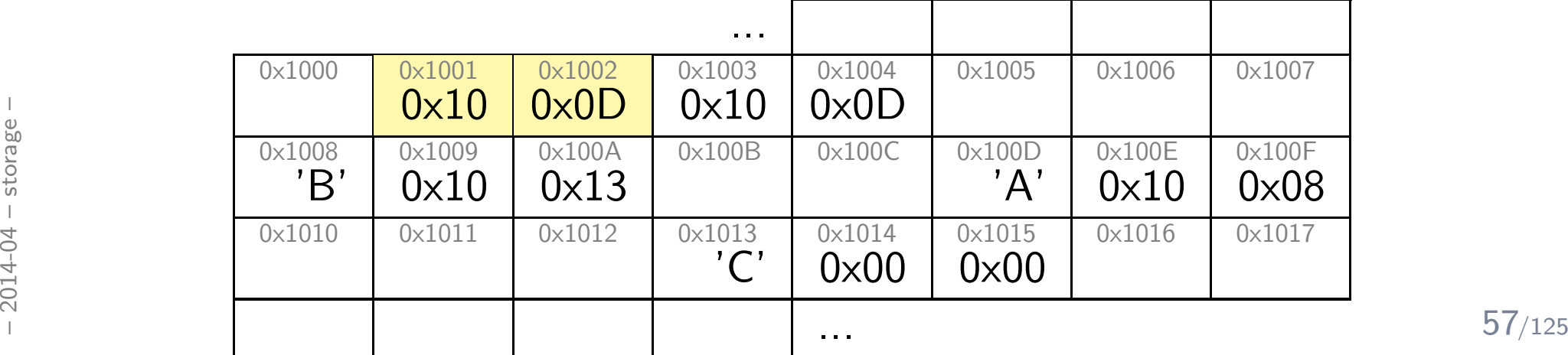

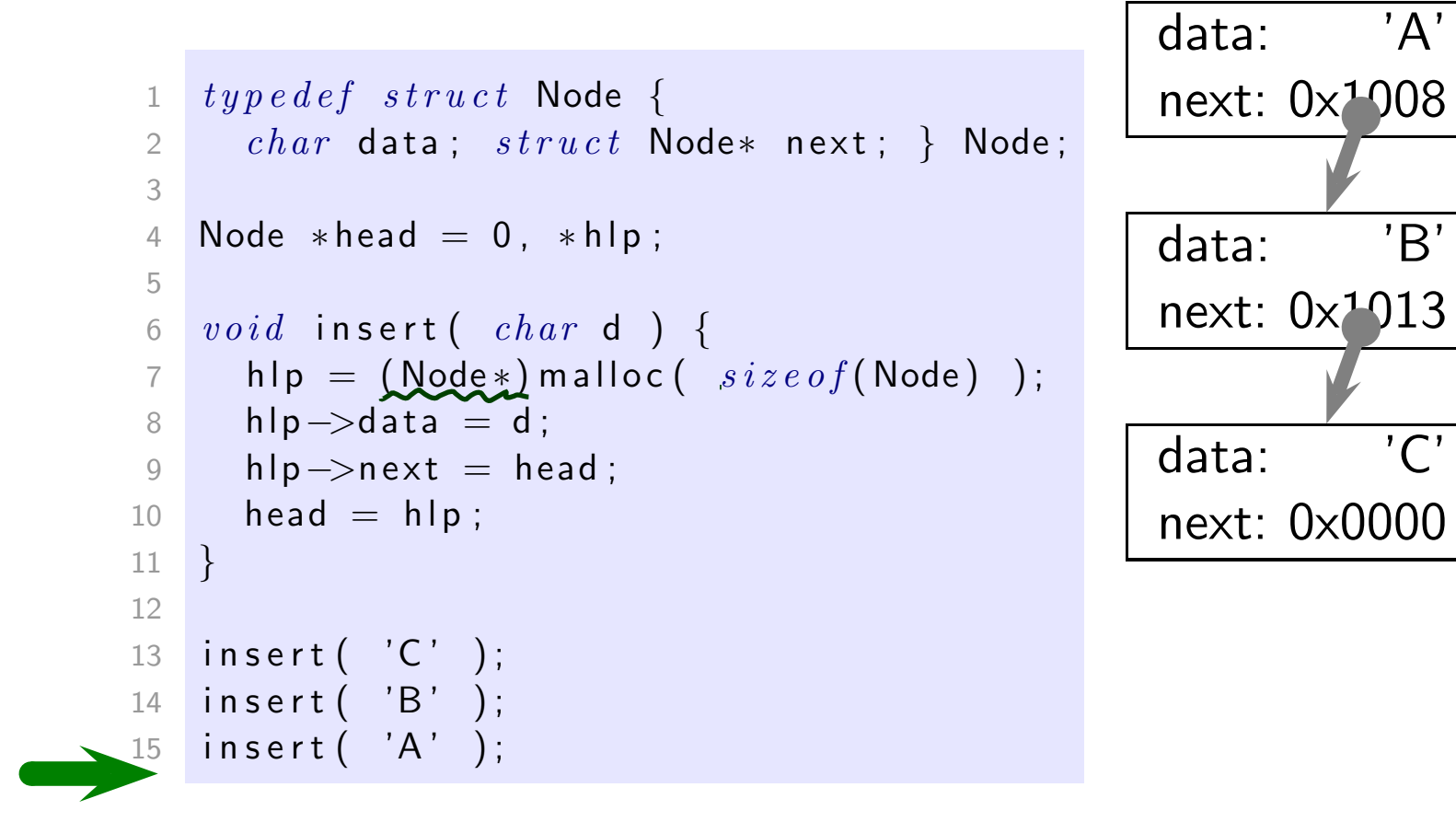

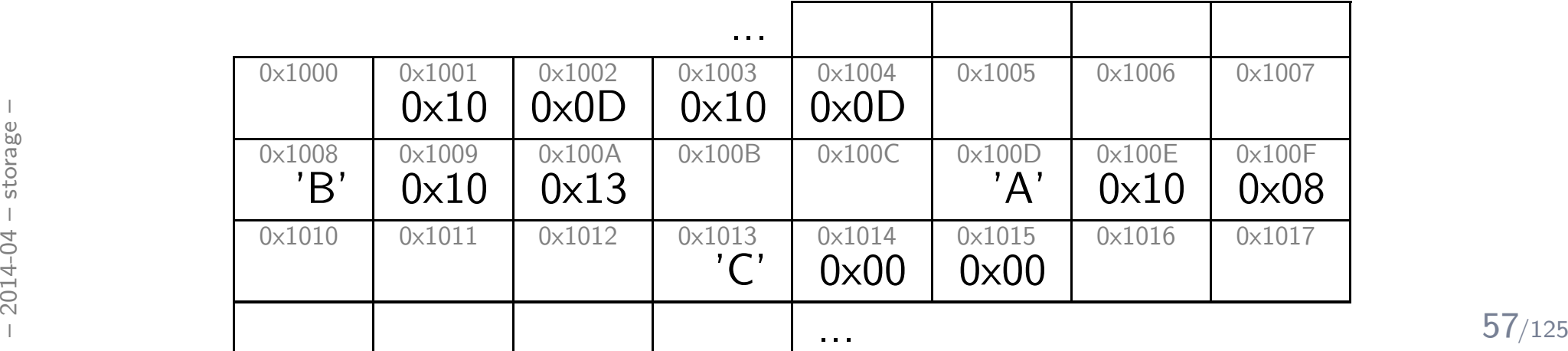

# *Dynamic Storage Management*

Dynamic Storage Allocation:

• void\* malloc( size\_t size );

 $\left\vert \cdot\right\vert$  allocates  $\textsf{size}$  bytes and returns a pointer to the allocated memory. The memory is not initialized. [...]"

- "On error, [this function] returns NULL."
- void free( void\* ptr )

"[...] frees the memory space pointed to by  $ptr$ , which  ${\bf must}$  have been returned by a previous call to malloc(),  $[...].''$ 

- $\bullet$  "Otherwise, or if  $free(ptr)$  has already been called before, undefined behavior occurs."
- "If ptr is NULL, no operation is performed."

#### •No garbage collection!

ed **No garbage collection!**<br>
Management of dynamic storage is **responsibility of the programmer**.<br>
Unaccessible, not free'd memory is called **memory leak**.<br>
Fig. 198/125 Management of dynamic storage is **responsibility of the programmer**. Unaccessible, not free'd memory is called <mark>memory leak</mark>.

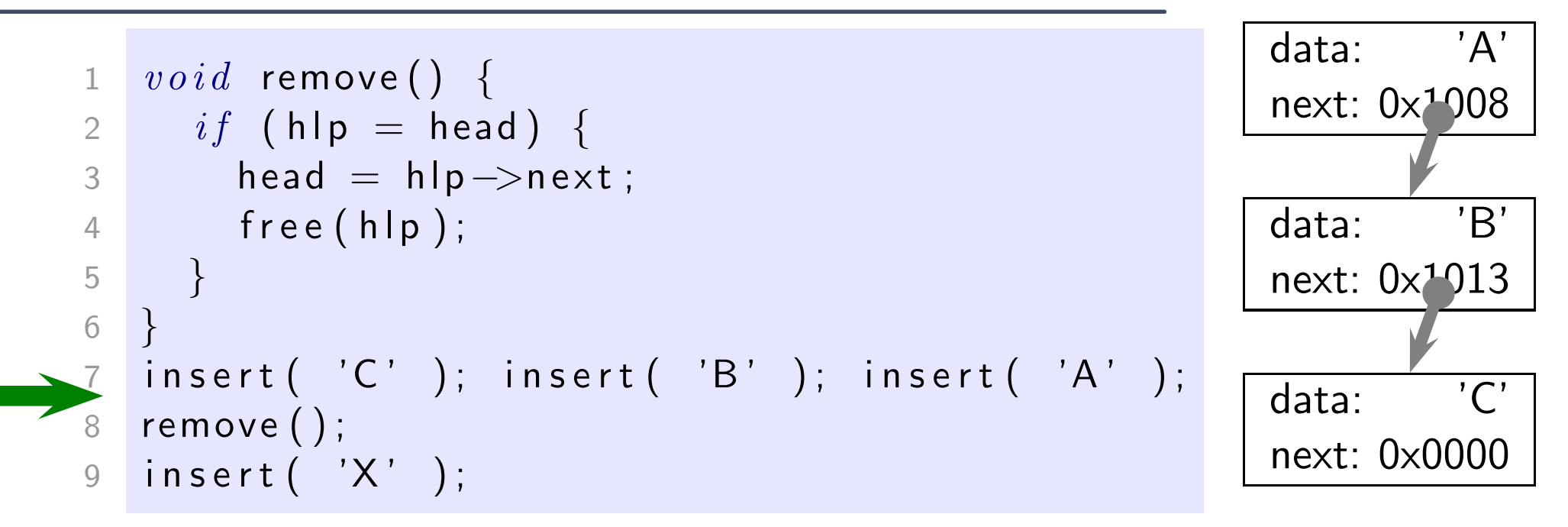

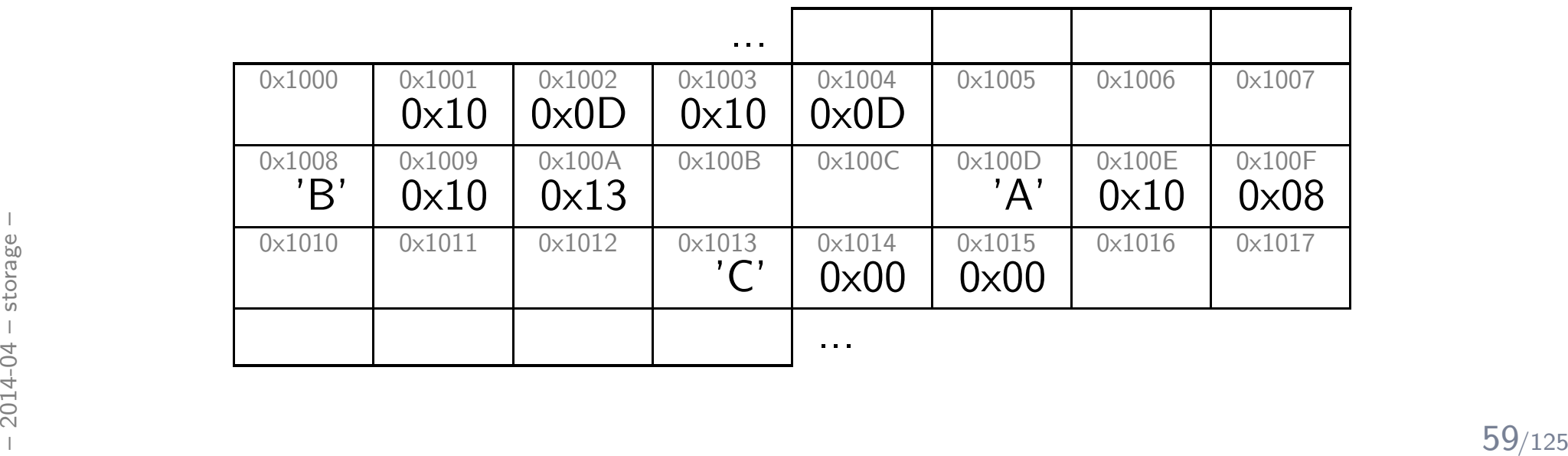

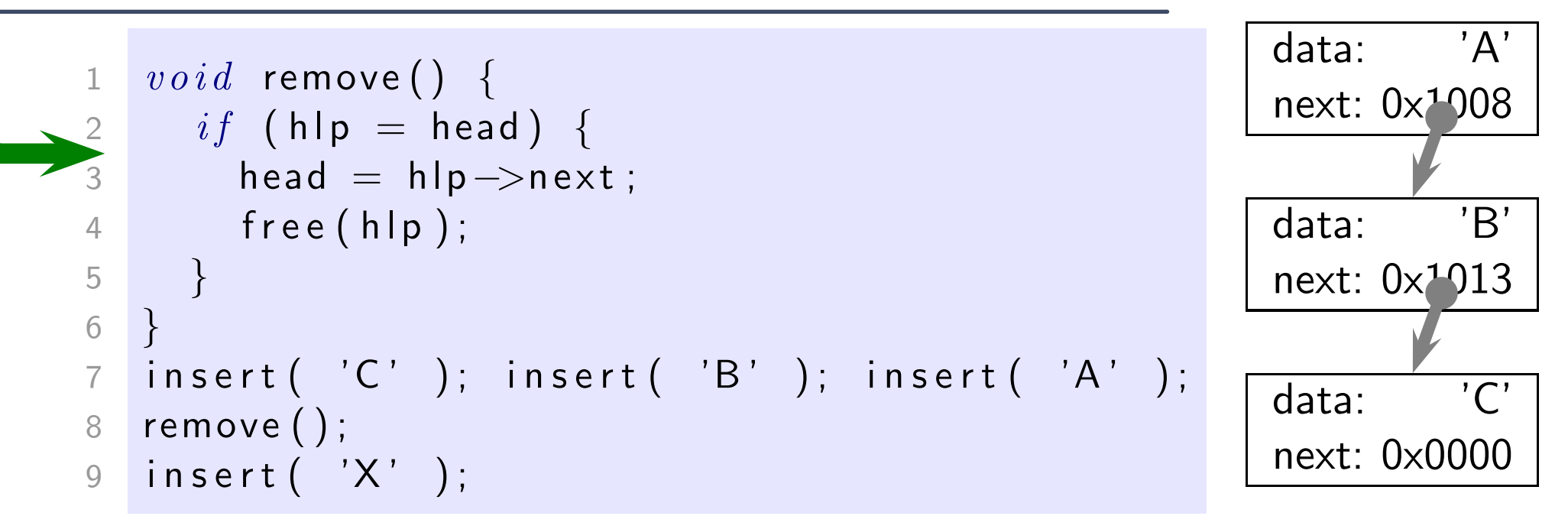

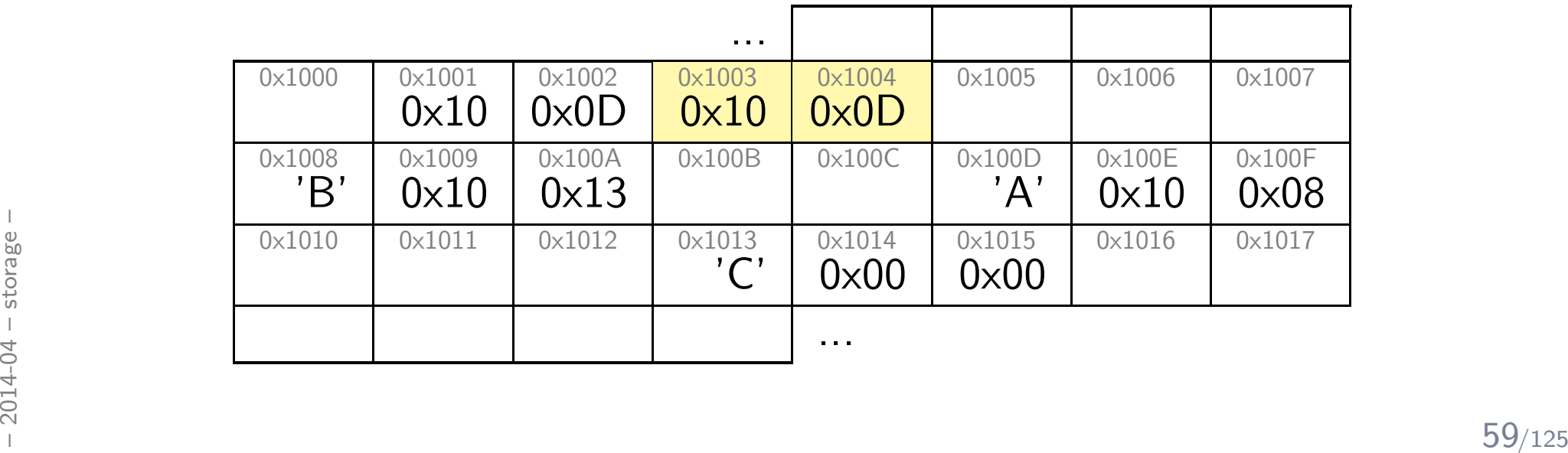

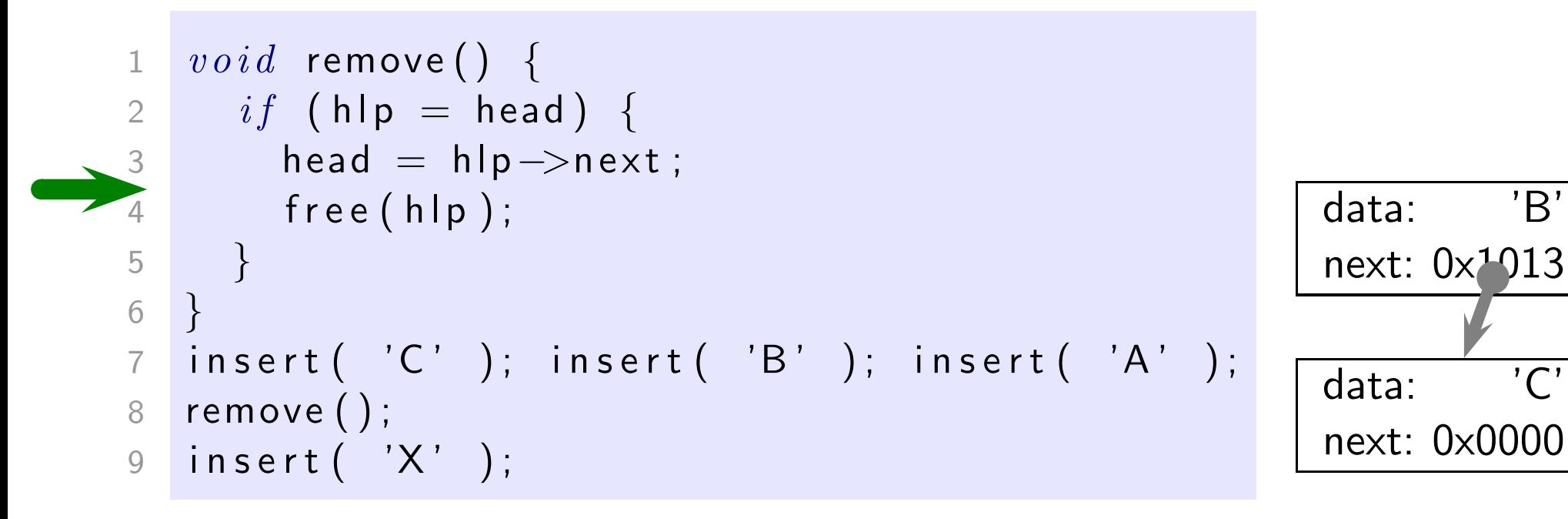

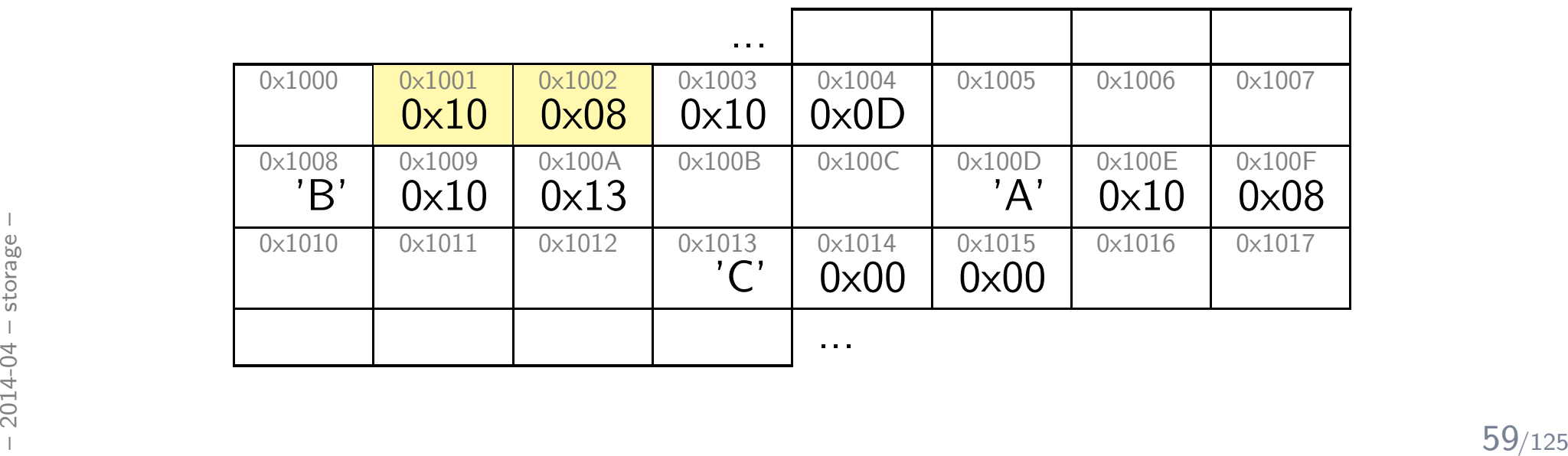

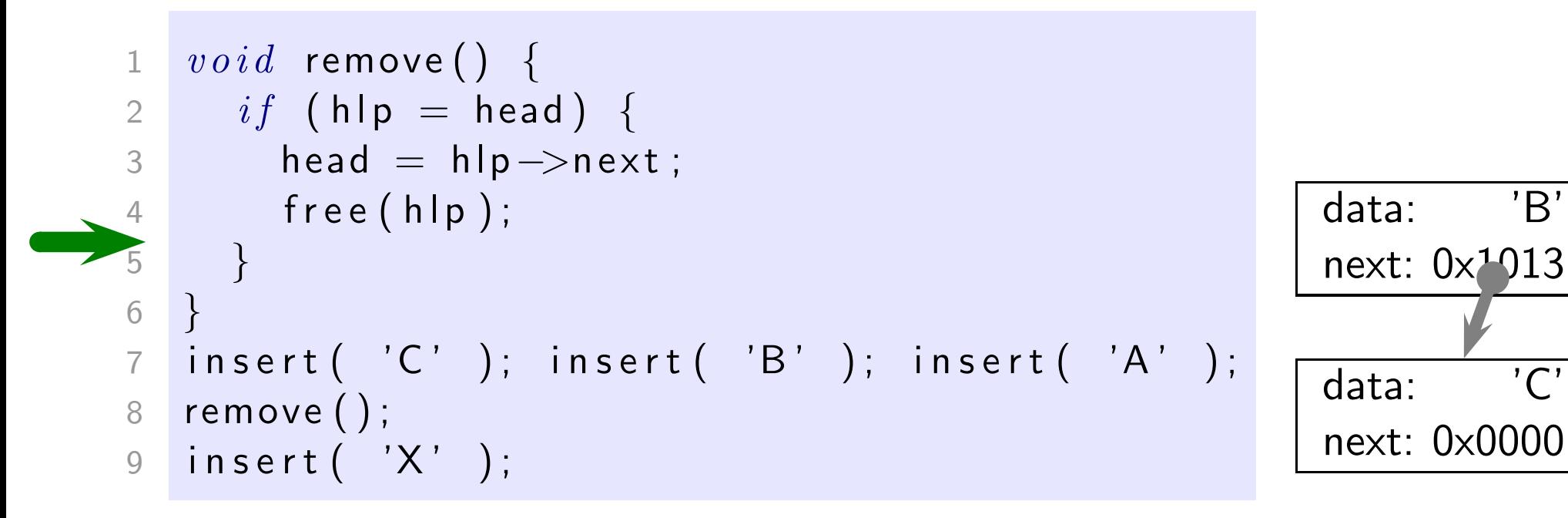

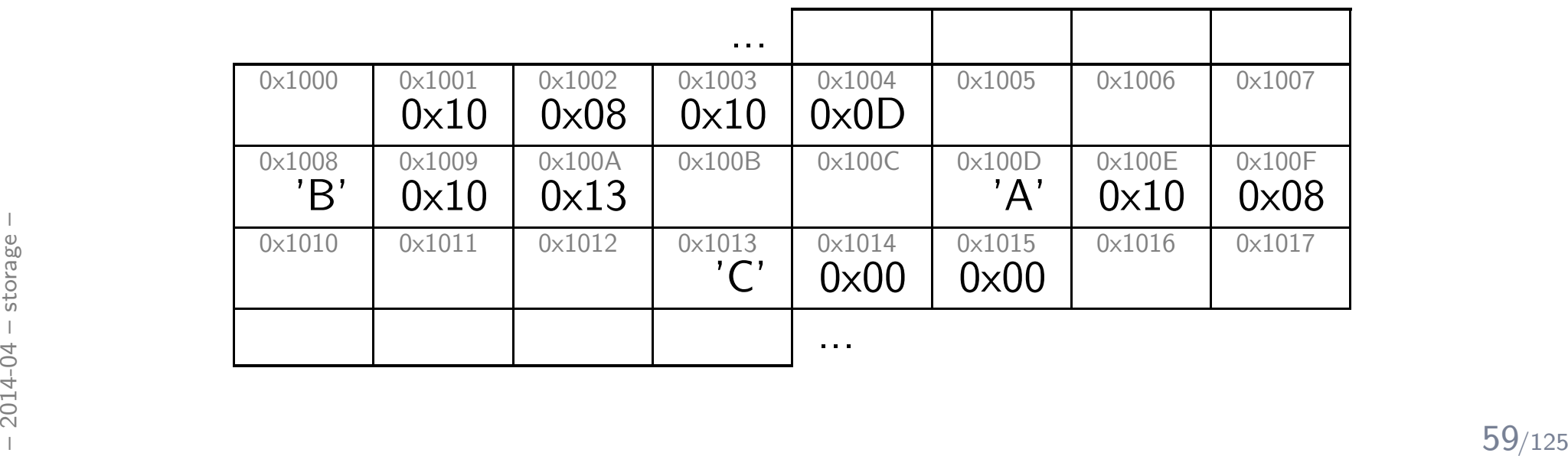

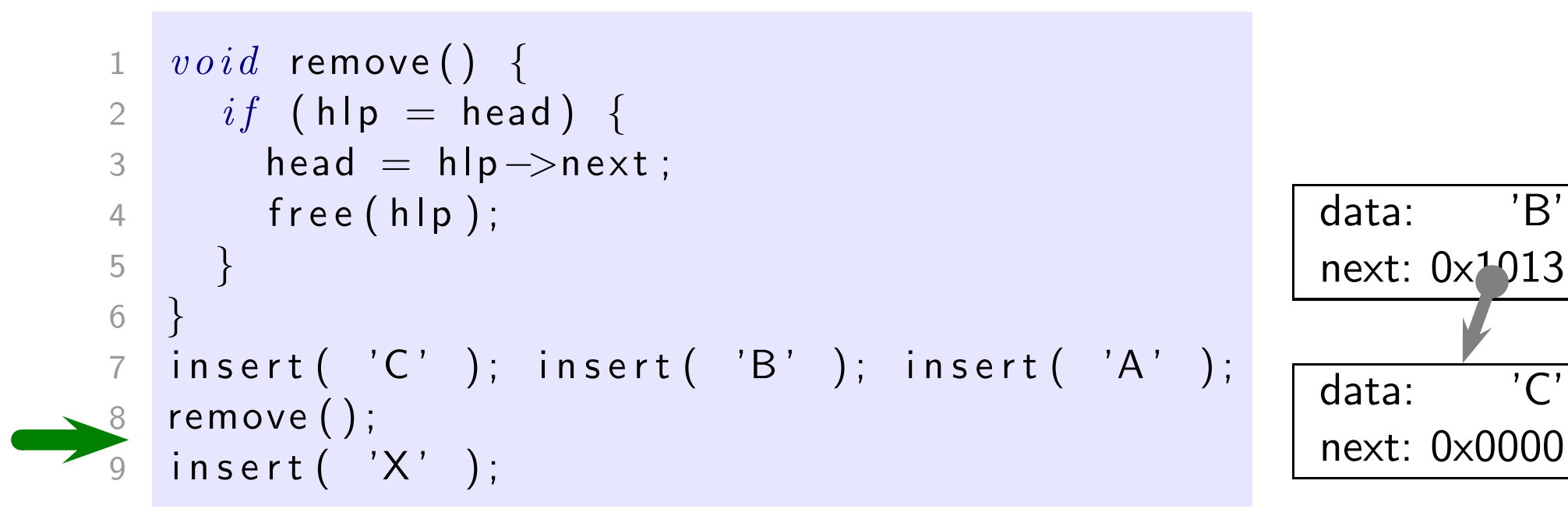

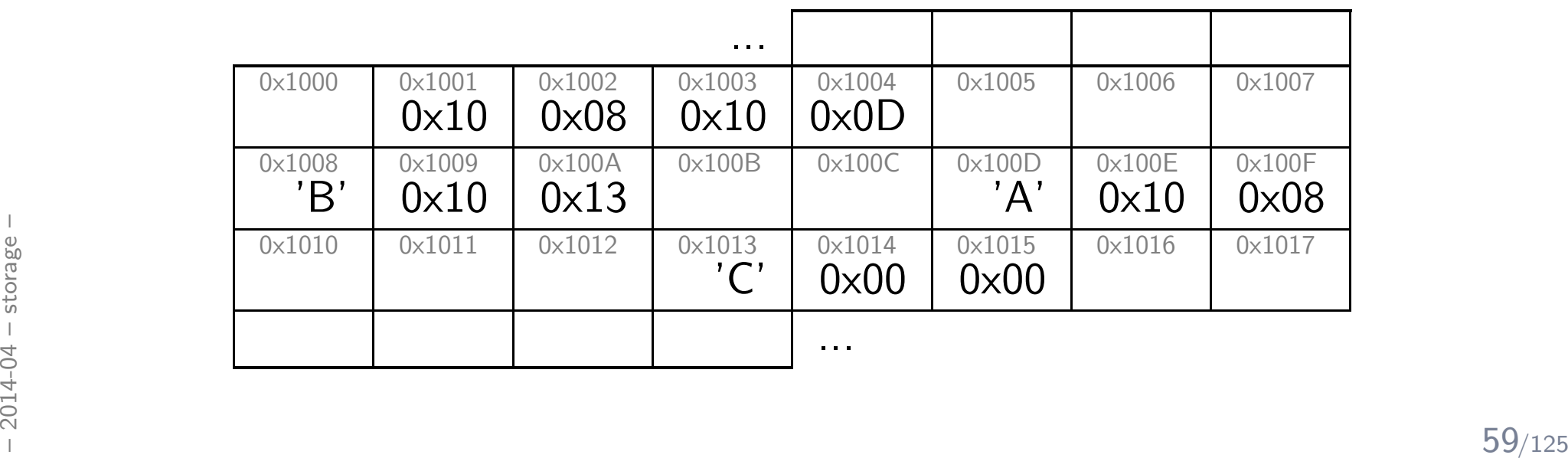

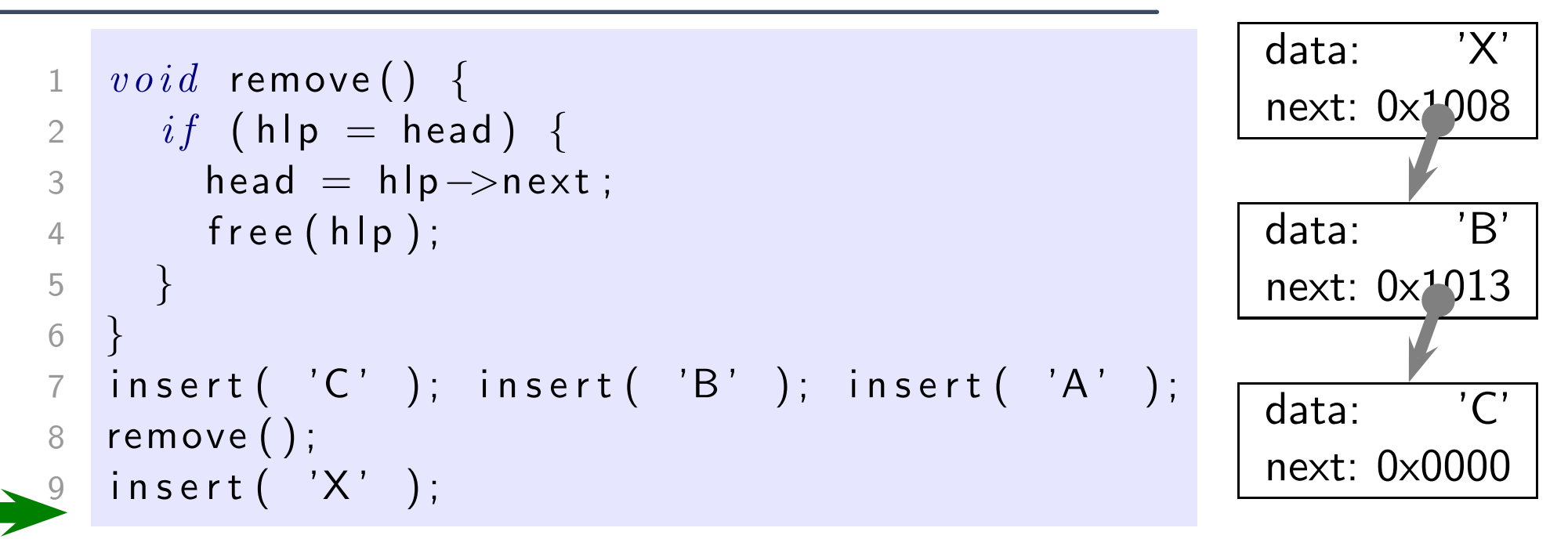

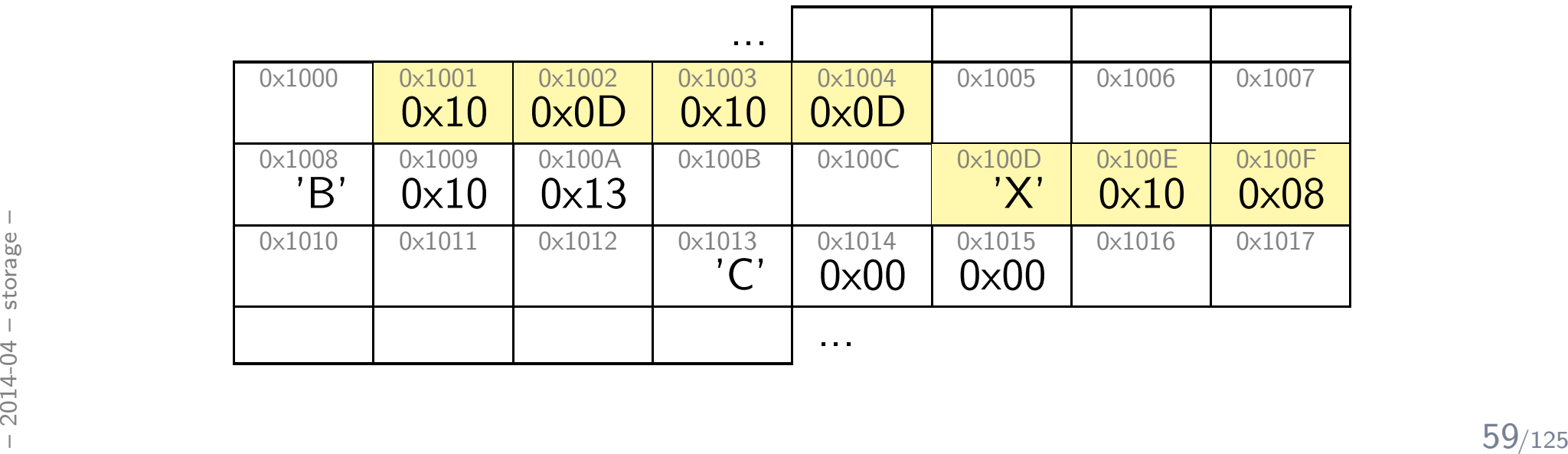

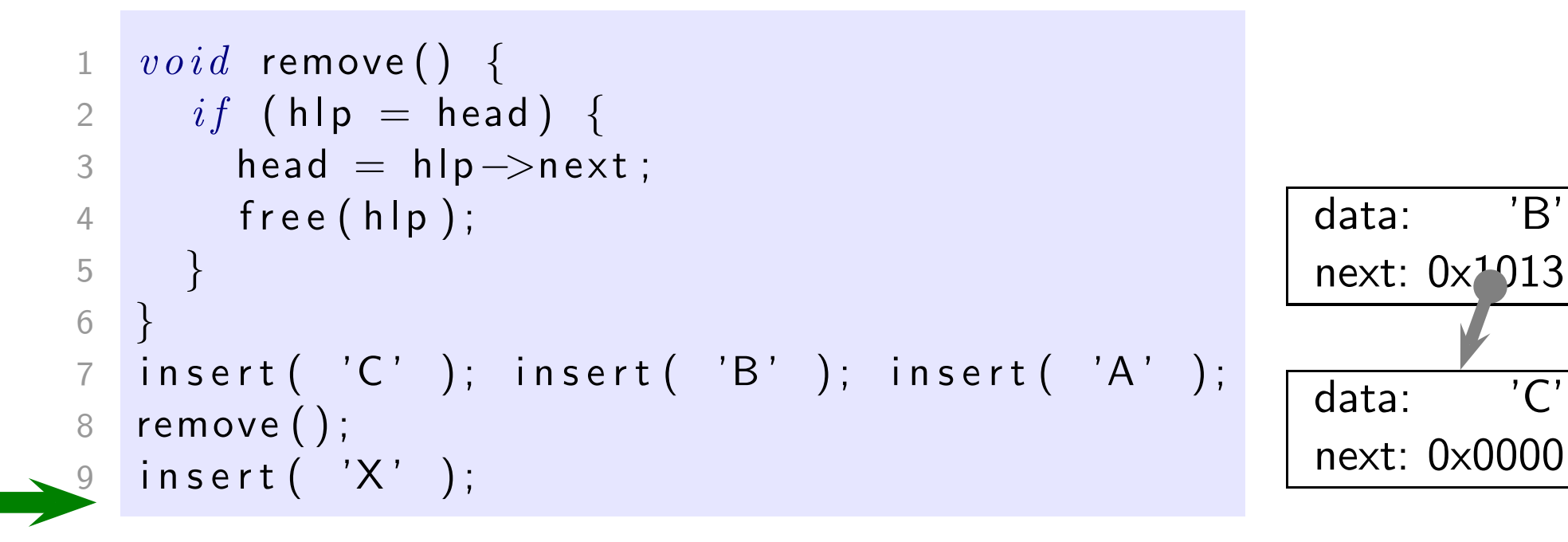

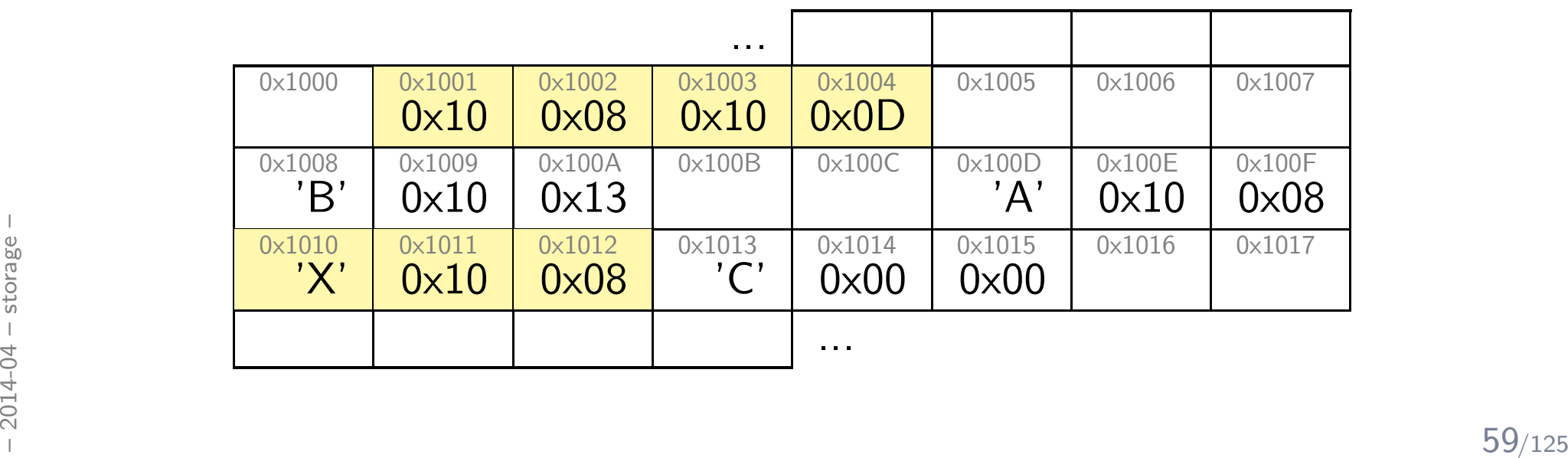

#### *Dynamic Linked List Iteration*

```
11 Node\ast find( char d) {
 2 hlp = head;
233 \quad while \quad (hlp) \ \{4 if (hlp->data = d)
4\,b\,re\,ak\,;566 hlp = hlp \rightarrownext;
7}8 return hlp;
89}
 i n s e r t ( 'C ' ) ; i n s e r t ( 'B ' ) ; i n s e r t ( 'A ' ) ;
1011find ('B'); // yields 0 \times 100812find ('O'); // yields 0 \times 0000, aka. NULL
```
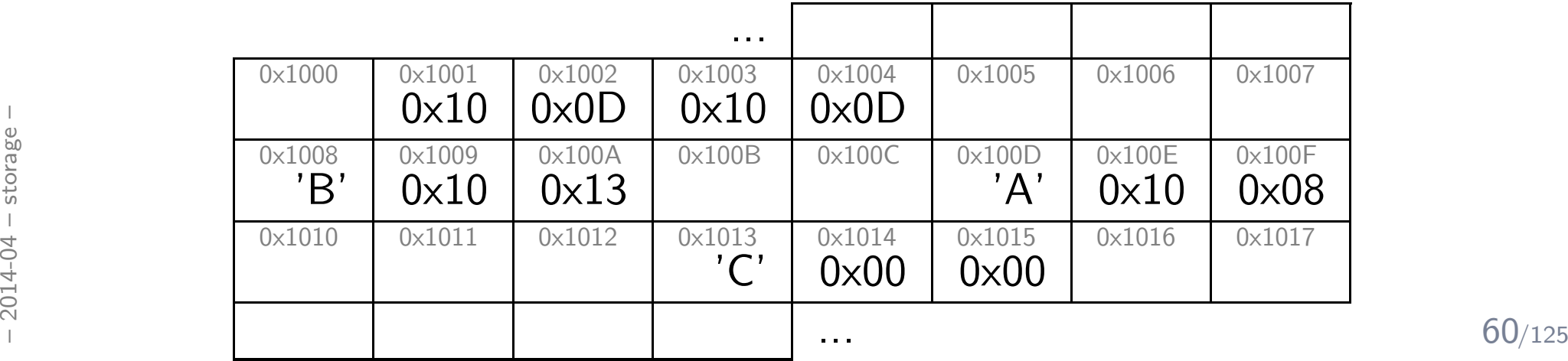

#### *Pointers to Struct/Union — '.' vs. '*->*'*

```
\begin{array}{ll}\n\frac{1}{20} & \frac{1}{20} & \frac{1}{20} \\
\frac{1}{20} & \frac{1}{20} & \frac{1}{20} \\
\frac{1}{20} & \frac{1}{20} & \frac{1}{20} \\
\frac{1}{20} & \frac{1}{20} & \frac{1}{20} \\
\frac{1}{20} & \frac{1}{20} & \frac{1}{20} \\
\frac{1}{20} & \frac{1}{20} & \frac{1}{20} \\
\frac{1}{20} & \frac{1}{20} & \frac{1}{20} & \frac{1}{20} \\
\frac{1}{20} & \frac{1}{1 \quad type\,def\ \ s\,tru\,ct\ \ \{2 int \times;
                                           3 inty;
                                           4 } coordinate;
                                          566 coordinate<sub>pos</sub> = { 13, 27 };788 coordinate* p = \&pos;910 int \textsf{tmp};
                                        1112 \text{tmp} = (*p).x;13 (*p) \cdot x = (*p) \cdot y;14 (*p) \cdot y = \text{tmp};1516 \text{tmp} = \text{p} \rightarrow \text{x};
                                         17 p \rightarrow x = p \rightarrow y;18 p \rightarrow y = \text{tmp};
```
*Storage Duration of Objects*

#### *Storage Duration of Objects (6.2.4)*

- •• "static" – e.g. variables in program scope:
	- live from program start to end
	- if not explicitly initialized, set to  $0. (6.7.8)$
- $\bullet$ **• "automatic"** – non-static variables in local scope:
	- live from block entry to exit
	- not automatically initialised: "initial value [...] is indeterminate"
- $\bullet$ • "allocated" – dynamic objects:
	- **•** live from **malloc** to free
	- not automatically initialised

The value of a pointer becomes indeterminate when the object it points to<br>reaches the end of its lifetime."<br> $\frac{1}{20}$ "If an object is referred to outside of its lifetime, the behavior is undefined. reaches the end of its lifetime."

#### *Example: Anatomy of <sup>a</sup> Linux Program in Memory*

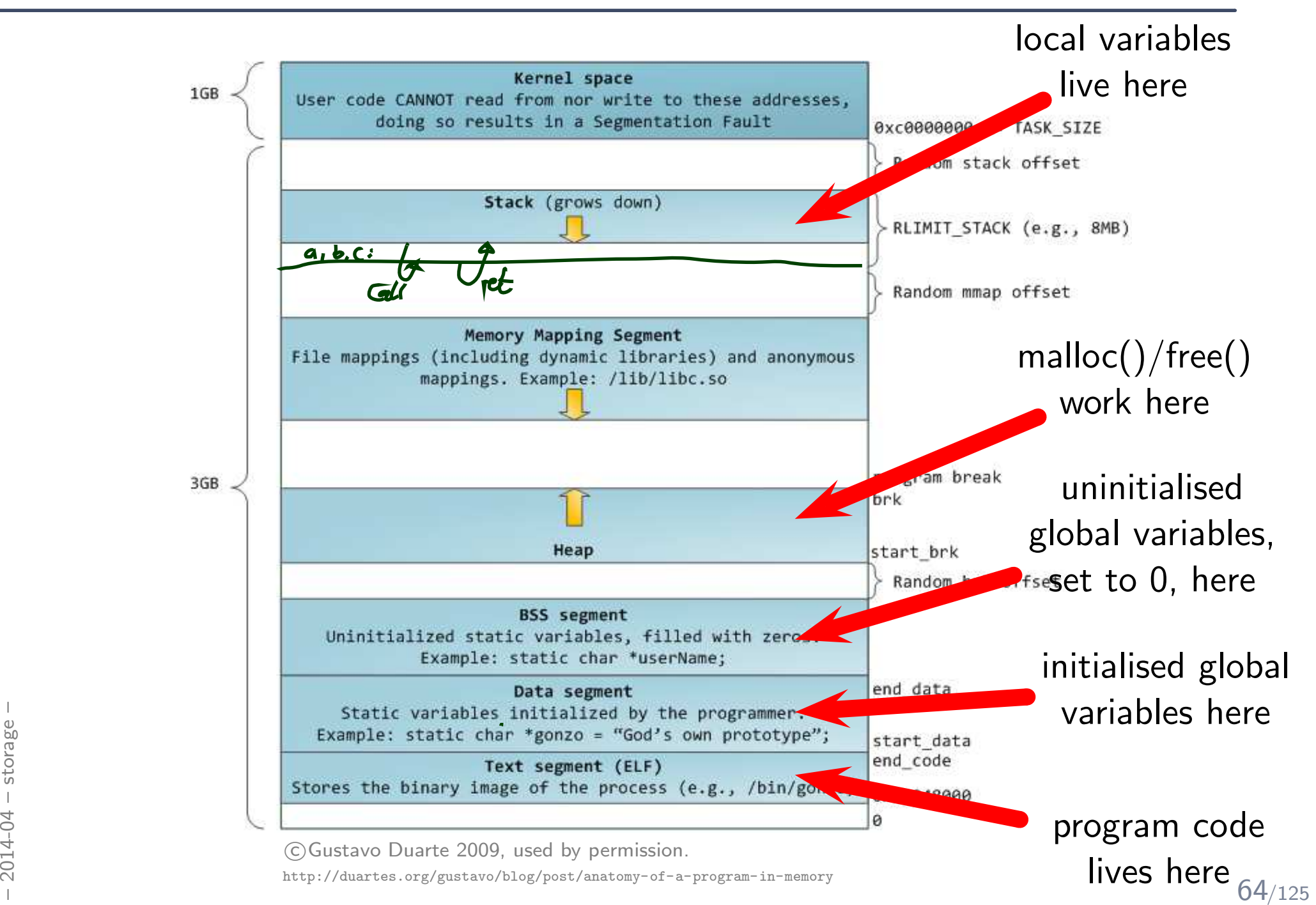

1 <sup>v</sup> <sup>o</sup> <sup>i</sup> <sup>d</sup> <sup>h</sup> ( ) { <sup>i</sup> <sup>n</sup> <sup>t</sup> <sup>y</sup> ; y++; }2 <sup>v</sup> <sup>o</sup> <sup>i</sup> <sup>d</sup> <sup>g</sup> ( ) { <sup>i</sup> <sup>n</sup> <sup>t</sup> <sup>x</sup> <sup>=</sup> <sup>5</sup> ; x++; }3 <sup>i</sup> <sup>n</sup> <sup>t</sup> ∗ <sup>f</sup> ( ) { <sup>i</sup> <sup>n</sup> <sup>t</sup> <sup>c</sup> <sup>=</sup> <sup>3</sup> ; <sup>g</sup> ( ) ; <sup>h</sup> ( ) ; <sup>h</sup> ( ) ; <sup>r</sup> <sup>e</sup> <sup>t</sup> <sup>u</sup> <sup>r</sup> <sup>n</sup> &c ; }45 <sup>i</sup> <sup>n</sup> <sup>t</sup> <sup>a</sup> <sup>=</sup> <sup>2</sup> <sup>7</sup> , <sup>b</sup> , <sup>∗</sup><sup>p</sup> ; 6 <sup>p</sup> <sup>=</sup> <sup>f</sup> ( ) ; 7 <sup>b</sup> <sup>=</sup><sup>∗</sup><sup>p</sup> ;

stack pointer – stack ends at 0x1012 in this case; stack grows downwards (to smaller addr.)

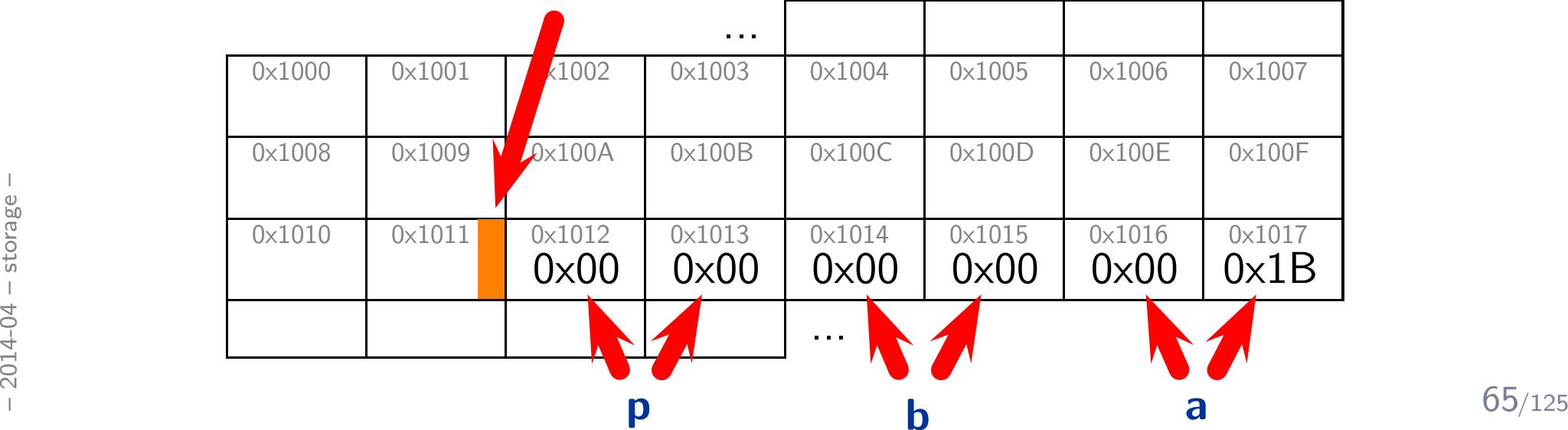

1 *void* h() { *int* y; y++; }  
\n2 *void* g() { *int* x = 5; x++; }  
\n3 *int*\* f() { *int* c = 3; g(); h(); h(); *return* &c }  
\n4 *int* a = 27, b, \*p;  
\n5 *int* a = 27, b, \*p;  
\n6 
$$
p = f()
$$
;  
\n7  $b = *p$ ;

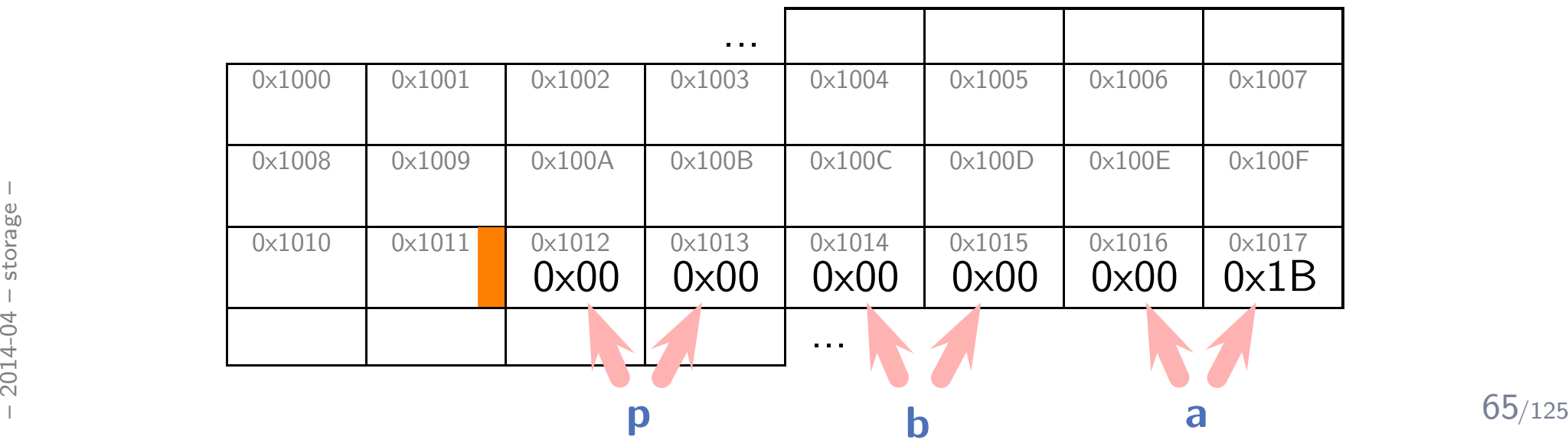

1 *void* h() { *int* y; y+-}  
\n2 *void* g() { *int* x = 5, x++; }  
\n3 *int* \* f() { *int* c = 3; g(); h(); h(); *return* &c }  
\n4 *int* a = 27, b, \*p;  
\n6 
$$
p = f()
$$
;  
\n7  $b = *p$ ;

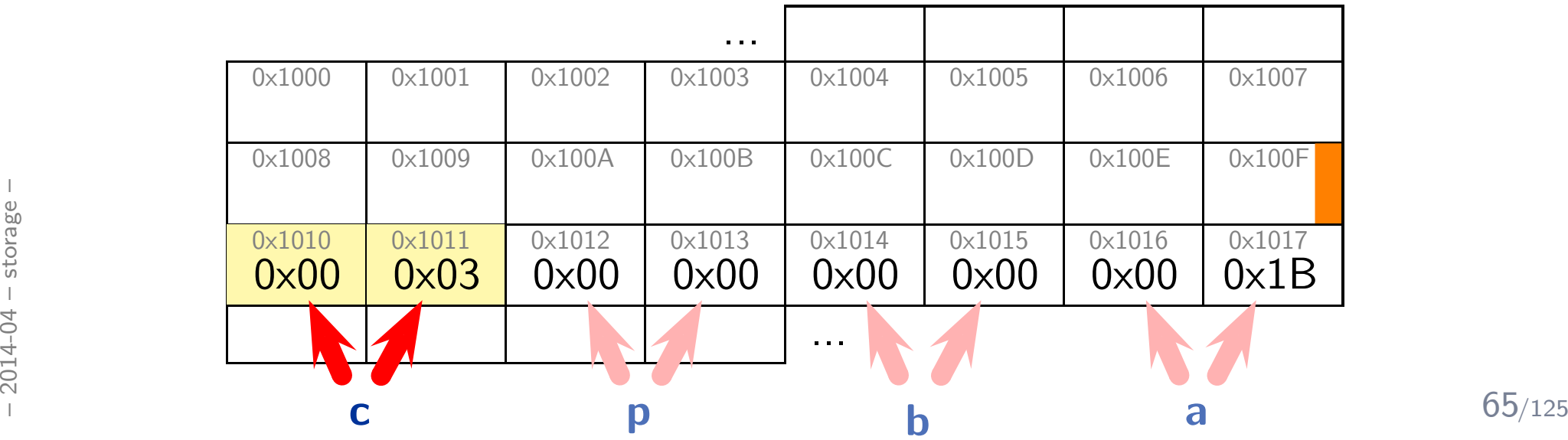

1 <sup>v</sup> <sup>o</sup> <sup>i</sup> <sup>d</sup> <sup>h</sup> ( ) { <sup>i</sup> <sup>n</sup> <sup>t</sup> <sup>y</sup> ; y++; }2 <sup>v</sup> <sup>o</sup> <sup>i</sup> <sup>d</sup> <sup>g</sup> ( ) { <sup>i</sup> <sup>n</sup> <sup>t</sup> <sup>x</sup> <sup>=</sup> <sup>5</sup> ; x++; }3 <sup>i</sup> <sup>n</sup> <sup>t</sup> ∗ <sup>f</sup> ( ) { <sup>i</sup> <sup>n</sup> <sup>t</sup> <sup>c</sup> <sup>=</sup> <sup>3</sup> ; <sup>g</sup> ( ) ; <sup>h</sup> ( ) ; <sup>h</sup> ( ) ; <sup>r</sup> <sup>e</sup> <sup>t</sup> <sup>u</sup> <sup>r</sup> <sup>n</sup> &c ; }45 <sup>i</sup> <sup>n</sup> <sup>t</sup> <sup>a</sup> <sup>=</sup> <sup>2</sup> <sup>7</sup> , <sup>b</sup> , <sup>∗</sup><sup>p</sup> ; 6 <sup>p</sup> <sup>=</sup> <sup>f</sup> ( ) ; 7 <sup>b</sup> <sup>=</sup><sup>∗</sup><sup>p</sup> ;

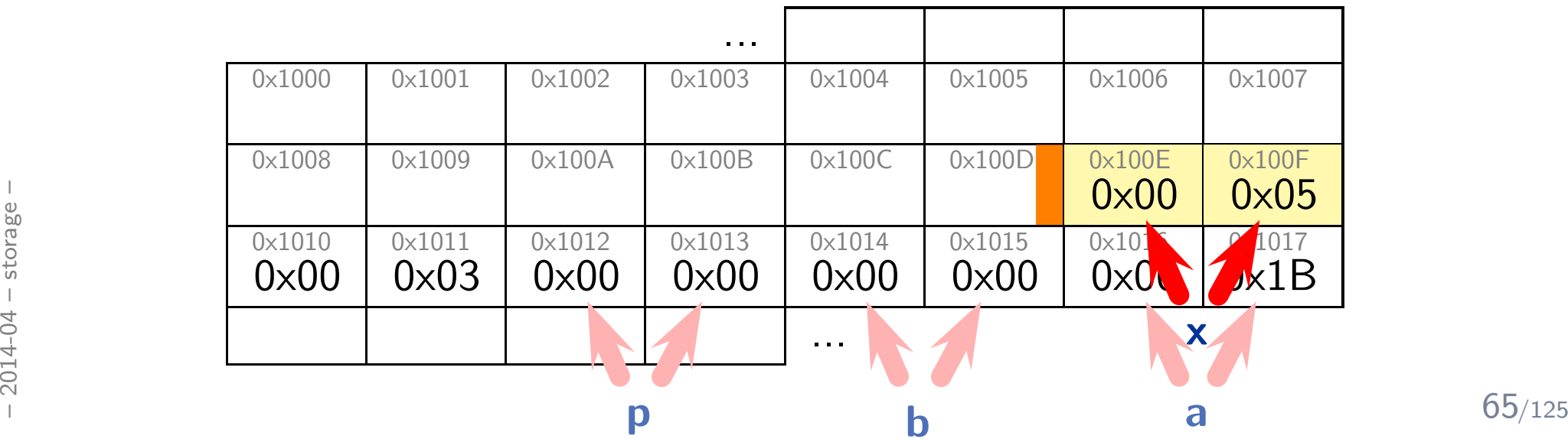

1 <sup>v</sup> <sup>o</sup> <sup>i</sup> <sup>d</sup> <sup>h</sup> ( ) { <sup>i</sup> <sup>n</sup> <sup>t</sup> <sup>y</sup> ; y++; }2 <sup>v</sup> <sup>o</sup> <sup>i</sup> <sup>d</sup> <sup>g</sup> ( ) { <sup>i</sup> <sup>n</sup> <sup>t</sup> <sup>x</sup> <sup>=</sup> <sup>5</sup> ; x++; }3 <sup>i</sup> <sup>n</sup> <sup>t</sup> ∗ <sup>f</sup> ( ) { <sup>i</sup> <sup>n</sup> <sup>t</sup> <sup>c</sup> <sup>=</sup> <sup>3</sup> ; <sup>g</sup> ( ) ; <sup>h</sup> ( ) ; <sup>h</sup> ( ) ; <sup>r</sup> <sup>e</sup> <sup>t</sup> <sup>u</sup> <sup>r</sup> <sup>n</sup> &c ; }45 <sup>i</sup> <sup>n</sup> <sup>t</sup> <sup>a</sup> <sup>=</sup> <sup>2</sup> <sup>7</sup> , <sup>b</sup> , <sup>∗</sup><sup>p</sup> ; 6 <sup>p</sup> <sup>=</sup> <sup>f</sup> ( ) ; 7 <sup>b</sup> <sup>=</sup><sup>∗</sup><sup>p</sup> ;

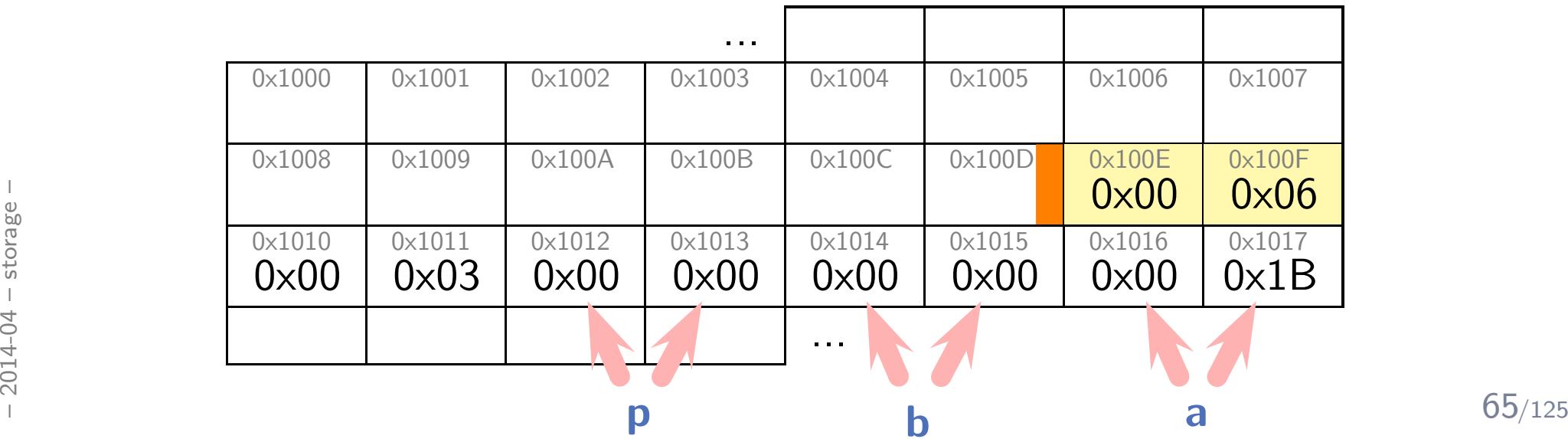

1 <sup>v</sup> <sup>o</sup> <sup>i</sup> <sup>d</sup> <sup>h</sup> ( ) { <sup>i</sup> <sup>n</sup> <sup>t</sup> <sup>y</sup> ; y++; }2 <sup>v</sup> <sup>o</sup> <sup>i</sup> <sup>d</sup> <sup>g</sup> ( ) { <sup>i</sup> <sup>n</sup> <sup>t</sup> <sup>x</sup> <sup>=</sup> <sup>5</sup> ; x++; }3 <sup>i</sup> <sup>n</sup> <sup>t</sup> ∗ <sup>f</sup> ( ) { <sup>i</sup> <sup>n</sup> <sup>t</sup> <sup>c</sup> <sup>=</sup> <sup>3</sup> ; <sup>g</sup> ( ) ; <sup>h</sup> ( ) ; <sup>h</sup> ( ) ; <sup>r</sup> <sup>e</sup> <sup>t</sup> <sup>u</sup> <sup>r</sup> <sup>n</sup> &c ; }45 <sup>i</sup> <sup>n</sup> <sup>t</sup> <sup>a</sup> <sup>=</sup> <sup>2</sup> <sup>7</sup> , <sup>b</sup> , <sup>∗</sup><sup>p</sup> ; 6 <sup>p</sup> <sup>=</sup> <sup>f</sup> ( ) ; 7 <sup>b</sup> <sup>=</sup><sup>∗</sup><sup>p</sup> ;

**x** no longer alive!

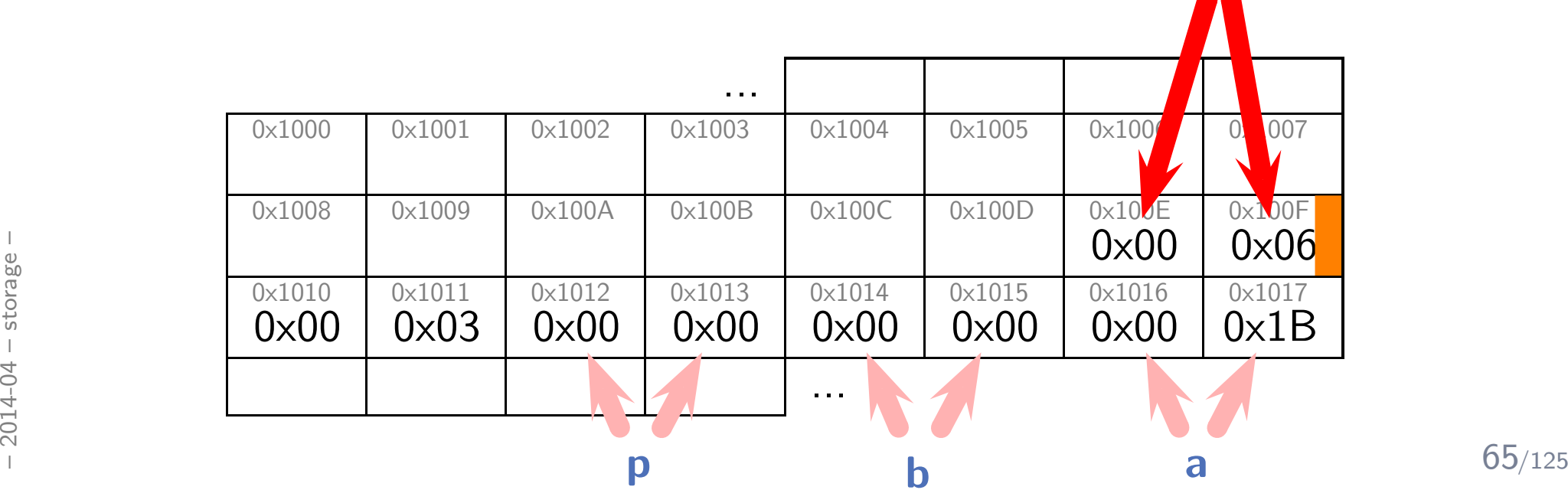

1 <sup>v</sup> <sup>o</sup> <sup>i</sup> <sup>d</sup> <sup>h</sup> ( ) { <sup>i</sup> <sup>n</sup> <sup>t</sup> <sup>y</sup> ; y++; }2 <sup>v</sup> <sup>o</sup> <sup>i</sup> <sup>d</sup> <sup>g</sup> ( ) { <sup>i</sup> <sup>n</sup> <sup>t</sup> <sup>x</sup> <sup>=</sup> <sup>5</sup> ; x++; }3 <sup>i</sup> <sup>n</sup> <sup>t</sup> ∗ <sup>f</sup> ( ) { <sup>i</sup> <sup>n</sup> <sup>t</sup> <sup>c</sup> <sup>=</sup> <sup>3</sup> ; <sup>g</sup> ( ) ; <sup>h</sup> ( ) ; <sup>h</sup> ( ) ; <sup>r</sup> <sup>e</sup> <sup>t</sup> <sup>u</sup> <sup>r</sup> <sup>n</sup> &c ; }45 <sup>i</sup> <sup>n</sup> <sup>t</sup> <sup>a</sup> <sup>=</sup> <sup>2</sup> <sup>7</sup> , <sup>b</sup> , <sup>∗</sup><sup>p</sup> ; 6 <sup>p</sup> <sup>=</sup> <sup>f</sup> ( ) ; 7 <sup>b</sup> <sup>=</sup><sup>∗</sup><sup>p</sup> ;

 ${\mathbf y}$  – not explicitly initialised, thus initial value is indeterminate

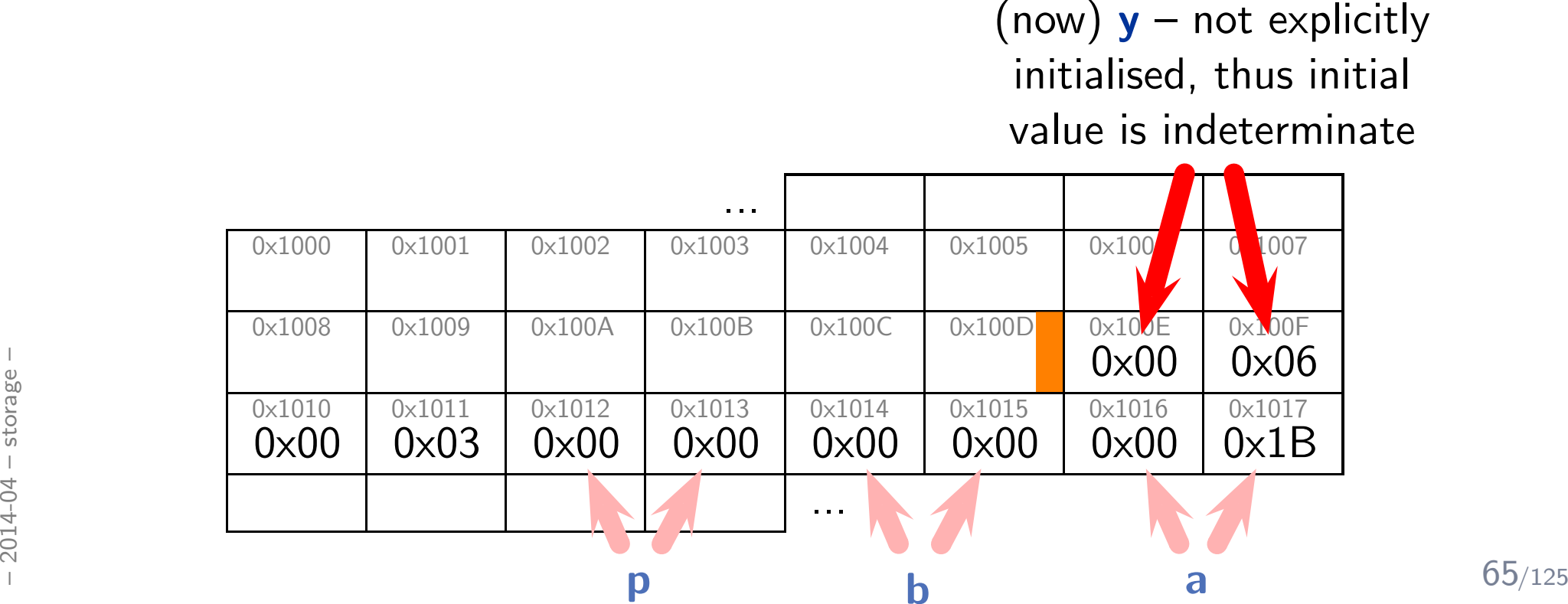

1 <sup>v</sup> <sup>o</sup> <sup>i</sup> <sup>d</sup> <sup>h</sup> ( ) { <sup>i</sup> <sup>n</sup> <sup>t</sup> <sup>y</sup> ; y++; }2 <sup>v</sup> <sup>o</sup> <sup>i</sup> <sup>d</sup> <sup>g</sup> ( ) { <sup>i</sup> <sup>n</sup> <sup>t</sup> <sup>x</sup> <sup>=</sup> <sup>5</sup> ; x++; }3 <sup>i</sup> <sup>n</sup> <sup>t</sup> ∗ <sup>f</sup> ( ) { <sup>i</sup> <sup>n</sup> <sup>t</sup> <sup>c</sup> <sup>=</sup> <sup>3</sup> ; <sup>g</sup> ( ) ; <sup>h</sup> ( ) ; <sup>h</sup> ( ) ; <sup>r</sup> <sup>e</sup> <sup>t</sup> <sup>u</sup> <sup>r</sup> <sup>n</sup> &c ; }45 <sup>i</sup> <sup>n</sup> <sup>t</sup> <sup>a</sup> <sup>=</sup> <sup>2</sup> <sup>7</sup> , <sup>b</sup> , <sup>∗</sup><sup>p</sup> ; 6 <sup>p</sup> <sup>=</sup> <sup>f</sup> ( ) ; 7 <sup>b</sup> <sup>=</sup><sup>∗</sup><sup>p</sup> ;

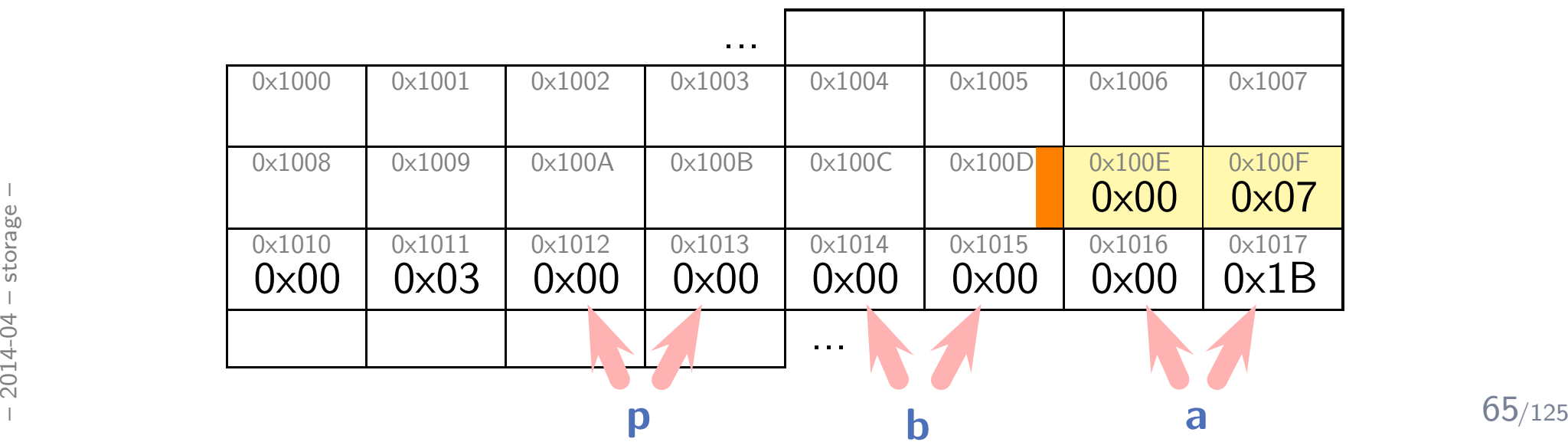

1 <sup>v</sup> <sup>o</sup> <sup>i</sup> <sup>d</sup> <sup>h</sup> ( ) { <sup>i</sup> <sup>n</sup> <sup>t</sup> <sup>y</sup> ; y++; }2 <sup>v</sup> <sup>o</sup> <sup>i</sup> <sup>d</sup> <sup>g</sup> ( ) { <sup>i</sup> <sup>n</sup> <sup>t</sup> <sup>x</sup> <sup>=</sup> <sup>5</sup> ; x++; }3 <sup>i</sup> <sup>n</sup> <sup>t</sup> ∗ <sup>f</sup> ( ) { <sup>i</sup> <sup>n</sup> <sup>t</sup> <sup>c</sup> <sup>=</sup> <sup>3</sup> ; <sup>g</sup> ( ) ; <sup>h</sup> ( ) ; <sup>h</sup> ( ) ; <sup>r</sup> <sup>e</sup> <sup>t</sup> <sup>u</sup> <sup>r</sup> <sup>n</sup> &c ; }45 <sup>i</sup> <sup>n</sup> <sup>t</sup> <sup>a</sup> <sup>=</sup> <sup>2</sup> <sup>7</sup> , <sup>b</sup> , <sup>∗</sup><sup>p</sup> ; 6 <sup>p</sup> <sup>=</sup> <sup>f</sup> ( ) ; 7 <sup>b</sup> <sup>=</sup><sup>∗</sup><sup>p</sup> ;

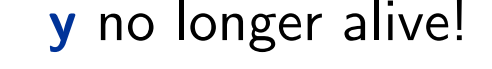

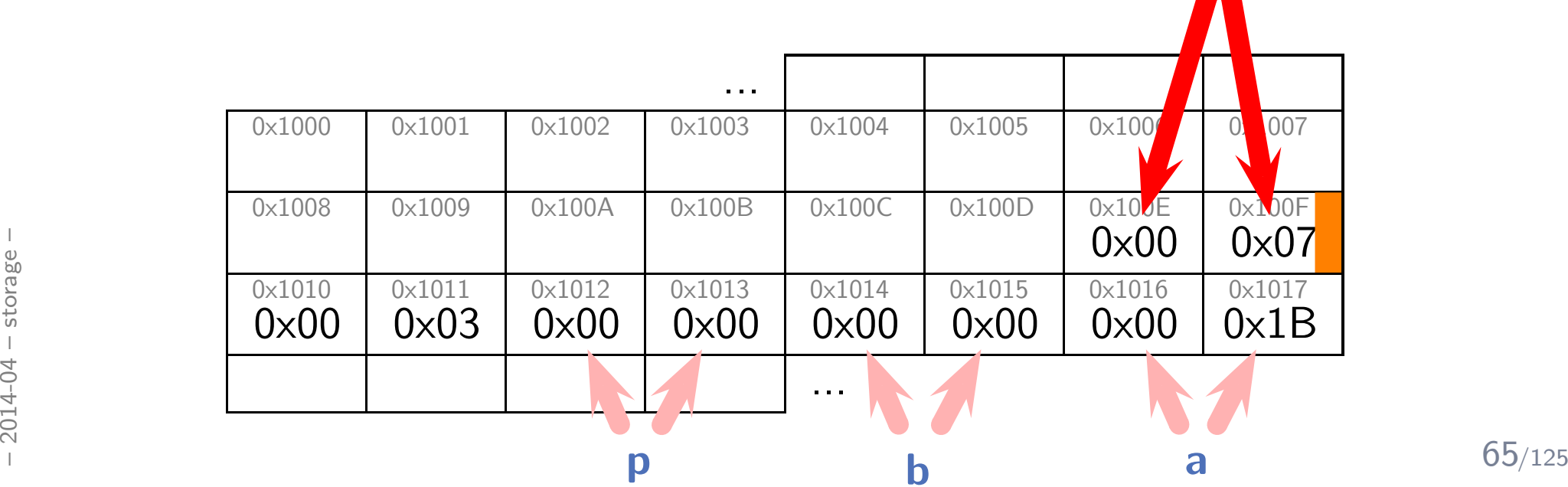

1 <sup>v</sup> <sup>o</sup> <sup>i</sup> <sup>d</sup> <sup>h</sup> ( ) { <sup>i</sup> <sup>n</sup> <sup>t</sup> <sup>y</sup> ; y++; }2 <sup>v</sup> <sup>o</sup> <sup>i</sup> <sup>d</sup> <sup>g</sup> ( ) { <sup>i</sup> <sup>n</sup> <sup>t</sup> <sup>x</sup> <sup>=</sup> <sup>5</sup> ; x++; }3 <sup>i</sup> <sup>n</sup> <sup>t</sup> ∗ <sup>f</sup> ( ) { <sup>i</sup> <sup>n</sup> <sup>t</sup> <sup>c</sup> <sup>=</sup> <sup>3</sup> ; <sup>g</sup> ( ) ; <sup>h</sup> ( ) ; <sup>h</sup> ( ) ; <sup>r</sup> <sup>e</sup> <sup>t</sup> <sup>u</sup> <sup>r</sup> <sup>n</sup> &c ; }45 <sup>i</sup> <sup>n</sup> <sup>t</sup> <sup>a</sup> <sup>=</sup> <sup>2</sup> <sup>7</sup> , <sup>b</sup> , <sup>∗</sup><sup>p</sup> ; 6 <sup>p</sup> <sup>=</sup> <sup>f</sup> ( ) ; 7 <sup>b</sup> <sup>=</sup><sup>∗</sup><sup>p</sup> ;

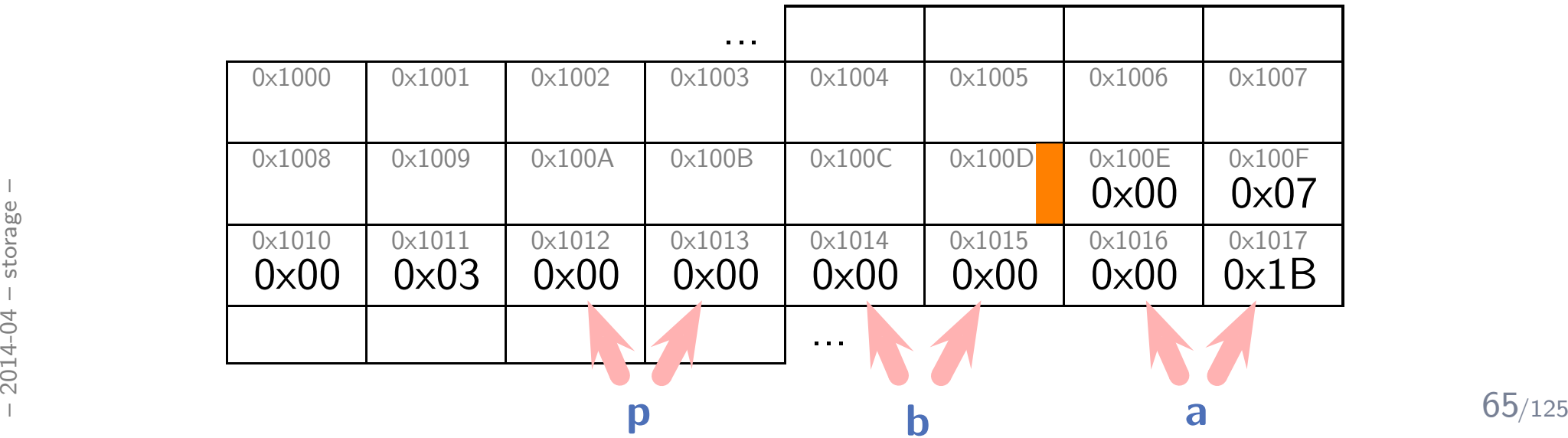

1 <sup>v</sup> <sup>o</sup> <sup>i</sup> <sup>d</sup> <sup>h</sup> ( ) { <sup>i</sup> <sup>n</sup> <sup>t</sup> <sup>y</sup> ; y++; }2 <sup>v</sup> <sup>o</sup> <sup>i</sup> <sup>d</sup> <sup>g</sup> ( ) { <sup>i</sup> <sup>n</sup> <sup>t</sup> <sup>x</sup> <sup>=</sup> <sup>5</sup> ; x++; }3 <sup>i</sup> <sup>n</sup> <sup>t</sup> ∗ <sup>f</sup> ( ) { <sup>i</sup> <sup>n</sup> <sup>t</sup> <sup>c</sup> <sup>=</sup> <sup>3</sup> ; <sup>g</sup> ( ) ; <sup>h</sup> ( ) ; <sup>h</sup> ( ) ; <sup>r</sup> <sup>e</sup> <sup>t</sup> <sup>u</sup> <sup>r</sup> <sup>n</sup> &c ; }45 <sup>i</sup> <sup>n</sup> <sup>t</sup> <sup>a</sup> <sup>=</sup> <sup>2</sup> <sup>7</sup> , <sup>b</sup> , <sup>∗</sup><sup>p</sup> ; 6 <sup>p</sup> <sup>=</sup> <sup>f</sup> ( ) ; 7 <sup>b</sup> <sup>=</sup><sup>∗</sup><sup>p</sup> ;

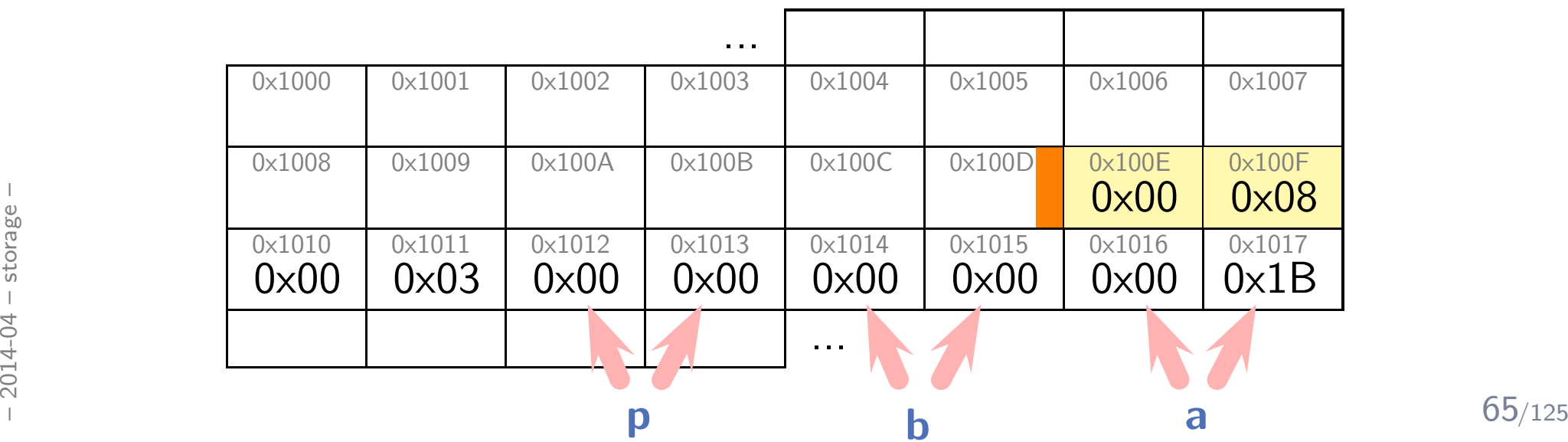

1 <sup>v</sup> <sup>o</sup> <sup>i</sup> <sup>d</sup> <sup>h</sup> ( ) { <sup>i</sup> <sup>n</sup> <sup>t</sup> <sup>y</sup> ; y++; }2 <sup>v</sup> <sup>o</sup> <sup>i</sup> <sup>d</sup> <sup>g</sup> ( ) { <sup>i</sup> <sup>n</sup> <sup>t</sup> <sup>x</sup> <sup>=</sup> <sup>5</sup> ; x++; }3 <sup>i</sup> <sup>n</sup> <sup>t</sup> ∗ <sup>f</sup> ( ) { <sup>i</sup> <sup>n</sup> <sup>t</sup> <sup>c</sup> <sup>=</sup> <sup>3</sup> ; <sup>g</sup> ( ) ; <sup>h</sup> ( ) ; <sup>h</sup> ( ) ; <sup>r</sup> <sup>e</sup> <sup>t</sup> <sup>u</sup> <sup>r</sup> <sup>n</sup> &c ; }45 <sup>i</sup> <sup>n</sup> <sup>t</sup> <sup>a</sup> <sup>=</sup> <sup>2</sup> <sup>7</sup> , <sup>b</sup> , <sup>∗</sup><sup>p</sup> ; 6 <sup>p</sup> <sup>=</sup> <sup>f</sup> ( ) ; 7 <sup>b</sup> <sup>=</sup><sup>∗</sup><sup>p</sup> ;

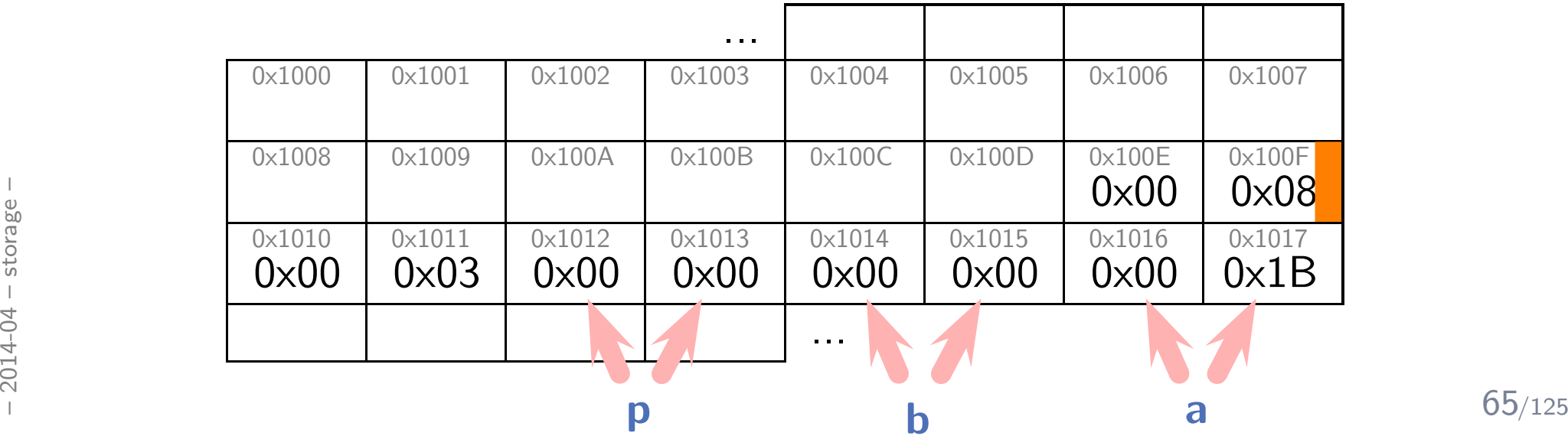

$$
\begin{array}{ll}\n1 & void \quad h() \{ \; int \; y; \; y++; \} \\
2 & void \; g() \{ \; int \; x = 5; \; x++; \} \\
3 & int* \; f() \{ \; int \; c = 3; \; g(); \; h(); \; h(); \; return \; &c \} \\
4 & \text{int} \; a = 27, \; b, \; *p; \\
6 & p = f(); \\
7 & b = *p; \\
\end{array}
$$

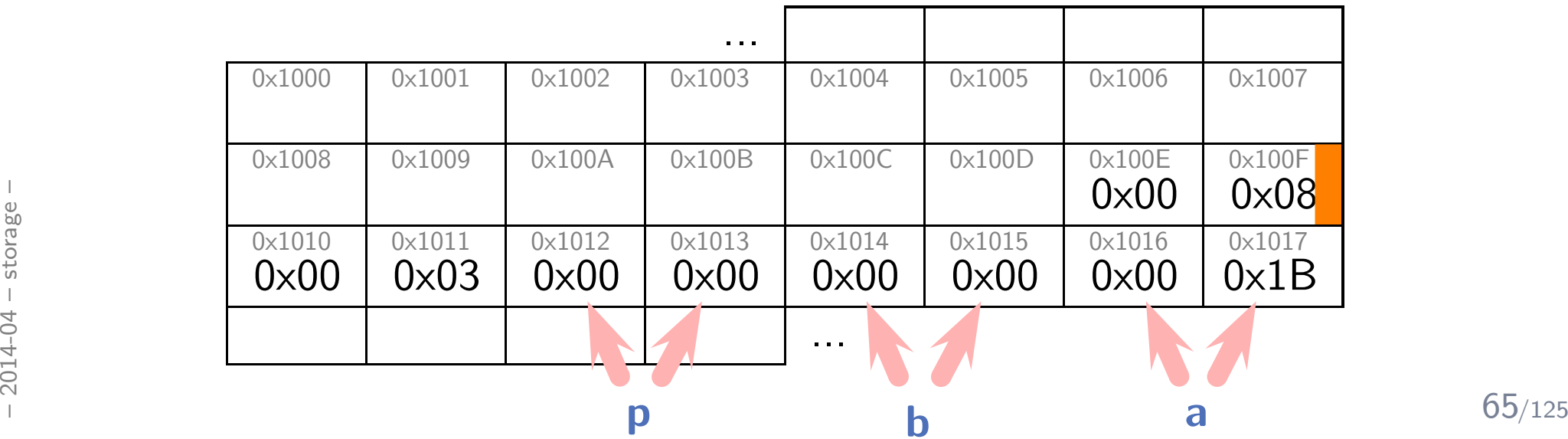

1 <sup>v</sup> <sup>o</sup> <sup>i</sup> <sup>d</sup> <sup>h</sup> ( ) { <sup>i</sup> <sup>n</sup> <sup>t</sup> <sup>y</sup> ; y++; }2 <sup>v</sup> <sup>o</sup> <sup>i</sup> <sup>d</sup> <sup>g</sup> ( ) { <sup>i</sup> <sup>n</sup> <sup>t</sup> <sup>x</sup> <sup>=</sup> <sup>5</sup> ; x++; }3 <sup>i</sup> <sup>n</sup> <sup>t</sup> ∗ <sup>f</sup> ( ) { <sup>i</sup> <sup>n</sup> <sup>t</sup> <sup>c</sup> <sup>=</sup> <sup>3</sup> ; <sup>g</sup> ( ) ; <sup>h</sup> ( ) ; <sup>h</sup> ( ) ; <sup>r</sup> <sup>e</sup> <sup>t</sup> <sup>u</sup> <sup>r</sup> <sup>n</sup> &c ; }45 <sup>i</sup> <sup>n</sup> <sup>t</sup> <sup>a</sup> <sup>=</sup> <sup>2</sup> <sup>7</sup> , <sup>b</sup> , <sup>∗</sup><sup>p</sup> ; 6 <sup>p</sup> <sup>=</sup> <sup>f</sup> ( ) ; 7 <sup>b</sup> <sup>=</sup><sup>∗</sup><sup>p</sup> ;

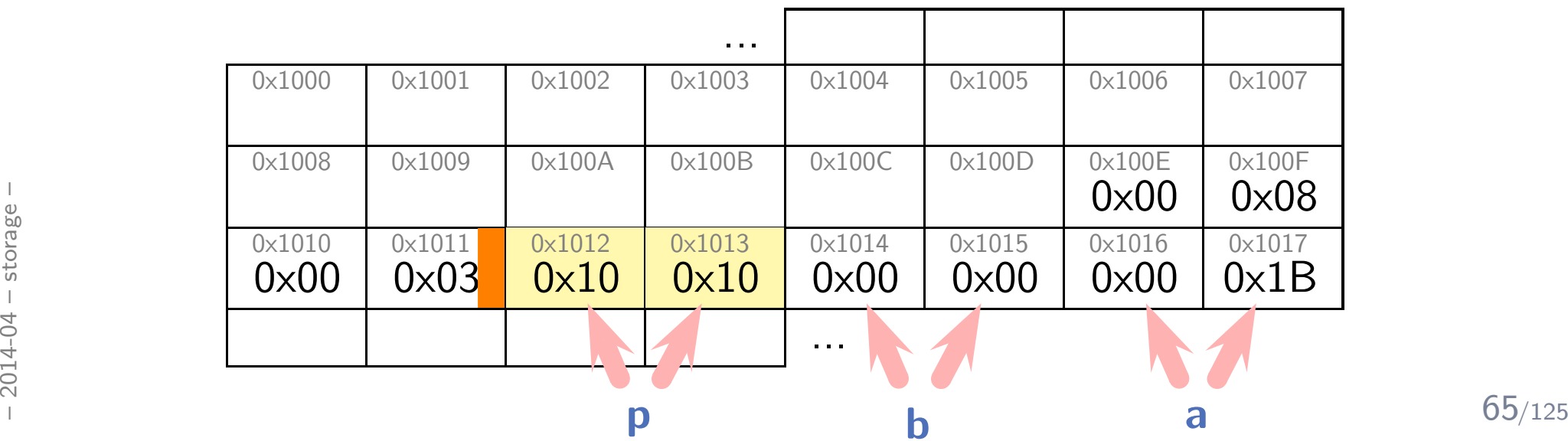

1 <sup>v</sup> <sup>o</sup> <sup>i</sup> <sup>d</sup> <sup>h</sup> ( ) { <sup>i</sup> <sup>n</sup> <sup>t</sup> <sup>y</sup> ; y++; }2 <sup>v</sup> <sup>o</sup> <sup>i</sup> <sup>d</sup> <sup>g</sup> ( ) { <sup>i</sup> <sup>n</sup> <sup>t</sup> <sup>x</sup> <sup>=</sup> <sup>5</sup> ; x++; }3 <sup>i</sup> <sup>n</sup> <sup>t</sup> ∗ <sup>f</sup> ( ) { <sup>i</sup> <sup>n</sup> <sup>t</sup> <sup>c</sup> <sup>=</sup> <sup>3</sup> ; <sup>g</sup> ( ) ; <sup>h</sup> ( ) ; <sup>h</sup> ( ) ; <sup>r</sup> <sup>e</sup> <sup>t</sup> <sup>u</sup> <sup>r</sup> <sup>n</sup> &c ; }45 <sup>i</sup> <sup>n</sup> <sup>t</sup> <sup>a</sup> <sup>=</sup> <sup>2</sup> <sup>7</sup> , <sup>b</sup> , <sup>∗</sup><sup>p</sup> ; 6 <sup>p</sup> <sup>=</sup> <sup>f</sup> ( ) ; 7 <sup>b</sup> <sup>=</sup><sup>∗</sup><sup>p</sup> ;

**p** refers to a non-alive object, the behavior is undefined (everything may happen, from 'crash' to 'ignore').

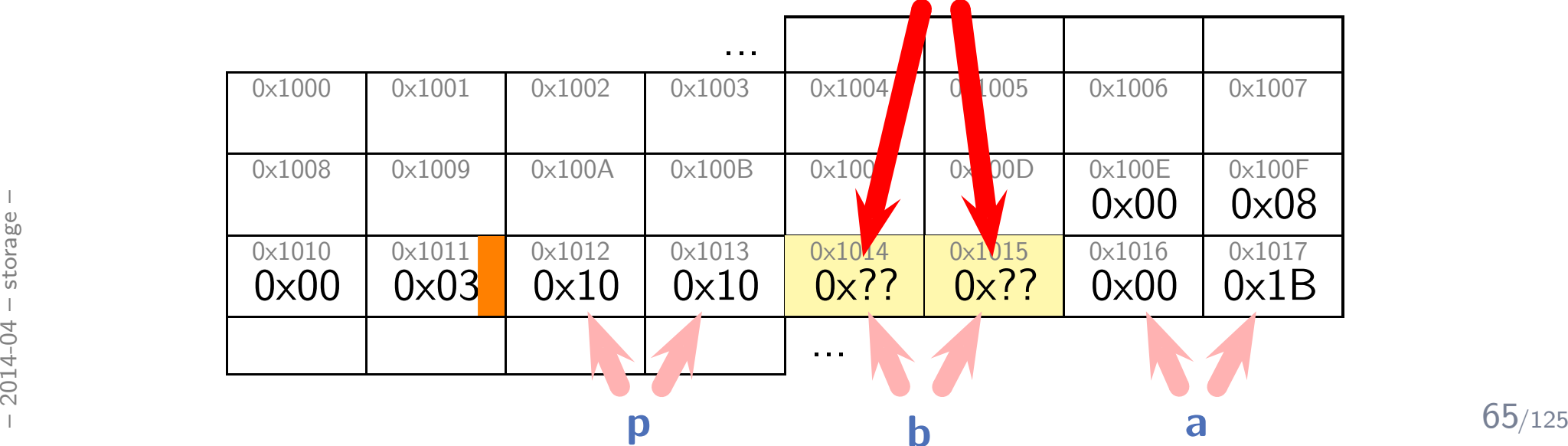

# *Storage Classes and Qualifiers*

#### *Storage Class Specifiers (6.7.1)*

## *Storage Class Specifiers (6.7.1)*

```
1type defchar letter;
 23\frac{3}{2} extern int x;
 4\stackrel{\sim}{\sim} extern int f();
 5\frac{6}{5} \parallel static int x; // two uses! (−
                                                   > later)
 7 \text{ } \mu static int f();
 89100 auto \times; // "historic"
1112\overrightarrow{reg}\text{ is } t \text{ or } y; // "historic"
```
# *Storage Class Specifiers:* extern *(6.7.1)*

```
1 // not _defined_ here, "imported"...
2 //
3 e x t e r n i n t x ;
4 extern void f();
56 // declared \text{\_} and \text{\_} defined here, "exported" \ldots7 //8 \text{ } int \text{ } y ;
9{10} int {\bf g} ( ) \{11 x = y = 27;
12 f ( );
13}
```
- $\bullet\,\rightarrow$  modules, linking (later)
- $\begin{array}{l} \frac{1}{2} \\ \frac{1}{2} \\ \frac{1}{2} \\ \frac{1}{2} \\ \frac{1}{2} \\ \frac{1}{2} \end{array}$   $\rightarrow$  modules, linking (later)<br>  $\rightarrow$  usually only extern in headers (later)<br>  $\rightarrow$  09/125 • usually only extern in headers (later)

# *Storage Class Specifiers:* static *(6.7.1)*

```
1 // declared \_and\_ defined here,
 2 \left/ \right/ _not_ "exported" ...
 3 \frac{1}{2}4 \,s\,t\,a\,t\,i\,c\, \,i\,n\,t\, \times ;
 5 \left| \begin{array}{ccc} s \; t \; a \; t \; i \; c & v \, o \, i \, d & \mathsf{g} \end{array} \right|678 \text{ } int \text{ } f() \text{ } \{\begin{array}{ccc} 9 & static & int \end{array} a = 0;
 910a++;11 printf(\nabla''\%s\wedge n'', a);
12}1314 f(); f(); f(); // yields 1, 2, 3
```
### *Qualifiers (6.7.3)*

*Qualifiers (6.7.3)*

```
1int \times ;23const inty;
 45volatile int z;
 67int* restrict p; // aliasing
 8910\int \cos t \, v \, o \, l \, a \, t \, i \, l \, e \quad int \, a;
```
#### restrict:

- "[... lengthy formal definition ...]"
- $\frac{1}{20}$  "[... lengthy formal definition ...]"<br>
 "[...] If these requirements are not met, then the behavior is **undefined**"<br>
 → use extremely carefully (i.e. if in doubt, not at all)<br>
 • "[...] If these requirements are not met, then the behavior is undefined."
	- $\bullet\,\rightarrow$  use extremely carefully (i.e. if in doubt, not at all)

- •Intuition: some memory addresses are wired to hardware
	- writing to the address causes a pin to change logical value
	- reading the address gives logical value of a pin

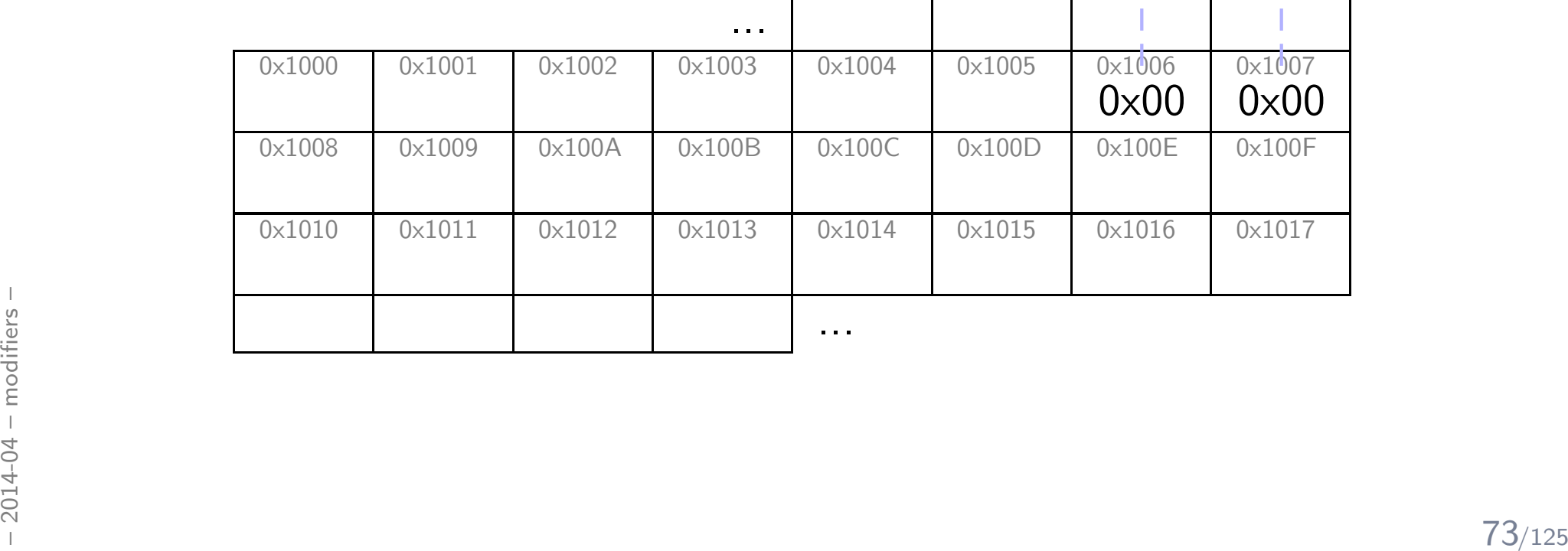

- •Intuition: some memory addresses are wired to hardware
	- writing to the address causes a pin to change logical value
	- reading the address gives logical value of a pin

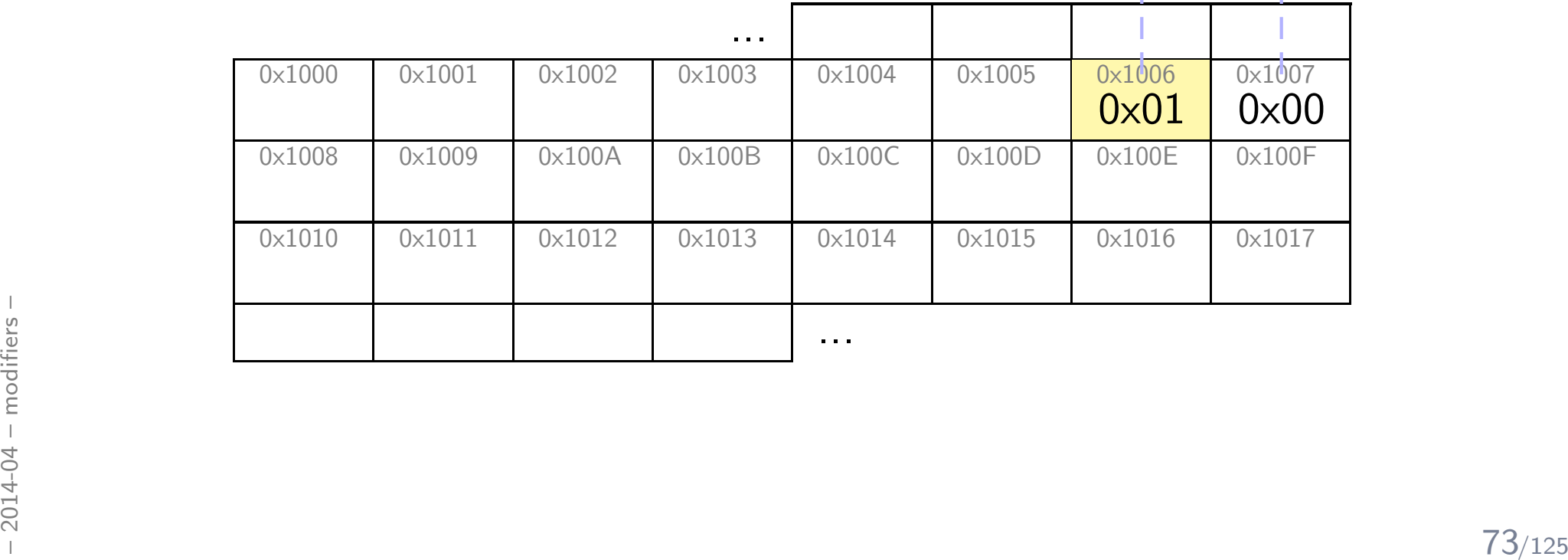

- •Intuition: some memory addresses are wired to hardware
	- writing to the address causes a pin to change logical value
	- reading the address gives logical value of a pin

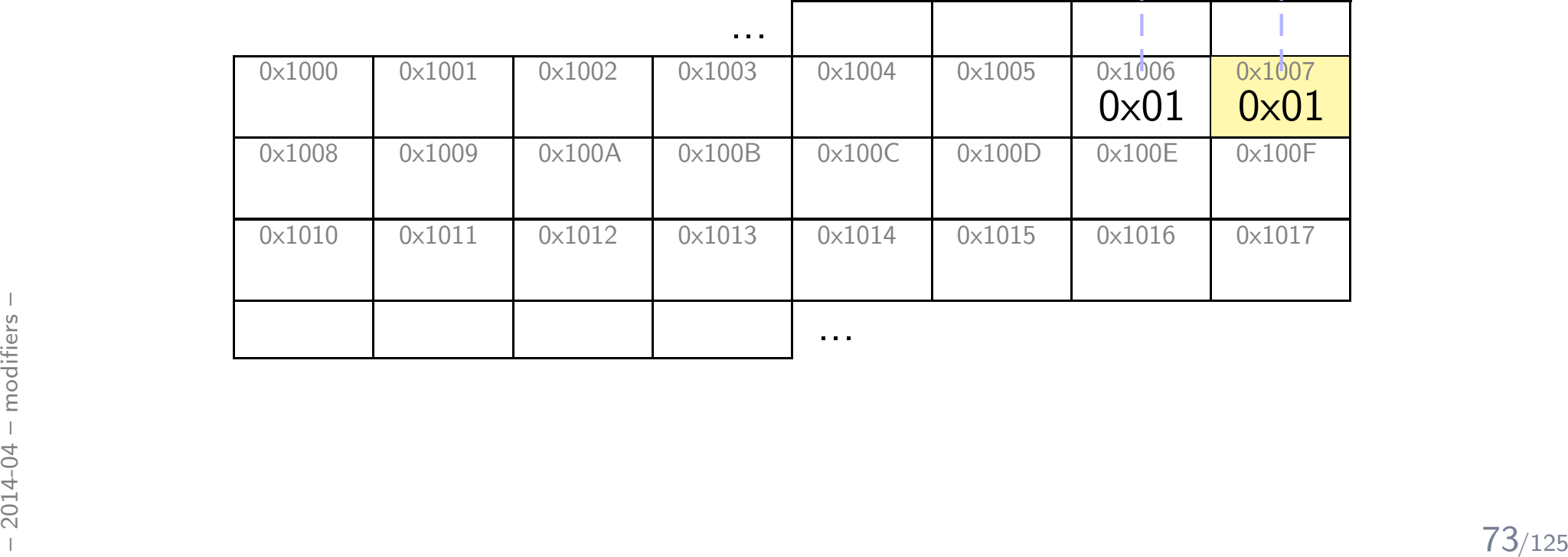

- •Intuition: some memory addresses are wired to hardware
	- writing to the address causes a pin to change logical value
	- reading the address gives logical value of a pin

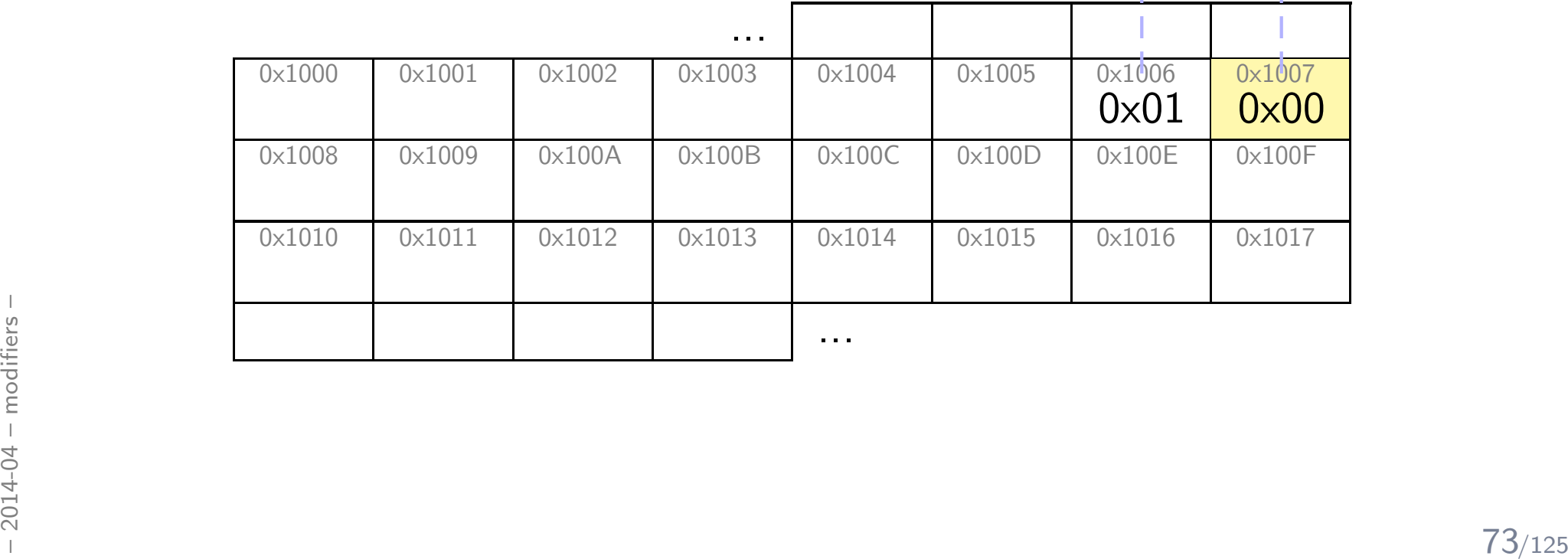

- •Intuition: some memory addresses are wired to hardware
	- writing to the address causes a pin to change logical value
	- reading the address gives logical value of a pin

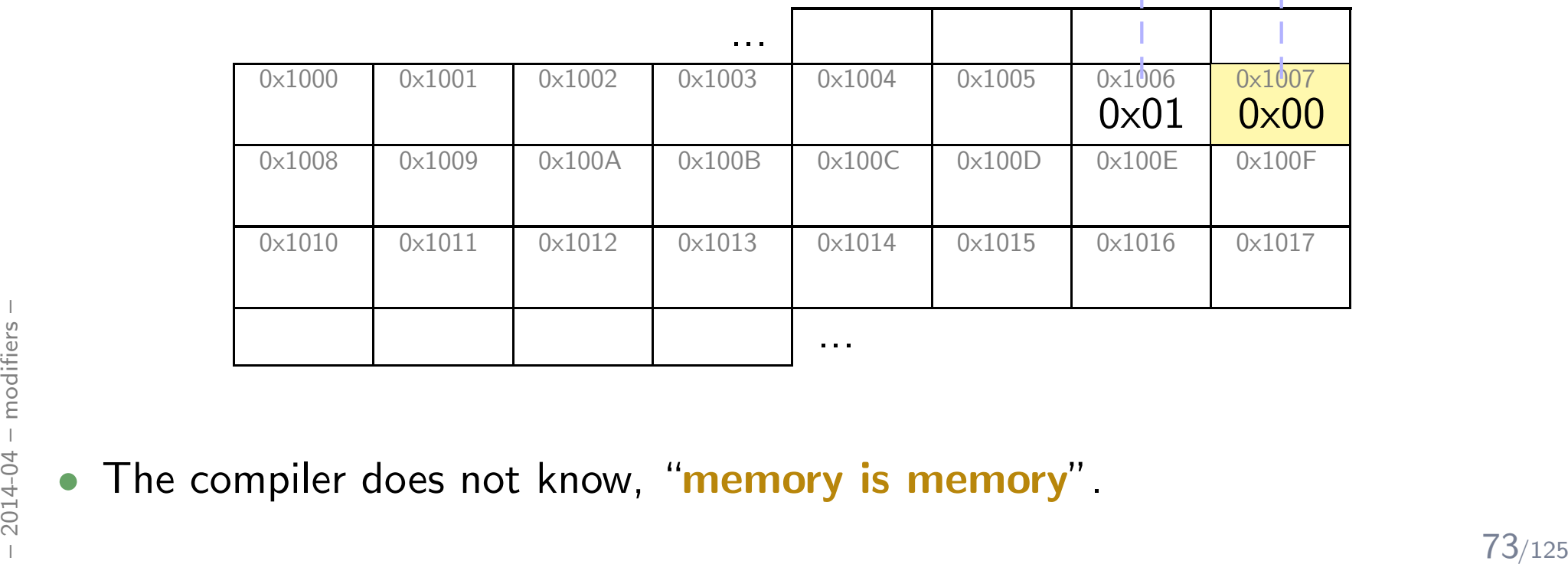

**•** The compiler does not know, "memory is memory".

•

*Qualifiers:* volatile *(6.7.3)*

1 <sup>v</sup> <sup>o</sup> <sup>l</sup> <sup>a</sup> <sup>t</sup> <sup>i</sup> <sup>l</sup> <sup>e</sup> char <sup>∗</sup> <sup>o</sup> <sup>u</sup> <sup>t</sup> <sup>=</sup> <sup>0</sup> x1006 ; 2 <sup>v</sup> <sup>o</sup> <sup>l</sup> <sup>a</sup> <sup>t</sup> <sup>i</sup> <sup>l</sup> <sup>e</sup> char <sup>∗</sup> <sup>i</sup> <sup>n</sup> <sup>=</sup> <sup>0</sup> x1007 ; 34 <sup>o</sup> <sup>u</sup> <sup>t</sup> <sup>=</sup> <sup>0</sup> x01 ; // <sup>s</sup> <sup>w</sup> <sup>i</sup> <sup>t</sup> <sup>c</sup> <sup>h</sup> lamp on56 <sup>i</sup> f ( <sup>i</sup> <sup>n</sup> & <sup>0</sup> x01 ) { /<sup>∗</sup> . . . <sup>∗</sup>/ } 78<sup>i</sup> f ( ( <sup>i</sup> <sup>n</sup> & <sup>0</sup> x01 ) && ( <sup>i</sup> <sup>n</sup> & <sup>0</sup> x01 ) ) { /<sup>∗</sup> . . . <sup>∗</sup>/ }

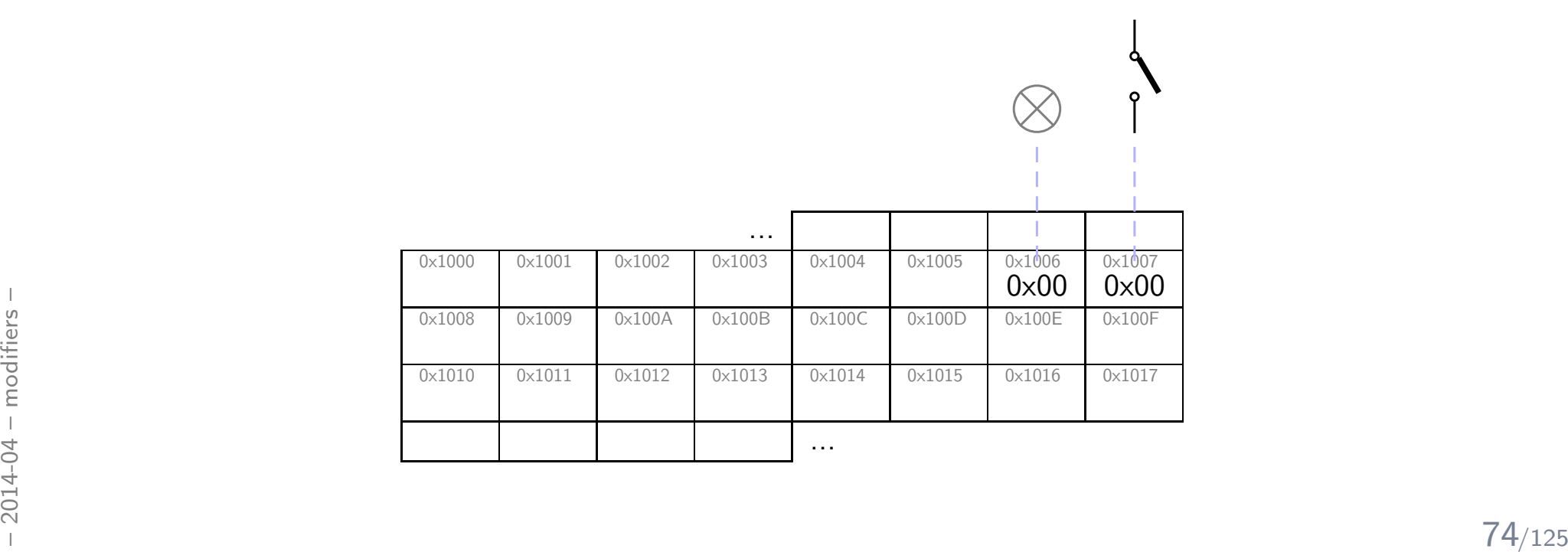

$$
-2014-04-modifiers
$$

# *Strings & Input/Output*

### *Strings*

# *Strings are 0-Terminated char Arrays*

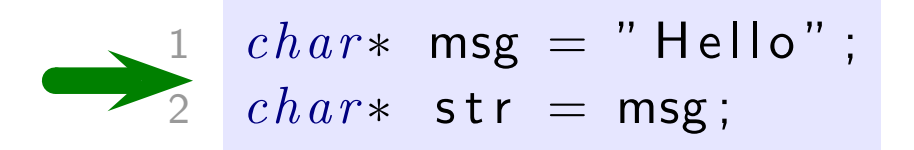

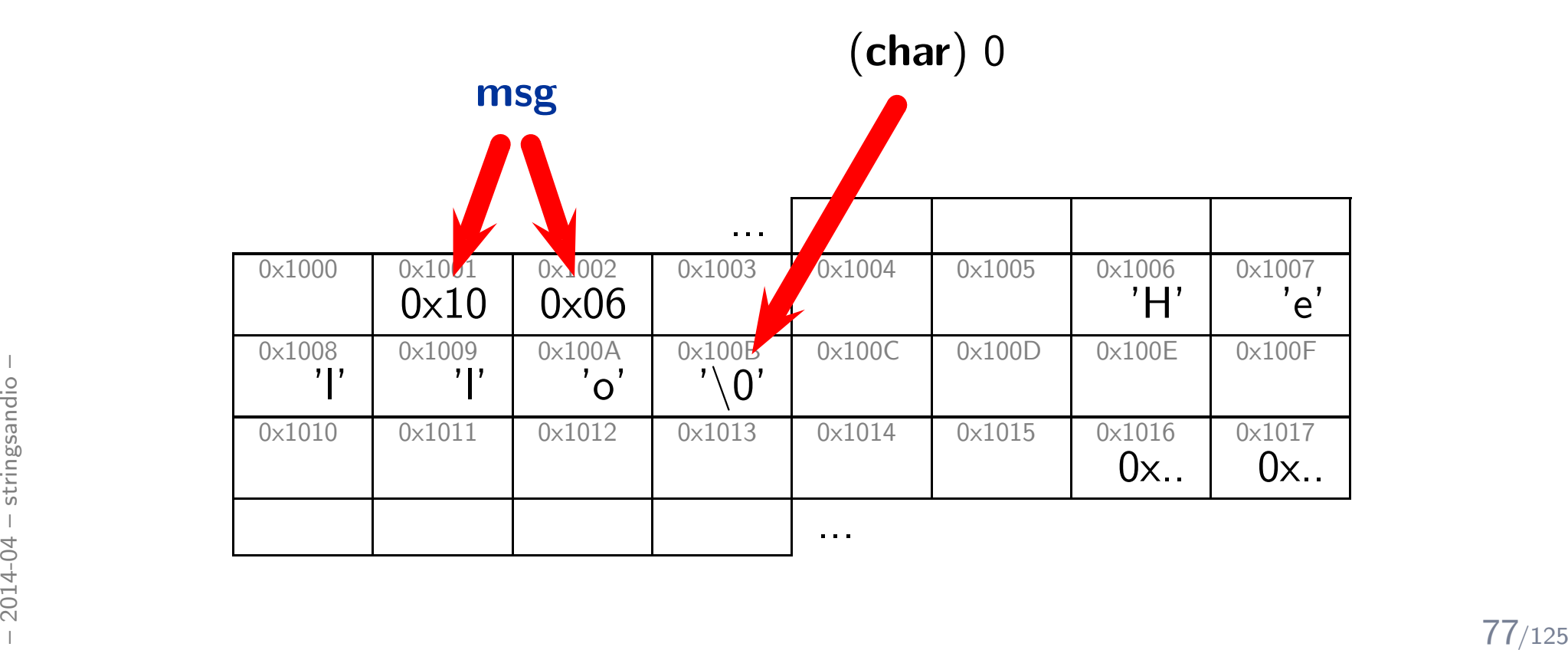

# *Strings are 0-Terminated char Arrays*

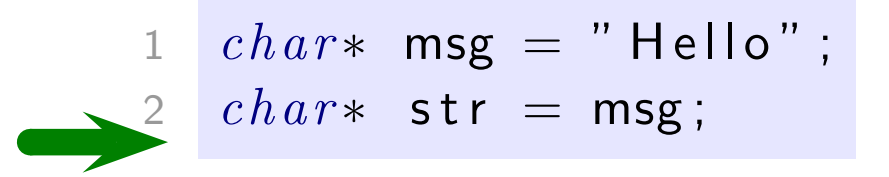

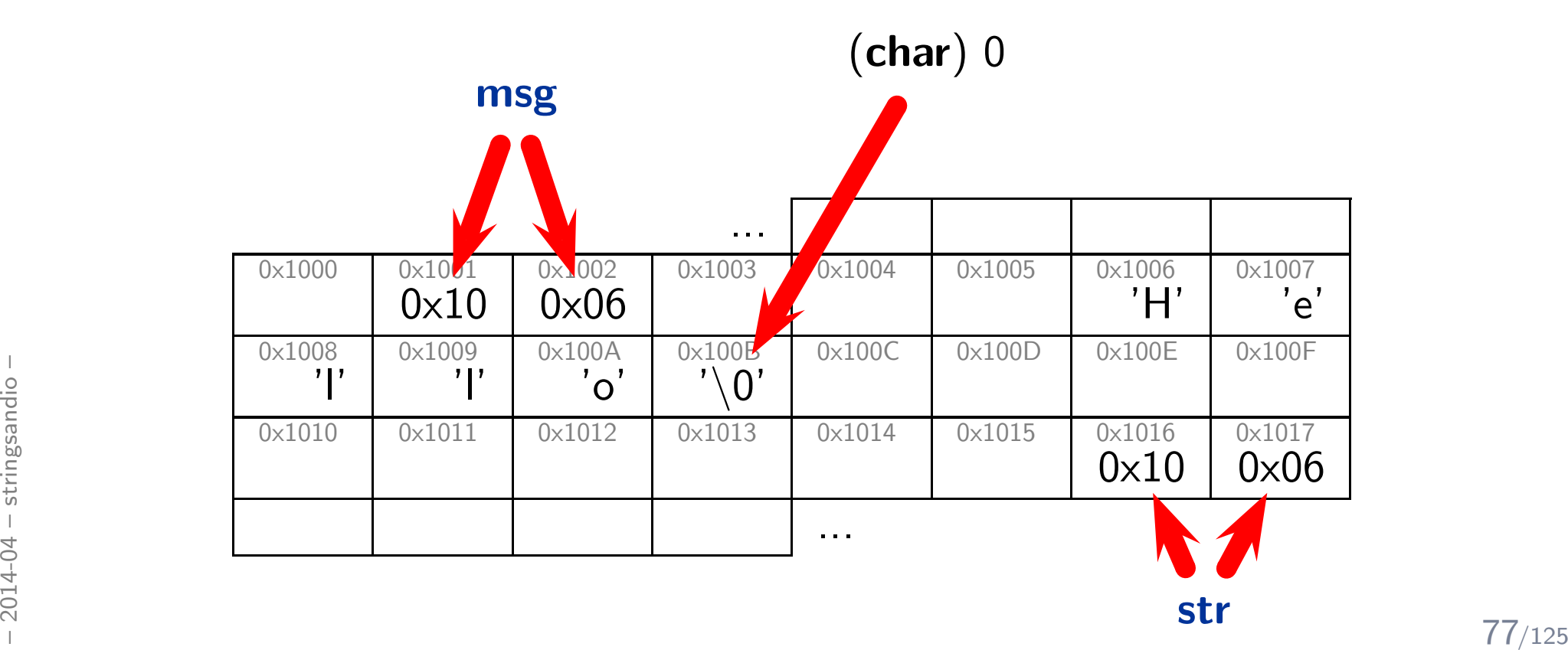

### *String Manipulation (Annex B)*

### $\#$  include $<$ string.h $>$

provides among others:

• size\_t strlen(const char\* s)

"[…] calculates length of string s, excluding  ${\bf the \; terminating \; null \; byte}$  ('\0')."

- int strcmp( const char\* s1, const char\* s2) "[...] compares the two strings s1 and s2. It returns an integer less than, equal to, or greater than zero if s1 is found, respectively, to be less than, to match, or be greater than s2."
- char\*  $\textsf{strcpy}(\text{char}^* \text{ s1}, \text{const char}^* \text{ s2})$ "The strcpy() function copies the string pointed to by s2, including the terminating null byte  $(\dot{\;} \backslash 0')$ , to the buffer pointed to by s $1.''$
- char\*  $\textsf{strongy}(\textsf{char}^*\textsf{sl},\textsf{const\textsf{char}^*}\textsf{sl},\textsf{size}\textsf{st}\textsf{n})$

None of these functions allocates memory!<br>
Allocate and copy: (not C99, but POSIX)<br>  $\frac{3}{5}$  • char\* strdup( const char\* s)<br>  $\frac{78}{125}$ None of these functions allocates memory!

```
Allocate and copy: (not C99, but POSIX)
```

```
• char* strdup(const char* s)
```
### *Input/Output*

### *Printing*

 $\#in$ clude <std $\mathsf{c}$  h> 12printf  $($  "%s  $\vec{y} = 0$ ,  $\vec{y} = 0$ ,  $\vec{y$  3Sching Integer flact newline

# *Tools & Modules*

```
1\#include <stdio.h>
233 int g( int x ) { return x/2; }
455 int f() { return g(1); }
67int main () \{8printf (''' Hello \cup World \setminus n" );
99 return f();
10 }
```
- % gcc helloworld.c
- $\bullet$  % ls
- a.out helloworld.c
- % ./a.out
- $\frac{1}{20}$ <br>  $\frac{1}{20}$ <br>  $\frac{1}{20}$ • Hello World.

 $\bullet$  $\frac{9}{6}$ 

### *Zoom In: Preprocessing, Compiling, Linking*

```
11 \#in clude \ltstdio .h>233 int g( int x ) { return x/2; }
455 int f() { return g(1); }
677 \quad int \quad \textsf{main} \left( \ \right) \ \ \{ \}8 printf("Hello_World.\n");
899 return f();
10}
```
- % gcc -E helloworld.c <sup>&</sup>gt; helloworld.i
- % gcc -c -o helloworld.i
- % ld -o helloworld  $[...]$  helloworld.o  $[...]$
- $\frac{1}{20}$ <br>  $\frac{1}{20}$ <br>  $\frac{1$ • % ./helloworld
	- Hello World.

•

 $\frac{9}{6}$ 

### *Modules*

```
1\#include \leq t d \leq \leq t d \leq \leq \leq d \leq2
3int g(int x )44 return x/2;
5 }67int f() \{88 return g(1);9 }10
11int main() {
12print(f('"Hello. World. \n\cdot);
133 return f();
14 }
```
### *Modules*

```
1\#include <stdio.h>
23int g(int x )44 return x/2;5 }67int f() \{88 return g(1);9 }1011int main() {
12printf ('"Hello \cup World \ . \ n" );
133 return f();
14 }
```
Split into:

- •.h (header): declarations
- $\frac{1}{2}$  .c: definitions, use headers<br>to "import" declarations<br> $\frac{1}{2}$  .c: definitions, use headers to "import" declarations

 $\bullet$ 

### *Modules*

 $1 \#include \; <$ stdio .h $>$ 3 int  $g($  int  $x$   $)$  {  $return x/2;$ } $7 \quad int \quad f() \quad \{$  $return g(1);$ } $\begin{array}{cc} 1 & int \end{array}$  main ( )  $\begin{array}{cc} \{ \end{array}$  $\Box$  printf ( "Hello $\Box$  World  $\setminus$  n" );  $return f()$ ; }

#### $\#ifn\,def$  G\_H  $\#define$  G\_H  $extern$  int  $g(i n t \times )$ ;  $\#e n \, d \, i f$  $\#ifn\,def$  F\_H  $\#define$  F\_H  $4 \quad e \, x \, t \, e \, r \, n \quad i \, n \, t$  $f()$ ;  $\#$ e n dif  $1 \#in$ c $\lceil u \rceil$ de "g.h" int  $g($  int  $x$   $)$  {  $return x/2$ ;  $1 \#in$ c $\lceil u \rceil$ de "g.h"  $\#in$ clude "f.h"  $int$  f() { return  $g(1)$ ; g.hn f.h g.cc f.c

}

#### helloworld.c

}

```
\frac{1}{2} • .c: definitions, use headers<br>
to "import" declarations<br>
\frac{1}{2} to "import" declarations<br>
\frac{1}{2} + \frac{1}{2} + \frac{1}{2} + \frac{1}{2} + \frac{1}{2} + \frac{1}{2} + \frac{1}{2} + \frac{1}{2} + \frac{1}{2} + \frac{1}{2}11 \#include \; <stdio .h>2 #i n c l u d e " f . h"
                                                                                    344 int main () \{5 print(f('Hello_wWorld.\n', n''));566 return f();
                                                                                    7}
```
### Split into:

- • .h (header): declarations
	- .c: definitions, use headers to "import" declarations

•

### *Modules At Work*

### preprocess & compile:

- % gcc -c g.c f.c  $\setminus$ helloworld.c
- % ls  $*$ .o
- f.o g.o helloworld.o

#### link:

• % gcc g.o f.o helloworld.o

#### execute:

- % ./a.out
- Hello World.

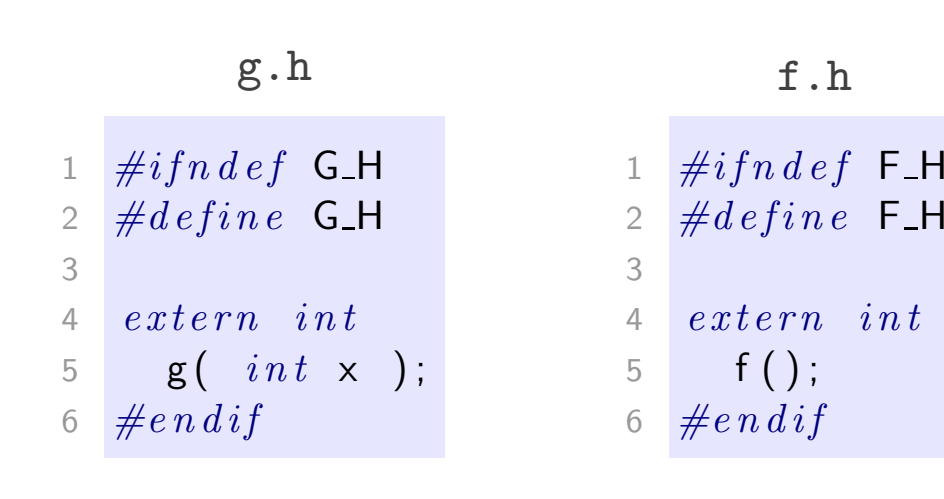

g.c

$$
\begin{array}{ccc}\n1 & \#include\limits^{\#include\limits} & \text{if } n & \text{if } n \text{ is in } n \text{ is in } n \text{
$$

c f.c

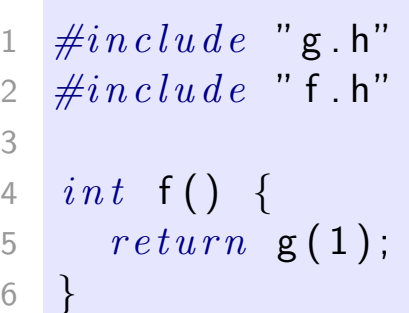

#### helloworld.c

```
\frac{1}{20}<br>
\frac{1}{20}<br>
\frac{1}{20}<br>
\frac{1}{20}<br>
\frac{1}{20}<br>
\frac{1}{20}<br>
\frac{1}{20}<br>
\frac{1}{20}<br>
\frac{1}{20}<br>
\frac{1}{20}<br>
\frac{1}{20}<br>
\frac{1}{20}<br>
\frac{1}{20}<br>
\frac{1}{20}<br>
\frac{1}{20}<br>
\frac{1}{20}<br>
\frac{1}{20}<br>
\frac{1}{20}<br>
\frac{11 \#include clude <stdio.h>2 \#in c lu d e " f . h"
                                                                                                        34int main ( ) {
                                                                                                        5printf (''' Hello \Delta World \Delta \n'' );
                                                                                                        66 return f();
                                                                                                        7 }
```
### *Modules At Work*

#### preprocess & compile:

- % gcc -c g.c f.c  $\setminus$ helloworld.c
- % ls  $*$ .o
- f.o g.o helloworld.o

#### link:

• % gcc g.o f.o helloworld.o

#### execute:

- % ./a.out
- Hello World.

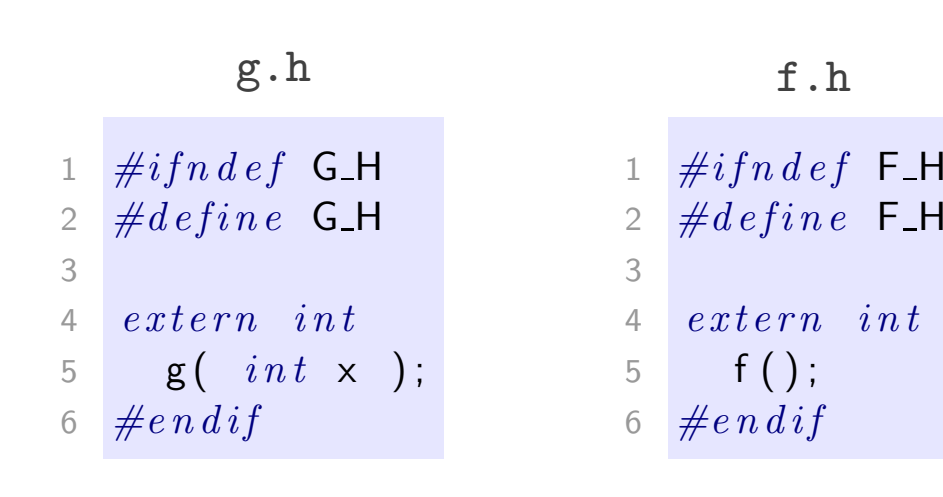

g.c

$$
\begin{array}{ccc}\n1 & \#include\limits^{\#include\limits} & \#\\
2 & \#\\
3 & int & \textbf{g(} & int \times ) & \{3, \\
4 & return \times /2;\n\end{array}
$$

c f.c

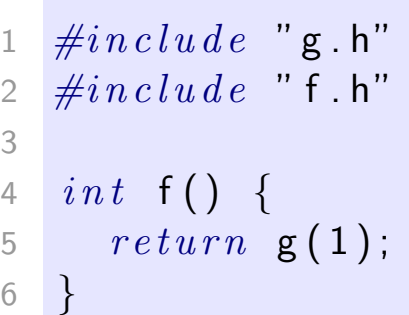

#### helloworld.c

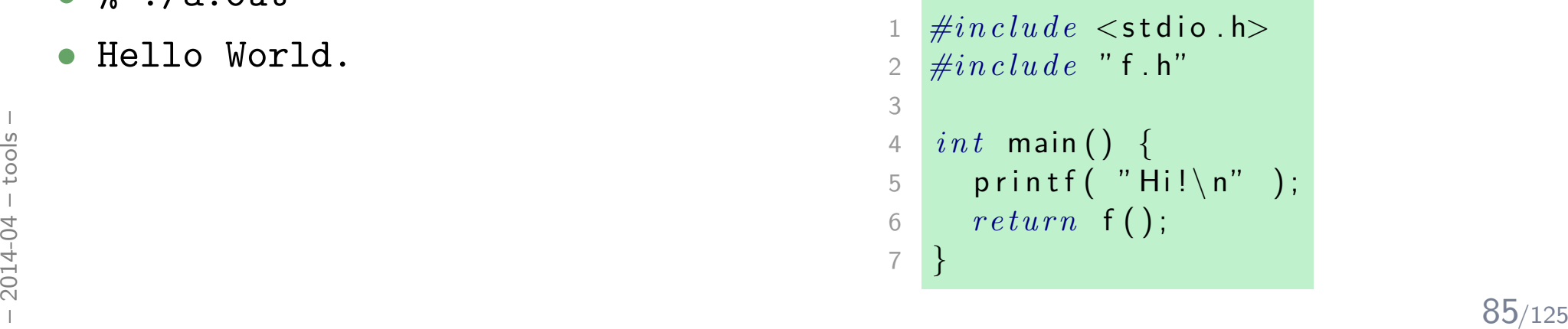

### *Modules At Work*

#### preprocess & compile:

- % gcc -c g.c f.c  $\setminus$ helloworld.c
- % ls  $*$ .o
- f.o g.o helloworld.o

#### link:

• % gcc g.o f.o helloworld.o

#### execute:

- % ./a.out
- Hello World.

#### fix and re-build:

- % gcc -c helloworld.c
- % gcc g.o f.o helloworld.o
- % ./a.out
- Hi!

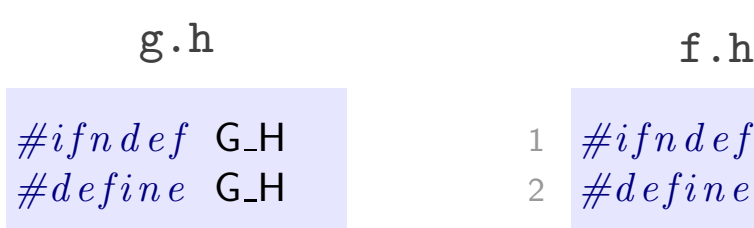

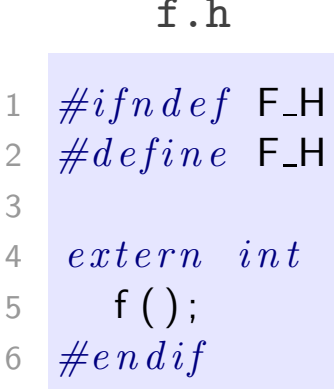

g.c

 $extern$  int

6  $\#e$  n d if

 $g(i n t \times )$ ;

1

2

34

5

$$
\begin{array}{ccc}\n1 & \#include\limits^{\#include\limits} & \#1 \quad \frac{1}{2} & \#1 \\
2 & \#1 \quad \frac{1}{2} & \#1 \\
3 & int & \textbf{g}(\quad int \times ) & \{3}{4} & \{17}{4} \\
4 & return & \times /2; & 5 \\
5 & \} & 6 & \}\n\end{array}
$$

c  
\nf.c  
\n"g.h"  
\n
$$
\begin{array}{cccc}\n & 1 & \# include "g.h"\n2 & \# include "f.h"\n
$$
\begin{array}{cccc}\n & 3 & \# include "f.h"\n4 & int f() {\n4 & \# if (f) {\n5 & \# return g(1)};\n6 & \end{array}
$$
$$

#### helloworld.c

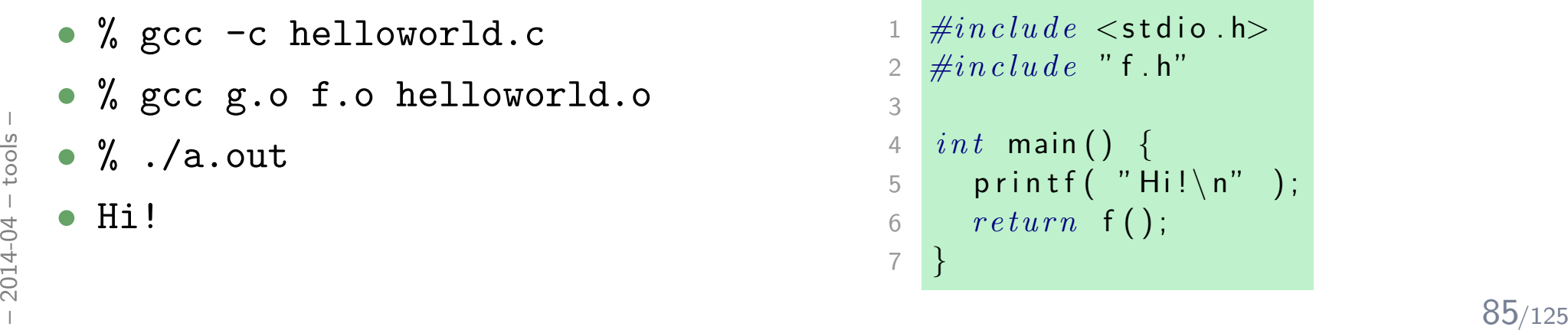

### *Preprocessing*

#### helloworld.c

```
11 \#include \leq t2\#include "f .h"
344 int main() \{5 print(f('Hello. World.\n');566 return f();
7}
```
 $\bullet$  % gcc -E helloworld.c -o helloworld.i

#### helloworld.i

```
\frac{1}{20}<br>
\frac{1}{20}<br>
\frac{1}{20}<br>
\frac{1}{20}<br>
\frac{1}{20}<br>
\frac{1}{20}<br>
\frac{1}{20}<br>
\frac{1}{20}<br>
\frac{1}{20}<br>
\frac{1}{20}<br>
\frac{1}{20}<br>
\frac{1}{20}<br>
\frac{1}{20}<br>
\frac{1}{20}<br>
\frac{1}{20}<br>
\frac{1}{20}<br>
\frac{1}{20}<br>
\frac{1}{20}<br>
\frac{1\begin{array}{cc} 1 & \# \ 1 & \text{"helloworld.c"} \end{array}2 # 1 "
<command−l i n e
>"\begin{array}{c} 3 \ \# \ 1 \ \ \ \ \end{array} " helloworld .c"
                                                                                           4 \# 1 "/usr/include/stdio.h" 1 3 4
                                                                                           \frac{5}{2} \neq 28 "/usr/include/stdio.h" 3 4
                                                                                           \begin{array}{ccc} 6 & \# 1 \end{array} "/usr/include/features.h" 134
                                                                                           7 # 323 "/ u s r / i n c l u d e / f e a t u r e s . h" 3 4
                                                                                           8 # 1 "/usr/include/x86_64-linux-gnu/bits/predefs.h" 1 3 4<br>0 = "224" (was lingbude/factures.h" 2 2 4
                                                                                           9 \# 324 "/usr/include/features.h" 2 3 4<br>9 \# 356 "/
                                                                                          10 # 356 "/usr/include/features.h" 3 4<br>"1." (usulin slude/v96.64 linux anu (

11# 1 " / u s r / i n c l u d e / x86 64
−l i n u x
−gnu / s y s / c d e f s . h" 1 3 4
                                                                                          12 # 359 "/usr/include/x86_64-linux-gnu/sys/cdefs.h" 3 4<br>"1" (use (include (v96,64, linux, mu /hits (vesedsis), h", 1

13# 1 " / u s r / i n c l u d e / x86 64
−l i n u x
−gnu / b i t s / w o r d s i z e . h" 1 3 4

14# 360 "/ u s r / i n c l u d e / x86 64
−l i n u x
−gnu / s y s / c d e f s . h" 2 3 4
                                                                                          \frac{15}{4} 357 "/usr/include/features.h" 2 3 4
                                                                                          16# 388 "/ u s r / i n c l u d e / f e a t u r e s . h" 3 4
                                                                                         17\# 1 "/usr/include/x86_64-linux-gnu/gnu/stubs.h" 1 3 4
                                                                                         18
19
2021# 1 "/usr/include/x86_64-linux-gnu/bits/wordsize.h" 1 3 4<br>" - " ' ' ' ' ' ' ' ' 2 6 64 ' ' ' ' ' ' ' ' ' 2 3 4
                                                                                         22\# 5 "/usr/include/x86_64-linux-gnu/gnu/stubs.h" 2 3 4
                                                                                         2324[\ldots]25266 \text{ } \textit{extern int} \text{ } \textsf{ftrylockfile} \text{ } (\textsf{FILE *}\textsf{...} \textsf{stream}) \text{ } \textsf{...} \textsf{attribute}\textsf{...} \text{ } (( \textsf{...} \textsf{nothing} \textsf{...}) )272829e extern void funlockfile (FILE ∗__stream) __attribute__ ((__nothrow__));
                                                                                          30\# 936 "/usr/include/stdio.h" 3 4
                                                                                         3132
33\# 2 " helloworld .c" 2
                                                                                               \# 1 " f . h" 1
                                                                                          34353637extern int
                                                                                          38 f ( ) ;
                                                                                          39\# 3 " helloworld .c" 2
                                                                                          4041int main ( ) {
                                                                                          42printf ( "Hello World \setminus n" );
                                                                                          433 return f();
                                                                                          44 }
```
### *Preprocessing Directives (6.10)*

```
1 \#include <stdio .h>\begin{array}{c} 2 \ \#include \end{array} " <code>battery</code> . <code>h</code> "
 34 \#define PI 3.1415
 56 \#define DEBUG
 7 \#ifdef DEBUG
 8 \qquad fprintf( stderr, "honk\n" );
89 \#e n d if
1011 \#if _GNUC_ _>= 3
12 \# define
                                         \text{L} attribute\text{L} ((pure))
13 \#else14 \# define __pure /* no pure */
15 \#e n \, di f1617 \quad extra \quad int \quad \mathsf{f}\,(\,) \quad \texttt{\_{} -prime}
```

```
provides: int g(int)
needs: ./.
```

```
provides: int f()
<mark>needs:</mark> int g(int)
```

```
provides int main()
```
#### needs:

```
int f(int)
```

```
int printf(const char*,...)
```
 $\frac{1}{20}$ <br>  $\frac{1}{20}$ <br>  $\frac{1}{20}$ <br>  $\frac{1}{20}$ <br>  $\frac{1}{20}$ <br>  $\frac{1}{20}$ <br>  $\frac{1}{20}$ <br>  $\frac{88}{125}$ provides: int printf(const char\*,...) ...needs:...g.o<br>
wides: int f()<br>
eds: int g(int)<br>
f.o<br>
wides int main()<br>
eds:<br>
nt f(int)<br>
nt printf(const char\*<br>
helloworld.o<br>
wides:<br>
nt printf(const char\*<br>
eds:<br>
libc.a

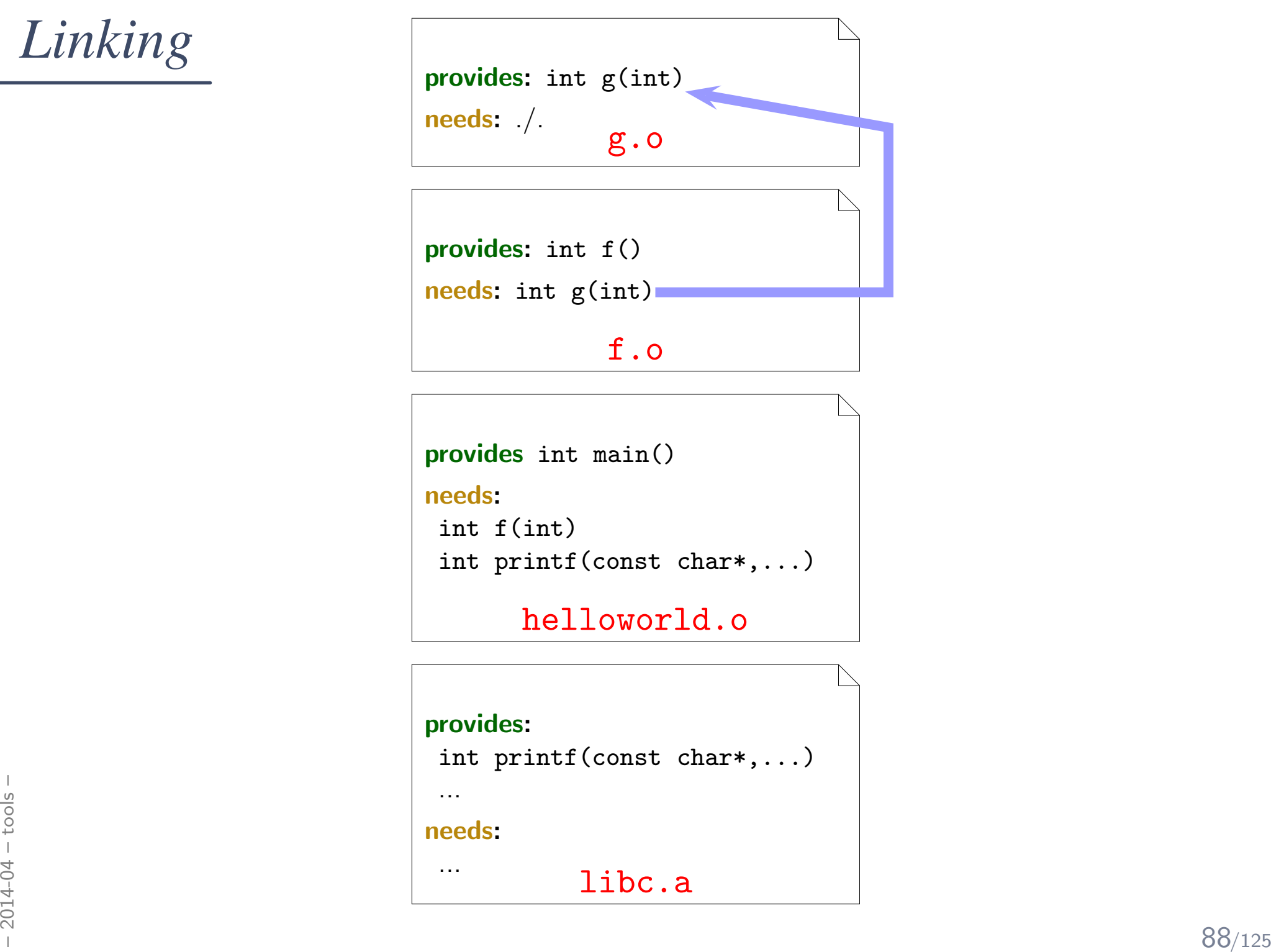

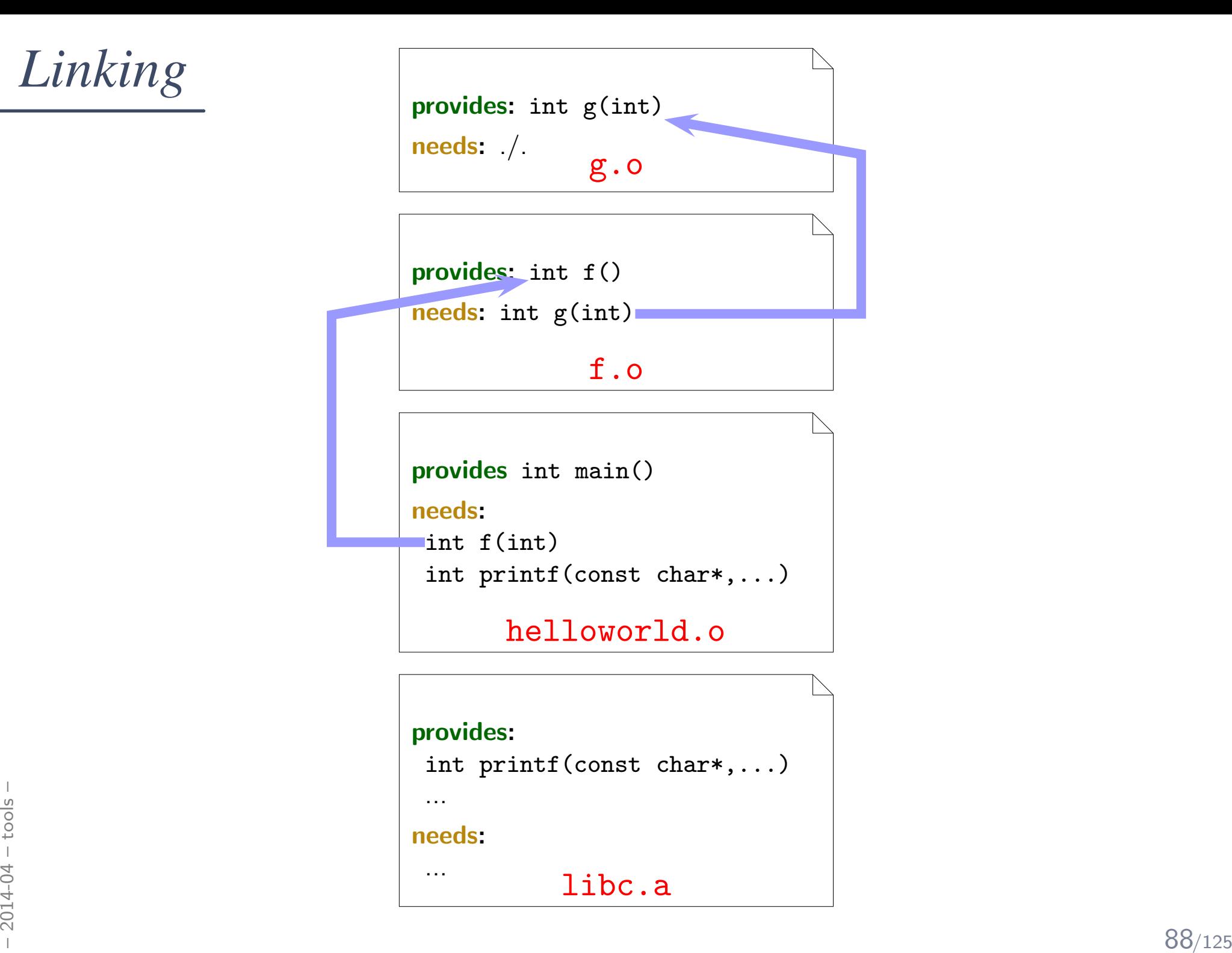

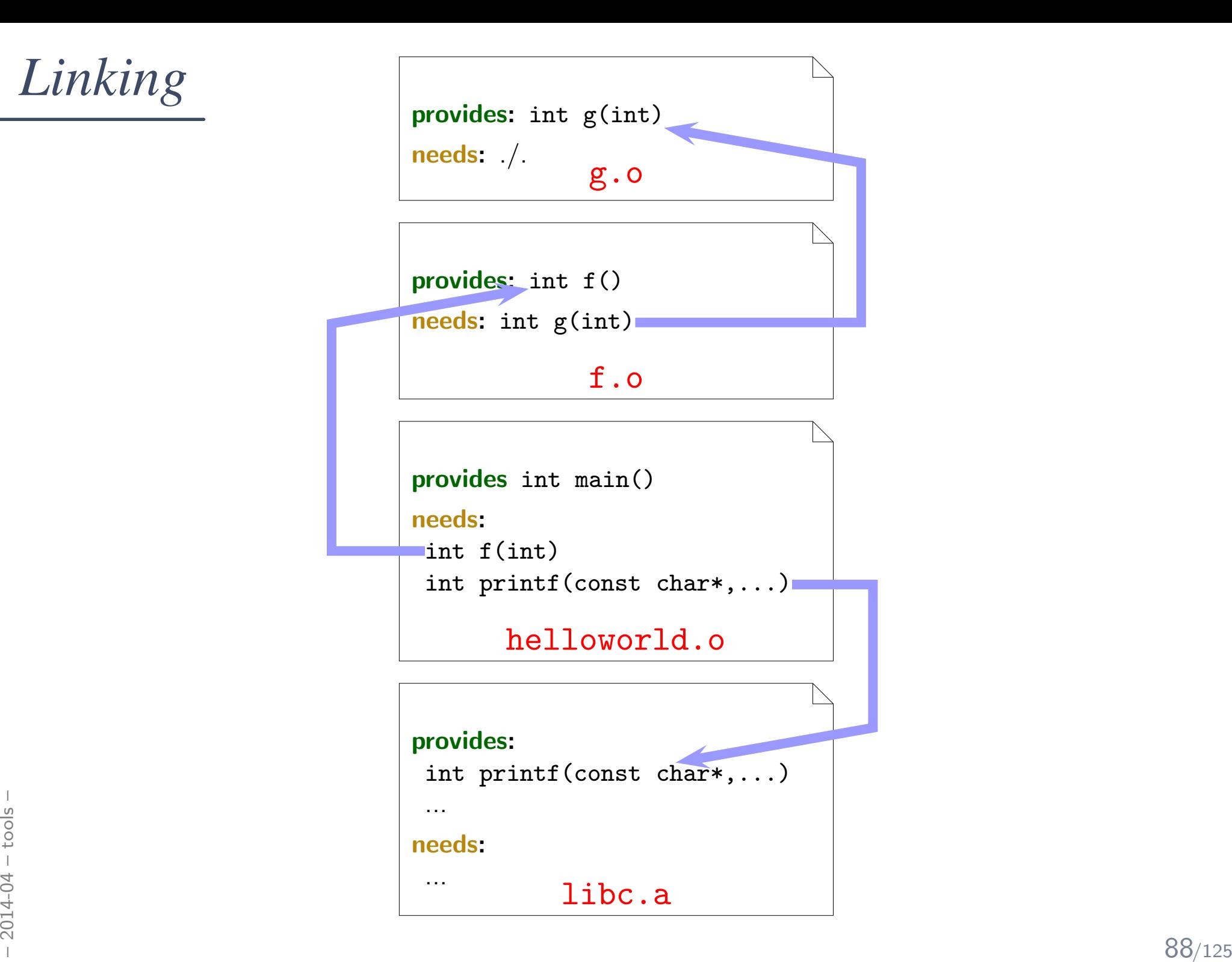

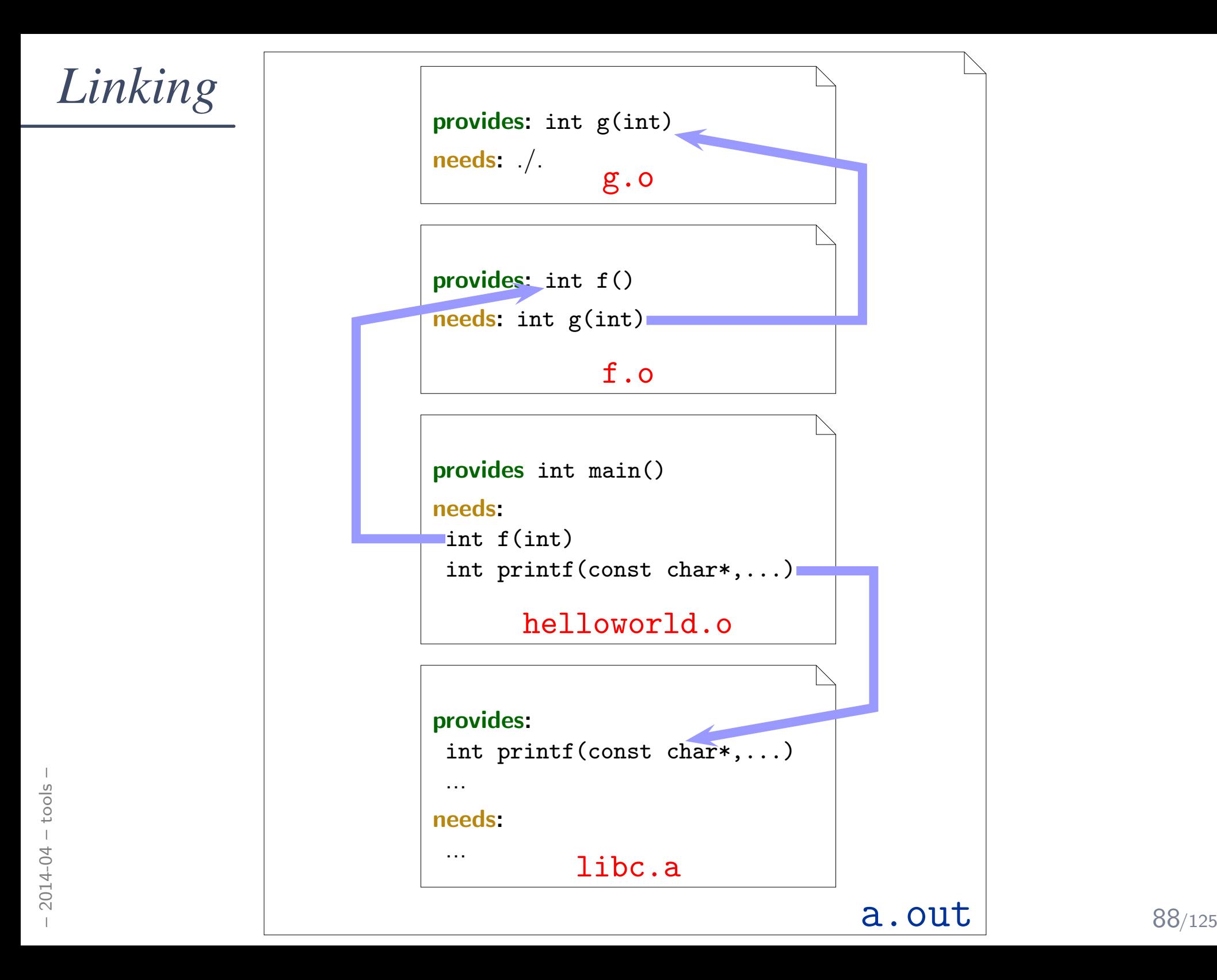

*Compiler*

### $\mathbf{gcc}$  [OPTION]... infile...

- - $\mathsf{E}\,$  preprocess only
- **-c**  $-$  compile only, don't link

**Example**: gcc -c main.c — produces main.o

**-o outfile –** write output to **outfile** 

**Example**: gcc −c −o x.o main.c — produces x.o

- $-\mathbf{g}\,$   $-$  add debug information
- -W, -Wall, ... enable warnings
- -**I dir** add **dir** to **include path** for searching headers
- -**L dir** add **dir** to **library path** for searching libraries
- -**D macro[=defn]** define **macro** (to **defn**)

Example: gcc -DDEBUG -DMAGICNUMBER=27

 $\frac{1}{20}$  -**llibrary** link against liblibrary.{a,so}, order matters<br>  $\frac{1}{20}$  **Example**: gcc a.o b.o main.o -lxy<br>  $\frac{1}{20}$   $\rightarrow$  cf man gcc  $\frac{89}{125}$ -**l library** link against liblibrary.{a,so}, order matters

**Example**: gcc a.o b.o main.o -lxy

 $\rightarrow$  cf. man gcc

*gdb(1), ddd(1), nm(1), make(1)*

• Command Line Debugger:

<sup>g</sup>db a.out [core]

•GUI Debugger:

ddd a.out [core]

(works best with debugging information compiled in  $(gcc -g)$ )

•Inspect Object Files:

nm a.o

•Build Utility:

make

 $\frac{1}{20}$  make<br> $\frac{1}{20}$ <br> $\frac{1}{20}$  See battery controller exercise for an example.<br> $\frac{1}{20}$  90/125 See battery controller exercise for an example.

### *Core Dumps*

- •Recall: Anatomy of a Linux Program in Memory
- Core dump: (basically) this memory written to a file.

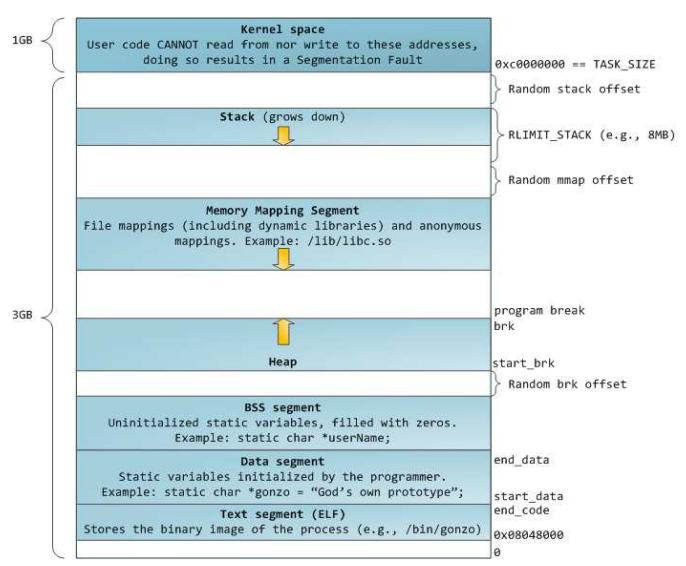

 c Gustavo Duarte 2009, used by permission. <http://duartes.org/gustavo/blog/post/anatomy-of-a-program-in-memory>
# *Core Dumps*

- $\bullet$ Recall: Anatomy of a Linux Program in Memory
- Core dump: (basically) this memory written to a file.

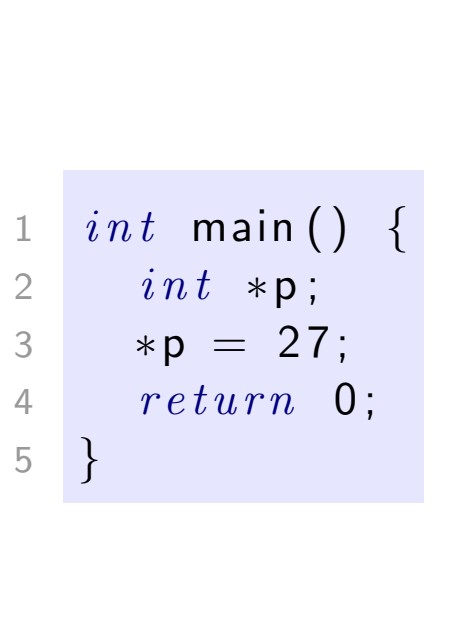

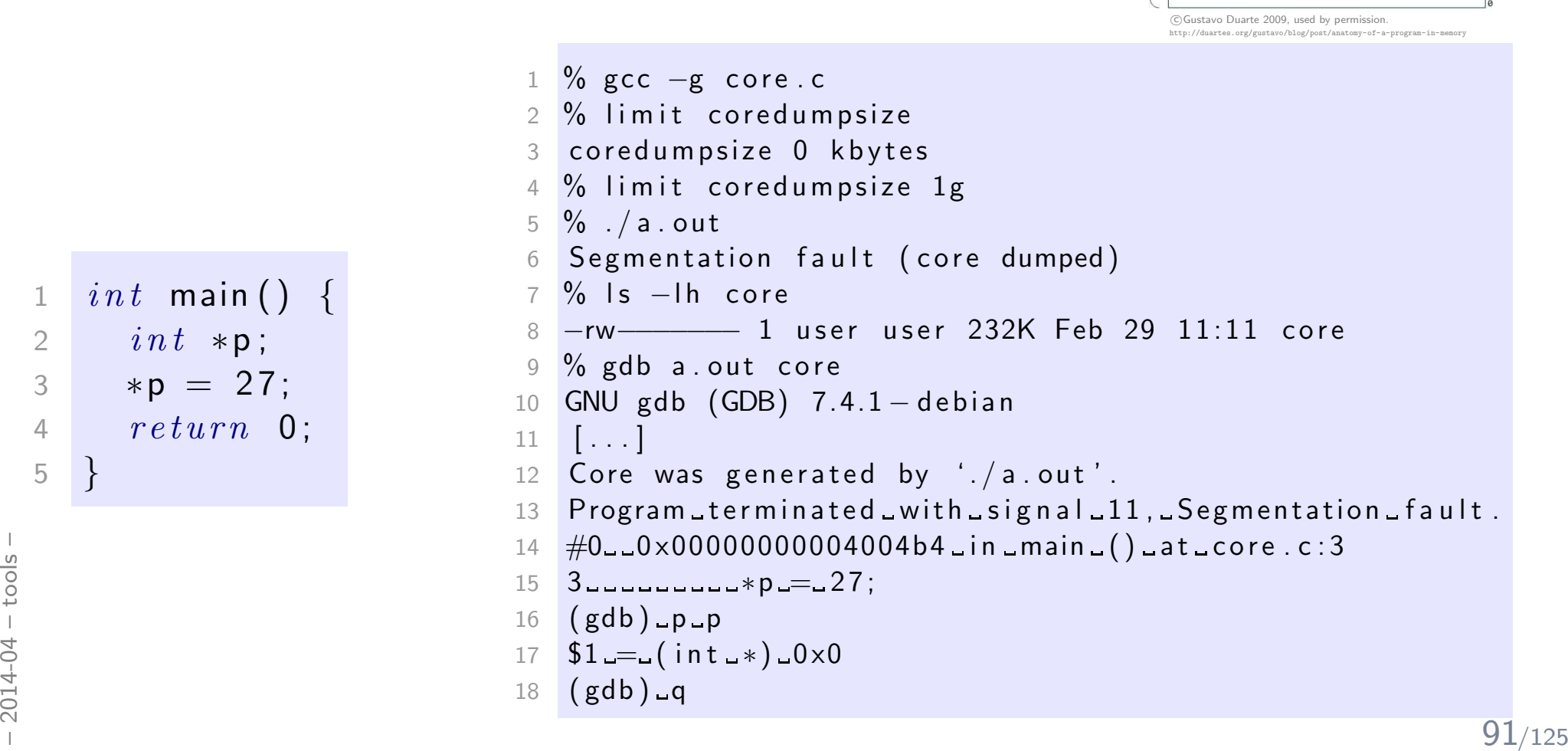

Kernel space

User code CANNOT read from nor write to these addresses,<br>doing so results in a Segmentation Fault

Stack (grows down)

Memory Mapping Segment File mappings (including dynamic libraries) and anonymous mappings. Example: /lib/libc.so

Heap

**BSS** segment Uninitialized static variables, filled with zeros. Example: static char \*userName;

Data segment Static variables initialized by the programmer. Example: static char \*gonzo = "God's own prototype";

Text segment (ELF) Stores the binary image of the process (e.g., /bin/gonzo)  $\left| \right|_{0 \times 0.00048000}$ 

0xc0000000 == TASK\_SIZE Random stack offset

RLIMIT\_STACK (e.g., 8MB) Random mmap offset

program break

start\_brk Random brk offset

end data

start data end\_code

brk

16<sub>R</sub>

 $3GB$ 

# *Formal Methods for C*

#### *Correctness and Requirements*

#### *Correctness*

- Correctness is defined with respect to a specification.
- A program (function, ...) is correct (wrt. specification  $\varphi$ ) if and only if it satisfies  $\varphi$ .
- •Definition of "satisfies": **in a minute**

#### Examples:

- $\bullet$   $\varphi_1$ : the return value is 10 divided by parameter (if parameter not 0)
- • $\bullet$   $\varphi_2$ : the value of variable  $x$  is "always" strictly greater than 3
- • $\varphi_3$ : the value of i increases in each loop iteration

#### •State Invariants:

"at  $\bm{\mathrm{this}}$  program point, the value of  $p$  must not be  $\bm{\mathsf{NULL}}$ " "at  $\,$  all program points, the value of  $p$  must not be  $\,$  NULL"  $\,$ (cf. sequence points (Annex C))

#### •Data Invariants:

"the value of  $n$  must be the length of  $s$ "

#### • (Function) Pre/Post Conditions:

Pre-Condition: the parameter must not be <sup>0</sup> Post-Condition: the return value is <sup>10</sup> divided by the parameter

#### • Loop Invariants:

"the value of  $i$  is between 0 and array length minus 1"

*Poor Man's Requirements Specificationaka. How to Formalize Requirements in C?*

# *Diagnostics (7.2)*

 $1 \,\,\# in \,c \, lu \,de \,\, \texttt{d} \, e \,\,\texttt{d} \, \texttt{s} \, \texttt{sent}$  . h $>$ 

 $\begin{array}{ccc} 2 & void & \texttt{assert}\ (\not\!\! \prec & \texttt{scalar} \ \ast / \ \texttt{expr} \ \ast / \ \end{array}$ 2

# *Diagnostics (7.2)*

 $1 \,\,\# in \,c \, lu \,de \,\, \texttt{d} \, e \,\,\texttt{d} \, \texttt{s} \, \texttt{sent}$  . h $>$  $\begin{array}{ccc} 2 & void & \texttt{assert}\ (\not\!\! \prec & \texttt{scalar} \ *\not\!\! \prec & \texttt{expression} \end{array} \big);$ 

•"The assert macro puts diagnostic tests into programs; [...]

When it is executed, if expression (which shall have <sup>a</sup> scalar type) is false (that is, compares equal to 0), the assert macro

- writes information about the particular call that failed [...] on the standard error stream in an implementation-defined format.
- It then calls the abort function."

# *Diagnostics (7.2)*

 $1 \,\,\# in \,c \, lu \,de \,\, \texttt{d} \, e \,\,\texttt{d} \, \texttt{s} \, \texttt{sent}$  . h $>$  $\begin{array}{ccc} 2 & void & \texttt{assert}\ (\not\!\! \prec & \texttt{scalar} \ *\not\!\! \prec & \texttt{expression} \end{array} \big);$ 

•"The assert macro puts diagnostic tests into programs; [...]

When it is executed, if expression (which shall have <sup>a</sup> scalar type) is false (that is, compares equal to 0), the assert macro

- writes information about the particular call that failed [...] on the standard error stream in an implementation-defined format.
- It then calls the abort function."

#### Pitfall:

 $\frac{1}{88}$  • If macro NDEBUG is **defined** when including  $\lt$ **assert.h** $>$ ,<br>expression is not evaluated (thus should be side-effect free).<br> $\frac{1}{88}$ • If macro NDEBUG is defined when including  $\langle$  assert.h $>$ , expression <mark>is not evaluated</mark> (thus should be side-effect free).

### *abort (7.20.4.1)*

```
1\#include <stdlib.h>
23\begin{array}{cc} 3 & void & \texttt{abort}\end{array} ( );
```
- • "The abort function causes abnormal program termination to occur, unless [...]
- $\bullet$ [...] An implementation-defined form of the status unsuccessful termination is returned to the host environment by means of the functioncall raise(SIGABRT)."

 $(\rightarrow$  Core Dumps)

#### •State Invariants:

"at  $\bm{\mathrm{this}}$  program point, the value of  $p$  must not be  $\bm{\mathsf{NULL}}$ " "at  $\operatorname{\sf all}$  program points, the value of  $p$  must not be  $\mathsf{NULL}$ " (cf. sequence points (Annex C))

#### •Data Invariants:

"the value of  $n$  must be the length of  $s$ "

#### • (Function) Pre/Post Conditions:

Pre-Condition: the parameter must not be <sup>0</sup> Post-Condition: the return value is <sup>10</sup> divided by the parameter

#### • Loop Invariants:

"the value of  $i$  is between 0 and array length minus  $\mathbf{1}$ "

# *State Invariants with* <sup>&</sup>lt;*assert.h*<sup>&</sup>gt;

```
\frac{1}{200}<br>
– 2014<br>
– 2014<br>
– 2015<br>
– 2016<br>
– 2014<br>
– 2014<br>
– 2014<br>
– 2014<br>
– 2024<br>
– 2024<br>
– 2024<br>
– 2024<br>
– 2024<br>
– 2024<br>
– 2024<br>
– 2024<br>
– 2024<br>
– 2024<br>
– 2024<br>
– 2024<br>
– 2024<br>
– 2024<br>
– 2024<br>
– 2024<br>
– 2024<br>
– 2024<br>

                      1\begin{array}{c} \texttt{1} \quad void \quad \textsf{f}\ (\texttt{)} \end{array}2i n t * p = (i n t *) m alloc (s i z e of (i n t));34if (!p)5\hspace{.15cm} \hspace{.15cm} \textit{return} ;
                      67\; assert ( p) ; \; \; \; / \; assume \; p is valid from here
                      8\frac{1}{2} ...
                      9 }1011\begin{array}{c} \texttt{1} \quad void \quad \mathsf{g}\left(\ \right) \ \ \ \{ \end{array}122 Node* p = find('a');
                    1314 assert(p); // we inserted 'a' before
                     15 // ...
                     16 }
```
# *Data Invariants with* <sup>&</sup>lt;*assert.h*<sup>&</sup>gt;

```
1{t \text{ } y \text{ } p \text{ } e \text{ } d \text{ } e \text{ } f \text{ } s \text{ } t \text{ } r \text{ } u \text{ } c \text{ } t \text{ } \{22 \int c h a r * s;
 3i n t n;
 4 } str;
 56str* construct( char* s) {
 7str * x = (str*) m alloc (size\,of (str));
 8\frac{1}{2} ...
 9a ssert ( ( x−>s == NULL && x−>n == −1) == 0.
10|| (x->n = strlen ( x->s ) ) );
11 }
```
*Pre/Post Conditions with*<*assert.h*>

1 <sup>i</sup> <sup>n</sup> <sup>t</sup> <sup>f</sup> ( <sup>i</sup> <sup>n</sup> <sup>t</sup> <sup>x</sup> ) {2 <sup>a</sup> <sup>s</sup> <sup>s</sup> <sup>e</sup> <sup>r</sup> <sup>t</sup> ( <sup>x</sup> != <sup>0</sup> ) ; // <sup>p</sup> re <sup>−</sup><sup>c</sup> <sup>o</sup> <sup>n</sup> <sup>d</sup> <sup>i</sup> <sup>t</sup> <sup>i</sup> <sup>o</sup> <sup>n</sup>34 <sup>i</sup> <sup>n</sup> <sup>t</sup> <sup>r</sup> <sup>=</sup> 10/ <sup>x</sup> ; 56 <sup>a</sup> <sup>s</sup> <sup>s</sup> <sup>e</sup> <sup>r</sup> <sup>t</sup> ( <sup>r</sup> == 10/ <sup>x</sup> ) ; // <sup>p</sup> <sup>o</sup> <sup>s</sup> <sup>t</sup> <sup>−</sup><sup>c</sup> <sup>o</sup> <sup>n</sup> <sup>d</sup> <sup>i</sup> <sup>t</sup> <sup>i</sup> <sup>t</sup> <sup>i</sup> <sup>o</sup> <sup>n</sup>78 <sup>r</sup> <sup>e</sup> <sup>t</sup> <sup>u</sup> <sup>r</sup> <sup>n</sup> <sup>r</sup> ; 9}

### *Loop Invariants with*<*assert.h*>

```
\begin{array}{c} 18 \\ 20 \\ 20 \\ 30 \\ -103 \end{array} return ;<br>
\begin{array}{c} 18 \\ 20 \\ 20 \\ 103 \end{array} return ;11 \quad void \quad \mathsf{f} \left( \quad int \quad \mathsf{a} \left[ \right] \right., \quad int \quad \mathsf{n} \quad ) \; \; \left\{ \right.2int i = 0;
                                               34// holds before the loop
                                               5 assert(0 \leq i \& 1 \leq n);
                                               56\begin{array}{ccc} 6 & \quad \textsf{assert}\,(\,\,\,\textsf{i}\,<\,1\,\,\,\left|\,\,\right. \,\,\textsf{a}\,[\,\,\textsf{i}\, -1] \,\,=\,\,0 \,\,\,\,);\ \,\,\ \textsf{--} \end{array}788 while (i < n) {
                                               9 // holds before each iteration
                                               910\begin{array}{lll} 0 & \quad \quad \text{assert} \left( \begin{array}{lll} 0 & \text{<=} & \text{i} \ \text{&} & \text{&} \text{&} \text{&} \text{&} \text{&} \text{=&} \text{n} \end{array} \right); \end{array}11\begin{array}{ccc} 1 & \quad \quad \textsf{assert}\,(\,\,\,\textsf{i}\,<\,1\,\,\,\left|\,\,\right|\,\,\mathsf{a}\,[\,\textsf{i}\,{-1}]\,=\,0\,\,\,\,);\ \end{array}1213a[i++]=0;14}\frac{1}{2} 5 // holds after exiting the loop
                                            1516\begin{array}{ll} \text{6} & \text{assert} \left( \begin{array}{ll} 0 \leq= \text{ i } \text{ \& } \text{ \& } \text{ i } \leq= \text{ n } \end{array} \right); \end{array}17\begin{array}{ccc} 7 & \texttt{assert} \, ( & \texttt{i} < 1 & || & \texttt{a} [\texttt{i}-1] \, = \, 0 & \texttt{)} \, ; \end{array}18199 return;20}
```
#### *Old Variables, Ghost Variables*

```
1\begin{array}{l} \texttt{1} \quad void \quad \texttt{xorSwap(} \quad unsigned \quad int* \texttt{ a}, \quad unsigned \quad inst* \texttt{ b} \quad ) \end{array} \{2 \#ifn\,def NDEBUG
 3 unsigned int *old_a = a, *old_b = b;34 \#e n \, d \, if5\begin{array}{cccc} 5 & \hspace*{2mm} \texttt{assert} \big( & \texttt{a} \ \texttt{\&} \ \texttt{b} \ \texttt{)}; \hspace*{2mm} \texttt{assert} \big( & \texttt{a} \ \texttt{!} = \ \texttt{b} \ \texttt{)}; \hspace*{2mm} \textit{)} / \ \texttt{\it pre-condition} \end{array}67∗a =∗a +∗b ;

∗b =∗a − ∗b ;
 89 \quad *a = *a - *b;
10111       assert( *a == *old_b && *b == *old_a ); // post-con-
assert ( a = old_a \& b = old_b ); // dition
13}
```
#### *Outlook*

- Some verification tools simply verify for each assert statement: When executed, expression is not false.
- Some verification tools support sophisticated requirements specificationlanguages like ACSL with explicit support for
	- pre/post conditions
	- <sup>g</sup>host variables, old values
	- •data invariants
	- •loop invariants
	- •. . .

*Dependable Verification (Jackson)*

•"The program has been verified." tells us

•"The program has been verified." tells us not very much.

- •"The program has been verified." tells us not very much.
- $\bullet$ One wants to know (and should state):

- •"The program has been verified." tells us not very much.
- $\bullet$  One wants to know (and should state):
	- **Which specifications** have been considered?

- •"The program has been verified." tells us not very much.
- $\bullet$  One wants to know (and should state):
	- **Which specifications** have been considered?
	- Under which assumptions was the verification conducted?
		- Platform assumptions: finite words (size?), mathematical integers, . . .
		- •Environment assumptions, input values, . . .

Assumptions are often implicit, "in the tool"!

- •"The program has been verified." tells us not very much.
- • One wants to know (and should state):
	- **Which specifications** have been considered?
	- Under which assumptions was the verification conducted?
		- Platform assumptions: finite words (size?), mathematical integers, . . .
		- Environment assumptions, input values, . . .

Assumptions are often implicit, "in the tool"!

- And what does verification mean after all?
	- In some contexts: testing.
	- In some contexts: review.
- Franchise Contexts: **Included Sheeting Procedure:**<br>
("We verified the program!" "What did the tool say?" "Verification failed.")<br>
 In some contexts: **model-checking tool claims correctness**.<br>
107/125 • In some contexts: model-checking procedure. ("We verified the program!"  $-$  "What did the tool say?"  $-$  "Verification failed.")
	- In some contexts: model-checking tool claims correctness.

# *Common Errors*

## *Distinguish*

Most **generic errors** boil down to:

- **•** specified but **unwanted behaviour**, e.g. under/overflows
- • initialisation issues
	- e.g. automatic block scope objects
- unspecified behaviour (J.1) e.g. order of evaluation in some cases
- undefined behaviour (J.2)
- •implementation defined behaviour (J.3)

# *Conformance (4)*

- "A program that is
	- correct in all other aspects,
	- operating on correct data,
	- **containing unspecified behavior**

shall be <sup>a</sup> correct program and act in accordance with 5.1.2.3. (ProgramExecution)

- <sup>A</sup> conforming program is one that is acceptable to <sup>a</sup> conforming implementation.
- Strictly conforming programs are intended to be maximally portable among conforming implementations.
- $\frac{20}{200}$ <br>  $\frac{1}{200}$ <br>  $\frac{1}{200}$ <br>  $\frac{1}{200}$ <br>  $\frac{1}{200}$ <br>  $\frac{1}{200}$ <br>  $\frac{1}{200}$ <br>  $\frac{1}{200}$ <br>  $\frac{1}{200}$ <br>  $\frac{1}{200}$ <br>  $\frac{1}{200}$ <br>  $\frac{1}{200}$ <br>  $\frac{1}{200}$ <br>  $\frac{1}{200}$ • An implementation [of C, <sup>a</sup> compiler] shall be accompanied by <sup>a</sup> document that defines all implementation-defined and locale-specific characteristics and all extensions.

#### *Over- and Underflows*

*Over- and Underflows, Casting*

• Not specific to C...

– 2014-04 – pitfalls – <sup>112</sup>/1251 <sup>v</sup> <sup>o</sup> <sup>i</sup> <sup>d</sup> <sup>f</sup> ( <sup>s</sup> <sup>h</sup> <sup>o</sup> <sup>r</sup> <sup>t</sup> <sup>a</sup> , <sup>i</sup> <sup>n</sup> <sup>t</sup> <sup>b</sup> ) {2 <sup>a</sup> <sup>=</sup> <sup>b</sup> ; // <sup>t</sup> <sup>y</sup> <sup>p</sup> <sup>i</sup> <sup>n</sup> <sup>g</sup> ok , bu <sup>t</sup> . . . 3}45 <sup>s</sup> <sup>h</sup> <sup>o</sup> <sup>r</sup> <sup>t</sup> <sup>a</sup> ; // <sup>p</sup> <sup>r</sup> <sup>o</sup> <sup>v</sup> <sup>i</sup> <sup>s</sup> <sup>i</sup> <sup>o</sup> <sup>n</sup> <sup>i</sup> <sup>n</sup> <sup>g</sup> , <sup>i</sup> <sup>m</sup> <sup>p</sup> <sup>l</sup> <sup>i</sup> <sup>c</sup> <sup>i</sup> <sup>t</sup> <sup>c</sup> <sup>a</sup> <sup>s</sup> <sup>t</sup> 6 <sup>i</sup> f (++a < <sup>0</sup> ) {/∗ no ∗/}78 <sup>i</sup> f (++ <sup>i</sup> > MAX INT ) {9/∗ no ∗/}101112 <sup>i</sup> <sup>n</sup> <sup>t</sup> <sup>e</sup> <sup>=</sup> <sup>0</sup> ; 1314 <sup>v</sup> <sup>o</sup> <sup>i</sup> <sup>d</sup> <sup>s</sup> <sup>e</sup> <sup>t</sup> <sup>e</sup> <sup>r</sup> <sup>r</sup> <sup>o</sup> <sup>r</sup> ( ) { e++; }15 <sup>v</sup> <sup>o</sup> <sup>i</sup> <sup>d</sup> <sup>c</sup> <sup>l</sup> <sup>e</sup> <sup>a</sup> <sup>r</sup> <sup>e</sup> <sup>r</sup> <sup>r</sup> <sup>o</sup> <sup>r</sup> ( ) { <sup>e</sup> <sup>=</sup> <sup>0</sup> ; }1617 <sup>v</sup> <sup>o</sup> <sup>i</sup> <sup>d</sup> <sup>g</sup> ( ) { <sup>i</sup> f ( <sup>e</sup> ) {/∗ . . . ∗/} }

#### *Initialisation (6.7.8)*

# *Initialisation (6.7.8)*

• "If an object that has automatic storage duration is not initialized explicitly, its value is indeterminate."

```
1\begin{array}{c} \texttt{1} \quad void \quad \textsf{f}\ (\texttt{)} \end{array}2int a;34printf( "%i\n", a ); // surprise ...
5}
```
*Unspecified Behaviour (J.1)*

# *Unspecified Behaviour (J.1)*

Each implementation (of <sup>a</sup> compiler) documents how the choice is made.

#### For example

- whether two string literals result in distinct arrays (6.4.5)
- • the order in which the function designator, arguments, and subexpressions withinthe arguments are evaluated in <sup>a</sup> function call (6.5.2.2)
- $\bullet\,$  the layout of storage for function parameters  $(6.9.1)$
- the result of rounding when the value is out of range (7.12.9.5, ...)
- • $\bullet\,$  the order and contiguity of storage allocated by successive calls to malloc  $(7.20.3)$
- $\bullet$ etc. pp.

 $\frac{2}{3}$  and  $\frac{2}{3}$  int  $g()$  { int a, b; } // & a > & b ?<br>
3 int\* p = malloc(size of(int));<br>
8 int\* q = malloc(size of(int)); // q > p?<br>
116/125 1 $char a [ ] = "hello", b [ ] = "hello"; // a == b?$ 23 $i = 0;$  f (  $+i$ ,  $+i$ ,  $+i$ ); // f (1,2,3)? 45 $5$  int g() { int a, b; } // &a > &b ? 6 $7 \quad int \ast \ \ \mathsf{p} \ = \ \mathsf{malloc} \, \big( \, \mathit{size \, of} \, \big( \, \mathit{int} \, \big) \, \big) \, ;$ 88  $int* q =$  malloc (size of (int)); //  $q > p$ ?

*Undefined Behaviour (J.2)*

# *Undefined Behaviour (3.4.3)*

"Behaviour, upon use of <sup>a</sup> non-portable or erroneous program construct or of erroneous data, for which this International Standard imposes no requirements."

#### "Possible undefined behaviour ranges from

- ignoring the situation completely with unpredictable results,
- •to behaving during translation or program execution in <sup>a</sup> documented manner characteristic of the environment (with or without the issuance of <sup>a</sup> diagnostic message),
- •to terminating a translation or execution (with the issuance of <sup>a</sup> diagnostic message)."

 $\frac{1}{20}$  "An example of undefined behaviour is the behaviour on **integer overflow**."<br> $\frac{1}{20}$ <br> $\frac{1}{20}$ 

# *Undefined Behaviour (J.2)*

#### More examples:

 $\bullet\,$  an identifier  $[...]$  contains an invalid multibyte character  $(5.2.1.2)$
- $\bullet$ an identifier [...] contains an invalid multibyte character (5.2.1.2)
- $\bullet\,$  an object is referred to outside of its lifetime  $(6.2.4)$

- $\bullet$ an identifier [...] contains an invalid multibyte character (5.2.1.2)
- $\bullet$ an object is referred to outside of its lifetime (6.2.4)
- $\bullet$ the value of <sup>a</sup> pointer to an object whole lifetime has ended is used (6.2.4)

- $\bullet$ an identifier [...] contains an invalid multibyte character (5.2.1.2)
- •an object is referred to outside of its lifetime (6.2.4)
- •the value of <sup>a</sup> pointer to an object whole lifetime has ended is used (6.2.4)
- • conversion to or from an integer type produces <sup>a</sup> value outside the range that canbe represented (6.3.1.4)

- $\bullet$ an identifier [...] contains an invalid multibyte character (5.2.1.2)
- •an object is referred to outside of its lifetime (6.2.4)
- •the value of <sup>a</sup> pointer to an object whole lifetime has ended is used (6.2.4)
- • conversion to or from an integer type produces <sup>a</sup> value outside the range that canbe represented (6.3.1.4)
- • conversion between two pointer types produces <sup>a</sup> result that is incorrectly aligned(6.3.2.3)

- $\bullet$ an identifier [...] contains an invalid multibyte character (5.2.1.2)
- •an object is referred to outside of its lifetime (6.2.4)
- •the value of <sup>a</sup> pointer to an object whole lifetime has ended is used (6.2.4)
- • conversion to or from an integer type produces <sup>a</sup> value outside the range that canbe represented (6.3.1.4)
- • conversion between two pointer types produces <sup>a</sup> result that is incorrectly aligned(6.3.2.3)
- •the program attempts to modify <sup>a</sup> string literal (6.4.5)

- $\bullet$ an identifier [...] contains an invalid multibyte character (5.2.1.2)
- •an object is referred to outside of its lifetime (6.2.4)
- •the value of <sup>a</sup> pointer to an object whole lifetime has ended is used (6.2.4)
- • conversion to or from an integer type produces <sup>a</sup> value outside the range that canbe represented (6.3.1.4)
- • conversion between two pointer types produces <sup>a</sup> result that is incorrectly aligned(6.3.2.3)
- $\bullet\,$  the program attempts to modify a string literal  $(6.4.5)$
- • $\bullet\,$  an exceptional condition occurs during the evaluation of an expression  $(6.5)$

- $\bullet$ an identifier [...] contains an invalid multibyte character (5.2.1.2)
- •an object is referred to outside of its lifetime (6.2.4)
- •the value of <sup>a</sup> pointer to an object whole lifetime has ended is used (6.2.4)
- • conversion to or from an integer type produces <sup>a</sup> value outside the range that canbe represented (6.3.1.4)
- • conversion between two pointer types produces <sup>a</sup> result that is incorrectly aligned(6.3.2.3)
- $\bullet\,$  the program attempts to modify a string literal  $(6.4.5)$
- • $\bullet\,$  an exceptional condition occurs during the evaluation of an expression  $(6.5)$
- •the value of the second operand of the / or  $\%$  operator is zero (6.5.5)

- $\bullet$ an identifier [...] contains an invalid multibyte character (5.2.1.2)
- •an object is referred to outside of its lifetime (6.2.4)
- •the value of <sup>a</sup> pointer to an object whole lifetime has ended is used (6.2.4)
- • conversion to or from an integer type produces <sup>a</sup> value outside the range that canbe represented (6.3.1.4)
- • conversion between two pointer types produces <sup>a</sup> result that is incorrectly aligned(6.3.2.3)
- $\bullet\,$  the program attempts to modify a string literal  $(6.4.5)$
- • $\bullet\,$  an exceptional condition occurs during the evaluation of an expression  $(6.5)$
- •the value of the second operand of the / or  $\%$  operator is zero (6.5.5)
- • pointers that do not point into, or just beyond, the same array object are subtracted (6.5.6)

- $\bullet\,$  an identifier  $[...]$  contains an invalid multibyte character  $(5.2.1.2)$
- •an object is referred to outside of its lifetime (6.2.4)
- •the value of <sup>a</sup> pointer to an object whole lifetime has ended is used (6.2.4)
- • conversion to or from an integer type produces <sup>a</sup> value outside the range that canbe represented (6.3.1.4)
- • conversion between two pointer types produces <sup>a</sup> result that is incorrectly aligned(6.3.2.3)
- $\bullet\,$  the program attempts to modify a string literal  $(6.4.5)$
- • $\bullet\,$  an exceptional condition occurs during the evaluation of an expression  $(6.5)$
- •the value of the second operand of the / or  $\%$  operator is zero (6.5.5)
- • pointers that do not point into, or just beyond, the same array object are subtracted (6.5.6)
- An array subscript is out of range [...]  $(6.5.6)$ <br>  $\frac{2}{16}$ <br>  $\frac{3}{16}$ <br>  $\frac{3}{16}$ <br>  $\frac{3}{16}$ <br>  $\frac{3}{16}$ <br>  $\frac{1}{16}$ <br>  $\frac{1}{16}$ <br>  $\frac{1}{16}$ <br>  $\frac{1}{16}$ <br>  $\frac{1}{16}$ <br>  $\frac{1}{16}$ <br>  $\frac{1}{16}$ <br>  $\frac{1}{16}$ <br>  $\frac{1}{16}$ <br> •An array subscript is out of range [...] (6.5.6)

- $\bullet\,$  an identifier  $[...]$  contains an invalid multibyte character  $(5.2.1.2)$
- •an object is referred to outside of its lifetime (6.2.4)
- •the value of <sup>a</sup> pointer to an object whole lifetime has ended is used (6.2.4)
- • conversion to or from an integer type produces <sup>a</sup> value outside the range that canbe represented (6.3.1.4)
- conversion between two pointer types produces <sup>a</sup> result that is incorrectly aligned(6.3.2.3)
- $\bullet\,$  the program attempts to modify a string literal  $(6.4.5)$
- • $\bullet\,$  an exceptional condition occurs during the evaluation of an expression  $(6.5)$
- •the value of the second operand of the / or  $\%$  operator is zero (6.5.5)
- • pointers that do not point into, or just beyond, the same array object are subtracted (6.5.6)
- •An array subscript is out of range [...] (6.5.6)
- An array subscript is out of range [...] (6.5.6)<br>
 the program removes the definition of a macro whose name begins with an<br>
underscore and either an uppercase letter or another underscore  $(7.1.3)$ <br>  $\frac{1}{10}$ • the program removes the definition of <sup>a</sup> macro whose name begins with anunderscore and either an uppercase letter or another underscore (7.1.3)

- $\bullet\,$  an identifier  $[...]$  contains an invalid multibyte character  $(5.2.1.2)$
- •an object is referred to outside of its lifetime (6.2.4)
- •the value of <sup>a</sup> pointer to an object whole lifetime has ended is used (6.2.4)
- • conversion to or from an integer type produces <sup>a</sup> value outside the range that canbe represented (6.3.1.4)
- conversion between two pointer types produces <sup>a</sup> result that is incorrectly aligned(6.3.2.3)
- $\bullet\,$  the program attempts to modify a string literal  $(6.4.5)$
- • $\bullet\,$  an exceptional condition occurs during the evaluation of an expression  $(6.5)$
- •the value of the second operand of the / or  $\%$  operator is zero (6.5.5)
- • pointers that do not point into, or just beyond, the same array object are subtracted (6.5.6)
- •An array subscript is out of range [...] (6.5.6)
- An array subscript is out of range [...] (6.5.6)<br>
 the program removes the definition of a macro whose name begins with an underscore and either an uppercase letter or another underscore  $(7.1.3)$ <br>
 etc. pp.  $119_{/125$ • $\bullet\,$  the program removes the definition of a macro whose name begins with an underscore and either an uppercase letter or another underscore (7.1.3)
	- •etc. pp.

### *Null-Pointer*

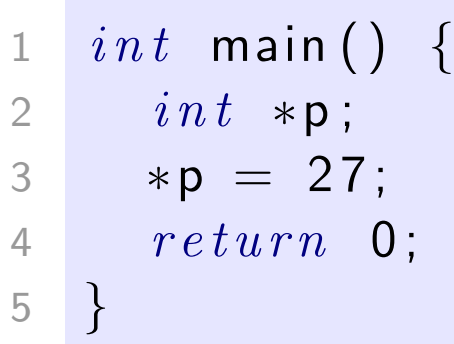

### *Null-Pointer*

- 1 $int$  main() { 2 $int \ast p$ ; 3  $*{\sf p} = 27;$ 4 $\begin{array}{cc} 4 & \text{return} \end{array}$ 5}
- "An integer constant expression with the value 0, or such an expression cast to type void\*, is called <sup>a</sup> null pointer constant. [...]"
- • $\bullet$  "The macro **NULL** is defined in  $\lt$  stddef.h  $\gt$  (and other headers) as <sup>a</sup> null pointer constant; see 7.17."
- "Among the invalid values for dereferencing <sup>a</sup> pointer by the unary \* operator are <sup>a</sup> null pointer, [...]" (6.5.3.2)

## *Segmentation Violation*

1 $\begin{array}{cc} 1 & int \end{array}$  main ( )  $\begin{array}{cc} \{ \end{array}$ 2 int  $*{\sf p} = (i n t * )0 \times 12345678$ ; 23 $*p = 27;$ 45 $*(\; i \, n \, t \ * ) \big( \, (\; (\; \textit{void} \; *) \, \mathsf{p} \, ) \; + \; 1 \, ) \; = \; 13 \, ;$  $\begin{array}{ccc} 6 & & return & 0 \end{array}$ ; 67}

## *Segmentation Violation*

```
1\begin{array}{cc} 1 & int \end{array} main ( ) \begin{array}{cc} \{ \end{array}2 int *{\sf p} = (i n t * )0 \times 12345678;
23*p = 27;45*(\; i \, n \, t \ * ) \big( \, (\; (\; \textit{void} \; *) \, \mathsf{p} \, ) \; + \; 1 \, ) \; = \; 13 \, ;\begin{array}{ccc} 6 & & return & 0 \end{array};
67}
```
- •Modern operating systems provide memory protection.
- • Accessing memory which the process is not allowed to access is observed by the operating system.
- •Typically an instance of "accessing an object outside its lifetime".
- $\frac{20}{40}$ <br> $\frac{20}{40}$ <br> $\frac{20}{40}$ <br> $\frac{3}{40}$ <br> $\frac{40}{40}$ <br> $\frac{40$ •**But:** other way round does not hold, accessing an object outside its lifetime does not imply <sup>a</sup> segmentation violation.

## *Segmentation Violation*

1 $\begin{array}{cc} 1 & int \end{array}$  main ( )  $\begin{array}{cc} \{ \end{array}$ 2 int  $*{\sf p} = (i n t * )0 \times 12345678$ ; 23 $*p = 27;$ 45 $*(\; i \, n \, t \ * ) \big( \, (\; (\; \textit{void} \; *) \, \mathsf{p} \, ) \; + \; 1 \, ) \; = \; 13 \, ;$  $\begin{array}{ccc} 6 & & return & 0 \end{array}$ ; 67}

- •Modern operating systems provide memory protection.
- • Accessing memory which the process is not allowed to access is observed by the operating system.
- •Typically an instance of "accessing an object outside its lifetime".
- •**But:** other way round does not hold, accessing an object outside its lifetime does not imply <sup>a</sup> segmentation violation.
- $\frac{1}{4}$ <br>
 Some platforms (e.g. SPARC): unaligned memory access, i.e. outside word<br>
boundaries, not supported by hardware ("bus error").<br>
Operating system notifies process, default handler: terminate, dump core.  $121/12$ • Some platforms (e.g. SPARC): unaligned memory access, i.e. outside wordboundaries, not supported by hardware ("bus error").
	- Operating system notifies process, default handler: terminate, dump core.

"A conforming implementation is required to document its choice of behavior in each of the areas listed in this subclause. The following are implementation-defined:"

"A conforming implementation is required to document its choice of behavior in each of the areas listed in this subclause. The following are implementation-defined:"

• J.3.2 Environment, e.g.

The set of signals, their semantics, and their default handling (7.14).

"A conforming implementation is required to document its choice of behavior in each of the areas listed in this subclause. The following are implementation-defined:"

• J.3.2 Environment, e.g.

The set of signals, their semantics, and their default handling (7.14).

• J.3.3 Identifiers, e.g.

The number of significant initial characters in an identifier (5.2.4.1, 6.4.2).

"A conforming implementation is required to document its choice of behavior in each of the areas listed in this subclause. The following are implementation-defined:"

• J.3.2 Environment, e.g.

The set of signals, their semantics, and their default handling (7.14).

- J.3.3 Identifiers, e.g. The number of significant initial characters in an identifier (5.2.4.1, 6.4.2).
- • J.3.4 Characters, e.g. The number of bits in <sup>a</sup> byte (3.6).

"A conforming implementation is required to document its choice of behavior in each of the areas listed in this subclause. The following are implementation-defined:"

• J.3.2 Environment, e.g.

The set of signals, their semantics, and their default handling (7.14).

- J.3.3 Identifiers, e.g. The number of significant initial characters in an identifier (5.2.4.1, 6.4.2).
- • J.3.4 Characters, e.g. The number of bits in <sup>a</sup> byte (3.6).
- J.3.5 Integers, e.g.

Any extended integer types that exist in the implementation (6.2.5).

"A conforming implementation is required to document its choice of behavior in each of the areas listed in this subclause. The following are implementation-defined:"

• J.3.2 Environment, e.g.

The set of signals, their semantics, and their default handling (7.14).

- J.3.3 Identifiers, e.g. The number of significant initial characters in an identifier (5.2.4.1, 6.4.2).
- J.3.4 Characters, e.g. The number of bits in <sup>a</sup> byte (3.6).
- J.3.5 Integers, e.g. Any extended integer types that exist in the implementation (6.2.5).
- • J.3.6 Floating Point, e.g. The accuracy of the floating-point operations [...] (5.2.4.2.2).

"A conforming implementation is required to document its choice of behavior in each of the areas listed in this subclause. The following are implementation-defined:"

• J.3.2 Environment, e.g.

The set of signals, their semantics, and their default handling (7.14).

- J.3.3 Identifiers, e.g. The number of significant initial characters in an identifier (5.2.4.1, 6.4.2).
- J.3.4 Characters, e.g. The number of bits in <sup>a</sup> byte (3.6).
- J.3.5 Integers, e.g. Any extended integer types that exist in the implementation (6.2.5).
- • J.3.6 Floating Point, e.g. The accuracy of the floating-point operations [...] (5.2.4.2.2).
- J.3.7 Arrays and Pointers, e.g.

The result of converting a pointer to an integer or vice versa (6.3.2.3).<br>  $\frac{1}{25}$ <br>  $\frac{1}{25}$ <br>  $\frac{1}{25}$ <br>  $\frac{1}{25}$ <br>  $\frac{1}{25}$ <br>  $\frac{1}{25}$ <br>  $\frac{1}{25}$ <br>  $\frac{1}{25}$ 

"A conforming implementation is required to document its choice of behavior in each of the areas listed in this subclause. The following are implementation-defined:"

• J.3.2 Environment, e.g.

The set of signals, their semantics, and their default handling (7.14).

- J.3.3 Identifiers, e.g. The number of significant initial characters in an identifier (5.2.4.1, 6.4.2).
- J.3.4 Characters, e.g. The number of bits in <sup>a</sup> byte (3.6).
- J.3.5 Integers, e.g. Any extended integer types that exist in the implementation (6.2.5).
- • J.3.6 Floating Point, e.g. The accuracy of the floating-point operations [...] (5.2.4.2.2).
- The result of converting a pointer to an integer or vice versa (6.3.2.3).<br>
 etc. pp.<br>  $\frac{1}{25}$ <br>
 etc. pp.<br>
 23/125 • J.3.7 Arrays and Pointers, e.g.
	- etc. pp.

## *Locale and Common Extensions (J.4, J.5)*

- J.4 Locale-specific behaviour
- $\bullet$  J.5 Common extensions "The following extensions are widely used in many systems, but are not portable to all implementations."

[ISO, 1999] ISO (1999). Programming languages – C. Technical Report ISO/IEC 9899:1999, ISO. Second edition, 1999-12-01.